100 人 30 クラス試用版時間割編成ファイルの使用マニュアル

#### <注意>

① 「100 人 30 クラス試用版時間割編成ファイル」の各ファイルは、次のすべてのソフトで正常に作動しま す。 Microsoft Office Excel 2021 6 4ビット版

Microsoft Office Excel 2019 64ビット版 Microsoft Office Excel 2016 64ビット版

しかし、 Microsoft Office Excel 2021 32ビット版

Microsoft Office Excel 2019 32ビット版 Microsoft Office Excel 2016 32ビット版 では作動しません。

- ②「100 人 30 クラス試用版時間割編成ファイル」の各4個のァイルは、Windows 版上での Excel で作成した もので Mac 版上での Excel では正常に作動することは保証しかねます。また、ssd 搭載のパソコンでは、パー テションをおこない C,D の2つのドライブを割り当てないと登録して使用することはできません。
- ③ 「100 人 30 クラス試用版時間割編成ファイル」のうち特にファイル「100 人 30 クラス時間割システム試 用版 Ver1.xlsm」は複雑なシート関数が大量に入力されており、また、乱数を用いてコマを入力するには使 用される PC についてはハイスペックであることが必要です。CPU については標準速度が 1,800GHz 以上、 メモリーについては最低でも 8 ギガ、できれば 16 ギガ以上が欲しいところです。
- ④ 乱数を用いてコマを入力する場合、講座の担当者が単独で、しかも、講座の受講生徒が1つのクラスのみで構 成されて、また、入力の曜日、時限に特段の制限がないこと等が条件となります。

<目次>

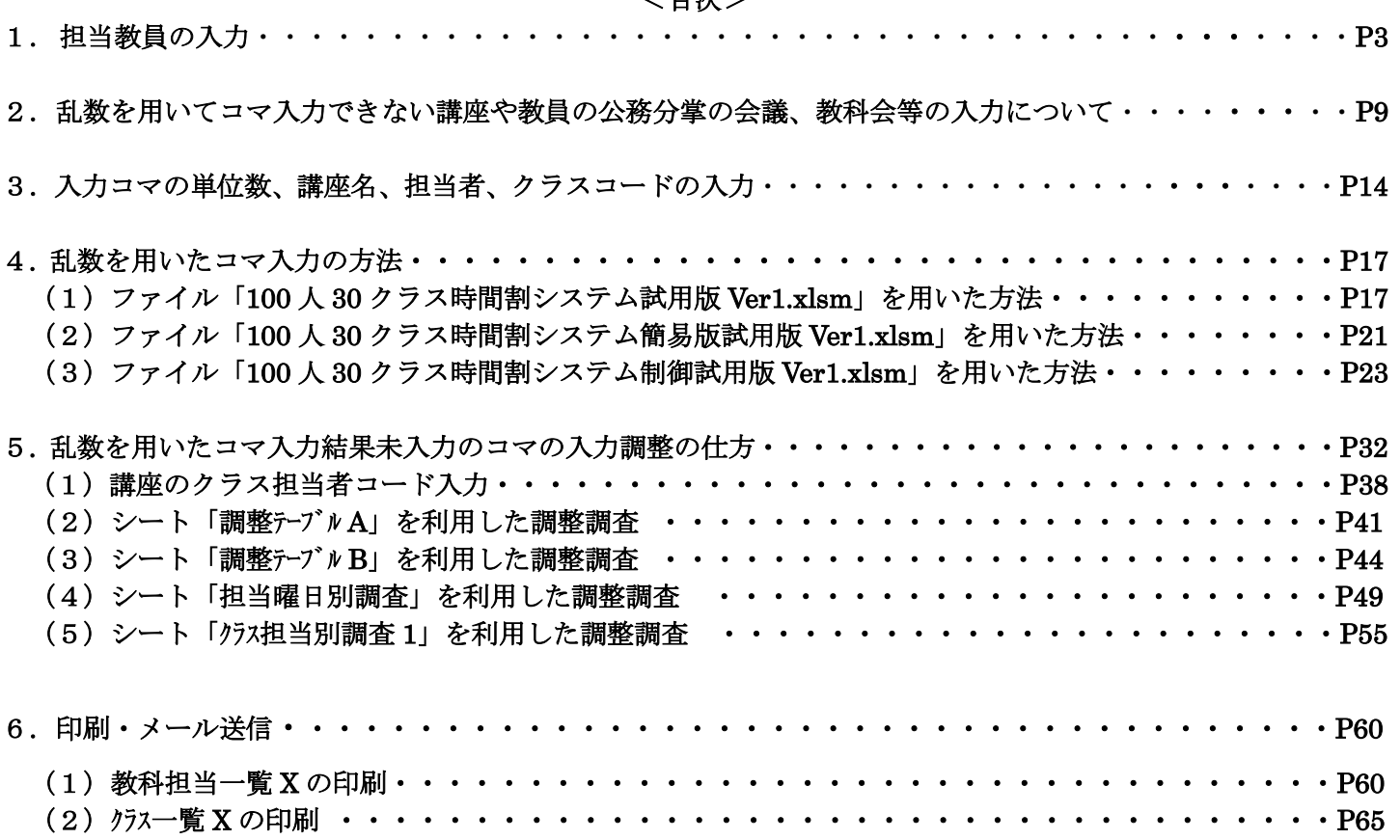

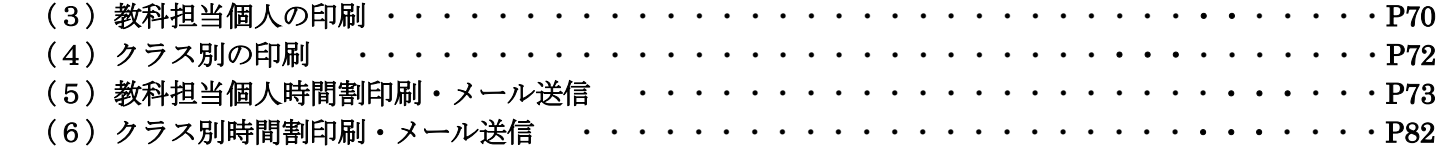

1. 担当教員の入力:

ファイル「100 人 30 クラス時間割システム試用版 Ver1.xlsm」を開くと次の[図1]の画面になります。

[図1]

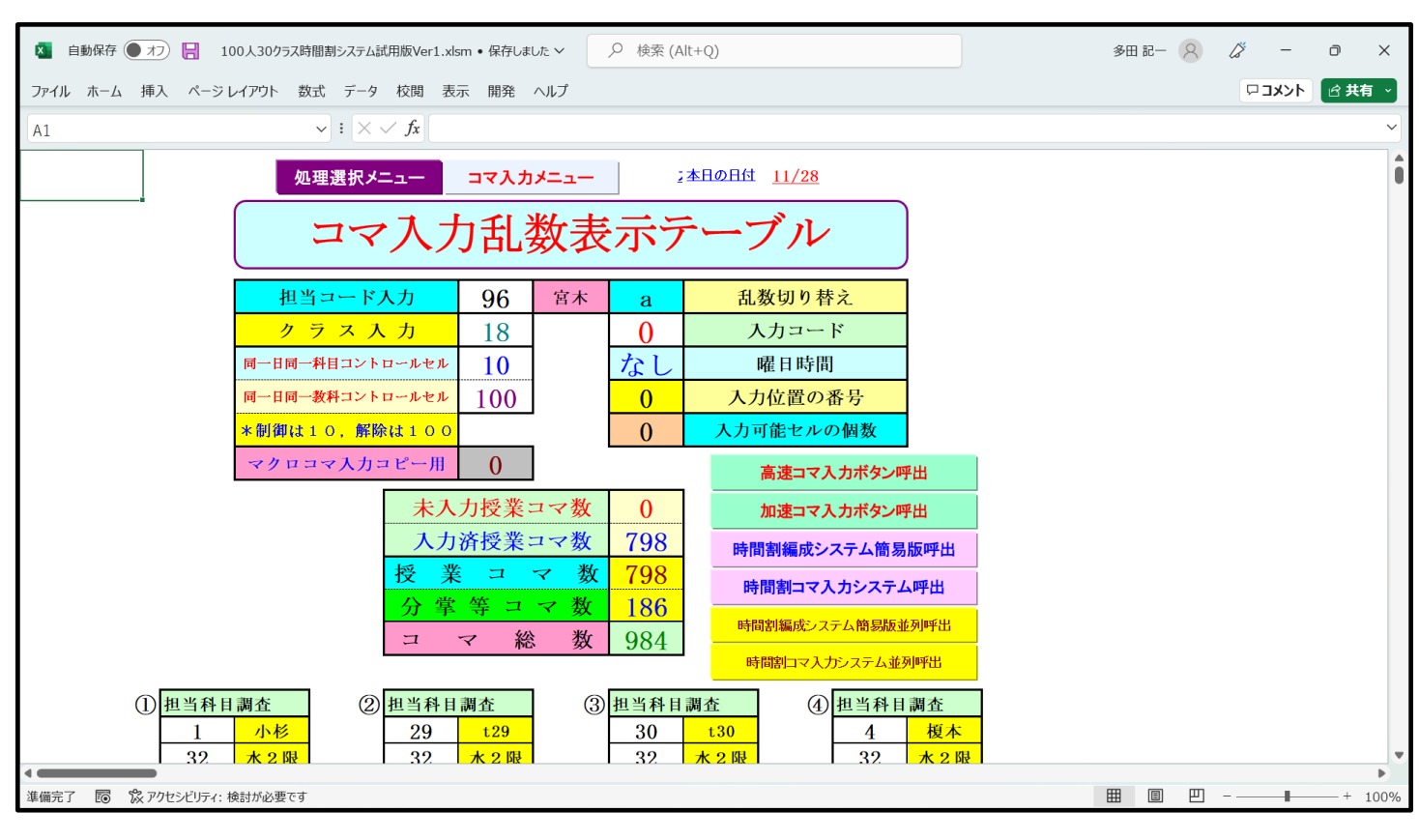

上の[図1]の画面のコマンドボタン をクリックしタブ を選択する

と次の[図2]の画面のようになります。

[図2]

時間割シート選択

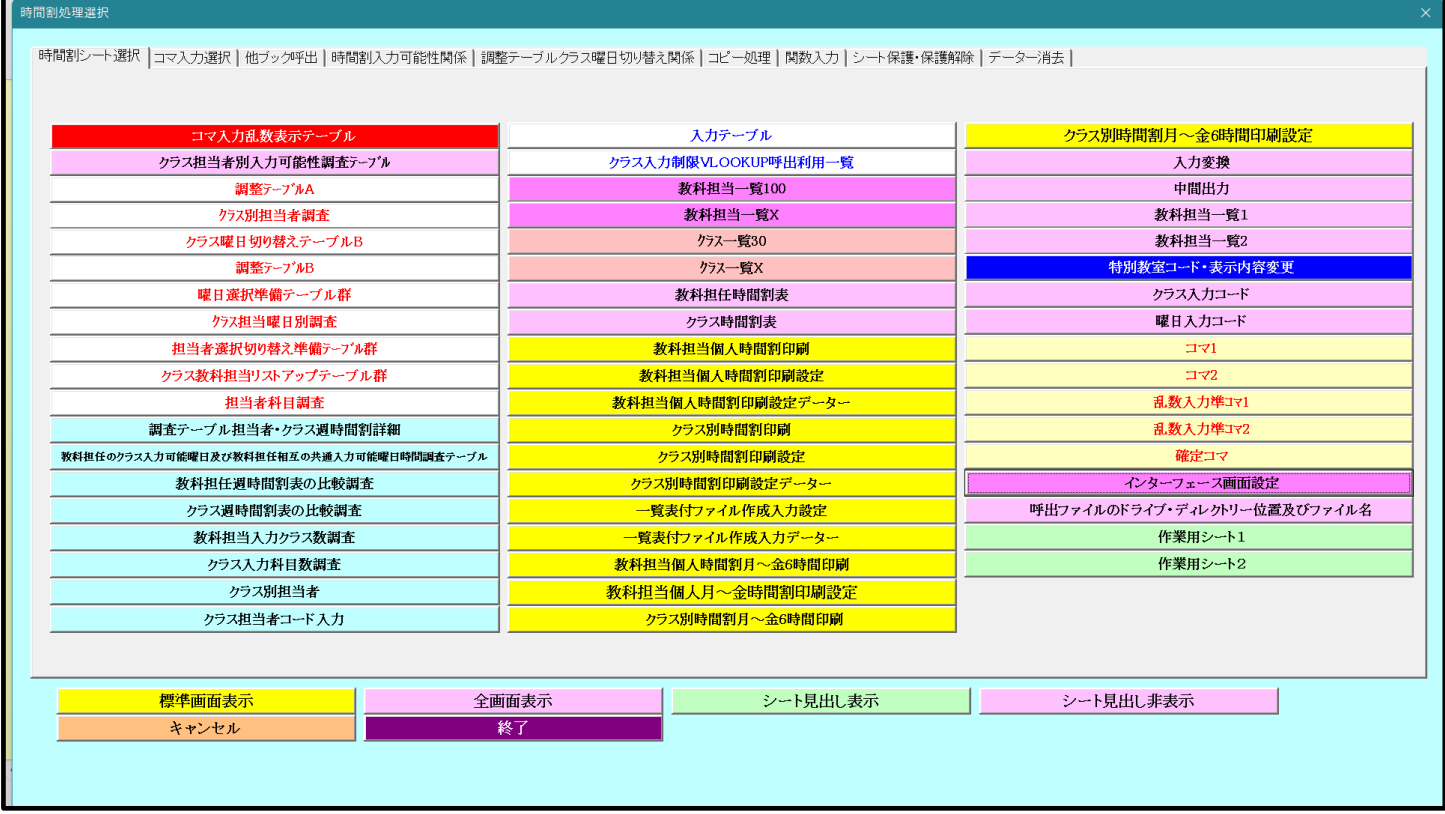

コマ1

## をクリックするとシート「コマ 1」が選択されて次の[図3]の画面のようになります。

[図3]

 $\overline{\phantom{a}}$ 

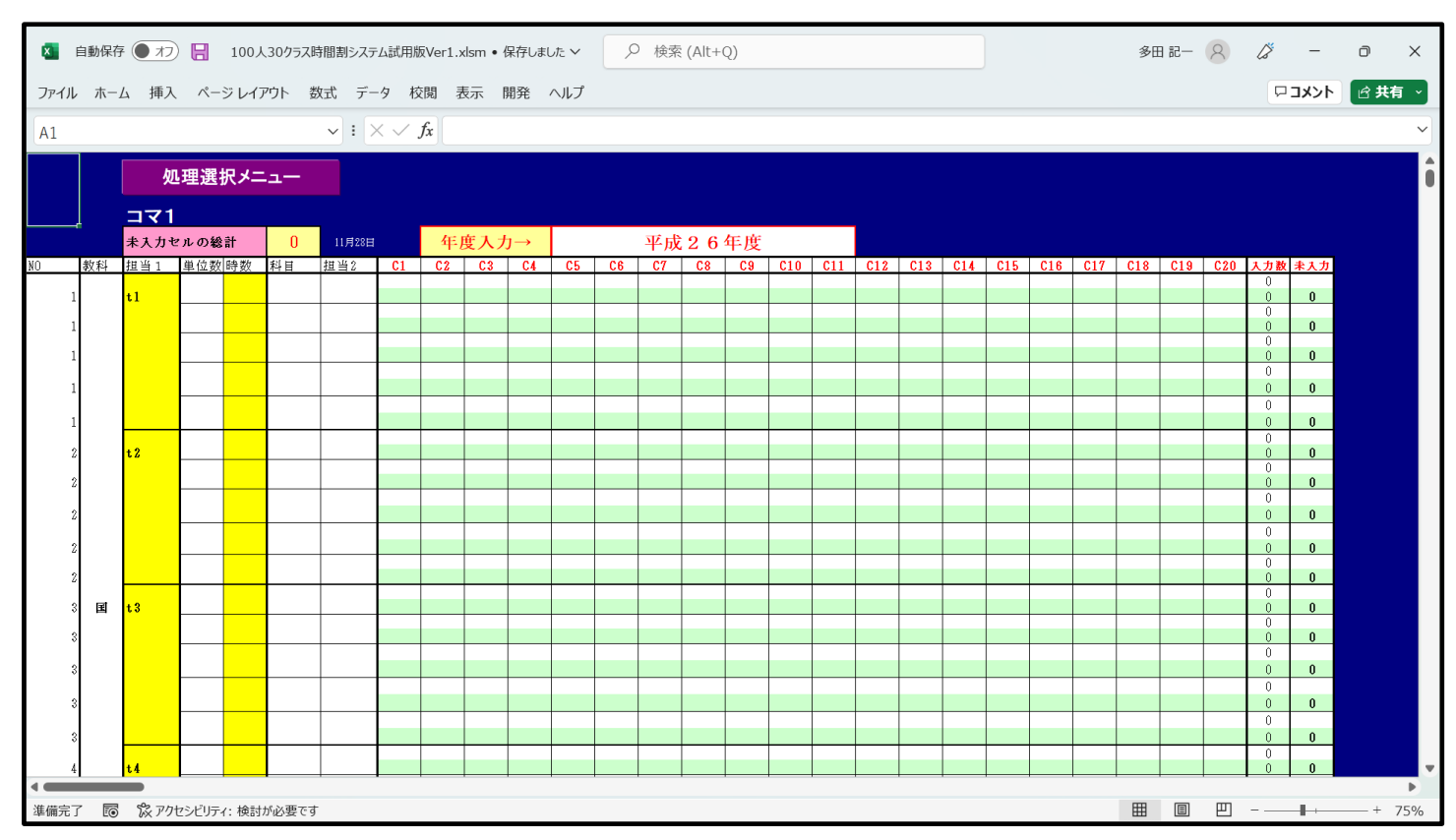

上の[図3]の画面のシート「コマ 1」は何も入力されていない初期段階の状態になっています。このシート「コ マ 1」上で各種の入力をしてもよいのですが、このシート「コマ 1」をいったんシート「入力」に複写して、シ ート「入力」上で各種入力をおこないます。

シート「コマ 1」をシート「入力」に複写するには次のようにします。上の[図3]の画面のコマンドボタン

処理選択メニュー

■<br>おクリックしてタブ コピー処理 ■<br>お選択すると次の[図4]の画面になりま

す。

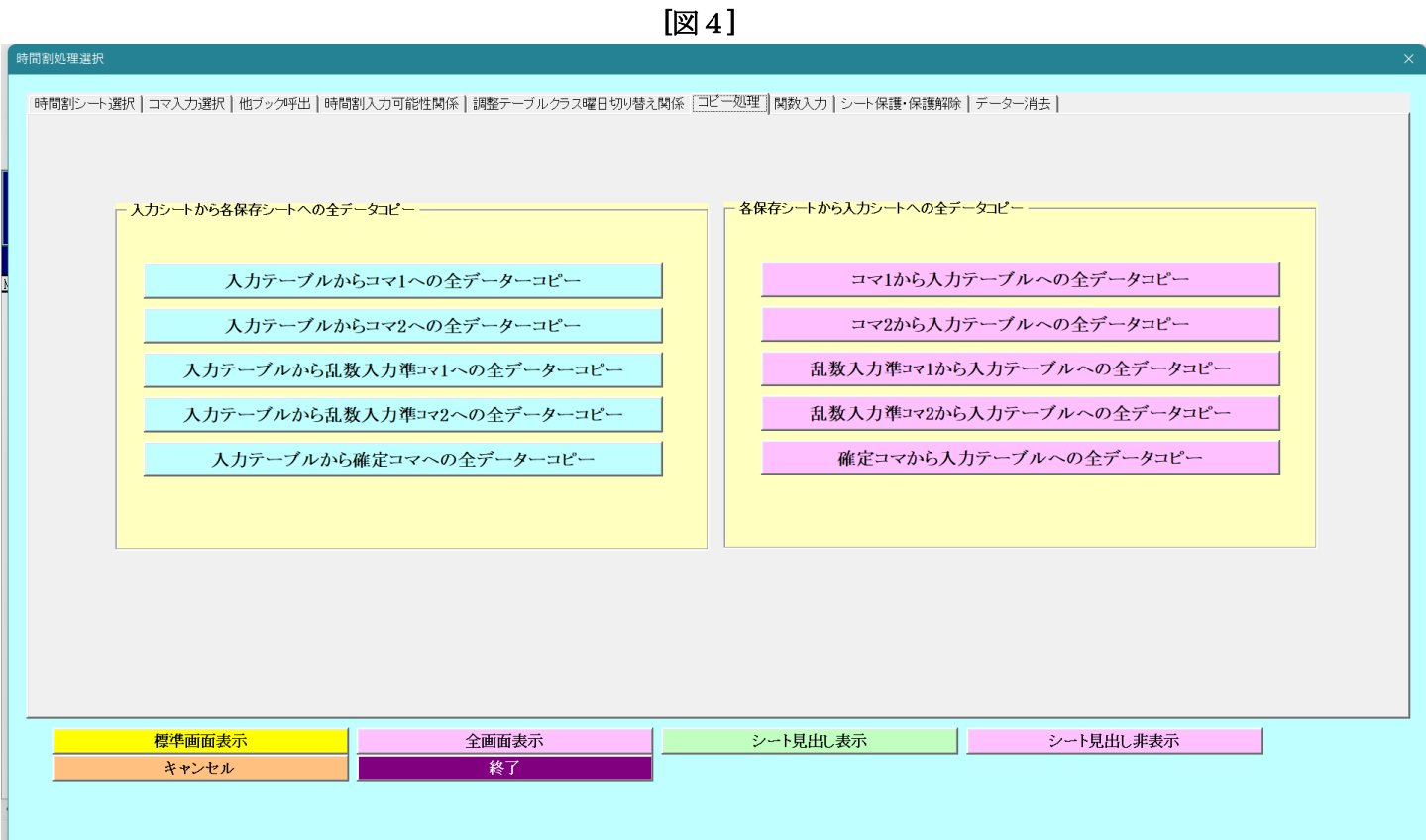

上の[図4]の画面の右側のコマンドボタン

コマ1から入力テーブルへの全データコピー

をクリックするとシート「コマ 1」の内容がシート「入力」に複写されます。複写したシート「入力」の状況は 次の[図5]の画面のようになります。

 $\mathbf{r}$ 

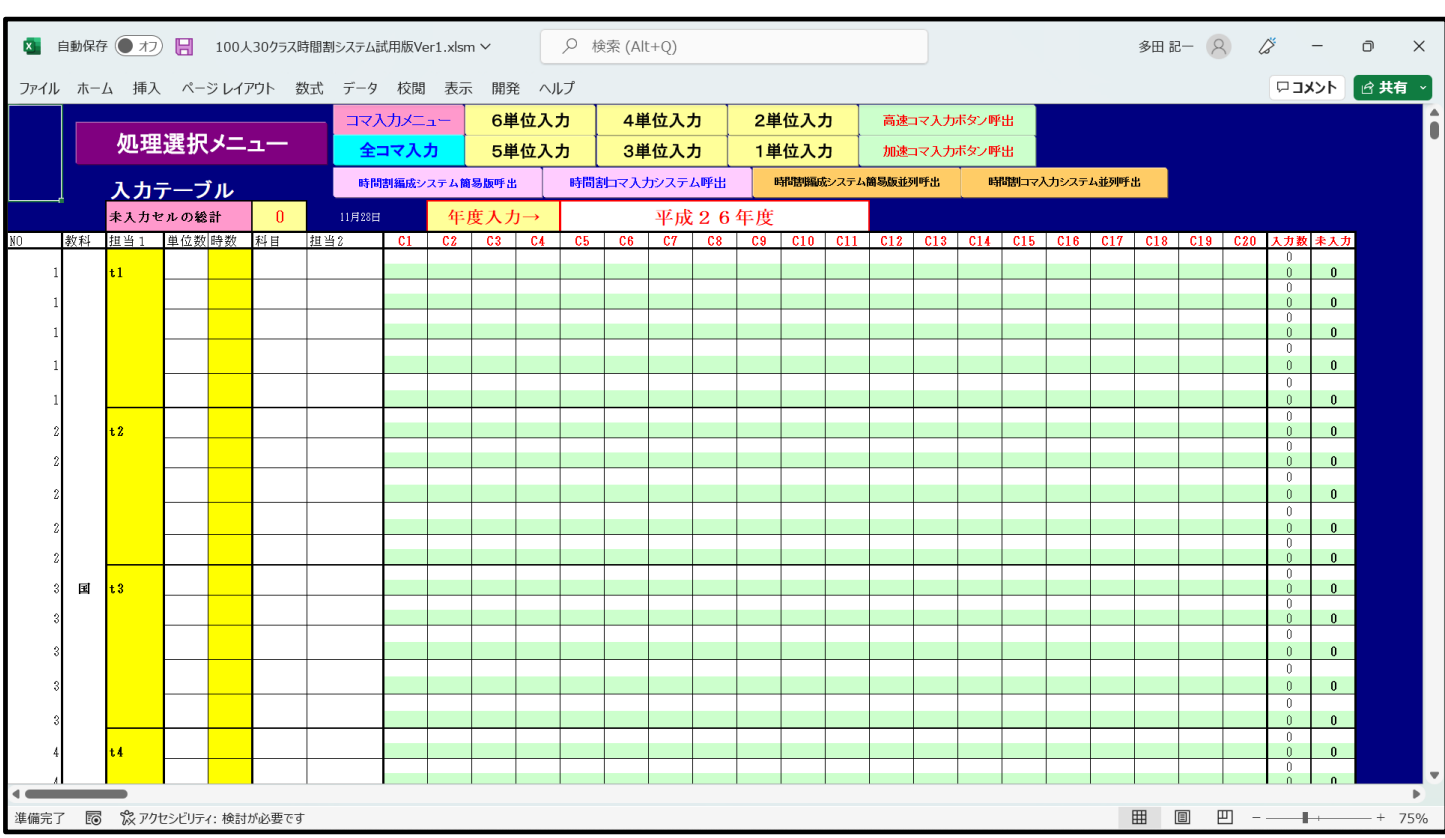

[図5]

# さて、担当教員の入力を行うのですが、上の[図5]の画面で を選択し、 および

☑ 見出し

のようにチェックを入れて画面を下側にスクロールし、第 1065 行付近を表示したのが次の[図6] の画面です。

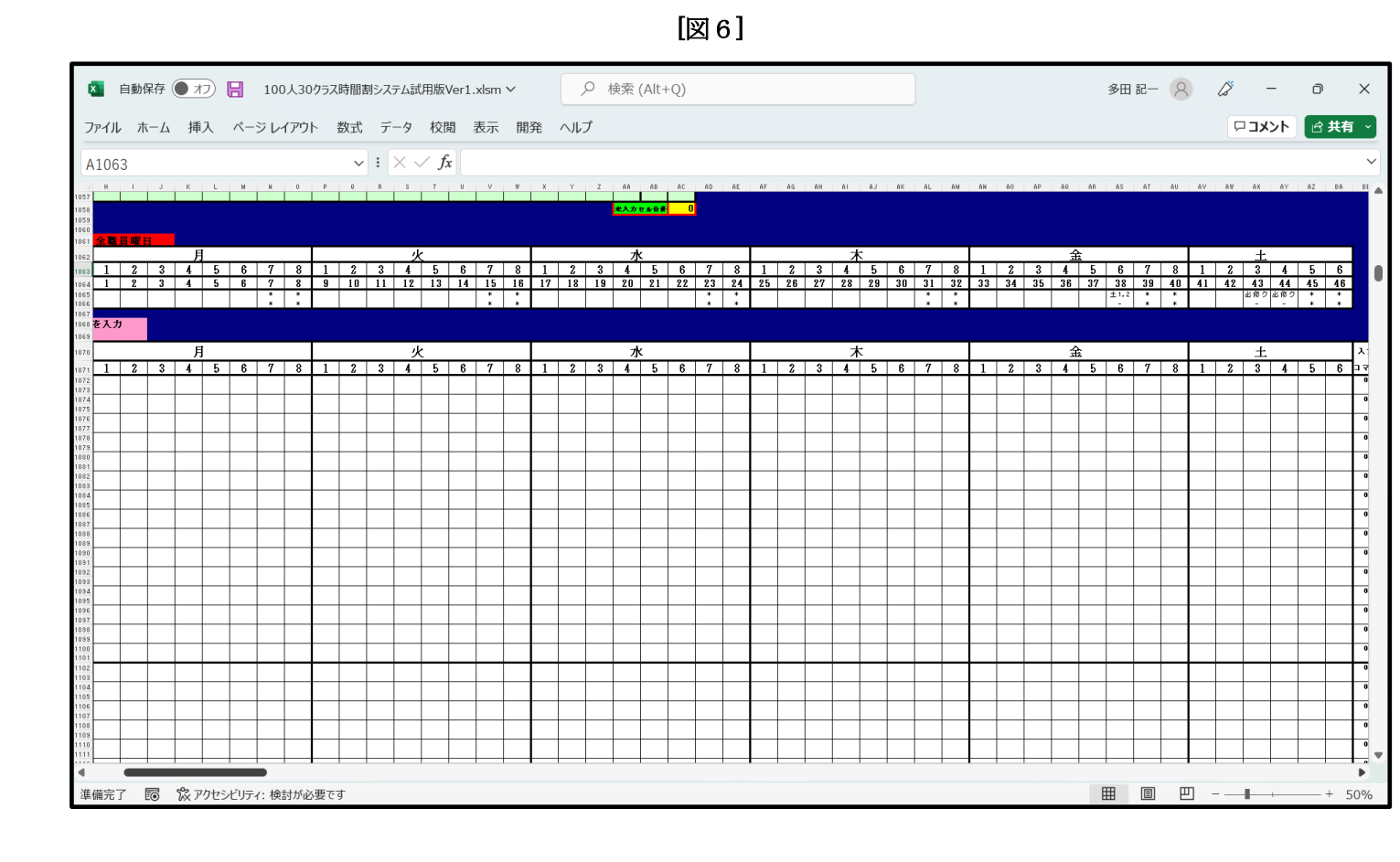

担当教員の入力を行う前に、一つ設定しておきます。一つ設定しておきます。時間割月曜から金曜日まで各曜日8 時間、土曜日は6時間にの設定が可能ですが、ここでは月曜から金曜日まで各曜日6時間、土曜日は4時間に時間 割を設定したいと思います。そこで、第第 1063 行において月曜日から金曜日の「7」、「8」が表示された下の第 1065 行、第 1066 行の2個のセルおよび土曜日の「5」、「6」が表示された下の2個のセルに「\*」を入力ま す。そしてさらに、金曜日の第6限は、隔週で土曜日の1限、2限を交互に行うため、金曜日の「6」が表示され た下の2個の第 1065 行、第 1066 行セルにそれぞれ「土 1,2」、「-」入力するとともに、土曜日の「3」、「4」が

表示された下2個の第 1065 行、第 1066 行のセルにそれぞれに「必修ク」、「-」入力して、次の[図7]の画面のよ うにします。ただし、[図7]の画面の表示倍率は 50%です。

## [図7]

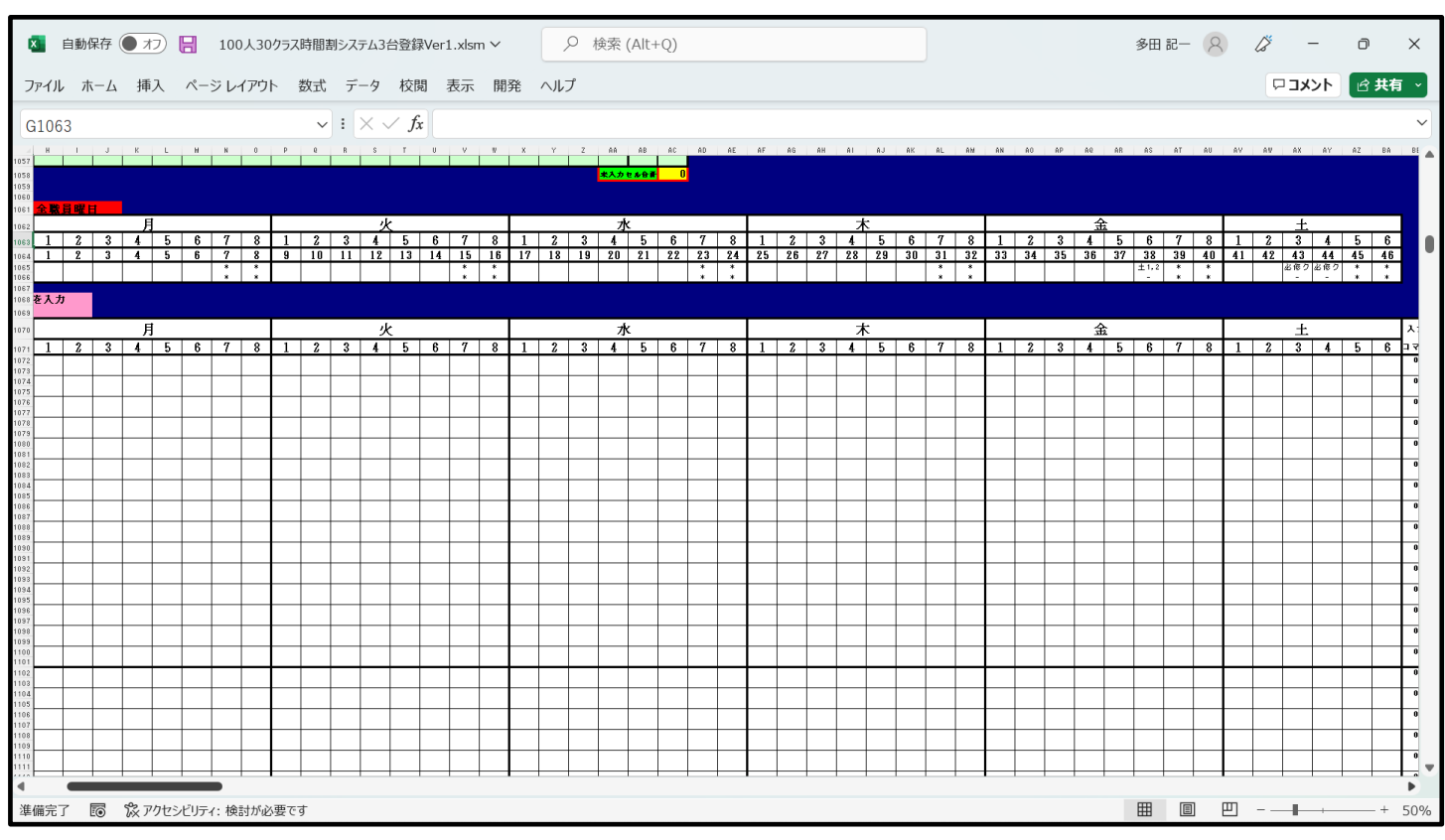

#### 表示倍率をもとに戻し第 1065 行、第 1066 行付近を選択したのが次の[図8]の画面です。

[図8]

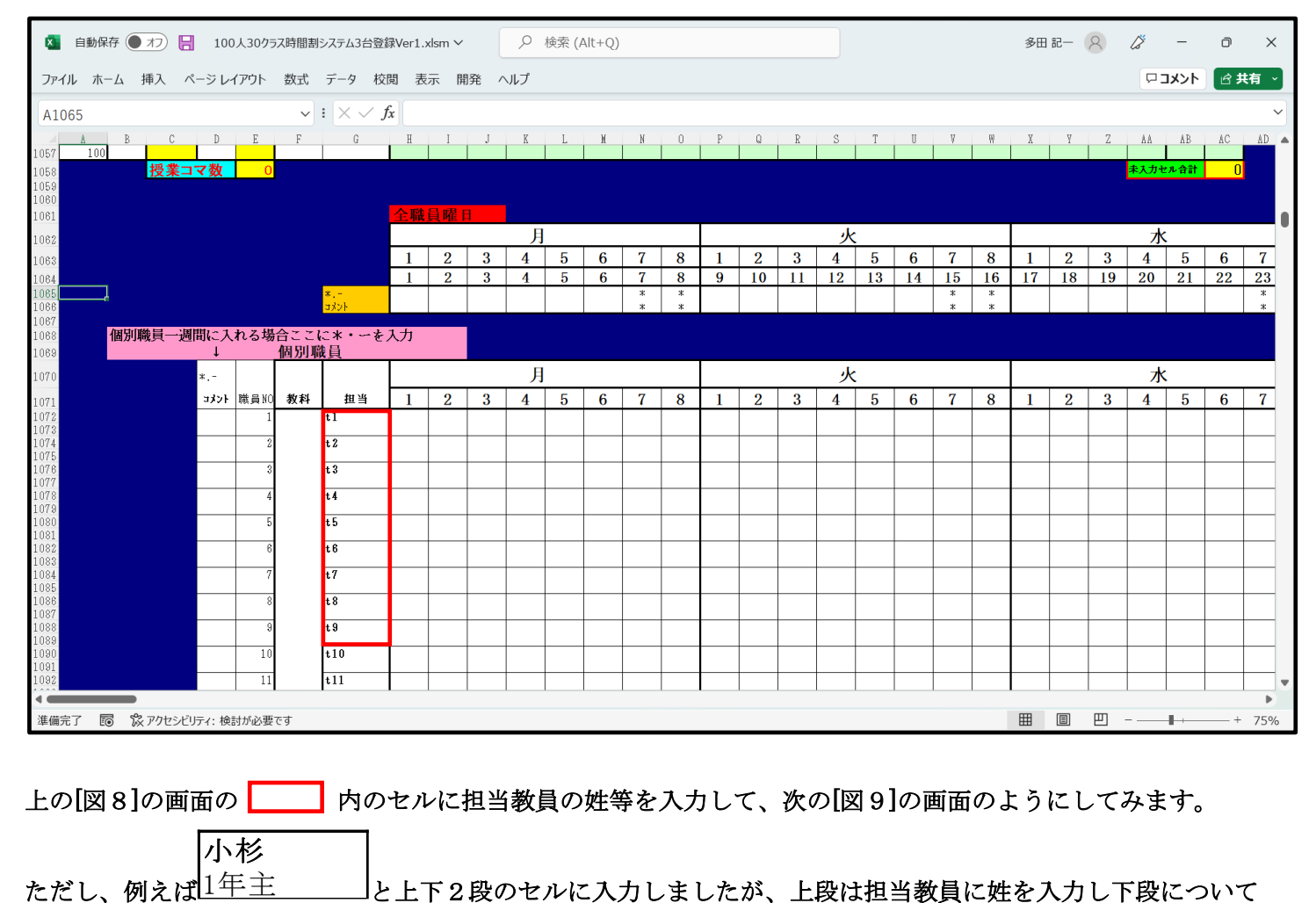

ただし、例えば1年主

は入力を省略しても構わないのですが、教科担当一覧表の時間割で詳しい情報を表示すると便利なことが多々あ りますので、役職、校務分掌、クラス担任、副担任等の主なものを入力しておきましょう。

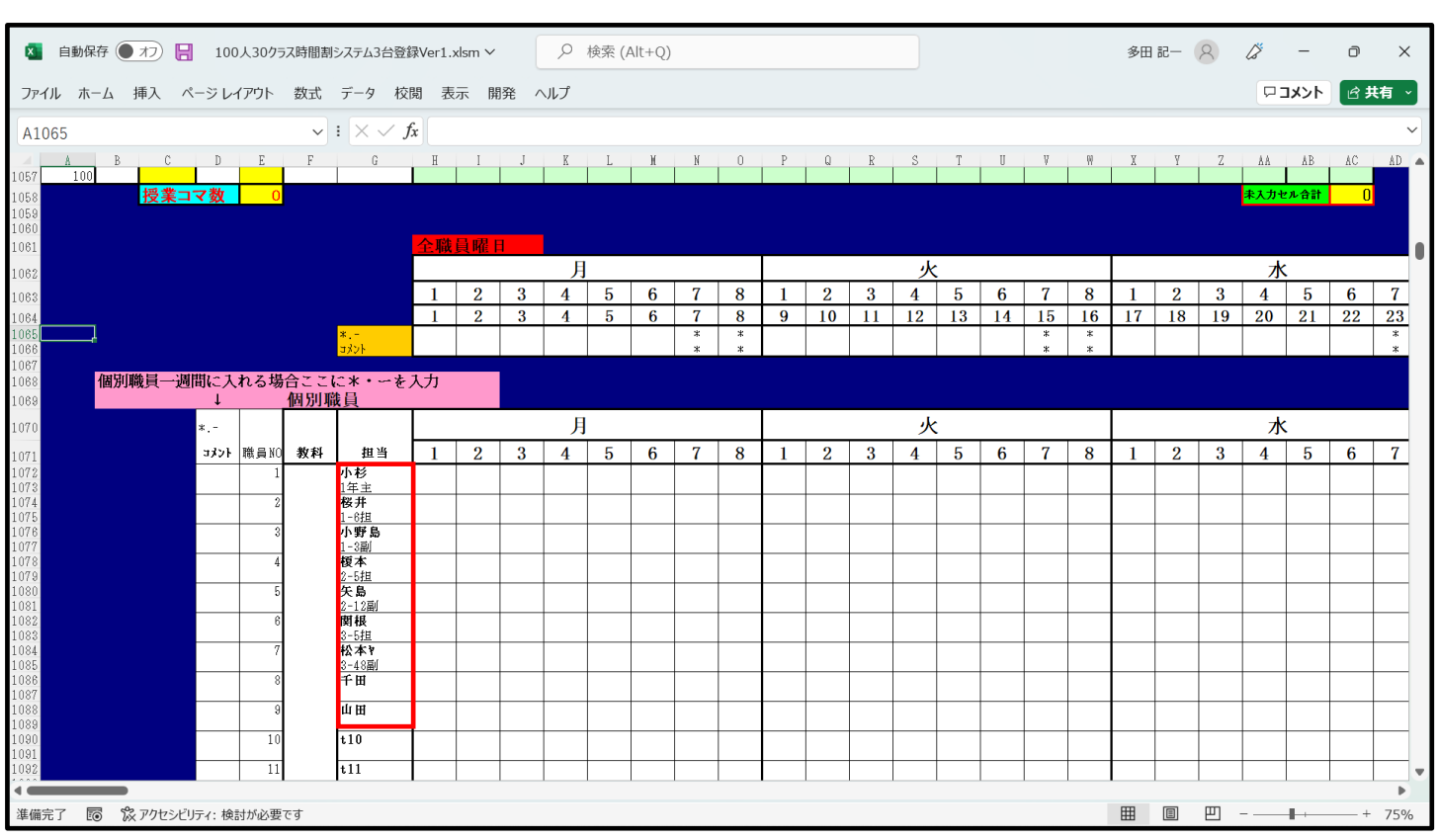

各[図8]の画面、[図9]の画面の段階でのシート上部の状況は、それぞれ次の[図10]の画面、[図11]の画面の ようになっています。

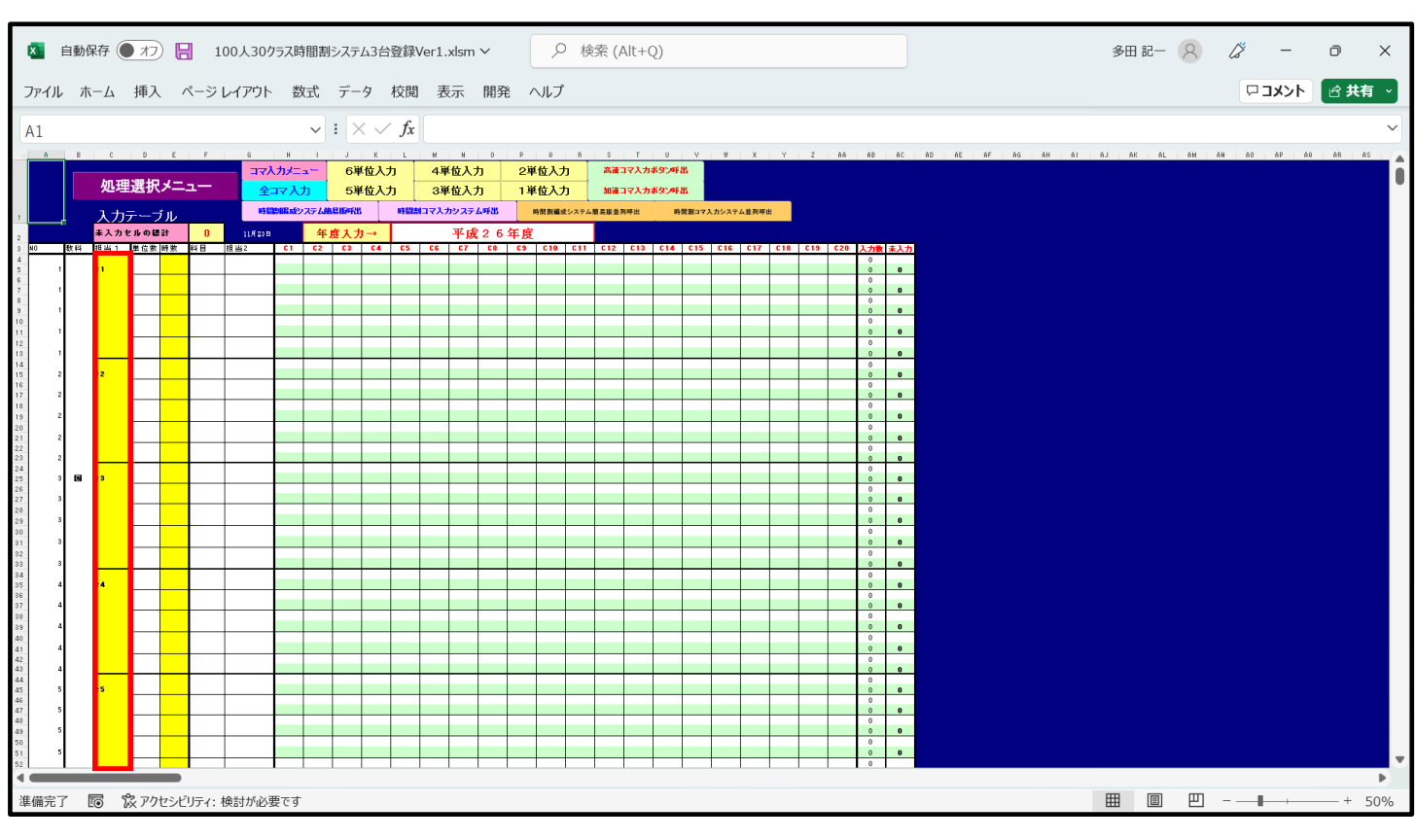

[図10]

[図9]

[図11]

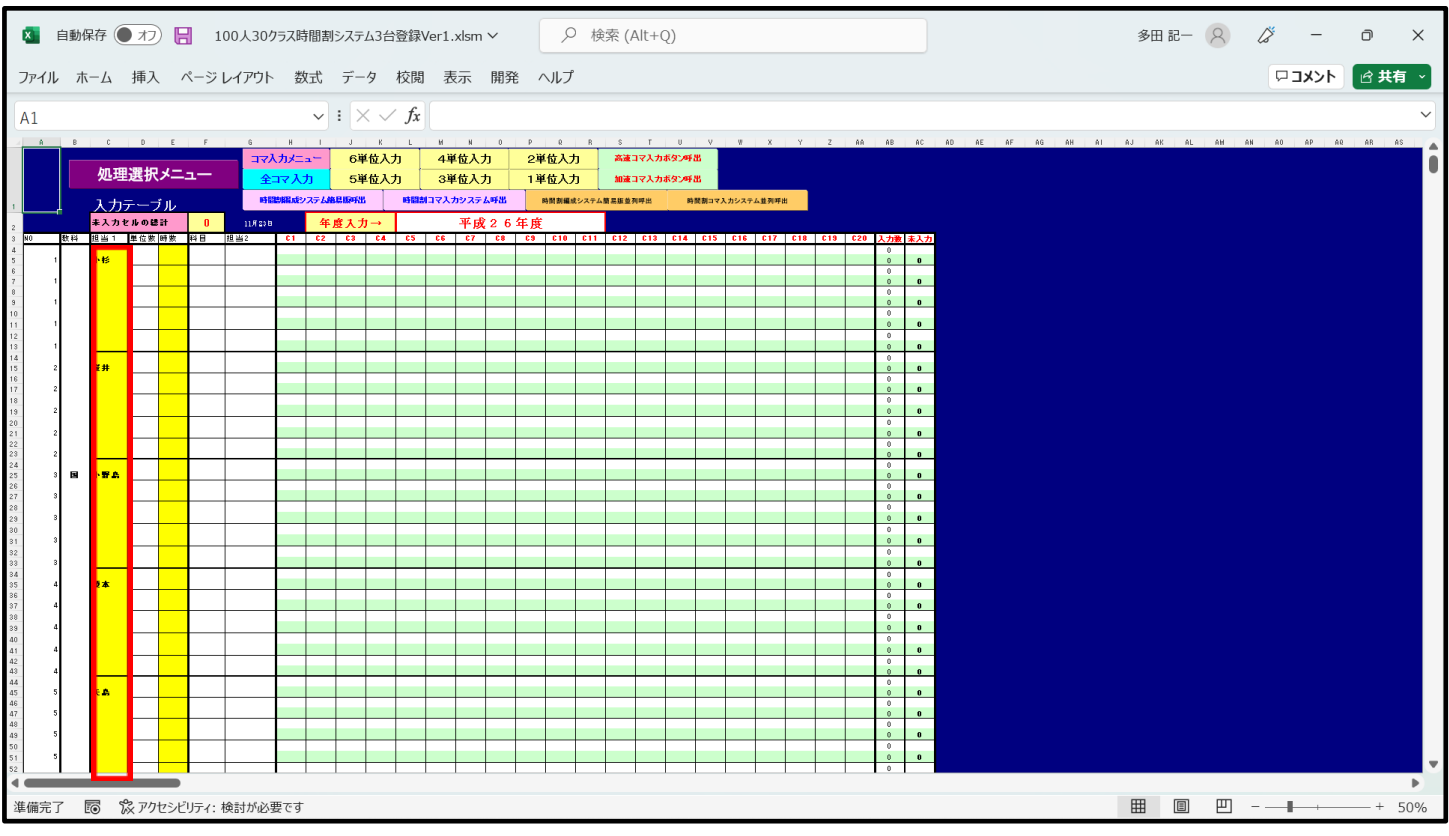

とくに、[図10]の画面、[図11]の画面の | 内の部分を比較してください。 以上のようにして、国語科の担当教員の登録が完了します。同様にして他の担当教員の登録をやって行きます。

2. 乱数を用いてコマ入力できない講座や教員の公務分掌の会議、教科会等の入力について:

このマニュアルの冒頭の注意④で

乱数を用いてコマを入力する場合、講座の担当者が単独で、しかも、講座の受講生徒が1つのクラスのみで構成さ れて、また、入力の曜日、時限に特段の制限がないこと等が条件となることを述べました。これ以外のコマを乱数 を用いてコマを入力することはできません。より具体的には、次のような場合です。

- ・臨時講師等で曜日時限が指定されている講座
- ・時間が連続する講座
- ・チームテーチングの講座
- ・1クラスまたは複数クラスを複数の口座で同時展開する講座
- このような講座を入力する場合について説明いたします。

これらの講座は、乱数を用いてコマを入力する講座を入力する前の段階で予め入力しておく必要があります。

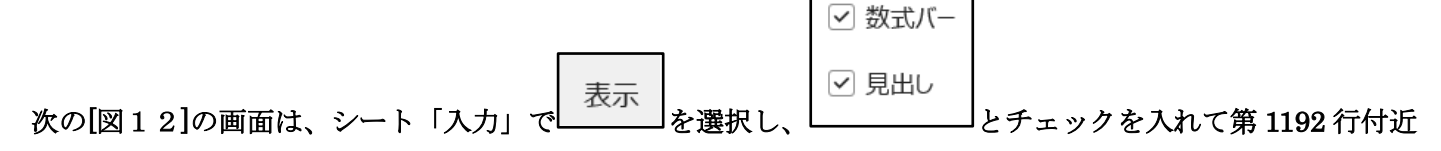

┑

の体育科の乱数を用いてコマ入力することができない講座の入力部分を表示したものです。

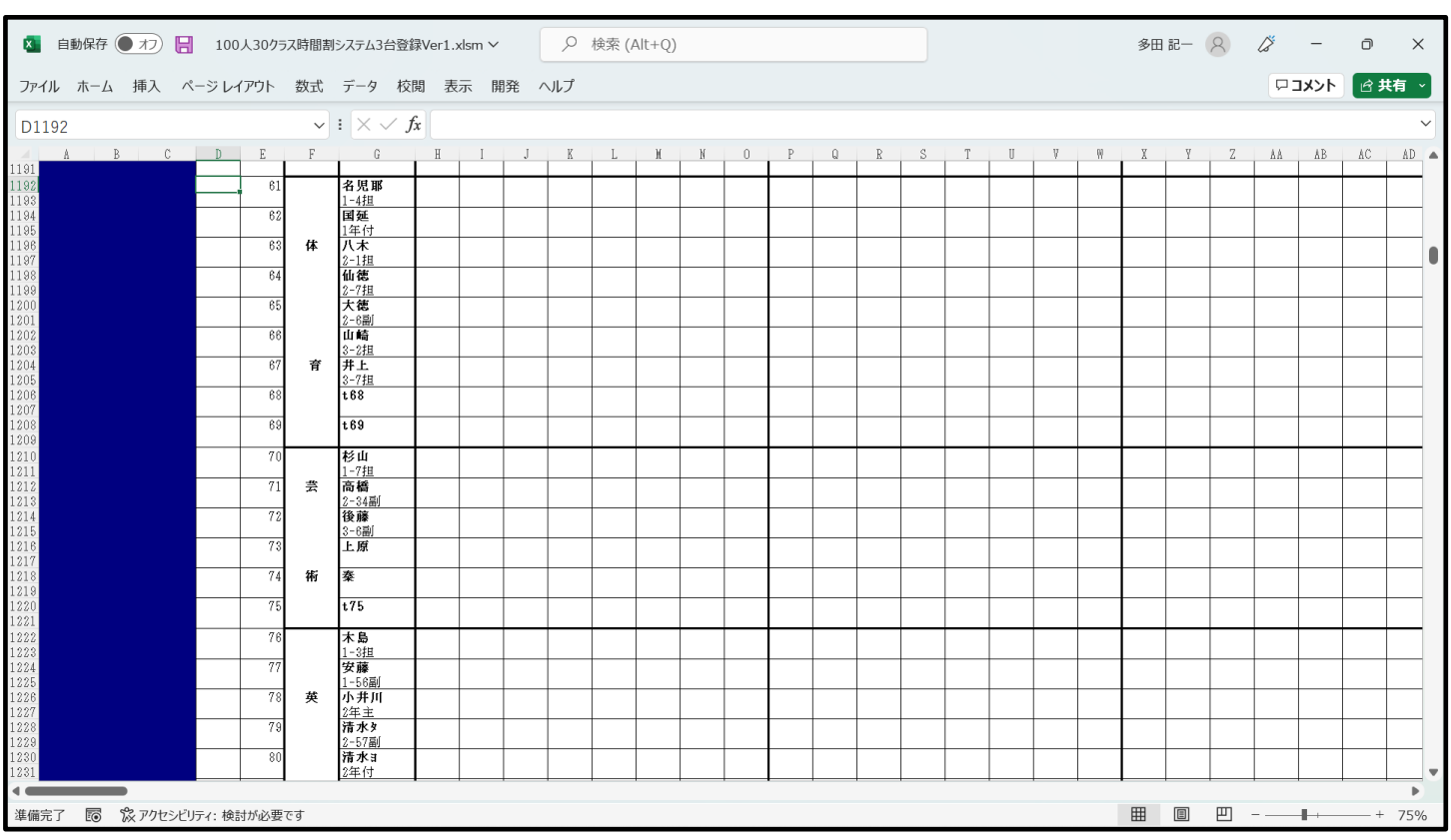

上の[図12]の画面で乱数を用いてコマ入力することができない講座の入力を施したのが次の[図13]の画面で す。

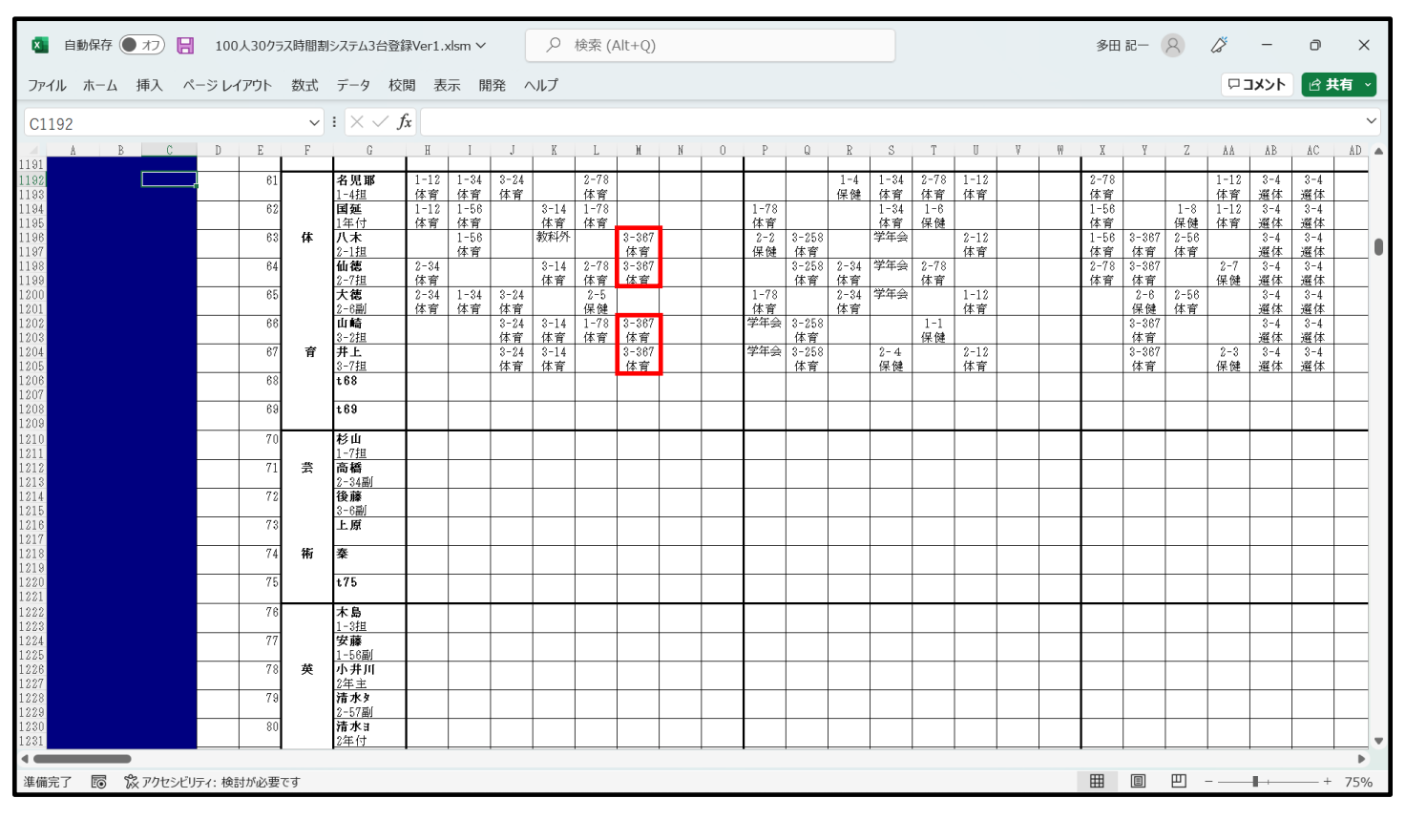

[図13]

例えば上の[図13]の画面の で囲まれた部分の と表示されている講座のコマは、上段に 3-367 体育

 $^{3-367}$  が表示されており3年3組、6組、7組の同時展開の講座で、ロ座名が下段の $\tt{10}$  体育 すと表示されてい るものだということを表しています。しかもこの講座のコマが八木、仙徳、山崎、井上の4名担当者並びにありま

3-367

すのでこの4名が担当して授業を行うことをあらわします。なお、1 に入力されていますが、複数同じコマを入力する場合、コピーして貼り付けていただいて結構です。ただし、様式 を壊さないように値貼り付け処理をおこなってください。ここでの講座の入力はシート「教科担当一覧 100」等の シートの表示に、乱数を用いてコマ入力する講座のコマに優先して表示されます。 <u>体育 |</u>表示されている講座のコマが4カ所

因みに、シート「教科担当一覧 100」の体育科の部分を表示すると、次の[図14]の画面のようになります。

| 自動保存 ● オフ)<br>$\circ$<br>日<br>検索 (Alt+Q)<br>$\mathbf{x}$<br>100人30クラス時間割システム3台登録Ver1.xlsm × |    |                    |          |                 |                            |          |                |                |        |        |           |                |         |                     |               |          |   |        | 多田 記一 (2)      | 18                  |          | $\Box$   | $\times$                |  |  |
|---------------------------------------------------------------------------------------------|----|--------------------|----------|-----------------|----------------------------|----------|----------------|----------------|--------|--------|-----------|----------------|---------|---------------------|---------------|----------|---|--------|----------------|---------------------|----------|----------|-------------------------|--|--|
| ファイル ホーム                                                                                    |    | 挿入 ページ レイアウト       |          | 数式              | データ                        | 校閲       |                | 表示  開発   ヘルプ   |        |        |           |                |         |                     |               |          |   |        |                |                     | ロコメント    |          |                         |  |  |
| <b>B1</b>                                                                                   |    |                    |          |                 | $\vee$ : $\times \vee f$ x |          |                |                |        |        |           |                |         |                     |               |          |   |        |                |                     |          |          |                         |  |  |
|                                                                                             |    |                    |          |                 |                            |          |                |                |        |        |           |                |         |                     |               |          |   |        |                |                     |          |          |                         |  |  |
| 処理選択メニュー<br>平成26年度時間割<br>教科担当別                                                              |    |                    |          |                 |                            |          |                |                |        |        |           |                |         |                     |               |          |   |        |                |                     |          |          |                         |  |  |
|                                                                                             |    |                    | 月        |                 |                            |          |                |                |        |        |           | 火              |         |                     |               |          |   |        |                | 水                   |          |          |                         |  |  |
| 職員NO                                                                                        | 教科 | 担当                 |          | 2               | 3                          | 4        | 5              | 6              |        | 8      |           | $\overline{2}$ | 3       |                     | 5             | 6        |   | 8      |                | $\overline{2}$      | 3        |          |                         |  |  |
| 61                                                                                          |    | 名児耶                | $1 - 12$ | $1 - 34$ 3 - 24 |                            |          | $2 - 78$       |                | $\ast$ | *      |           |                | $1 - 4$ |                     | $1 - 34$ 2-78 | $1 - 12$ | * | $\ast$ | $2 - 78$       |                     |          | $1 - 12$ | 3                       |  |  |
|                                                                                             |    | 1-4扣               | 体育       | 体育 体育           |                            |          | 体育             |                | *      | *      |           |                | 保健      | 体育                  | 体育            | 体育       | * | *      | 体育             |                     |          | 体育       | 通                       |  |  |
| 62                                                                                          | 体  | 国延                 | $1 - 12$ | $1 - 56$        |                            | $3 - 14$ | $1 - 78$       |                | $\ast$ | *      | $1 - 78$  |                |         | $1 - 34$            | $1 - 6$       |          | * | ∗      | $1 - 56$       |                     | $1 - 8$  | $1 - 12$ | 3                       |  |  |
|                                                                                             |    | 1年付                | 体育       | 体育              |                            | 体育       | 体育             |                | *      | *      | 体育        |                |         | 体育                  | 保健            |          | * | $\ast$ | 体育             |                     | 保健       | 体育       | 通                       |  |  |
| 63                                                                                          |    | 八木                 |          | $1 - 56$        |                            | 教科外      |                | $3 - 367$      | *      | *      | $2 - 2$   | $3 - 258$      |         | 学年会                 |               | $2 - 12$ | * | *      |                | $1 - 56$ 3-367 2-56 |          |          | 3                       |  |  |
|                                                                                             |    | 2-1担               |          | 体育              |                            |          |                | 体育             | *      | *      | 保健        | 体育             |         |                     |               | 体育       | * | ∗      | 体育             | 体育                  | 体育       |          | 通                       |  |  |
| 64                                                                                          |    | 仙徳                 | $2 - 34$ |                 |                            | $3 - 14$ | $2 - 78$ 3-367 |                | $\ast$ | *      |           |                |         | 3-258 2-34 学年会 2-78 |               |          | * | ∗      | $2 - 78$ 3-367 |                     |          | $2 - 7$  | $\overline{\mathbf{3}}$ |  |  |
|                                                                                             |    | 2-7担               | 体育       |                 |                            | 体育       | 体育             | 体育             | *      | *      |           | 体育             | 体育      |                     | 体育            |          | * | *      | 体育             | 体育                  |          | 保健       | 運                       |  |  |
| 65                                                                                          |    | 大徳                 | $2 - 34$ | $1 - 34$ 3 - 24 |                            |          | $2 - 5$        |                | $\ast$ | *      | $1 - 78$  |                |         | 2-34 学年会            |               | $1 - 12$ | * | *      |                | $2 - 6$             | $2 - 56$ |          | $\mathbf{3}$            |  |  |
|                                                                                             |    | 2-6副               | 体育       | 体育              | 体育                         |          | 保健             |                | ∗      | *      | 体育        |                | 体育      |                     |               | 体育       | * | *      |                | 保健                  | 体育       |          | 通<br>3                  |  |  |
| 66                                                                                          | 育  | 山崎                 |          |                 | $3 - 24$                   | $3 - 14$ |                | $1 - 78$ 3-367 | $\ast$ | $\ast$ | 学年会 3-258 |                |         |                     | $1 - 1$       |          | * | ∗      |                | $3 - 367$           |          |          |                         |  |  |
|                                                                                             |    | 3-2担               |          |                 | 体育                         | 体育       | 体育             | 体育             | $\ast$ | *      |           | 体育             |         |                     | 保健            |          | * | ∗      |                | 体育                  |          |          | 運                       |  |  |
| 67                                                                                          |    | 井上                 |          |                 | $3 - 24$ 3 - 14            |          |                | $3 - 367$      | $\ast$ | *      | 学年会 3-258 |                |         | $2 - 4$             |               | $2 - 12$ | ∗ | ∗      |                | $3 - 367$           |          | $2 - 3$  | 3                       |  |  |
|                                                                                             |    | 3-7担               |          |                 |                            | 体育 体育    |                | 体育             | $\ast$ | *      |           | 体育             |         | 保健                  |               | 体育       | * | *      |                | 体育                  |          | 保健       | 通                       |  |  |
| 70                                                                                          |    | 杉山                 |          |                 |                            |          |                |                | $\ast$ | *.     |           |                |         |                     |               |          | * | ∗      |                |                     |          |          | $\overline{\mathbf{v}}$ |  |  |
|                                                                                             |    |                    |          |                 |                            |          |                |                |        |        |           |                |         |                     |               |          |   |        |                |                     |          |          | Þ                       |  |  |
| 準備完了                                                                                        | 扇  | %アクセシビリティ: 検討が必要です |          |                 |                            |          |                |                |        |        |           |                |         |                     |               |          |   | 冊      | 圓              | 凹                   |          | $+$      | 100%                    |  |  |

[図14]

なお、上の[図14]の画面の部分に、時間割の中に各種委員会、分掌会議、教科会等の会議や研修の時間、講師等で 授業ができない時間等の入力もできます。もちろんこれらも、シート「教科担当一覧 100」等のシートの表示に、 乱数を用いてコマ入力する講座のコマに優先して表示されます。これらの入力を行い、シート「教科担当一覧 100」 の国語科の部分を表示すると、次の[図15]の画面のようになります。

[図15]

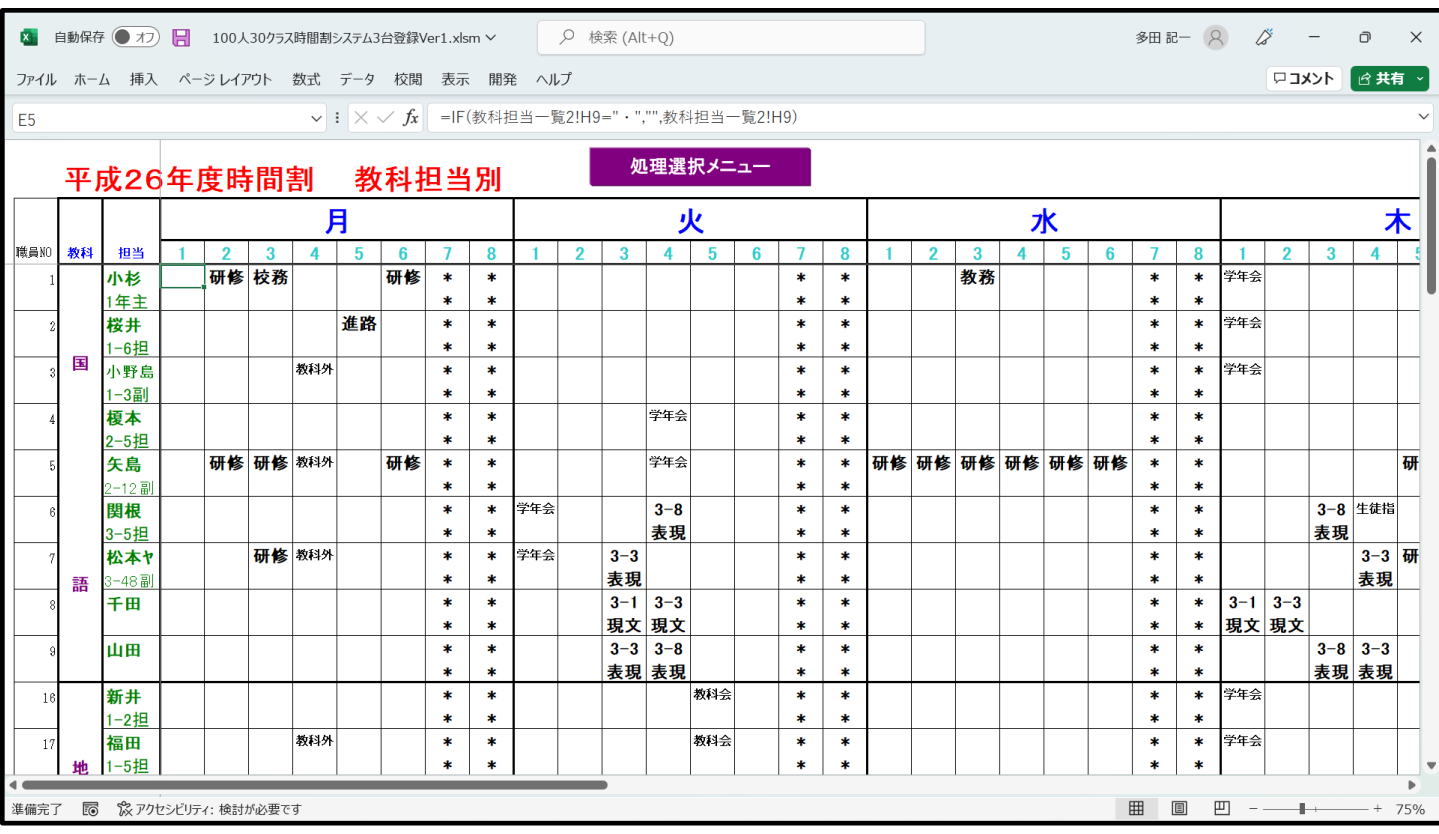

そして更にシート「クラス一覧 30」等の表示にも入力設定する必要があります。それには、シート「入力」にお いて、第 1278 行~第 1345 行の部分に入力します。上の[図14]の画面で、体育科の乱数を用いてコマ入力する ことができない講座の入力を説明しました。とくに、3年3組、6組、7組の同時展開の講座を月曜日の第6限に

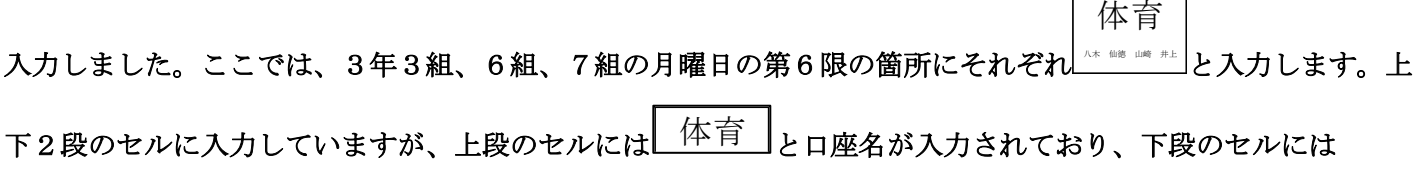

八木 仙徳 山崎 井上

|<br><sub>|</sub>と講座担当者名が入力されています(講座担当者は2文字ならば4名入力が可能)。このように、 乱数を用いてコマ入力することができない全ての講座の入力を行い、シート「クラス一覧 60」の3年生の部分を 表示したのが、次の[図16]の画面です。とくに、 てはまれた部分、3年3組、6組、7組の月曜日の第

6限の箇所にそれぞれ (\* \* \* \* \* \* \* )が表示されています。 体育

■ 自動保存 ● オフ ■ 100人30クラス時間割システム3台登録Ver1.xlsm ~ ○ 検索 (Alt+Q) 多田記一 (2) (2) 一 回  $\overline{\mathsf{x}}$ ファイル ホーム 挿入 ページレイアウト 数式 データ 校閲 表示 開発 ヘルプ ロコメント 合共有 。 V | | X V fk | -IF(NOT(入力!Q\$1278-""),入力!Q\$1278,IF(NOT(入力!\$F1332-""),入力!\$F1332,IF(NOT(入力!Q1332-""),入力!Q1332,IF(ISERR( N<sub>51</sub> 平成26年度時間割(クラス・特別教室別) 処理選択メニュー 水 月 火  $\overline{\mathbf{3}}$ クラス  $\overline{\mathbf{z}}$  $\overline{\mathbf{5}}$  $6\phantom{a}6$  $\overline{2}$  $\overline{\mathbf{3}}$  $6\phantom{a}$ 8  $\overline{2}$  $\overline{3}$  $6\phantom{a}$  $\overline{1}$  $\overline{\mathbf{4}}$  $\overline{7}$ 8  $\overline{1}$  $\overline{\mathbf{4}}$  $5\phantom{.0}$ 7  $\mathbf{1}$  $\overline{\mathbf{4}}$  $5<sup>5</sup>$ 体育  $3 - 2$  $\ast$  $\ast$ 体育  $\ast$  $\ast$ 芸術 芸術 食物 食物 -<br>658 大陆 a 10 | .<br>. . . . . . . 汕 高橋 後森 。<br>杉山 高橋 後 川崎 川崎 体育 表現 現文 芸術 芸術 体育  $3 - 3$  $\ast$  $\ast$  $\ast$  $\ast$ <br>松本ヤ 山田  $\mp \boxplus$ .<br>An alt ale a <br>杉山 高橋 後腹 2012年4月 \* HR 44 A 数C 体育 芸術 芸術 選体 選体  $3 - 4$  $\ast$  $\ast$  $\ast$  $\ast$ <sup>菊川</sup> 多田 .<br>8月八日大山井 **各書六年大山井** .<br>Hitt om A .<br>山 高橋 徐泰 <mark>杉山 高橋 徐</mark>  $3 - 5$ 体育  $\ast$  $\ast$ 体育 芸術 芸術  $\ast$ 物化  $\ast$ ----. . . . . . . .<br>≶⊔asana aan **関 斉藤**  $3 - 6$ |芸術 | 芸術 体育  $\ast$  $\ast$  $\ast$  $\ast$ 体育 。<br>山 美橋 谷森 l<br>Hatia#ana as an an i  $3 - 7$ 体育 体育  $\ast$  $\ast$ 芸術 芸術  $\ast$  $\ast$ .<br>14 HB of n 。<br>汕 高橋 後 :<br>山 高橋 後 .<br>........ |芸術 |芸術 | 体育  $3 - 8$ 体育 表現  $\ast$  $\ast$  $\ast$  $\ast$ 関根 山田 ◎山 高橋 後夜 杉山 高橋 後夜 .<br>898.7846 .<br>. . . . . . .  $3 - 9$  $\ast$  $\ast$  $\ast$  $\ast$  $3 - 10$  $\overline{\ast}$  $\ast$  $\ast$  $\ast$ 準備完了 图 ぷ アクセシビリティ: 検討が必要です ■ ■ ■ ■ --÷ 100%

## ここまで入力を終了したらシート「入力」の内容をシート「コマ2」に複写していったんファイルを保存して置き ましょう。

シート「入力」の内容をシート「コマ 2」に複写するには、各シートの上部に表示されているコマンドボタン

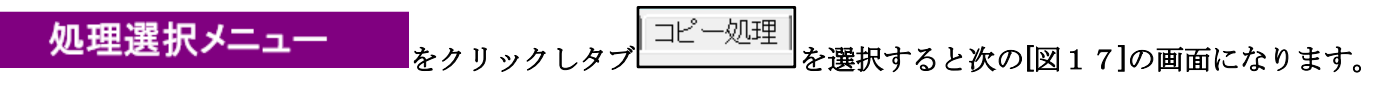

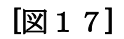

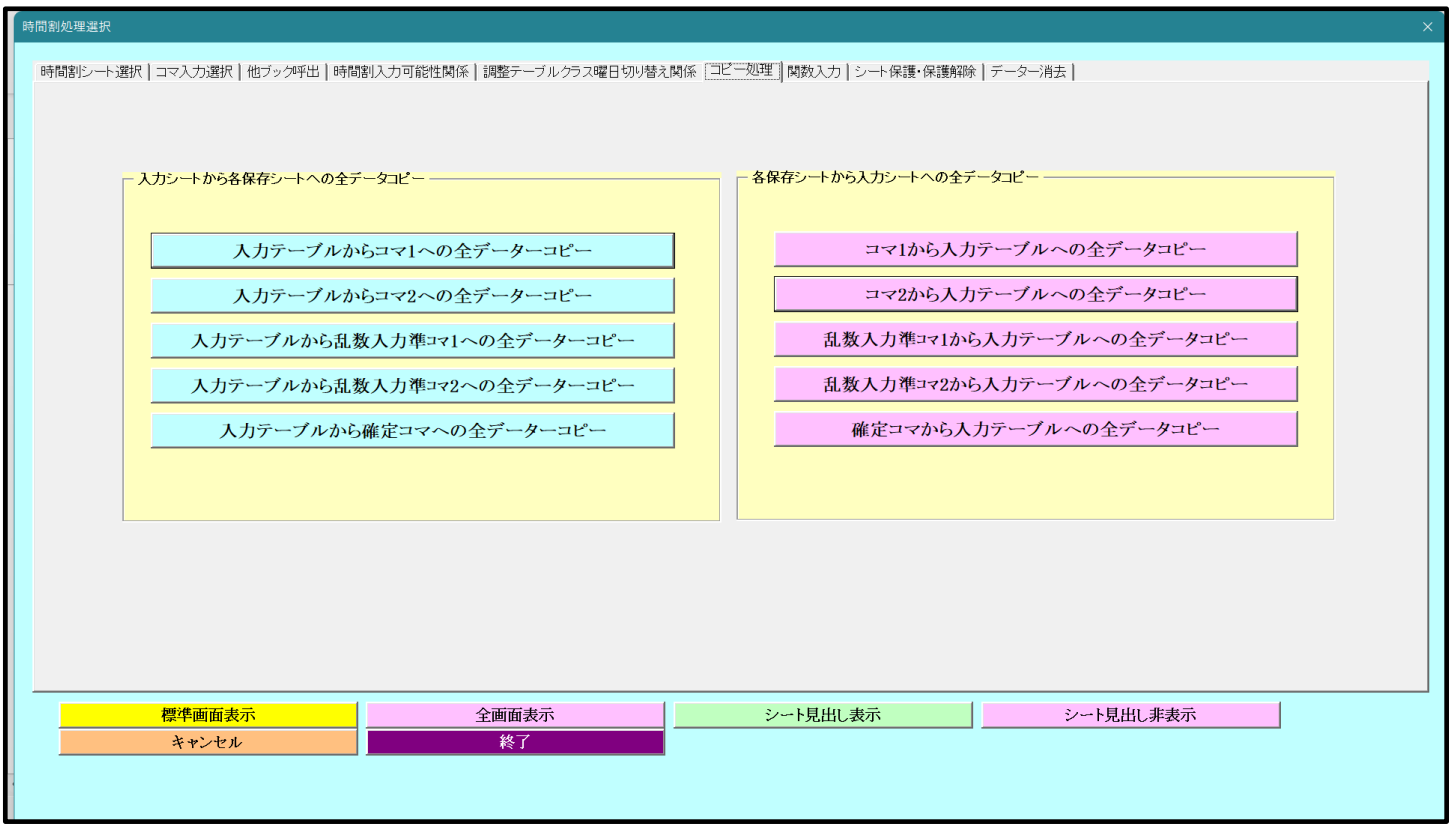

そして、上の[図28]の画面の左側のコマンド

をクリックすると、シート「入力」の内容をシート「コマ 2」に複写することができます。

3.入力コマの単位数、講座名、担当者、クラスコードの入力: これは、シート「入力」の第 4 行~第 1057 でおこないます。 次の[図18]の画面は、シート「入力」の最も上側の部分です。

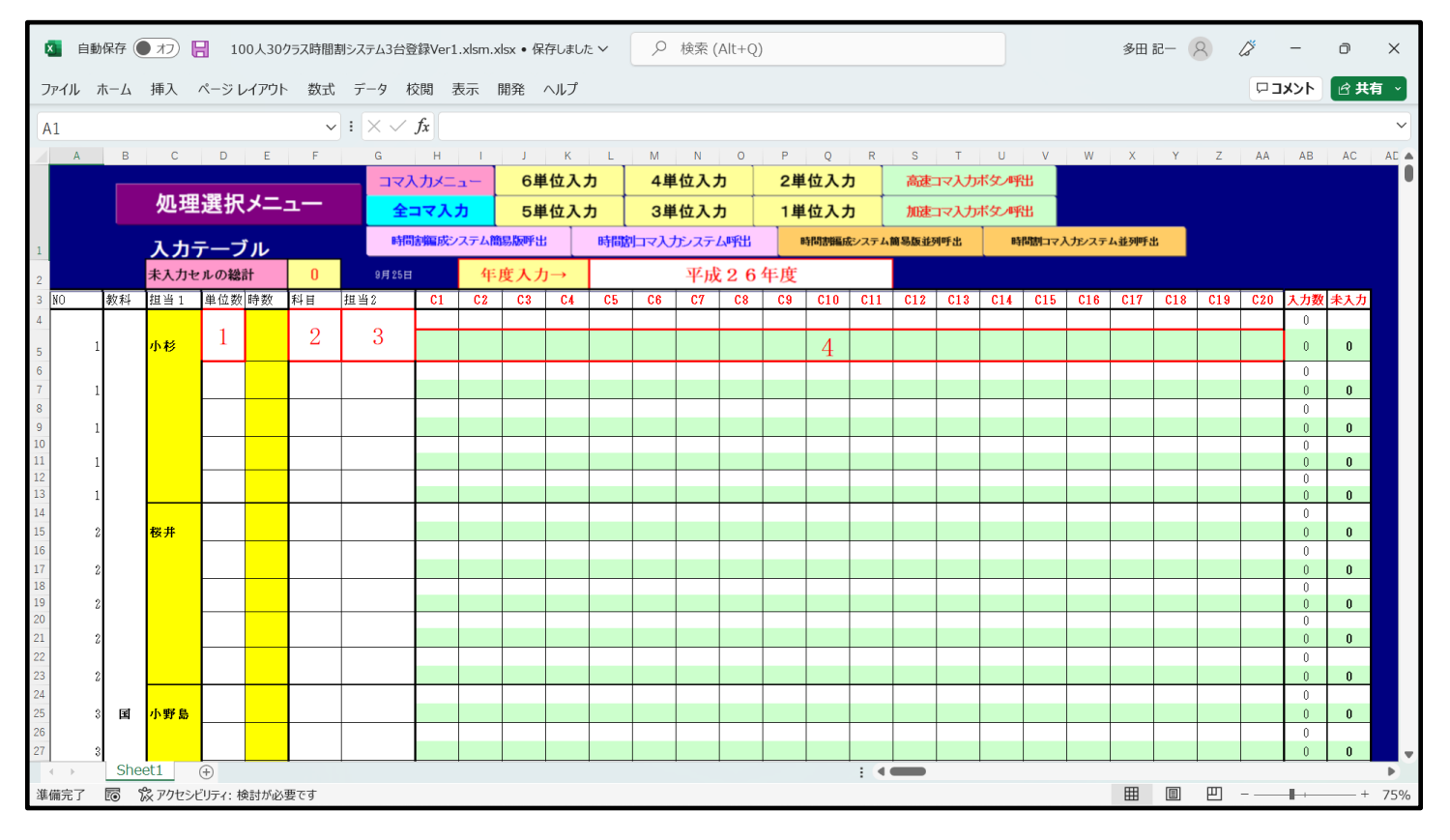

```
[図18]
```
 $\mathbf{r}$ 

上の[図35]の画面において

と表示されている領域は、上下2段のセルから構成されており、下段に講座の単位数を入力します。

 $\overline{2}$ 

1

と表示されている領域は、上下2段のセルから構成されており、下段に講座名を入力します。

3 と表示されている領域は、上下2段のセルから構成されており、下段に講座の担当者名を入力します。 また、  $\overline{4}$  $\overline{\phantom{a}}$ と表示されている領域には、講座を実施するクラスのクラスコードを各単位数の数だけ左のセルから間を空けずに 入力します。なお、講座を実施するクラスは複数入力することができます。また、この領域の上側の l, の領域の各セルには、乱数によるコマ入力処理で講座を実施する曜日、時限のコードが入力されるので何も入力し

#### ないで空白のままにしておいてください。 それでは、Ⅰつ具体的に入力した例を下の[図19]の画面に表示します。

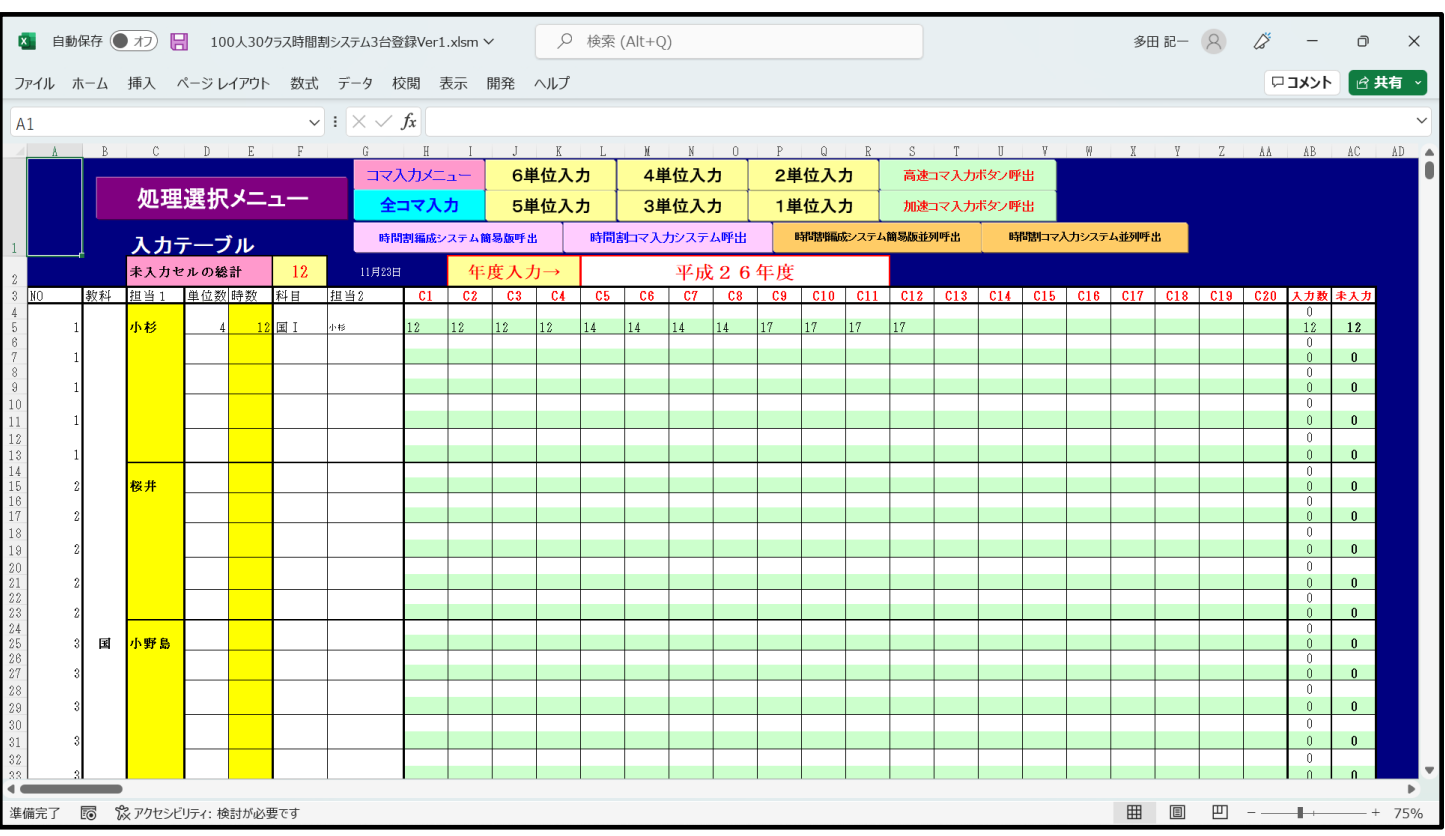

#### [図19]

## 上の[図19]の画面で講座を実施するクラスコードを入力すル領域の部分が

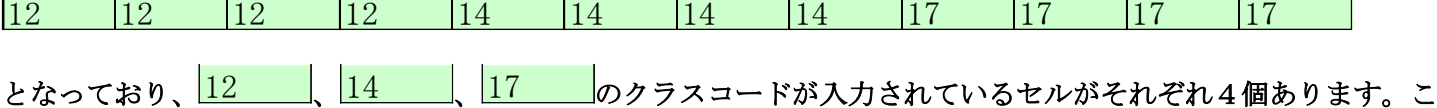

れは、講座の単位巣が4単位だからです。複数のクラスで講座を実施する場合にはこのようなかたちでクラスコー ドを入力する必要があります。なお、同じクラスコードを複数入力する場合、コピーして結構ですが、貼り付けは 値貼り付け処理をして様式を崩さないようにしてください。

このようにして、乱数によるコマ入力処理を行う全ての担当者の全ての講座を入力したシート「入力」の状況を次 の[図20]の画面に表示します。

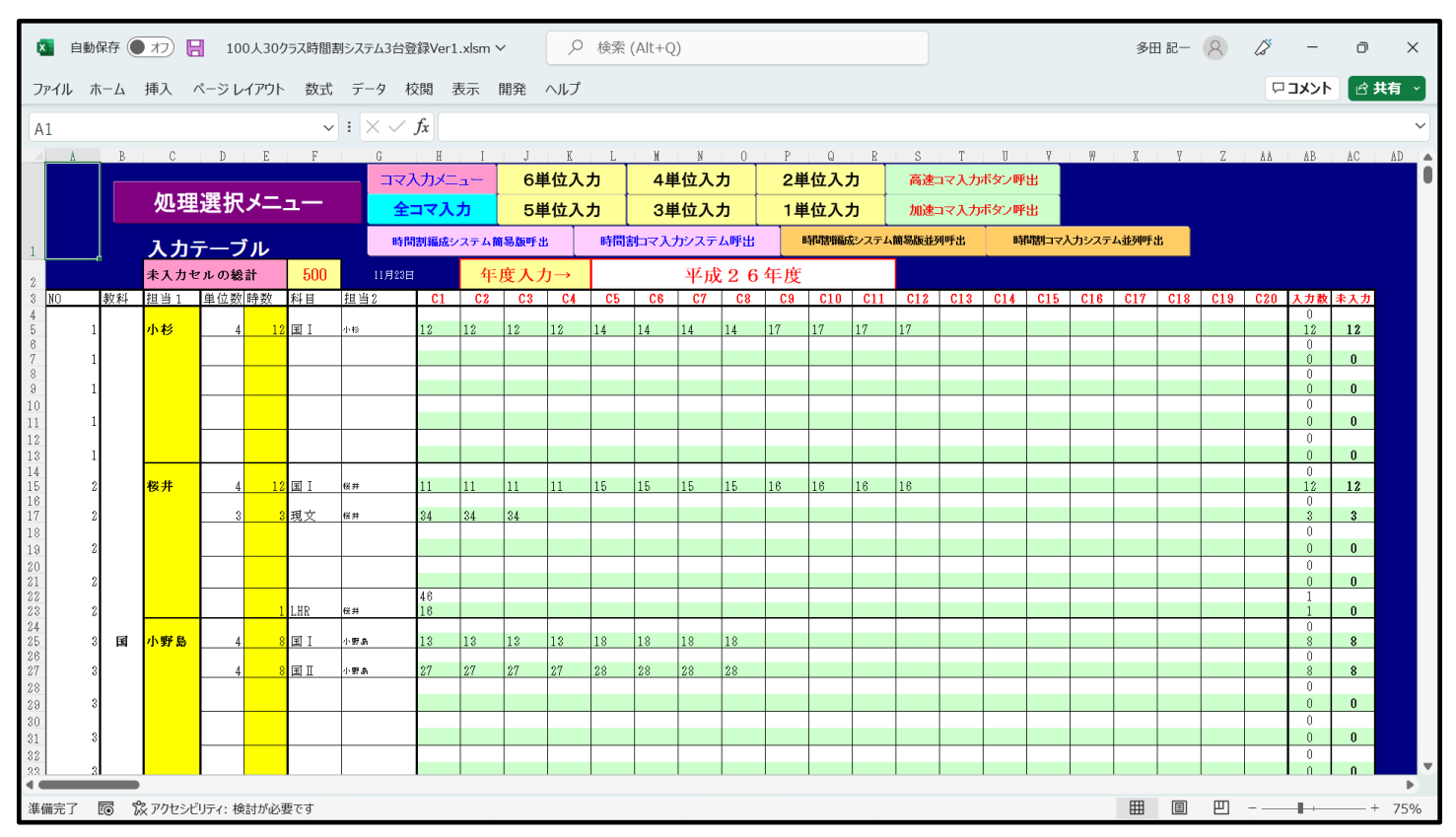

なお、クラスコードと各シートで表示されるクラスの表示内容は次の表のようになっています。

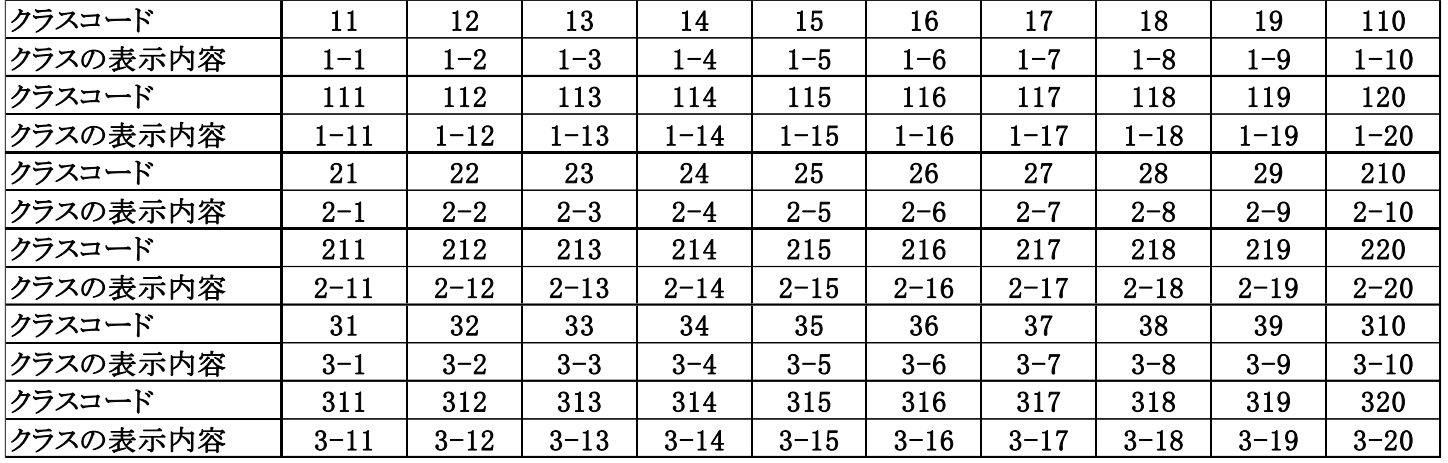

## クラスコードとクラスの表示内容

ここまで入力を終了したら、必ずシート「入力」の内容をシート「乱数入力準コマ1」に複写していったんファイルを 保存して置きましょう。

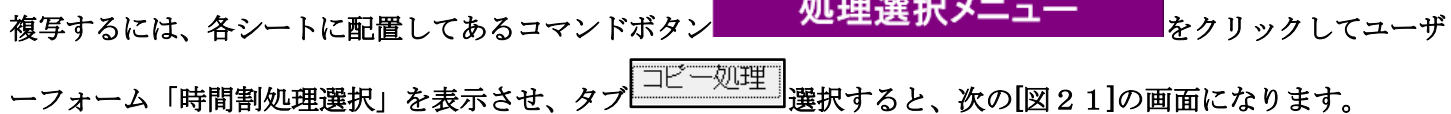

図20]

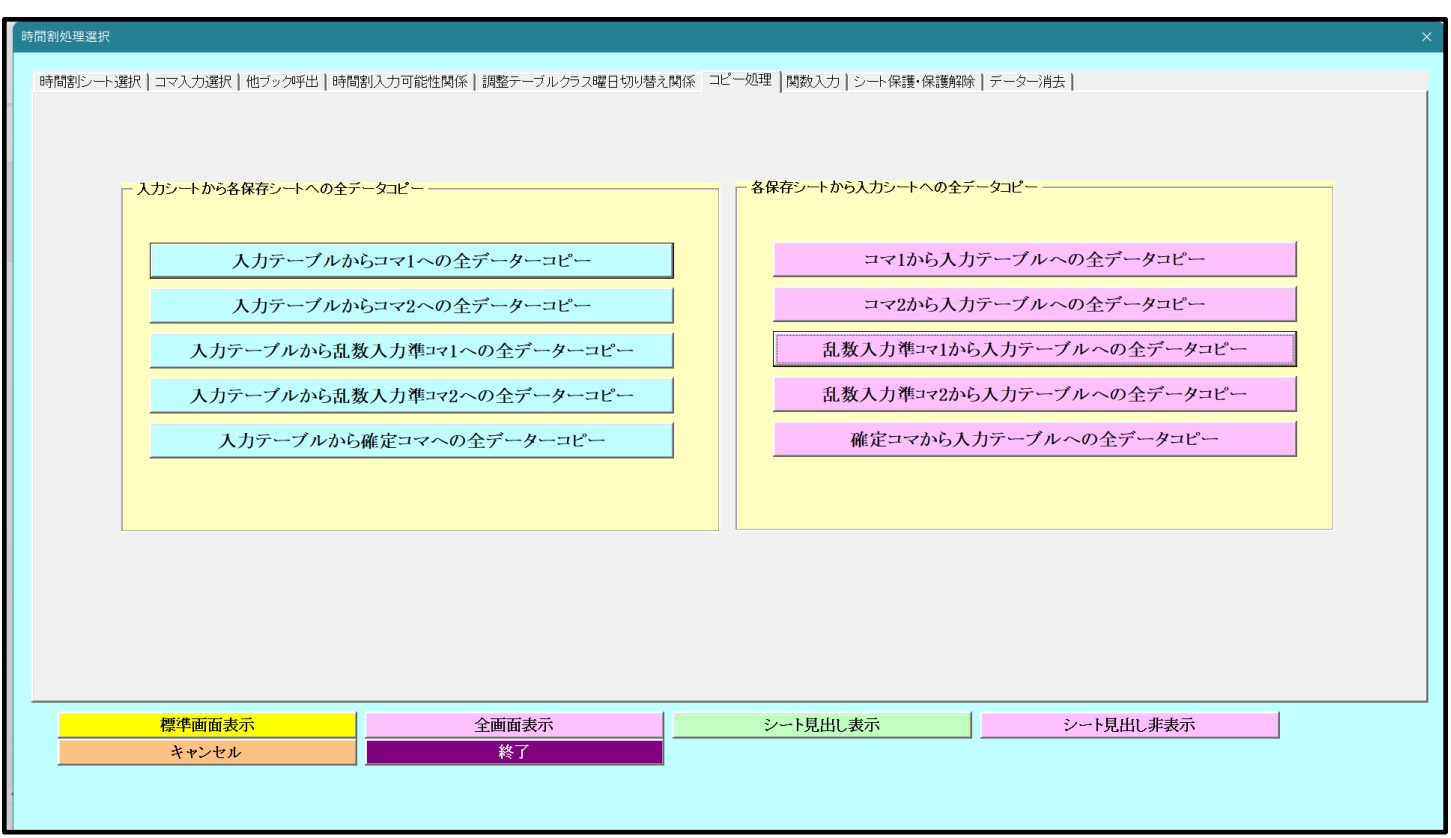

[図21]

そして、上の[図21]の画面のコマンドボタン

入力テーブルから乱数入力準コマ1への全データーコピー

- をクリックしていただければ結構です。
- 4. 乱数を用いたコマ入力の方法:

 ここでは、代表的な乱数を用いたコマ入力の方法をいくつか紹介します。 ただ、最初にお断りしておきますが、これらの乱数を用いたコマ入力の方法は、いずれも2単位以上の講座に ついては、同じ曜日に同じ講座が入力されないように設定されています。ただし、これらの方法によらず、手動 により入力する場合には、同じ曜日に同じ講座を入力することは可能です。

 $\mathbf{r}$ 

 (1)ファイル「100 人 30 クラス時間割システム試用版 Ver1.xlsm」を用いた方法: 時間がかかり過ぎてお勧めできませんがファイル「100 人 30 クラス時間割システム試用版 Ver1.xlsm」には、 このような機能もあるということ紹介する意味で説明いたします。

まず、「100人30クラス時間割システム試用版 Ver1.xlsm」を開くと、次の[図22]の画面が表示されます。

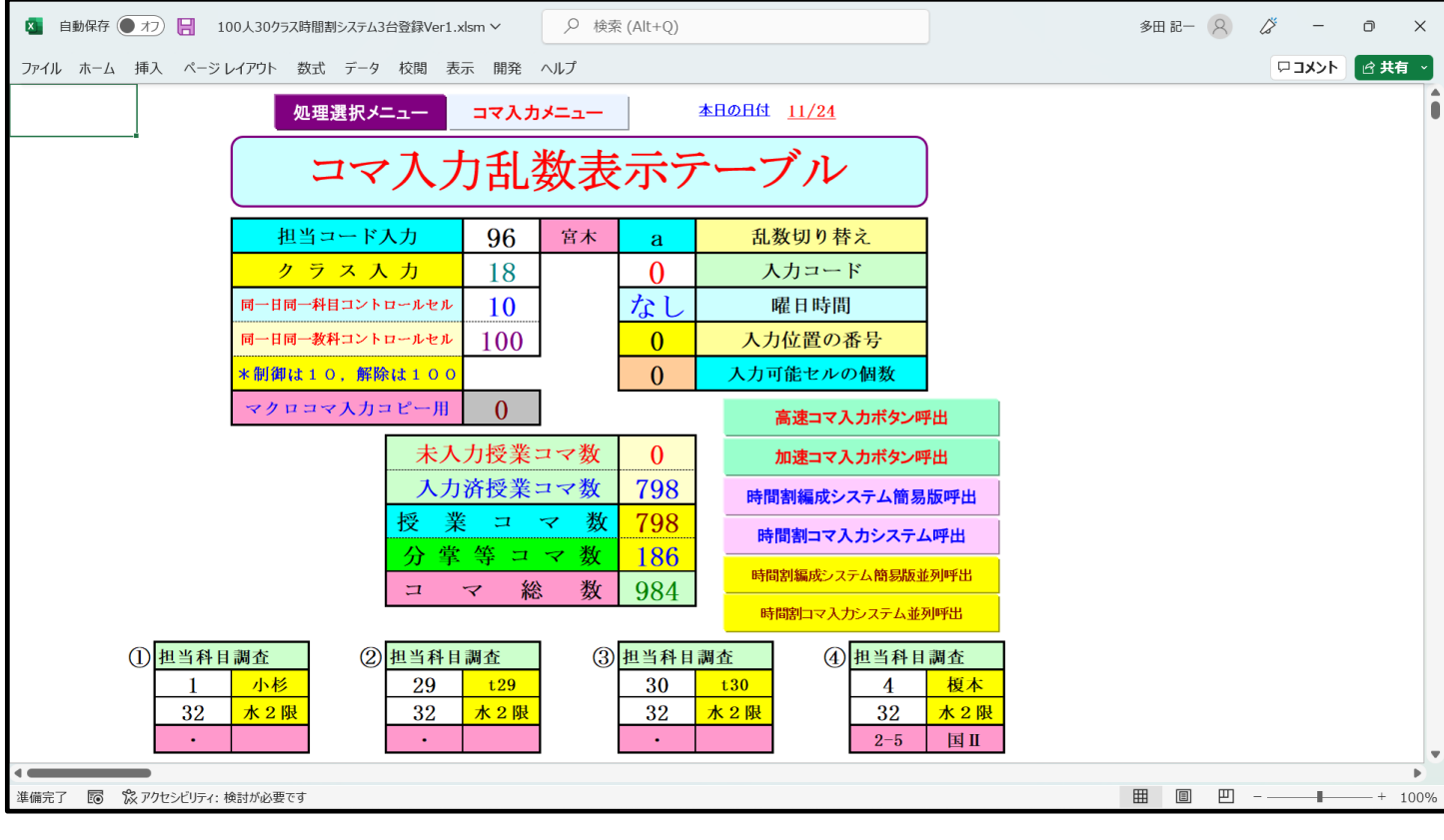

上の[図22]の画面でコマンドボタン 如理選択メニュー 2010 カックすると次の[図23]のユーザーフォー

ムの画面になります。

[図23]

| 時間割処理選択                                                                                         |       |                      | $\times$                     |  |  |  |  |  |  |  |  |  |  |
|-------------------------------------------------------------------------------------------------|-------|----------------------|------------------------------|--|--|--|--|--|--|--|--|--|--|
| 時間割シート選択  コマ入力選択   他ブック呼出   時間割入力可能性関係   調整テーブルクラス曜日切り替え関係   コピー処理   関数入力   シート保護・保護解除   データー消去 |       |                      |                              |  |  |  |  |  |  |  |  |  |  |
|                                                                                                 |       |                      |                              |  |  |  |  |  |  |  |  |  |  |
|                                                                                                 |       |                      |                              |  |  |  |  |  |  |  |  |  |  |
| コマ入力乱数表示テーブル                                                                                    |       | 入力テーブル               | クラス別時間割月~金6時間印刷設定            |  |  |  |  |  |  |  |  |  |  |
| クラス担当者別入力可能性調査テーブル                                                                              |       | クラス入力制限VLOOKUP呼出利用一覧 | 入力変換                         |  |  |  |  |  |  |  |  |  |  |
| 調整テープルA                                                                                         |       | 教科担当一覧100            | 中間出力                         |  |  |  |  |  |  |  |  |  |  |
| クラス別担当者調査                                                                                       |       | 教科担当一覧X              | 教科担当一覧1                      |  |  |  |  |  |  |  |  |  |  |
| クラス曜日切り替えテーブルB                                                                                  |       | クラス一覧30              | 教科担当一覧2                      |  |  |  |  |  |  |  |  |  |  |
| 調整テープルB                                                                                         |       | クラス一覧X               | 特別教室コード・表示内容変更               |  |  |  |  |  |  |  |  |  |  |
| 曜日選択準備テーブル群                                                                                     |       | 教科担任時間割表             | クラス入力コード                     |  |  |  |  |  |  |  |  |  |  |
| クラス担当曜日別調査                                                                                      |       | クラス時間割表              | 曜日入力コード                      |  |  |  |  |  |  |  |  |  |  |
| 担当者選択切り替え準備テープル群                                                                                |       | 教科担当個人時間割印刷          | $\Box \triangledown 1$       |  |  |  |  |  |  |  |  |  |  |
| クラス教科担当リストアップテーブル群                                                                              |       | 教科担当個人時間割印刷設定        | 772                          |  |  |  |  |  |  |  |  |  |  |
| 担当者科目調査                                                                                         |       | 教科担当個人時間割印刷設定データー    | 乱数入力準コマ1                     |  |  |  |  |  |  |  |  |  |  |
| 調査テーブル担当者・クラス週時間割詳細                                                                             |       | クラス別時間割印刷            | 乱数入力準コマ2                     |  |  |  |  |  |  |  |  |  |  |
| 教科担任のクラス入力可能曜日及び教科担任相互の共通入力可能曜日時間調査テーブル                                                         |       | クラス別時間割印刷設定          | 確定コマ                         |  |  |  |  |  |  |  |  |  |  |
| 教科担任週時間割表の比較調査                                                                                  |       | クラス別時間割印刷設定データー      | インターフェース画面設定                 |  |  |  |  |  |  |  |  |  |  |
| クラス週時間割表の比較調査                                                                                   |       | 一覧表付ファイル作成入力設定       | 呼出ファイルのドライブ・ディレクトリー位置及びファイル名 |  |  |  |  |  |  |  |  |  |  |
| 教科担当入力クラス数調査                                                                                    |       | 一覧表付ファイル作成入力データー     | 作業用シート1                      |  |  |  |  |  |  |  |  |  |  |
| クラス入力科目数調査                                                                                      |       | 教科担当個人時間割月~金6時間印刷    | 作業用シート2                      |  |  |  |  |  |  |  |  |  |  |
| クラス別担当者                                                                                         |       | 教科担当個人月~金時間割印刷設定     |                              |  |  |  |  |  |  |  |  |  |  |
| クラス担当者コード入力                                                                                     |       | クラス別時間割月~金6時間印刷      |                              |  |  |  |  |  |  |  |  |  |  |
|                                                                                                 |       |                      |                              |  |  |  |  |  |  |  |  |  |  |
|                                                                                                 |       |                      |                              |  |  |  |  |  |  |  |  |  |  |
| 標準画面表示                                                                                          | 全画面表示 | シート見出し表示             | シート見出し非表示                    |  |  |  |  |  |  |  |  |  |  |
| キャンセル                                                                                           | 終了    |                      |                              |  |  |  |  |  |  |  |  |  |  |
|                                                                                                 |       |                      |                              |  |  |  |  |  |  |  |  |  |  |
|                                                                                                 |       |                      |                              |  |  |  |  |  |  |  |  |  |  |
|                                                                                                 |       |                      |                              |  |  |  |  |  |  |  |  |  |  |

まず、上の[図23]のユーザーフォームの画面でタプ コピー処理] を選択して次の[図24]の画面ようにします。

[図24]

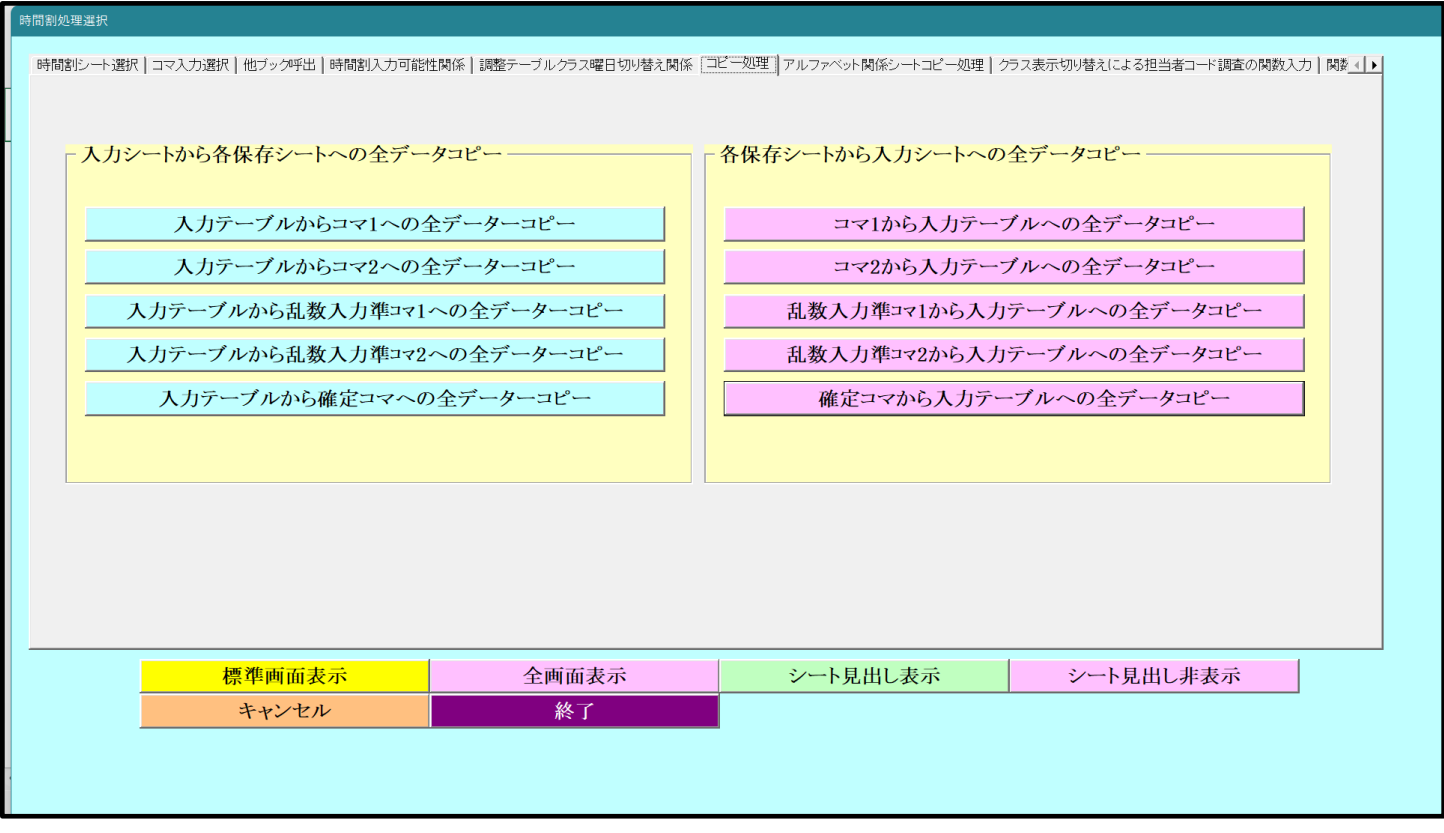

そして、上の[図24]の画面の右側のコマンドボタン

乱数入力準コマ1から入力テーブルへの全データコピー

をクリックして、シート「乱数入力準コマ 1」の全データをシート「入力」へ複写します。複写するとシート「入力」 が選択されて次の[図25]の画面のようになります。

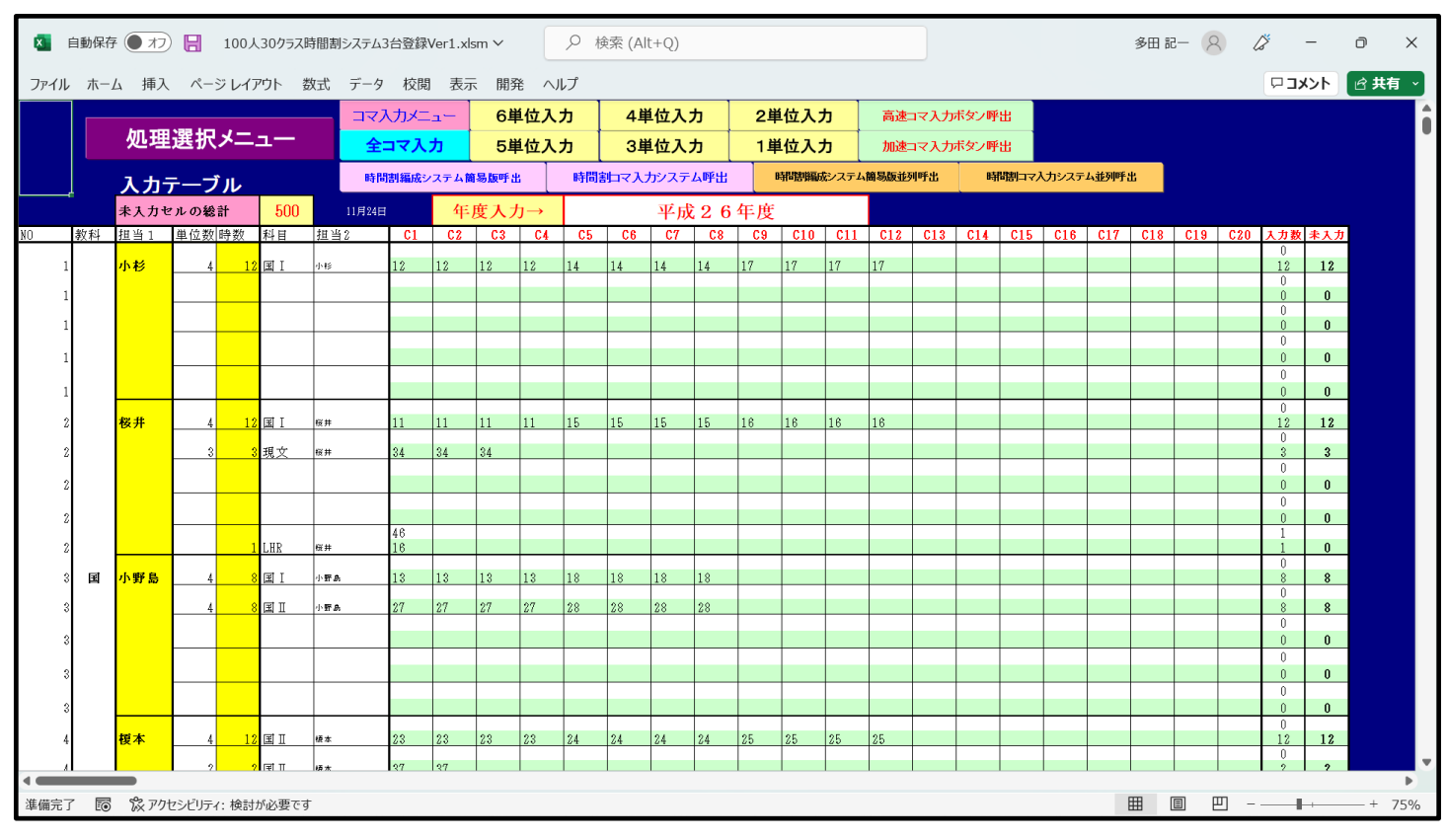

以上のように、シート「乱数入力準コマ1」の全データをシート「入力」に複写した後、上の[図25]の画面のコマン ドボタン コマ入力メニュー | をクリックして次の[図26]のユーザーフォームの画面を表示させます。

[図26]

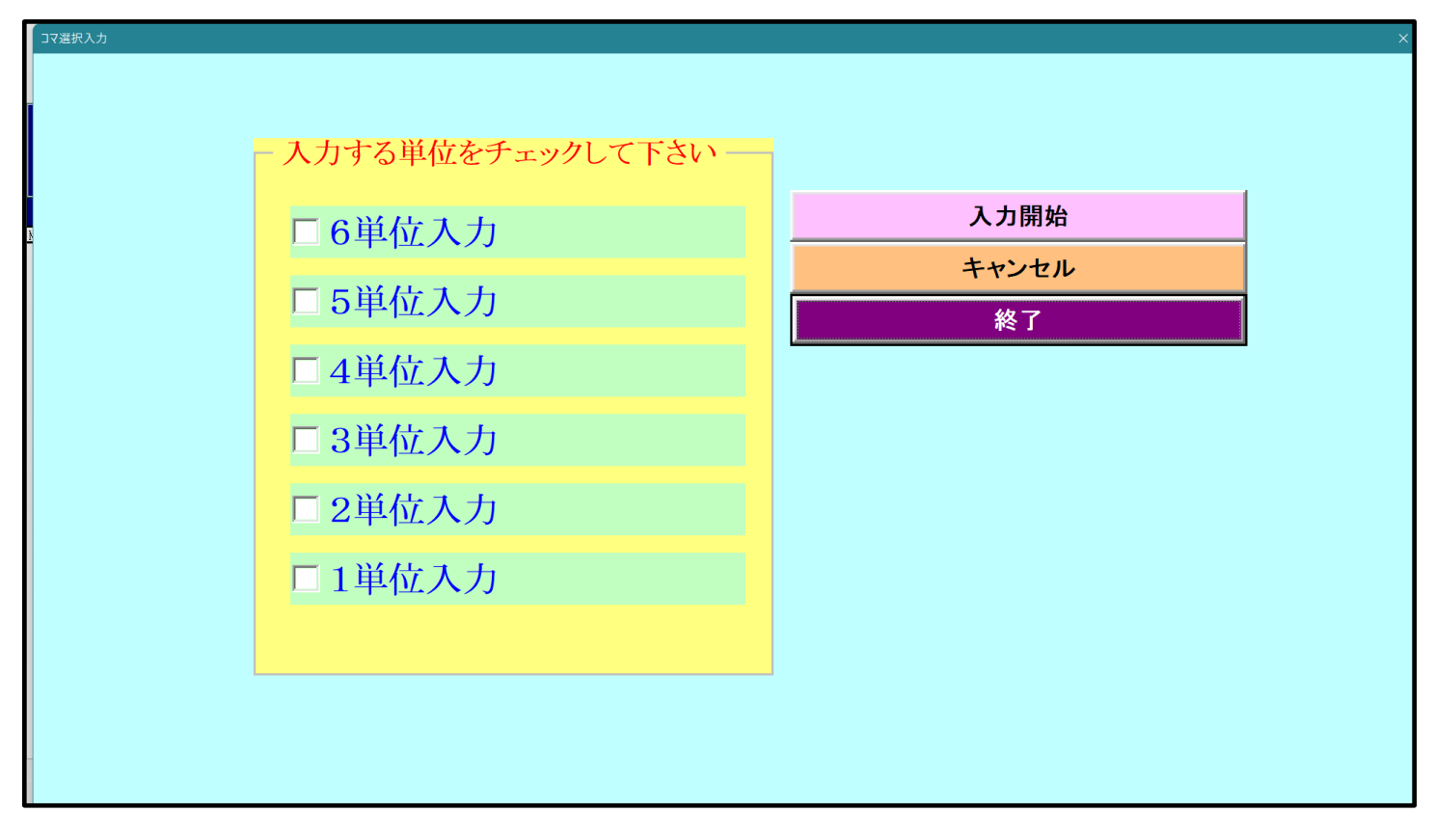

そして、上の[図26]のユーザーフォームの画面で次の[図27]の画面ようにチェックを入れて、この画面の

入力開始

コマンドボタン をクリックすると

#### 乱数を用いたコマ入力処理が実行されます。

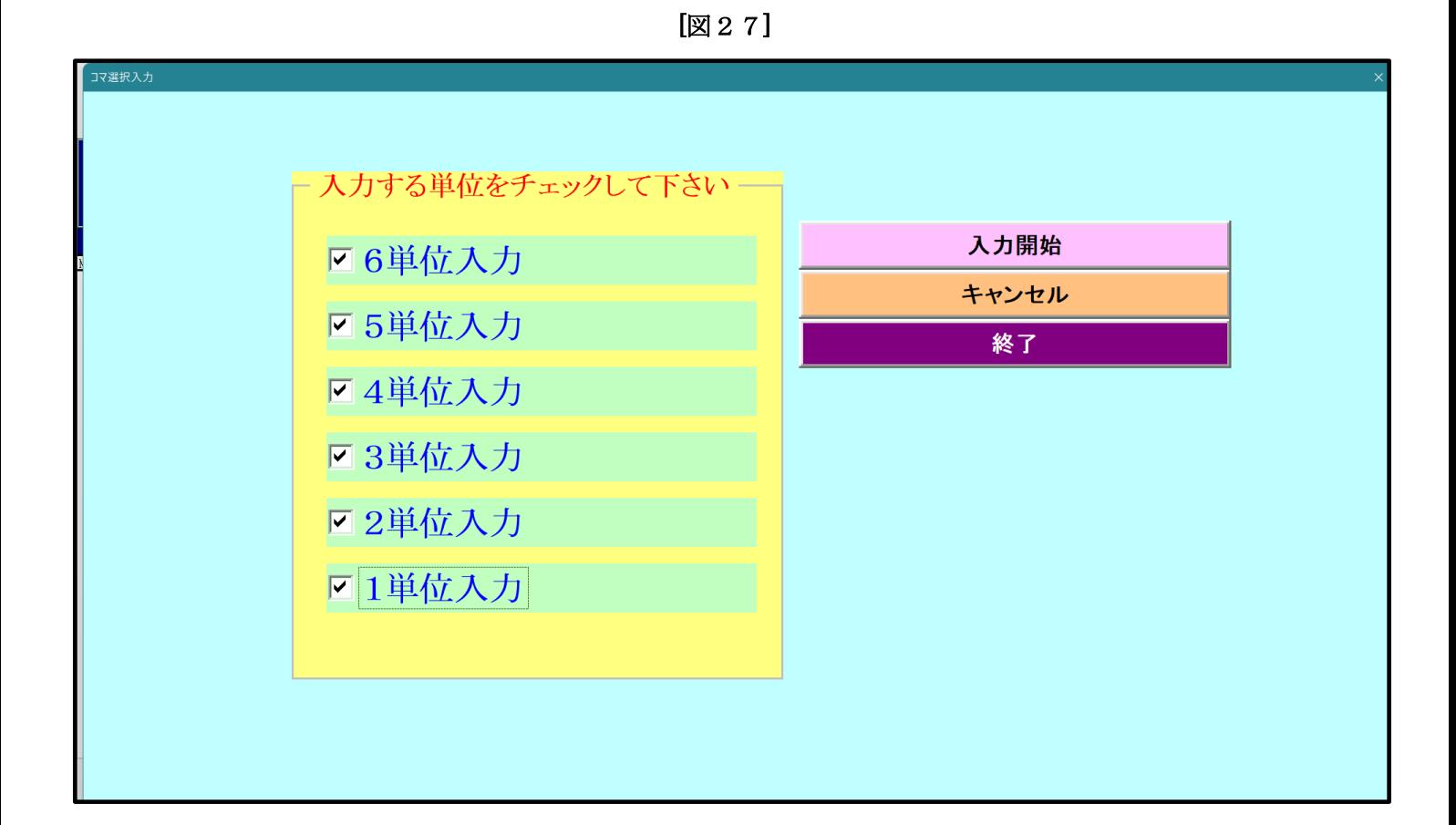

 (2)ファイル「100 人 30 クラス時間割システム簡易版試用版 Ver1.xlsm」を用いた方法: この方法もあまりお勧めはしませんが紹介いたします。ただ、この方法は上の (1)ファイル「100 人 30 クラス時間割システム試用版 Ver1.xlsm」を用いた方法 よりは遙かに短時間で処理ができます。 それでは、これから説明いたします。 まず、2つのファイル 「100 人 30 クラス時間割システム試用版 Ver1.xlsm」 「100 人 30 クラス時間割システム簡易版試用版 Ver1.xlsm」 を開いて、2つのファイルのこれから複写処理を行うシートの保護を解除します。 ファイル「100 人 30 クラス時間割システム試用版 Ver1.xlsm」のこれから複写処理を行うシートの保護を解除 するには、各シートにあるコマンドボタン <mark>地理選択メニュー おクリックしてユーザーフォーム</mark>

を表示させタブ <u>レート保護・保護解除</u> み選択し次の[図28]の画面のようにします。

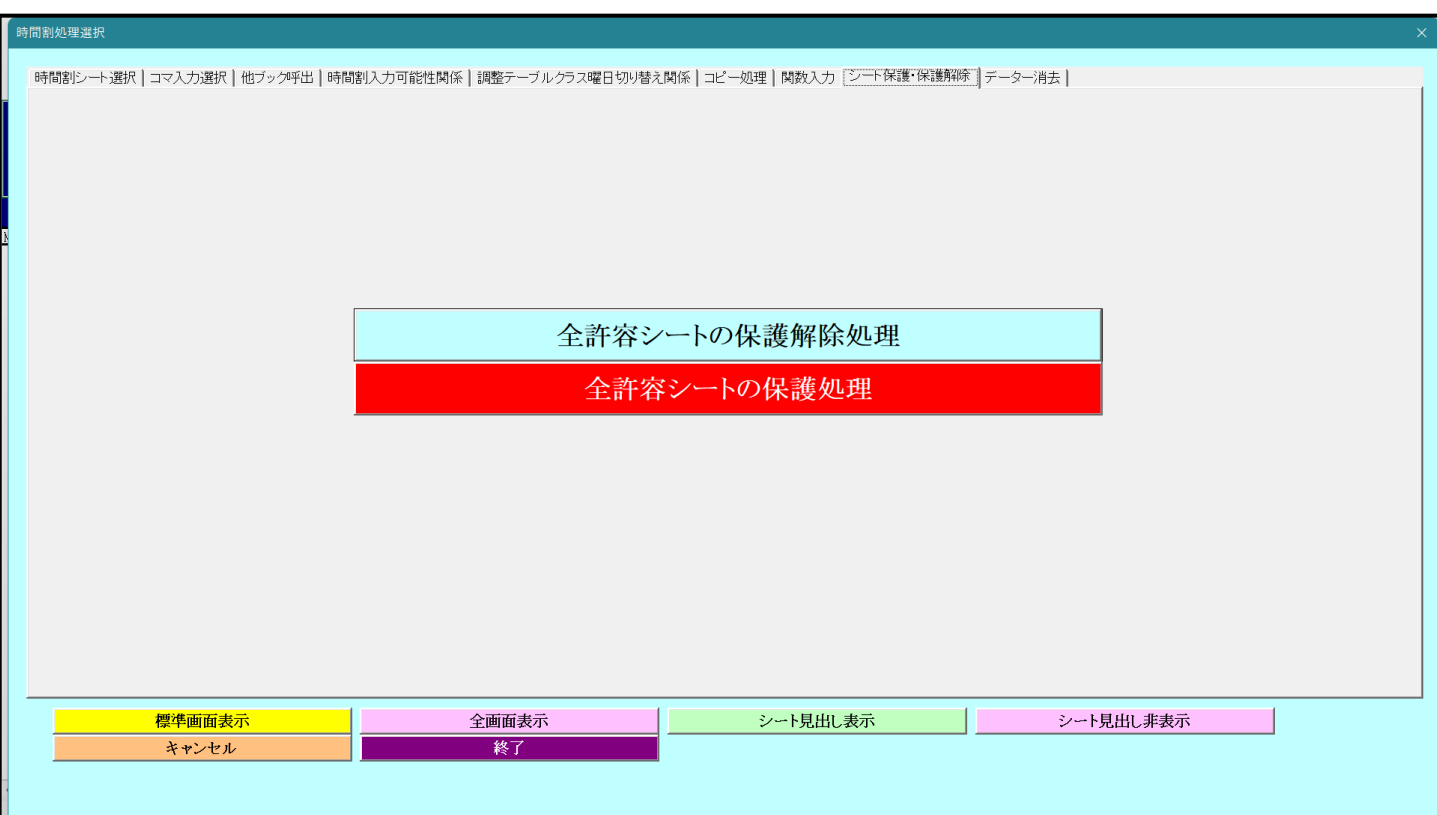

そしたら、上の[図28]の画面のコマンドボタン

全許容シートの保護解除処理

 $\overline{\phantom{a}}$ 

 $\overline{a}$ 

をクリックすればこれから複写処理を行うシートの保護が解除されます。

次に、ファイル「100人30クラス時間割システム簡易版試用版 Ver1.xlsm」のこれから複写処理を行うシート の保護を解除する方法を説明します。このファイルを開いてシート「入力」を選択すると次の[図29]の画面にな ります。

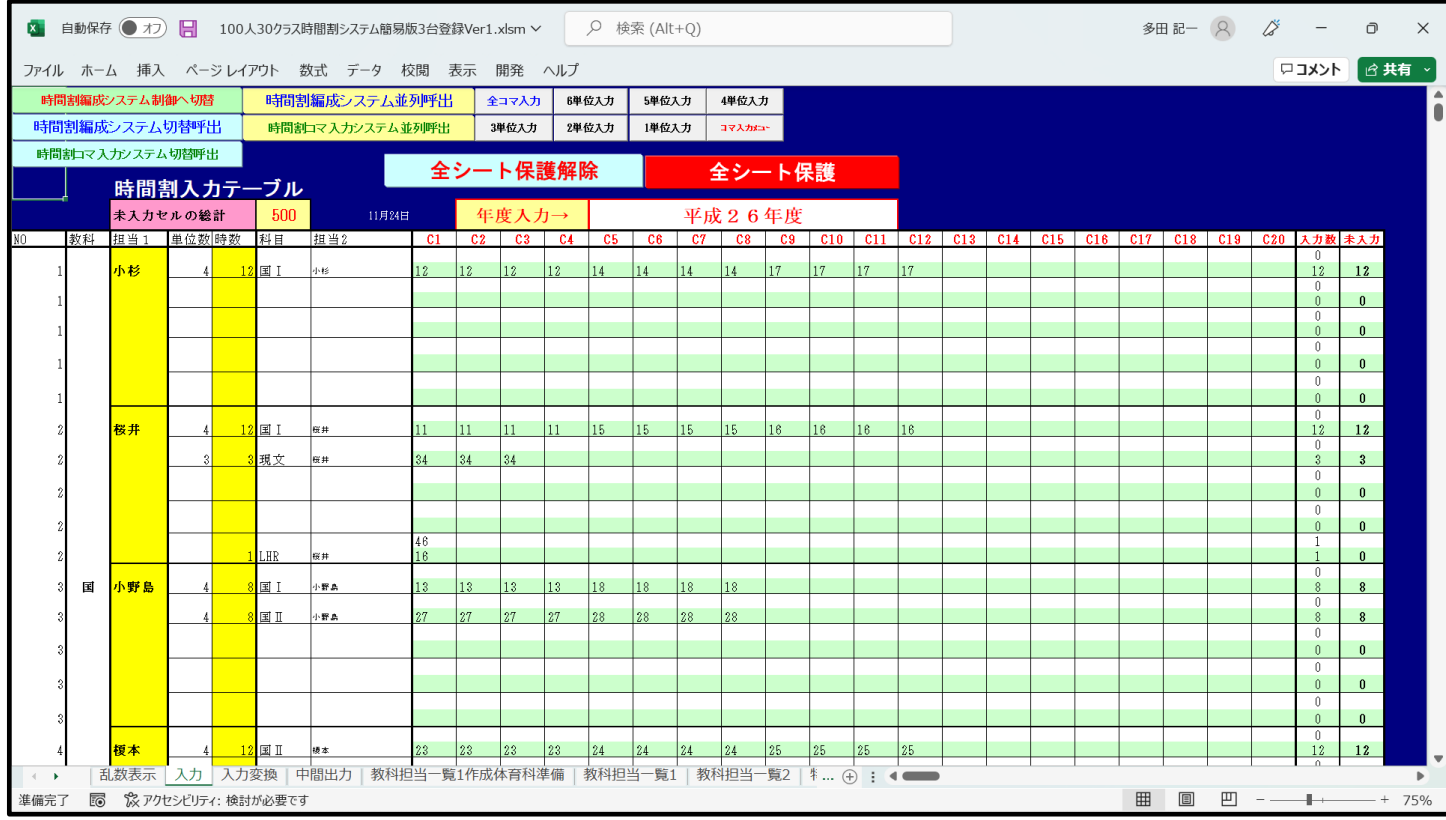

そして上の[図29]の画面のコマンドボタン\_\_\_<mark>全 シー 卜 保 護 解 除</mark>\_\_\_\_<sub>をクリックすればこれから</sub>

複写処理を行うシートの保護解除ができます。

このように2つのファイルの解除を行った後、ファイル「100 人 30 クラス時間割システム試用版 Ver1.xlsm」の シート「乱数入力準コマ 1」のセル範囲 A3:AP1385 を選択してコピーし、ファイル「100 人 30 クラス時間割シス テム簡易版試用版 Ver1.xlsm」のシート「入力」のセル A3 に貼り付けて、データーを複写します。

ここで注意していただきたいことは、2つのファイルのこれらの複写処理を行うシートを解除してからシートの 全データの複写処理していただくことです。なぜならば、シート「乱数入力準コマ 1」、シート「入力」には、他の シートに大きな影響を及ぼす関数が大量に入力されており、保護を解除しないでシートの全データーの複写処理 を行うと関数が壊れ、ファイルシステム自体が壊滅的なダメージを受けてしまうからです。

シートの全データを複写したら、ファイル「100 人 30 クラス時間割システム試用版 Ver1.xlsm」を閉じ、 ファイル「100 人 30 クラス時間割システム簡易版試用版 Ver1.xlsm」を保存し、保存すると、シート「乱数表 示」が表示されますが、ファイル「100 人 30 クラス時間割システム簡易版試用版 Ver1.xlsm」のシート「入力」 を選択し、再度上の[図29]の画面のようにします。

そして、上の図29]の画面のコマンドボタン キコマハカ *ま*クリックすると、乱数を用いたコマ入力処理が実行 されます。

 (3)ファイル「100 人 30 クラス時間割システム制御試用版 Ver1.xlsm」を用いた方法: この方法には、4 つの方法がありますが、そのうち最も有用な方法を1つに絞って紹介いたします。 まず、ファイル「100 人 30 クラス時間割システム制御試用版 Ver1.xlsm」を開くと次の[図30]の画面になり ます。

## [図30]

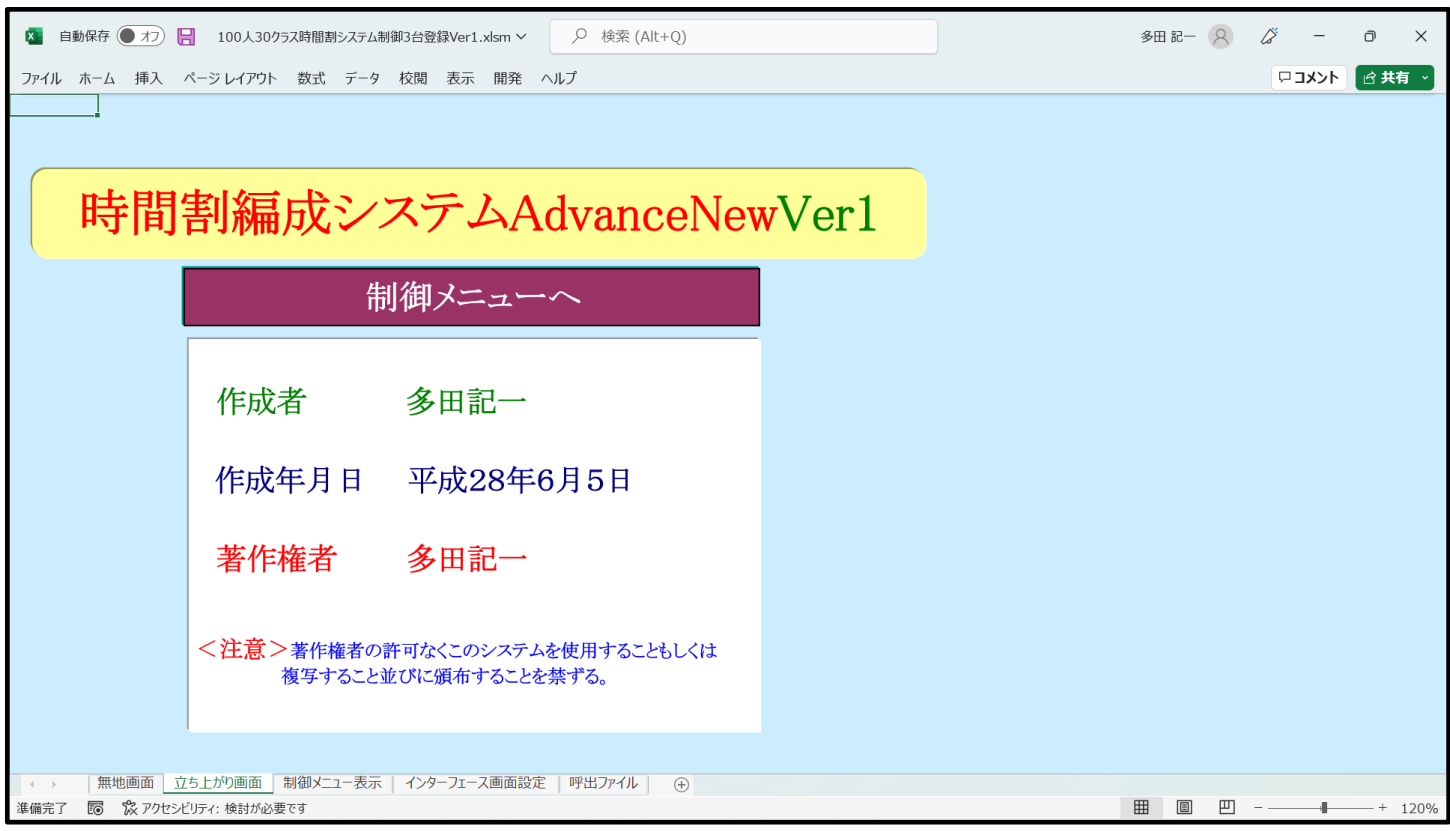

そして上の画面のコマンドボタン

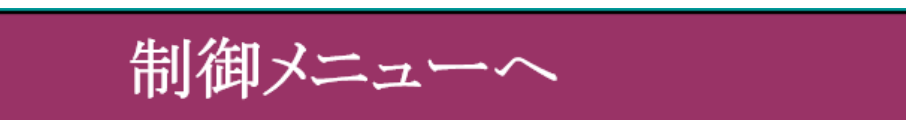

[図31]

をクリックすると次の[図31]の画面になります。

 $\text{AB} = \begin{pmatrix} 2 & \mathcal{L} \\ \mathcal{L} & - & 0 \\ \mathcal{L} & \mathcal{L} \end{pmatrix}$ ファイル ホーム 挿入 ページレイアウト 数式 データ 校閲 表示 開発 ヘルプ □コメント ☆ 共有 ▽ 時間割編成システムAdvanceNewVer1制御ファイル メニュー 制御メニュー表示 高速コマ入力処理 最速コマ入力処理 終 了  $\begin{tabular}{c} H & \hline \quad \quad H & \quad \quad H & \quad \$ 準備完了 图 ペアクセシビリティ: 検討が必要です

上の画面のコマンドボタン - インファー - インファー - インファー - インファー - ネクリックすると

 $\mathbf{r}$ 

[図32]のユーザーフォームの画面になります。

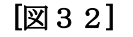

制御メニュー表示

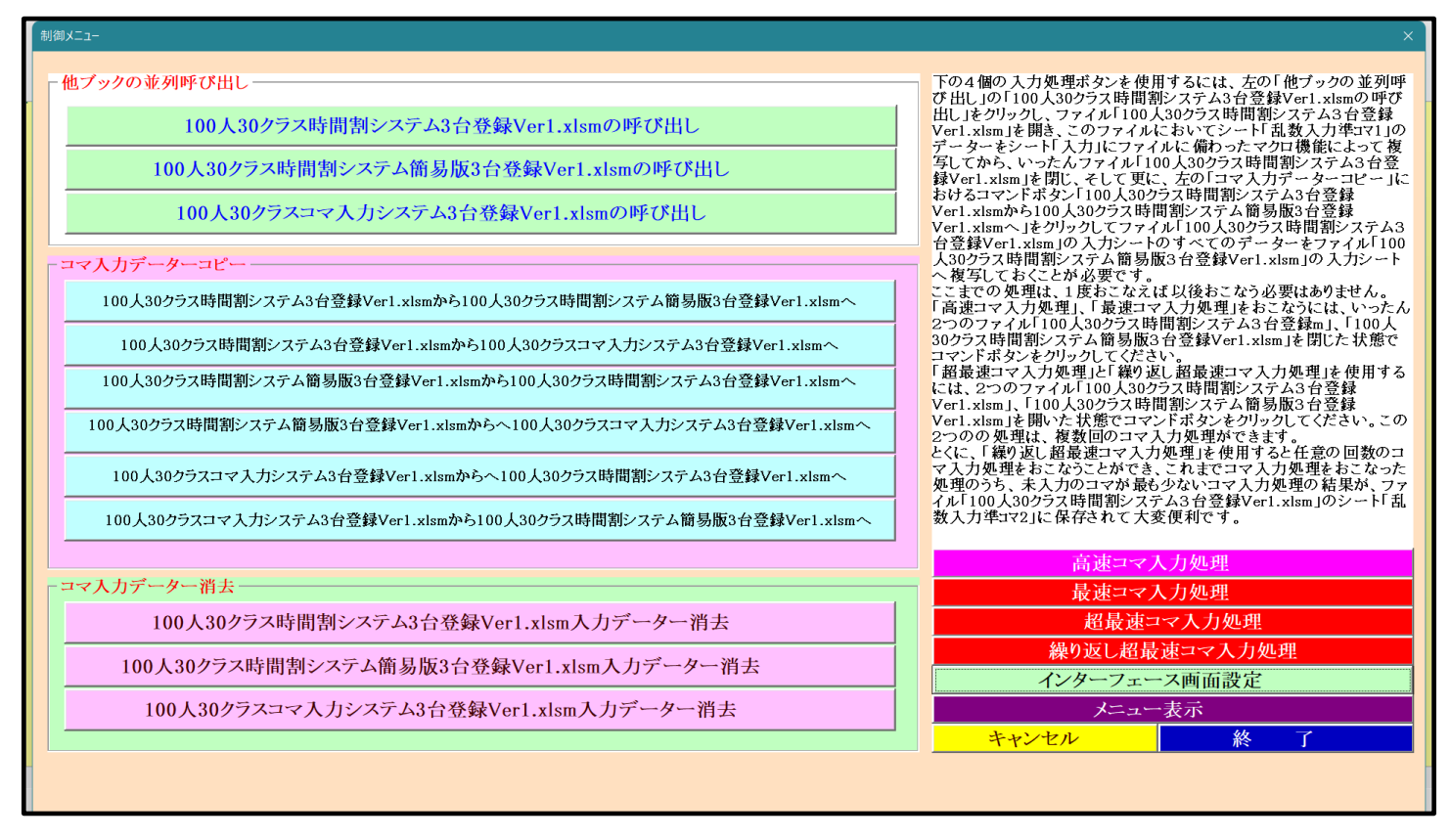

そうしたら、上の[図32]のユーザーフォームの画面のコマンドボタン

100人30クラス時間割システム3台登録Ver1.xlsmの呼び出し

をクリックしてファイル「100 人 30 クラス時間割システム試用版 Ver1.xlsm」を呼び出します。呼び出したら ファイル「100 人 30 クラス時間割システム試用版 Ver1.xlsm」の画面は、次の[図33]のようになります。

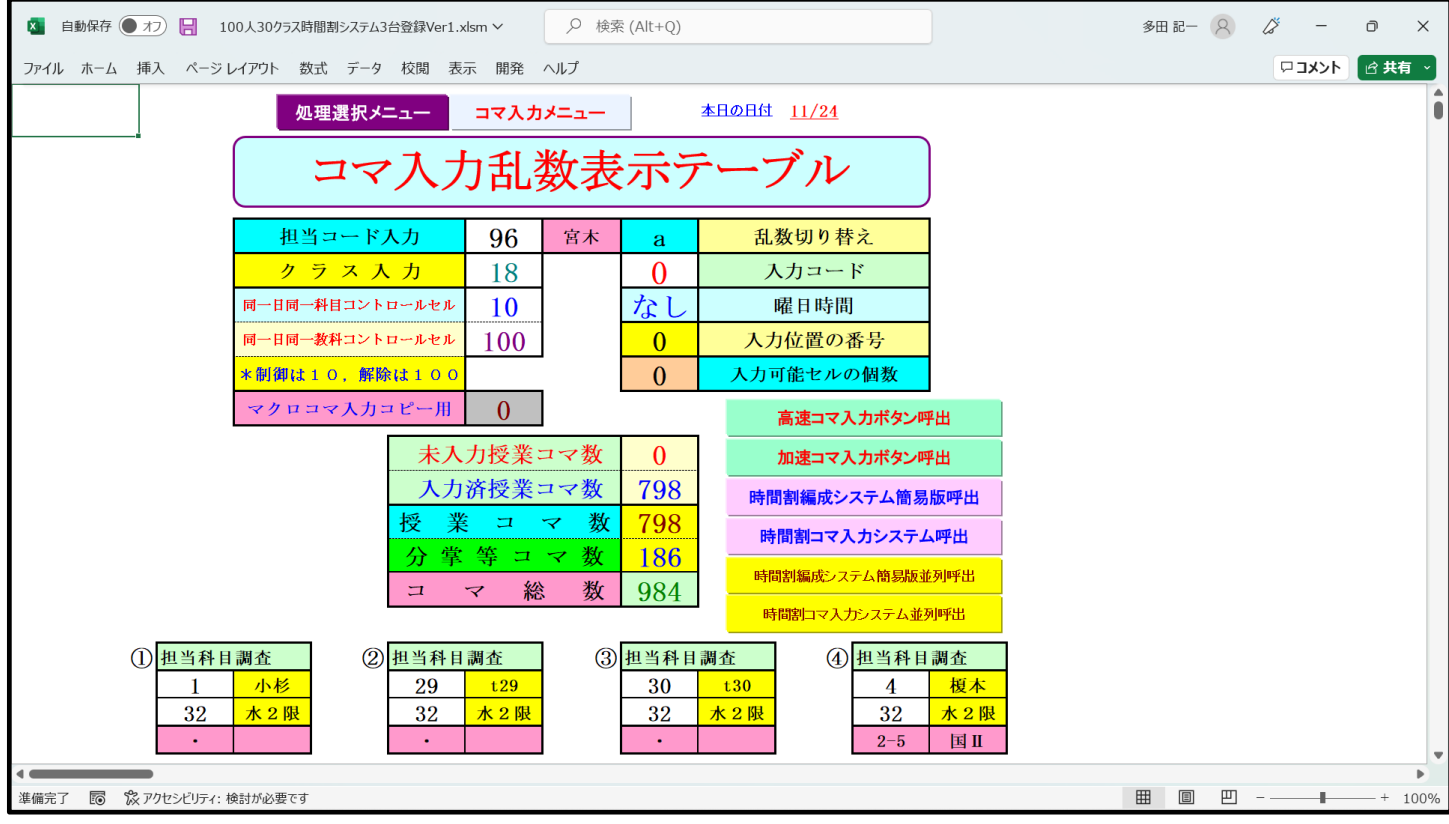

次に上の[図33]の画面のコマンドボタンをクリックすると、下の [図34]のユーザーフォームの画面になります。

[図34]

| 時間割処理選択                                                                          |       |                      | $\times$                     |
|----------------------------------------------------------------------------------|-------|----------------------|------------------------------|
| 時間割シート選択 コマ入力選択 他ブック呼出 時間割入力可能性関係 調整テーブルクラス曜日切り替え関係 コピー処理 関数入力 シート保護・保護解除 データー消去 |       |                      |                              |
|                                                                                  |       |                      |                              |
|                                                                                  |       |                      |                              |
| コマ入力乱数表示テーブル                                                                     |       | 入力テーブル               | クラス別時間割月~金6時間印刷設定            |
| クラス担当者別入力可能性調査テーブル                                                               |       | クラス入力制限VLOOKUP呼出利用一覧 | 入力変換                         |
| 調整テープルA                                                                          |       | 教科担当一覧100            | 中間出力                         |
| クラス別担当者調査                                                                        |       | 教科担当一覧X              | 教科担当一覧1                      |
| クラス曜日切り替えテーブルB                                                                   |       | クラス一覧30              | 教科担当一覧2                      |
| 調整テープルB                                                                          |       | クラス一覧X               | 特別教室コード・表示内容変更               |
| 曜日選択準備テーブル群                                                                      |       | 教科担任時間割表             | クラス入力コード                     |
| クラス担当曜日別調査                                                                       |       | クラス時間割表              | 曜日入力コード                      |
| 担当者選択切り替え準備テープル群                                                                 |       | 教科担当個人時間割印刷          | コマ1                          |
| クラス教科担当リストアップテーブル群                                                               |       | 教科担当個人時間割印刷設定        | $\Box$ 72                    |
| 担当者科目調査                                                                          |       | 教科担当個人時間割印刷設定データー    | 乱数入力準コマ1                     |
| 調査テーブル担当者・クラス週時間割詳細                                                              |       | クラス別時間割印刷            | 乱数入力準コマ2                     |
| 教科担任のクラス入力可能曜日及び教科担任相互の共通入力可能曜日時間調査テーブル                                          |       | クラス別時間割印刷設定          | 確定コマ                         |
| 教科担任週時間割表の比較調査                                                                   |       | クラス別時間割印刷設定データー      | インターフェース画面設定                 |
| クラス週時間割表の比較調査                                                                    |       | 一覧表付ファイル作成入力設定       | 呼出ファイルのドライブ・ディレクトリー位置及びファイル名 |
| 教科担当入力クラス数調査                                                                     |       | 一覧表付ファイル作成入力データー     | 作業用シート1                      |
| クラス入力科目数調査                                                                       |       | 教科担当個人時間割月~金6時間印刷    | 作業用シート2                      |
| クラス別担当者                                                                          |       | 教科担当個人月~金時間割印刷設定     |                              |
| クラス担当者コード入力                                                                      |       | クラス別時間割月~金6時間印刷      |                              |
|                                                                                  |       |                      |                              |
|                                                                                  |       |                      |                              |
| 標準画面表示                                                                           | 全画面表示 | シート見出し表示             | シート見出し非表示                    |
| キャンセル                                                                            | 終了    |                      |                              |
|                                                                                  |       |                      |                              |
|                                                                                  |       |                      |                              |
|                                                                                  |       |                      |                              |

—処理

コピー

ここで、上の[図34]のユーザーフォームの画面でタブ -- 2004 お選択して次の[図35]の画面にします。

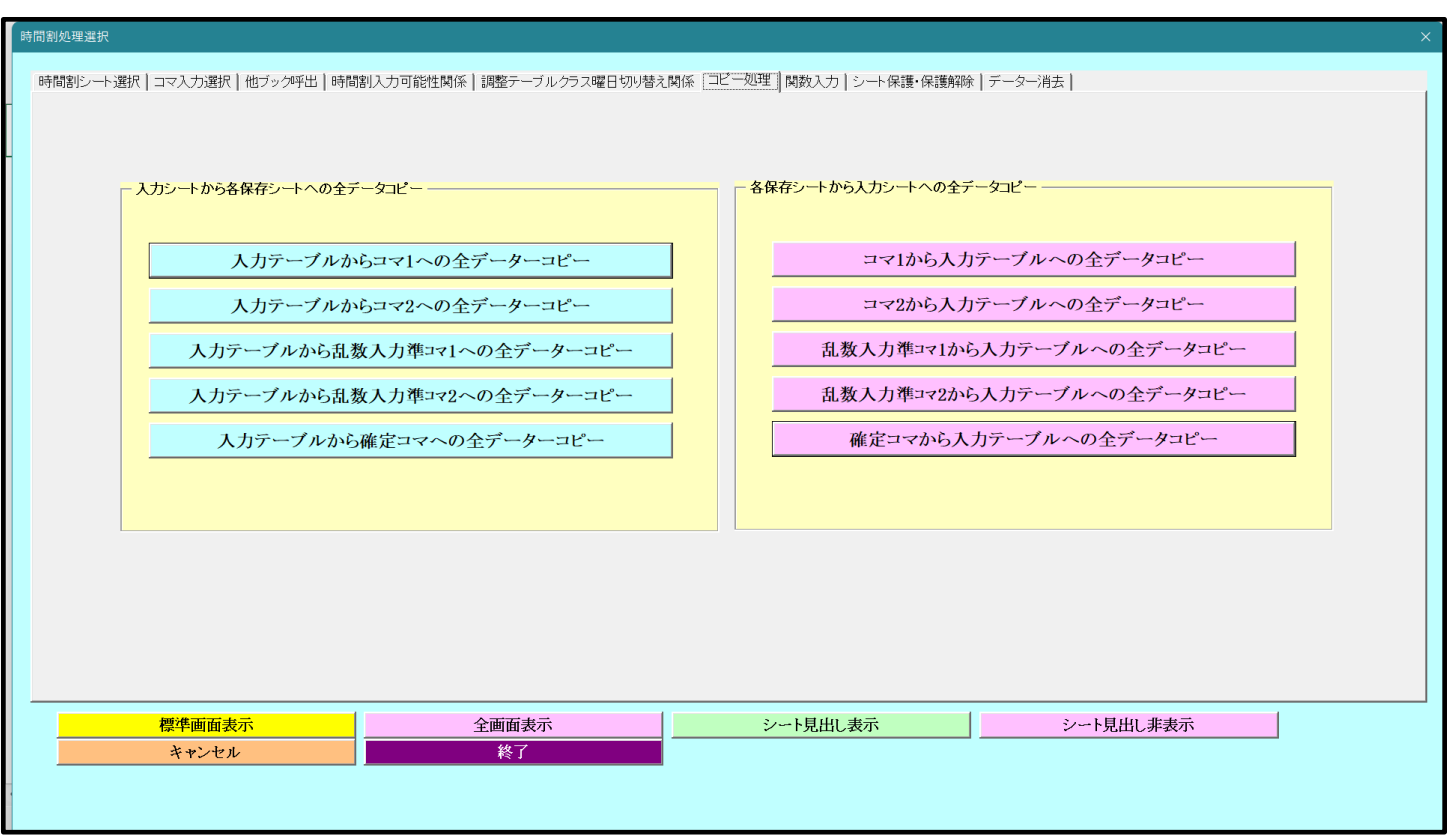

[図35]

そして、上の[図35]のユーザーフォームの画面の右側のコマンドボタン

乱数入力準コマ1から入力テーブルへの全データコピー

をクリックしてシート「乱数入力準コマ 1」の全データをシート「入力」の複写します。

ここまで行ったら、ファイル「100 人 30 クラス時間割システム試用版 Ver1.xlsm」を保存し、いったんファイル 「100 人 30 クラス時間割システム試用版 Ver1.xlsm」を閉じます。

 $\mathbf{r}$ 

閉じたら今度は、ファイル「100 人 30 クラス時間割システム制御試用版 Ver1.xlsm」の次の[図36]のユーザーフ ォームの画面を表示させます。

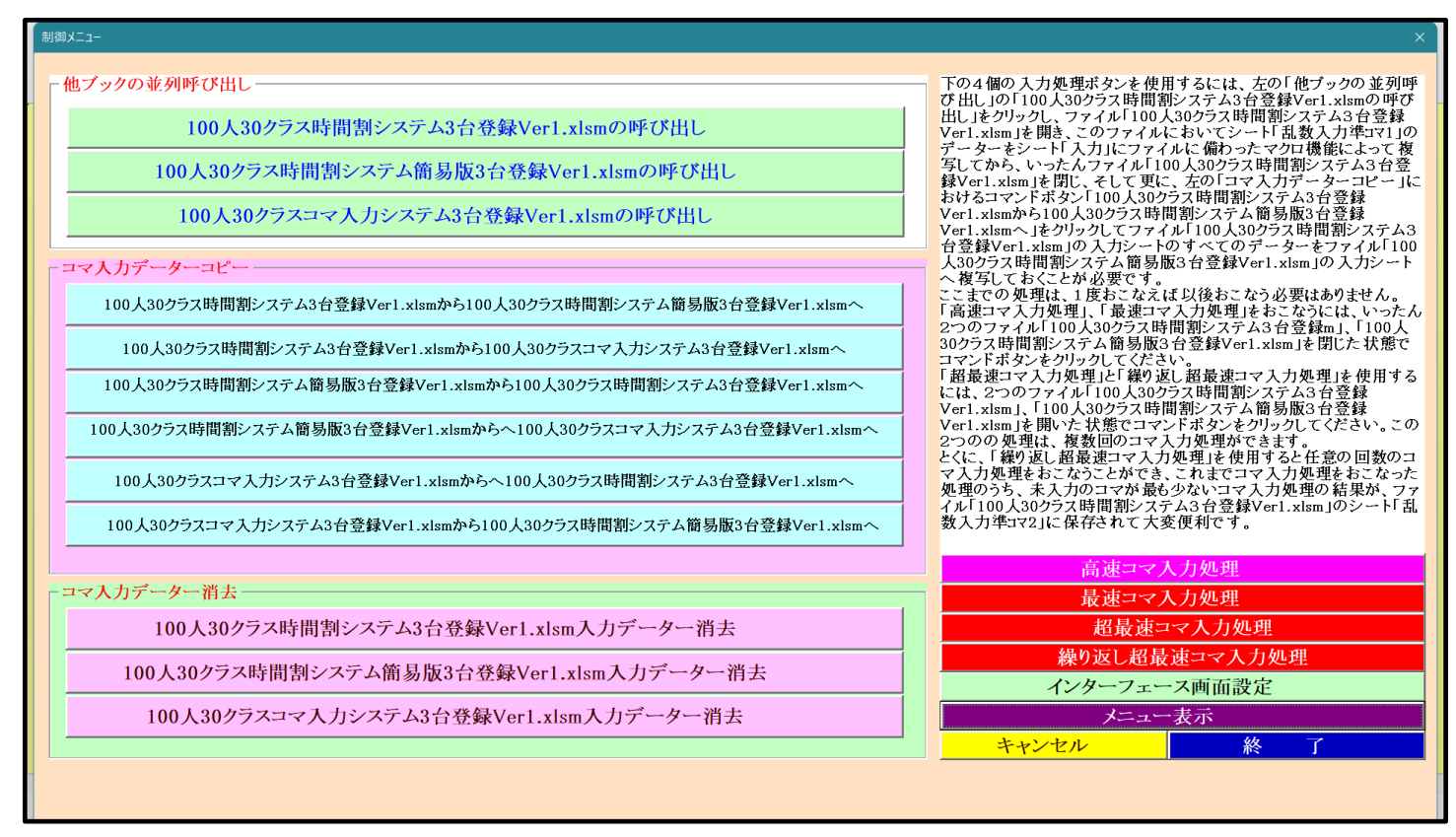

#### 表示させたら今度は、上の[図36]のユーザーフォームの画面のコマンドボタン

100人30クラス時間割システム3台登録Ver1.xlsmから100人30クラス時間割システム簡易版3台登録Ver1.xlsmへ

をクリックして、ファイル「100 人 30 クラス時間割システム試用版 Ver1.xlsm」のシート「入力」の全データを ファイル「100 人 30 クラス時間割システム簡易版試用版 Ver1.xlsm」のシート「入力」に複写します。

この場合、2つのファイル「100 人 30 クラス時間割システム試用版 Ver1.xlsm」、「100 人 30 クラス時間割システ ム簡易版試用版 Ver1.xlsm」が自動的に開かれ、全データの複写処理も自動的に行われて、ファイル「100 人 30 ク ラス時間割システム簡易版試用版 Ver1.xlsm」のシート「入力」が選択されます。そしたら、いったんファイル「100 人 30 クラス時間割システム簡易版試用版 Ver1.xlsm」を保存し、ファイル「100 人 30 クラス時間割システム制御 試用版 Ver1.xlsm」を選択し、再び上の[図36]のユーザーフォームの画面を表示させます。

この状態において2つのファイル

「100 人 30 クラス時間割システム試用版 Ver1.xlsm」

「100 人 30 クラス時間割システム簡易版試用版 Ver1.xlsm」

は、ともに開かれた状態です。

上の[図36]のユーザーフォームの画面を表示させたら、今度は上の[図36]のユーザーフォームの画面の右下の

コマンドボタン マンクランダー 2000 <mark>繰り返し超最速コマ入力処理 インプリックすると繰り</mark>

 $\mathbf{r}$ 

返し超最速コマ入力処理が開始されます。この処理は指定した任意の回数だけ乱数を用いたコマ入力処理が実行さ れ、しかも、これまでのコマ入力処理を実行した処理のうち、コマ未入力の個数が最も少ない処理の結果のデータ が、ファイル「100 人 30 クラス時間割システム試用版 Ver1.xlsm」のシート「乱数入力準コマ 2」に保存可能となり、 乱数を用いたコマ入力結果未入力のコマの入力調整を行う際にとても便利です。

それでは、コマンドボタン をクリック してみます。 クリックすると、まず、次の[図37]の画面のようにメッセージが表示されます。

## [図37]

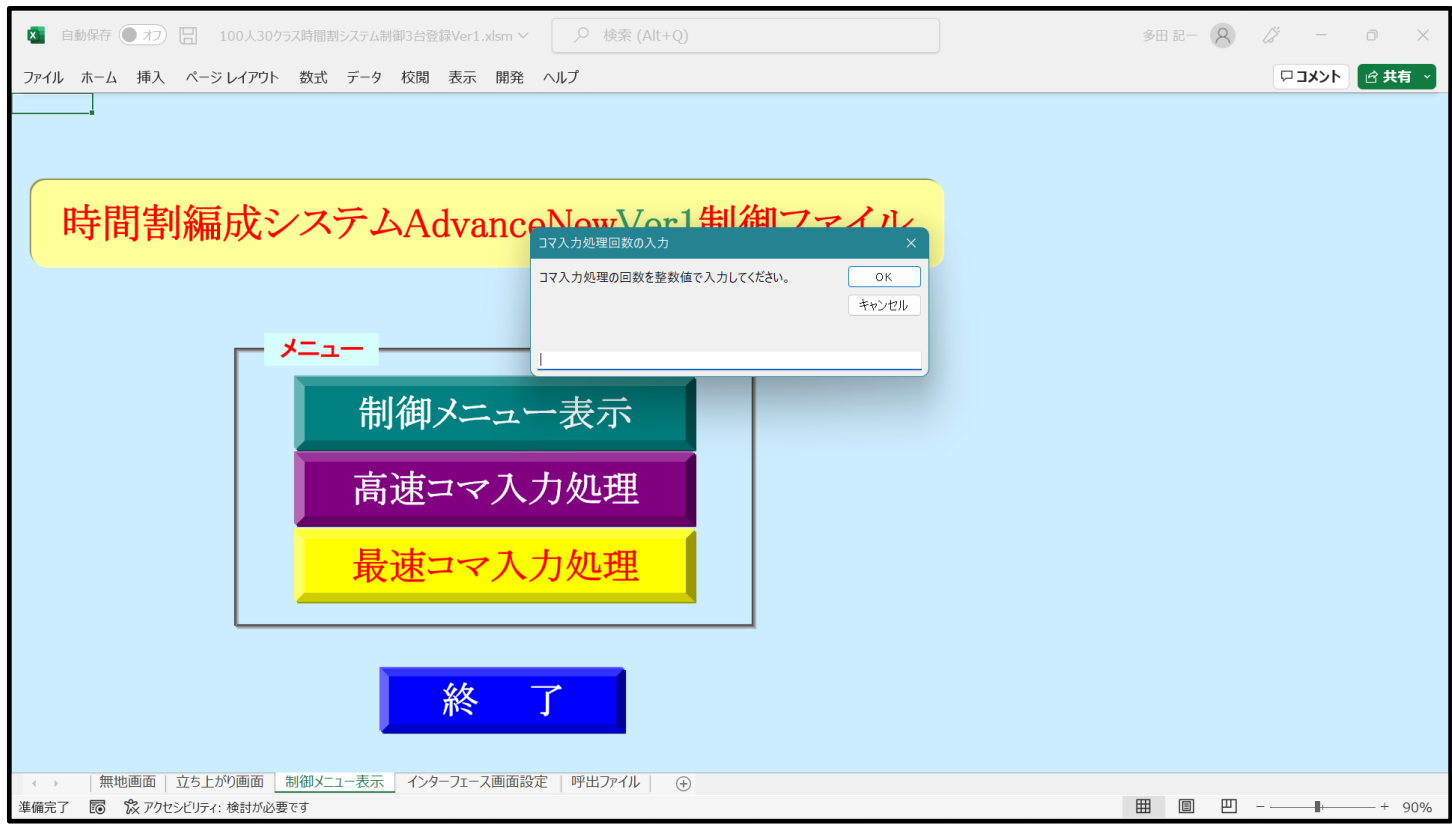

#### 上の[図37]の画面のメッセージ部分を拡大表示すると

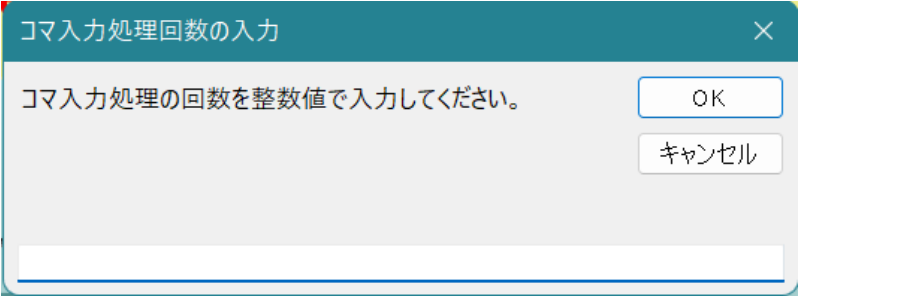

となっていますが、下側の入力欄に整数値でコマ入力処理の回数を入力し、この表示の 2K あをクリック

すると入力した回数だけ乱数を用いたコマ入力処理が実行されます(入力できる回数は、正確には 2,147,483,647 以内の整数値です。ただし、私どものノート PC のスペックは、基本速度が 2.8GHz、最高速度が 4.7GHz の CPU で 32 ギガのメモリーを搭載していますが、この PC で繰り返し超最速コマ入力処理を実行してみましたが、 Ⅰ時間で約 80 回の処理しか実行できませんでした。参考までに・・・)。

指定した回数だけ、乱数を用いたコマ入力処理が行われると、次の[図38]]の画面のようにメッセージが表示され ます。

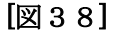

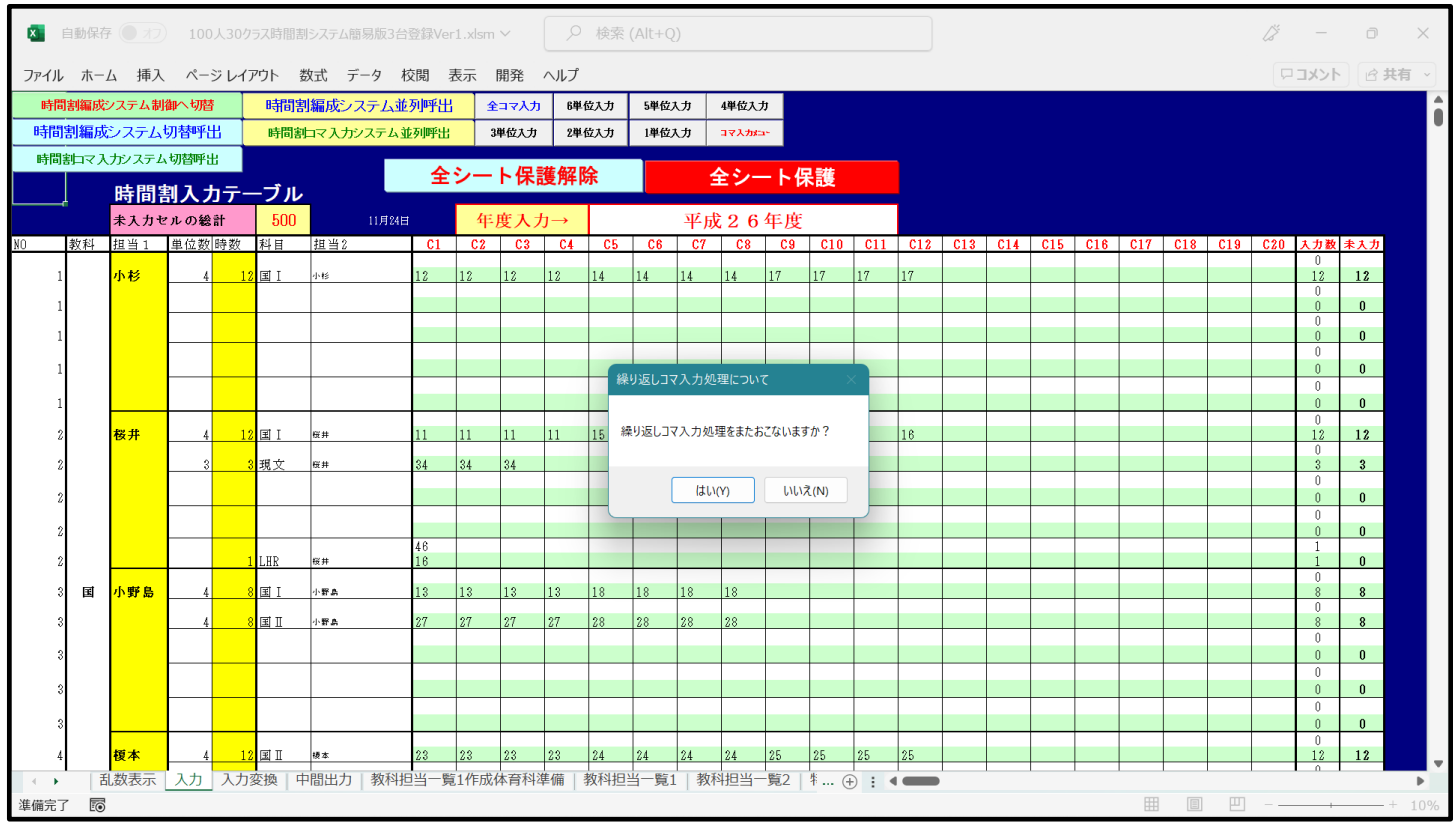

#### 上の[図38]の画面のメッセージ部分を拡大表示すると

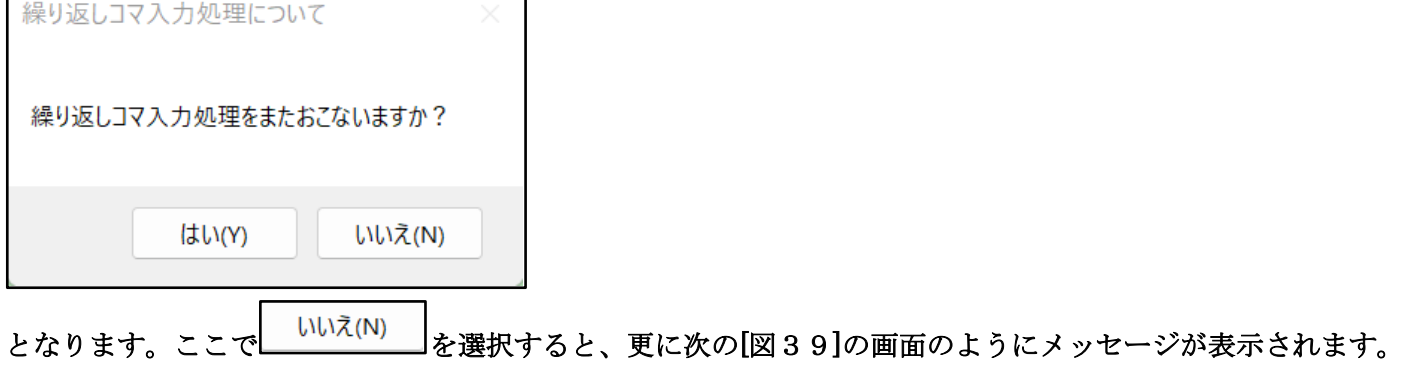

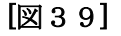

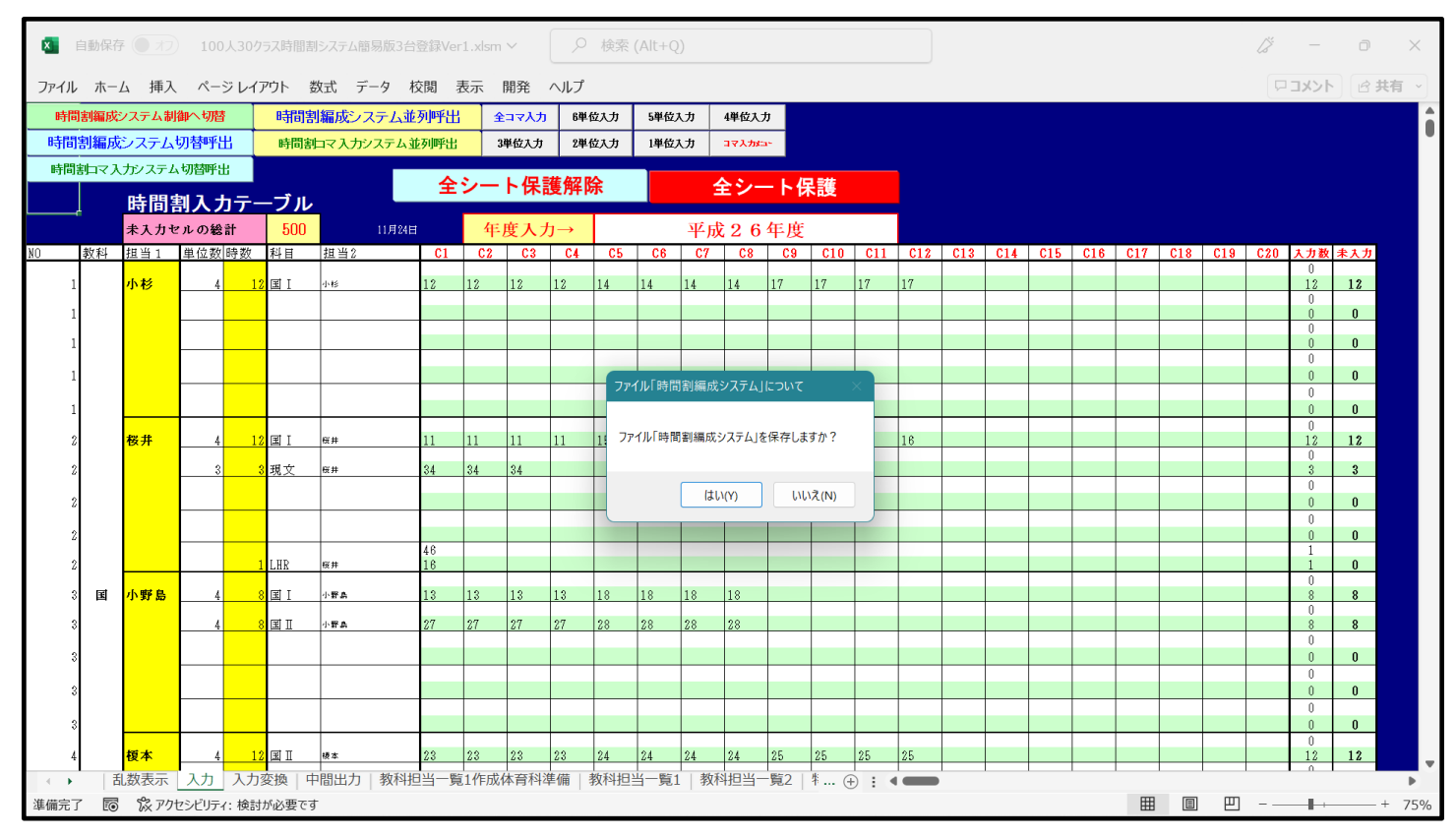

#### 上の[図39]の画面のメッセージ部分を拡大表示すると

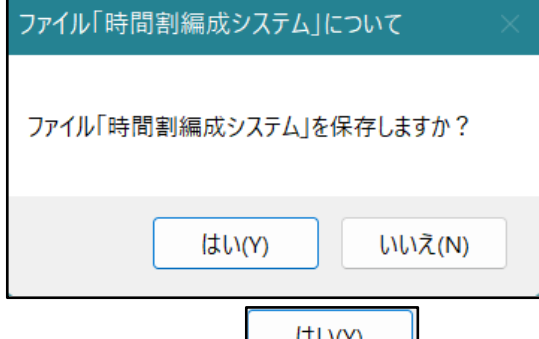

となります。ここで <mark>- العالمة - レルパ<sup>γ -</sup> 地火(۲)</mark> お選択すると、ファイル「100 人 30 クラス時間割システム簡易版試用版 Ver1.xlsm」 は、乱数によるコマ入力を開始する前の状況で保存して閉じられ、ファイル「100 人 30 クラス時間割システム試用 版 Ver1.xlsm」においては、指定した回数の乱数によるコマ入力を実行を行った結果、未入力コマが最も少ない入 力結果のデータが、2つのシート「乱数入力準コマ 2」とシート「入力」に複写されて、ファイルが保存された後、シ ート「入力」がされ、繰り返し超最速コマ入力処理が終了となります。

終了したら、ファイル「100 人 30 クラス時間割システム制御試用版 Ver1.xlsm」をアクティブにして選択すると次 の[図40]の画面のようになります。

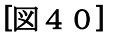

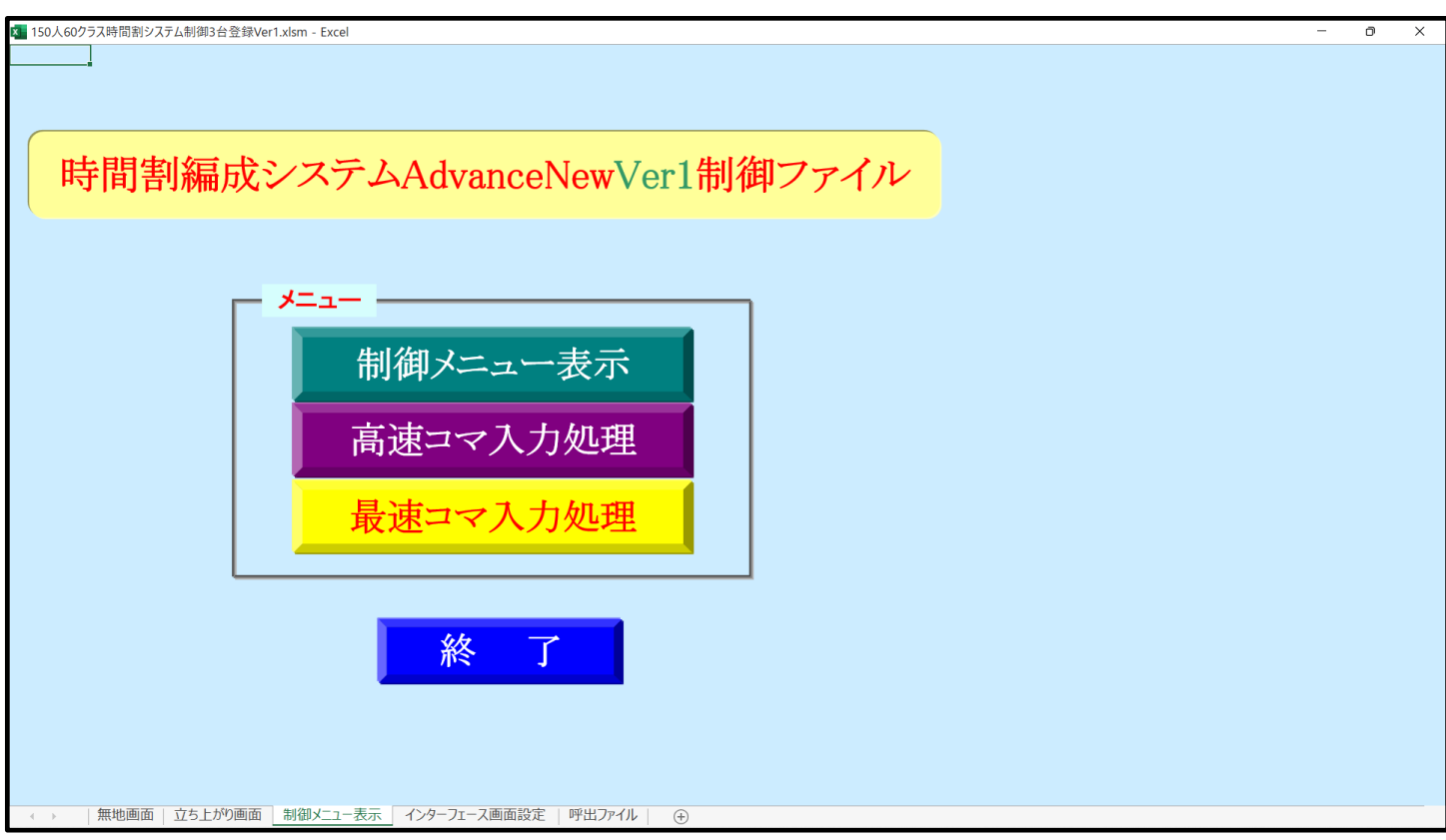

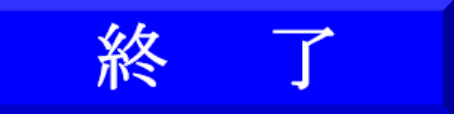

後は、上の[図40]の画面コマンドボタン タイプ マンク マンクロール マンクリックしてファイル「100 人

30 クラス時間割システム制御試用版 Ver1.xlsm」を閉じてください。

5. 乱数を用いたコマ入力結果未入力のコマの入力調整の仕方:

乱数を用いたコマ入力結果未入力のコマの入力調整で未入力のコマの入力行うのは、

ファイル「100 人 30 クラス時間割システム試用版 Ver1.xlsm」のシート「入力」上で行います。

ここで、乱数を用いたコマ入力結果、未入力のコマの講座の入力を行うために、他のコマの講座の入力曜日、 時限の変更行わなければならないことが頻繁ありますが、コマの講座の入力曜日、時限の変更を行うやり方に ついて説明いたします。、

ファイル「100 人 30 クラス時間割システム試用版 Ver1.xlsm」のシート「入力」の状況が次の[図41]の画面 のようになっていたとします。

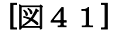

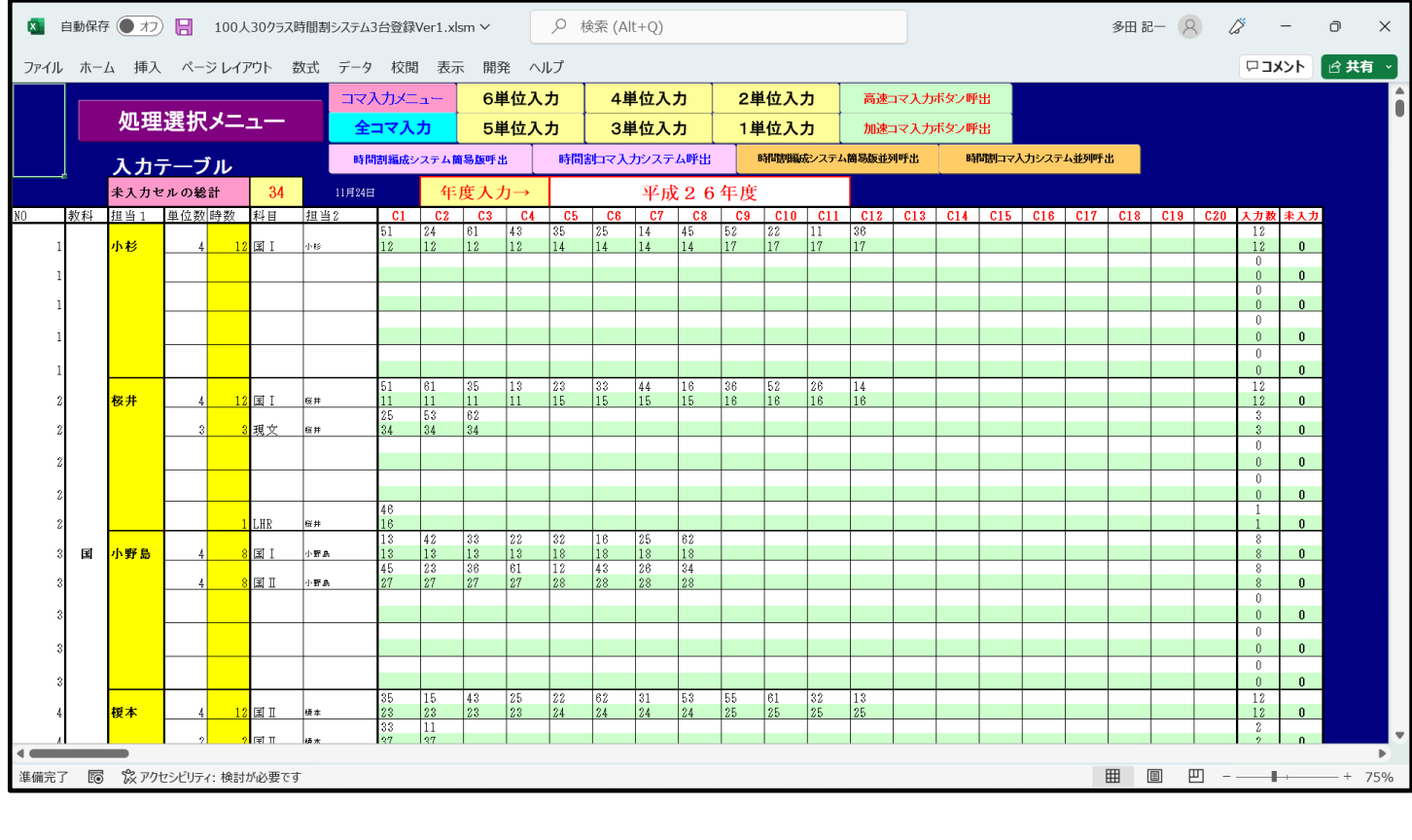

#### 上の[図66]の画面の

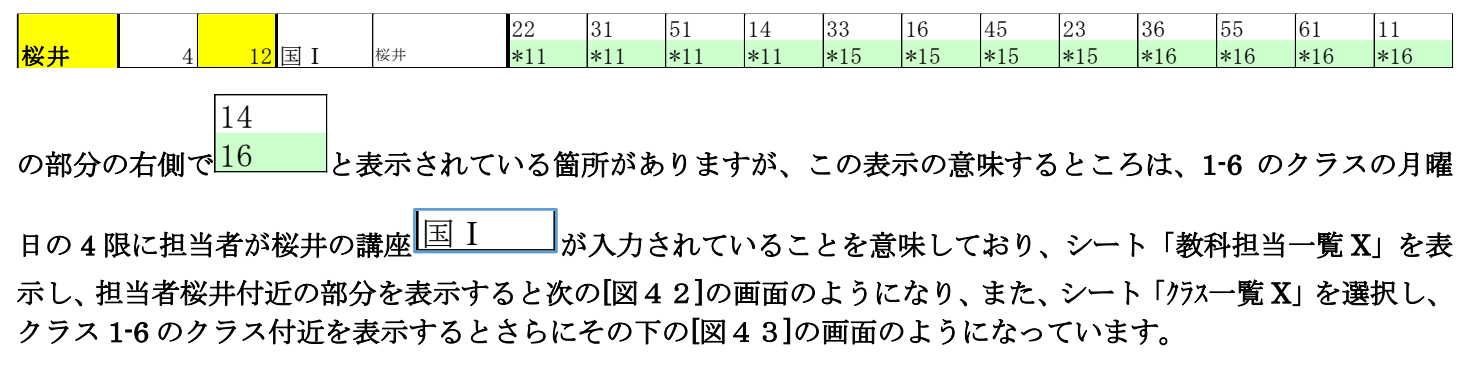

## [図42]

| 自動保存 ● オフ)<br>検索 (Alt+Q)<br>H<br>Q<br>100人30クラス時間割システム3台登録Ver1.xlsm ~ |                                |     |                    |           |         |         |         |          |         |     |                |         |            |         | 多田記一 (2) | lš.     |                | $\Box$  | $\times$ |         |         |         |                |                |
|-----------------------------------------------------------------------|--------------------------------|-----|--------------------|-----------|---------|---------|---------|----------|---------|-----|----------------|---------|------------|---------|----------|---------|----------------|---------|----------|---------|---------|---------|----------------|----------------|
| ファイル                                                                  |                                | ホーム | 挿入                 | ページ レイアウト | 数式      | データ     | 校閲      | 表示<br>開発 | ヘルプ     |     |                |         |            |         |          |         |                |         |          |         |         | ロコメント   |                |                |
|                                                                       | 処理選択メニュー<br>平成26年度時間割<br>教科担当別 |     |                    |           |         |         |         |          |         |     |                |         |            |         |          |         |                |         |          |         |         |         |                |                |
|                                                                       |                                |     |                    | 月         |         |         |         |          |         |     | 火              |         |            |         |          |         |                | 水       |          |         |         |         |                |                |
| 職員NO                                                                  |                                | 教科  | 担当                 |           |         | 3       |         | 5.       | 6       |     | $\overline{2}$ | 3       | 4          | 5       | 6        |         | $\overline{2}$ | 3       |          | 5       | 6       |         | $\overline{2}$ |                |
|                                                                       |                                |     | 小杉                 | $1 - 7$   | 研修      | 校務      | $1 - 4$ |          | 研修      |     | $1 - 7$        |         | $1 - 2$    | $1 - 4$ |          |         |                | 教務      |          | $1 - 4$ | $1 - 7$ | 学年会     |                |                |
|                                                                       |                                |     | 1年主                | 国工        |         |         | 国工      |          |         |     | 国工             |         | 国工         | 国工      |          |         |                |         |          | 国工      | 国工      |         |                | 国              |
|                                                                       | $\overline{2}$                 |     | 桜井                 |           |         | $1 - 1$ | $1 - 6$ | 進路       | $1 - 5$ |     |                | $1 - 5$ |            | $3 - 4$ | $1 - 6$  |         |                | $1 - 5$ |          | $1 - 1$ | $1 - 6$ | 学年会     |                |                |
|                                                                       |                                |     | 1-6担               |           |         | 国工      | 国工      |          | 国工      |     |                | 国工      |            | 現文      | 国工       |         |                | 国工      |          | 国工      | 国工      |         |                |                |
|                                                                       |                                | 国   | 小野島                |           | $2 - 8$ | $1 - 3$ | 教科外     |          | $1 - 8$ |     | $1 - 3$        | $2 - 7$ |            | $1 - 8$ | $2 - 8$  |         | $1 - 8$        | $1 - 3$ | $2 - 8$  |         | $2 - 7$ | 学年会     | $1 - 3$        | $\overline{2}$ |
|                                                                       |                                |     | 1-3副               |           | 国工      | 国工      |         |          | 国工      |     | 国工             | 国Ⅱ      |            | 国工      | 国Ⅱ       |         | 国工             | 国工      | 国Ⅱ       |         | 国Ⅱ      |         | 国工             | 国              |
|                                                                       |                                |     | 榎本                 | $3 - 7$   |         | $2 - 5$ |         | $2 - 3$  |         |     | $2 - 4$        |         | 学年会        | $2 - 3$ |          | $2 - 4$ | $2 - 5$        | $3 - 7$ |          | $2 - 3$ |         |         |                | $\overline{2}$ |
|                                                                       |                                |     | 2-5担               | 国Ⅱ        |         | 国Ⅱ      |         | 国Ⅱ       |         |     | 国Ⅱ             |         |            | 国Ⅱ      |          | 国Ⅱ      | 国Ⅱ             | 国Ⅱ      |          | 国Ⅱ      |         |         |                | 国              |
|                                                                       | 5                              |     | 矢島                 | $2 - 1$   | 研修      | 研修      | 教科外     | $2 - 2$  | 研修      |     | $3-6$          | $2 - 1$ | 学年会        |         |          | 研修      | 研修             | 研修      | 研修       | 研修      | 研修      |         | $2 - 2$        | $\overline{2}$ |
|                                                                       |                                |     | 2-12副              | 国Ⅱ        |         |         |         | 国Ⅱ       |         |     | 古典             | 国Ⅱ      |            |         |          |         |                |         |          |         |         |         | 国Ⅱ             | 国              |
|                                                                       | 6                              |     | 関根                 | $3 - 2$   | $3 - 7$ |         |         | $3 - 5$  | $3 - 1$ | 学年会 | $3 - 7$        |         | $3 - 8$    | $3 - 1$ | $3 - 2$  | $3 - 5$ |                |         | $3 - 1$  | $3 - 7$ | $3 - 2$ |         |                | 3              |
|                                                                       |                                |     | 3-5担               | 現文        | 現文      |         |         | 現文       | 古典      |     | 現文             |         | 表現         | 古典      | 現文       | 現文      |                |         | 古典       | 現文      | 現文      |         |                | 表              |
|                                                                       |                                |     | 松本ヤ                |           |         | 研修      | 教科外     |          | $2 - 6$ | 学年会 |                | $3 - 3$ | $3 - 6$    |         | $3 - 8$  | $3 - 6$ |                | $3 - 8$ | $2 - 6$  |         |         | $2 - 6$ | $3 - 6$        |                |
|                                                                       |                                | 語   | 3-48副              |           |         |         |         |          | 国Ⅱ      |     |                | 表現      | 現文         |         | 現文       | 現文      |                | 現文      | 国Ⅱ       |         |         | 国Ⅱ      | 現文             |                |
|                                                                       |                                |     | 千田                 |           |         |         |         |          |         |     |                | $3 - 1$ | $3 - 3$    |         |          |         |                |         |          |         |         | $3 - 1$ | $3 - 3$        |                |
|                                                                       |                                |     |                    |           |         |         |         |          |         |     |                | 現文      | <b> 現文</b> |         |          |         |                |         |          |         |         | 現文   現文 |                |                |
|                                                                       |                                |     | lılım              |           |         |         |         |          |         |     |                | $3 - 3$ | $3 - 8$    |         |          |         |                |         |          |         |         |         |                | $3^{\circ}$    |
| 準備完了                                                                  |                                | 丽   | %アクセシビリティ: 検討が必要です |           |         |         |         |          |         |     |                |         |            |         |          |         |                |         | 囲        |         | ▥       |         |                | 100%           |

[図43]

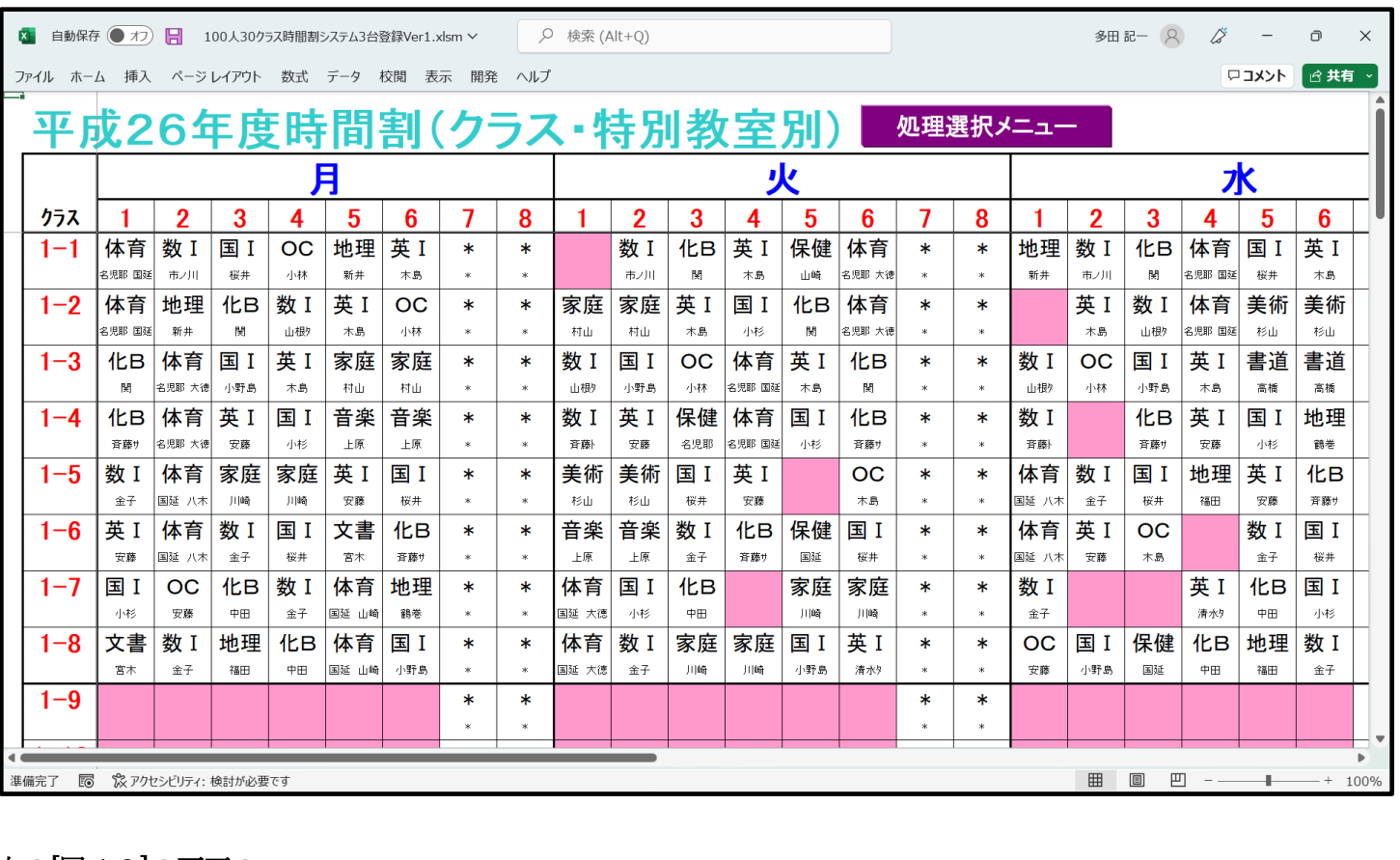

#### 上の[図42]の画面の

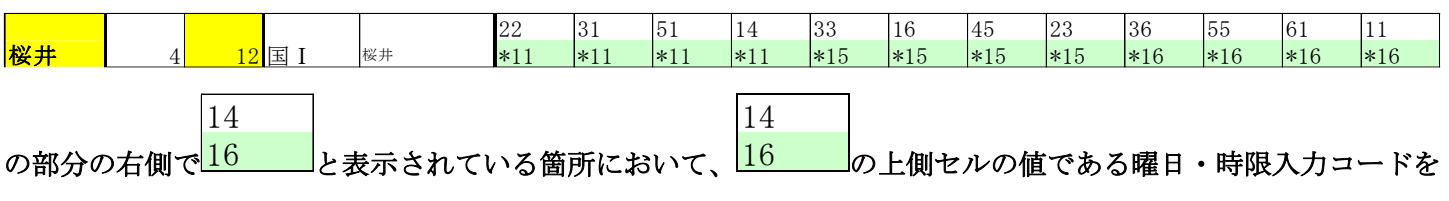

34

変更して、<mark>16 「</mark>としてみます。すると 1-6 のクラスの担当者が桜井の講座<sup>||国 I</sup> 「が今度は水曜日の 4 限に

変更されます。改めてシート「教科担当一覧 X」を表示し、担当者桜井付近の部分を表示すると次の[図44]の画面 のようになり、また、シート「クラス一覧 X」を選択し、クラス 1-6 のクラス付近を表示するとさらにその下の [図45]の画面のようになっています。ただし、このように変更してしまうと水曜日に 1-6 のクラスの担当者

■が2回入ってしまい、好ましくはありません。 桜井の講座 国I

ただ、以上、乱数を用いたコマ入力結果、未入力のコマの講座の入力を行うために、他のコマの講座の入力曜日、 時限の変更行わなければならないことがある場合、コマの講座の入力曜日、時限の変更を行うやり方知っていただ くために説明しました。

| 多田記一 只<br>自動保存 ● オプ<br>$\circ$<br>検索 (Alt+Q)<br>日<br>18<br>$\mathbf{x}$<br>100人30クラス時間割システム3台登録Ver1.xlsm > |    |                    |          |         |         |         |          |         |       |         |         |         |         | $\Box$  | $\times$ |                |         |         |         |         |         |                |                |
|----------------------------------------------------------------------------------------------------|----|--------------------|----------|---------|---------|---------|----------|---------|-------|---------|---------|---------|---------|---------|----------|----------------|---------|---------|---------|---------|---------|----------------|----------------|
| ファイル ホーム                                                                                                   |    | 挿入                 | ページレイアウト | 数式      | データ     | 校閲      | 表示<br>開発 | ヘルプ     |       |         |         |         |         |         |          |                |         |         |         |         | ロコメント   | □ 失有 →         |                |
|                                                                                                    |    |                    |          |         |         |         |          |         |       |         |         |         |         |         |          |                |         |         |         |         |         |                |                |
|                                                                                                    |    | 平成26年度時間割          |          |         |         |         |          |         | 教科担当別 |         |         |         |         |         | 処理選択メニュー |                |         |         |         |         |         |                |                |
|                                                                                                    |    |                    | 月        |         |         |         |          |         |       | 火       |         |         |         |         |          |                | 水       |         |         |         |         |                |                |
| 職員NO                                                                                                    | 教科 | 担当                 |          | 2       | 3       |         | 5        | 6       |       | 2       | 3       | 4       | 5       | 6       |          | $\overline{2}$ | 3       |         | 5       | 6       |         | $\mathfrak{p}$ |                |
|                                                                                                    |    | 小杉                 | $1 - 7$  | 研修      | 校務      | $1 - 4$ |          | 研修      |       | $1 - 7$ |         | $1 - 2$ | $1 - 4$ |         |          |                | 教務      |         | $1 - 4$ | $1 - 7$ | 学年会     |                |                |
|                                                                                                    |    | 1年主                | 国工       |         |         | 国工      |          |         |       | 国工      |         | 国工      | 国工      |         |          |                |         |         | 国工      | 国工      |         |                | 匤              |
|                                                                                                    |    | 桜井                 |          |         | $1 - 1$ |         | 進路       | $1 - 5$ |       |         | $1 - 5$ |         | $3 - 4$ | $1 - 6$ |          |                | $1 - 5$ | $1 - 6$ | $1 - 1$ | $1 - 6$ | 学年会     |                |                |
|                                                                                                    |    | 1-6担               |          |         | 国工      |         |          | 国工      |       |         | 国工      |         | 現文      | 国工      |          |                | 国工      | 国工      | 国工      | 国工      |         |                |                |
|                                                                                                    | 国  | 小野島                |          | $2 - 8$ | $1 - 3$ | 教科外     |          | $1 - 8$ |       | $1 - 3$ | $2 - 7$ |         | $1 - 8$ | $2 - 8$ |          | $1 - 8$        | $1 - 3$ | $2 - 8$ |         | $2 - 7$ | 学年会     | $1 - 3$        | 2              |
|                                                                                                    |    | 1-3副               |          | 国Ⅱ      | 国I      |         |          | 国工      |       | 国工      | 国Ⅱ      |         | 国工      | 国Ⅱ      |          | 国工             | 国工      | 国Ⅱ      |         | 国Ⅱ      |         | 国工             | 国              |
|                                                                                                    |    | 榎本                 | $3 - 7$  |         | $2 - 5$ |         | $2 - 3$  |         |       | $2 - 4$ |         | 学年会     | $2 - 3$ |         | $2 - 4$  | $2 - 5$        | $3 - 7$ |         | $2 - 3$ |         |         |                | $\overline{2}$ |
|                                                                                                    |    | 2-5担               | 国工       |         | 国工      |         | 国Ⅱ       |         |       | 国工      |         |         | 国Ⅱ      |         | 国Ⅱ       | 国Ⅱ             | 国Ⅱ      |         | 国Ⅱ      |         |         |                | 国              |
|                                                                                                    |    | 矢島                 | $2 - 1$  | 研修      | 研修      | 教科外     | $2 - 2$  | 研修      |       | $3 - 6$ | $2 - 1$ | 学年会     |         |         | 研修       | 研修             | 研修      | 研修      | 研修      | 研修      |         | $2 - 2$        | $\overline{2}$ |
|                                                                                                    |    | 2-12副              | 国Ⅱ       |         |         |         | 国Ⅱ       |         |       | 古典      | 国Ⅱ      |         |         |         |          |                |         |         |         |         |         | 国Ⅱ             | 国              |
|                                                                                                    |    | 関根                 | $3 - 2$  | $3 - 7$ |         |         | $3 - 5$  | $3 - 1$ | 学年会   | $3 - 7$ |         | $3 - 8$ | $3 - 1$ | $3 - 2$ | $3 - 5$  |                |         | $3 - 1$ | $3 - 7$ | $3 - 2$ |         |                | 3              |
|                                                                                                    |    | 3-5担               | 現文       | 現文      |         |         | 現文       | 古典      |       | 現文      |         | 表現      | 古典      | 現文      | 現文       |                |         | 古典      | 現文      | 現文      |         |                | 表              |
|                                                                                                    |    | 松本ヤ                |          |         | 研修      | 教科外     |          | $2 - 6$ | 学年会   |         | $3 - 3$ | $3 - 6$ |         | $3 - 8$ | $3 - 6$  |                | $3 - 8$ | $2 - 6$ |         |         | $2 - 6$ | $3 - 6$        |                |
|                                                                                                    | 語  | 3-48副              |          |         |         |         |          | 国Ⅱ      |       |         | 表現      | 現文      |         | 現文      | 現文       |                | 現文      | 国Ⅱ      |         |         | 国Ⅱ      | 現文             |                |
|                                                                                                    |    | 千田                 |          |         |         |         |          |         |       |         | $3 - 1$ | $3 - 3$ |         |         |          |                |         |         |         |         | $3 - 1$ | $3 - 3$        |                |
|                                                                                                    |    |                    |          |         |         |         |          |         |       |         | 現文      | 現文      |         |         |          |                |         |         |         |         | 現文      | 現文             |                |
|                                                                                                    |    | lıtım              |          |         |         |         |          |         |       |         | $3 - 3$ | $3 - 8$ |         |         |          |                |         |         |         |         |         |                | $3 -$          |
| 進備完了                                                                                                    | 丽  | %アクセシビリティ: 検討が必要です |          |         |         |         |          |         |       |         |         |         |         |         |          |                |         | 開       | 圓       | 凹       |         |                | 100%           |
|                                                                                                    |    |                    |          |         |         |         |          |         |       |         |         |         |         |         |          |                |         |         |         |         |         |                |                |

[図44]

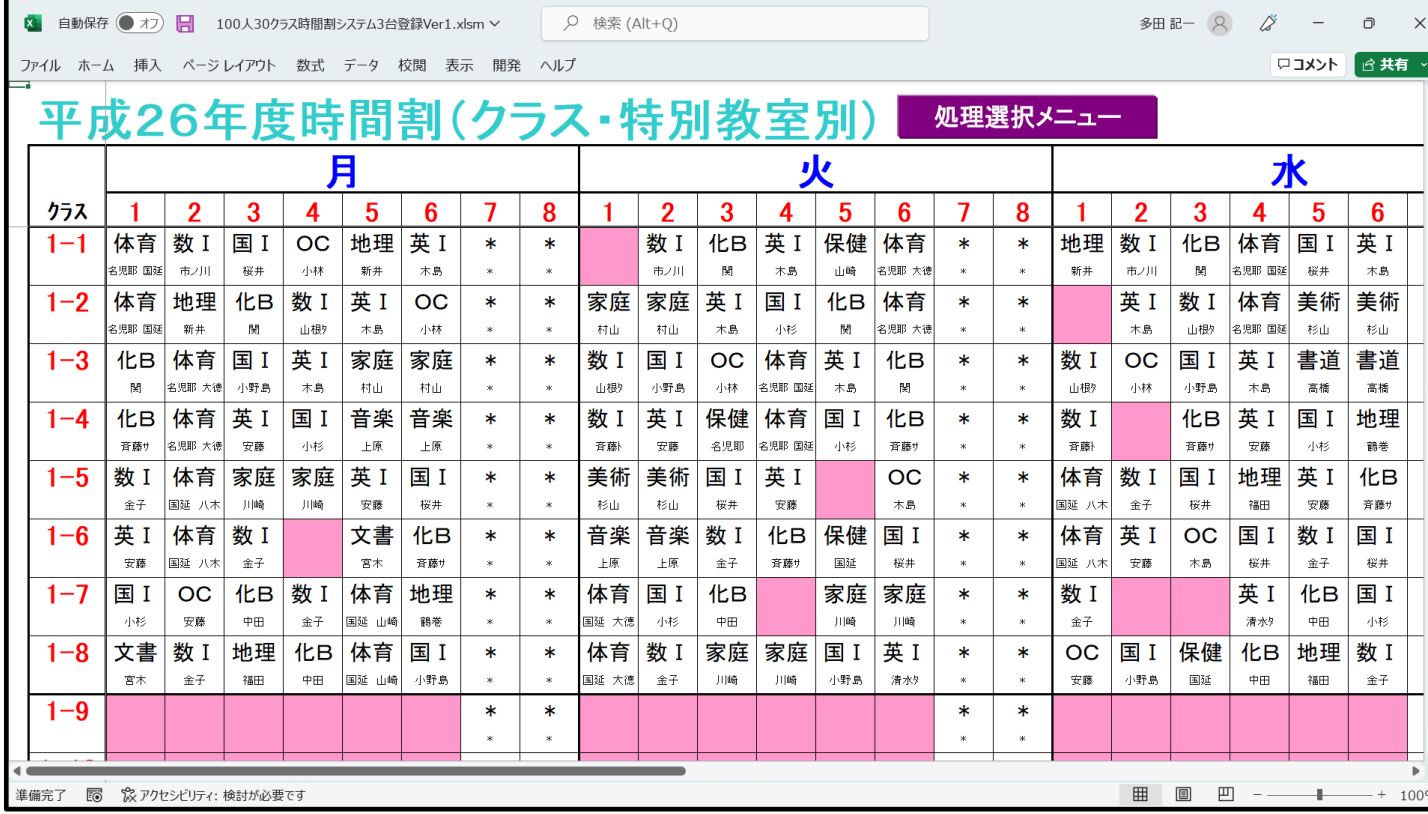

[図45]

なお、曜日・時限入力コードと曜日・時限の決まりは次の表のようになっています。

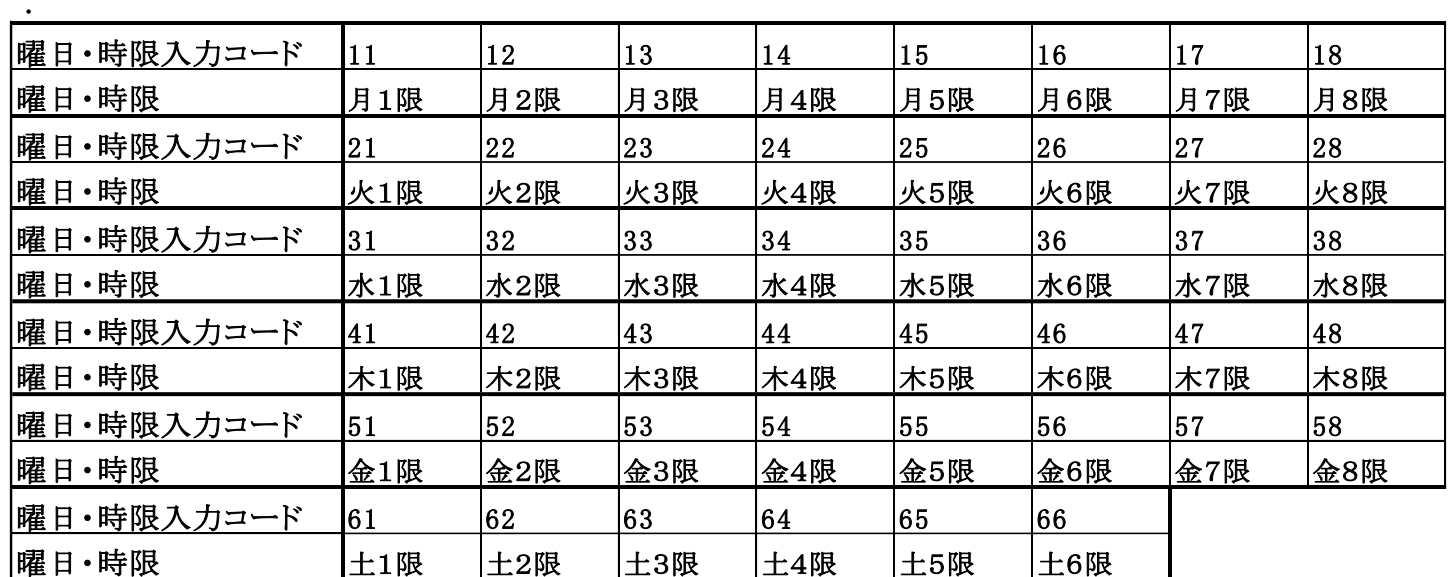

曜日・時限入力コードと曜日・時限

なお、乱数を用いたコマ入力結果未入力のコマの入力調整を行い、未入力のコマが「0」なったら、必ず、シート 「入力」の全データをシート「確定コマ」に複写し、ファイル「100人 30クラス時間割システム試用版 Ver1.xlsm」 を保存してください。

乱数を用いたコマ入力機能では、ほぼ 92%~95%コマが入力できます。そして、<u>未入力コマの調整は、未入力コマ</u> の個数のうち、約5分の4は、比較的簡単に2コマ、3コマ程度の変更で入力調整ができます。しかし、未入力コ マの個数のうち、約5分の1は、かなりのコマの個数の入力変更調整が必要となることがあります。 それではこれから、シート「入力」の全データをシート「確定コマ」に複写する方法を説明いたします。

各シートの配置してあるコマンドボタン 処理選択メニュー applay

を選択すると、次の[図46]の画面が表示されます。
[図46]

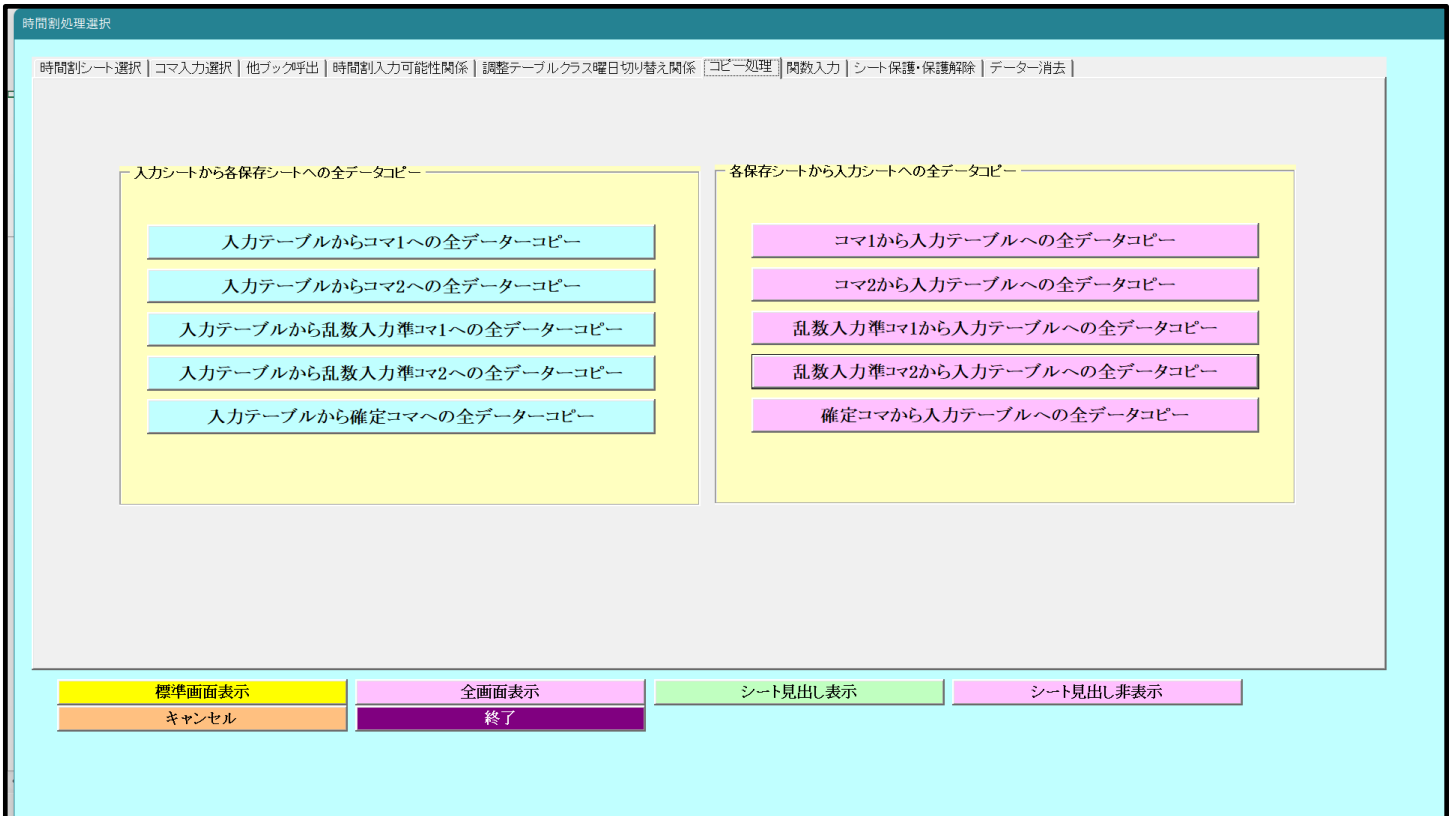

そして、上の[図46]の画面の左側のコマンドボタン

入力テーブルから確定コマへの全データーコピー

をクリックすると、シート「入力」の全データーがシート「確定コマ」に複写処理され、処理がが完了すると、 次の[図47]の画面が表示されます。

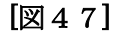

 $\overline{a}$ 

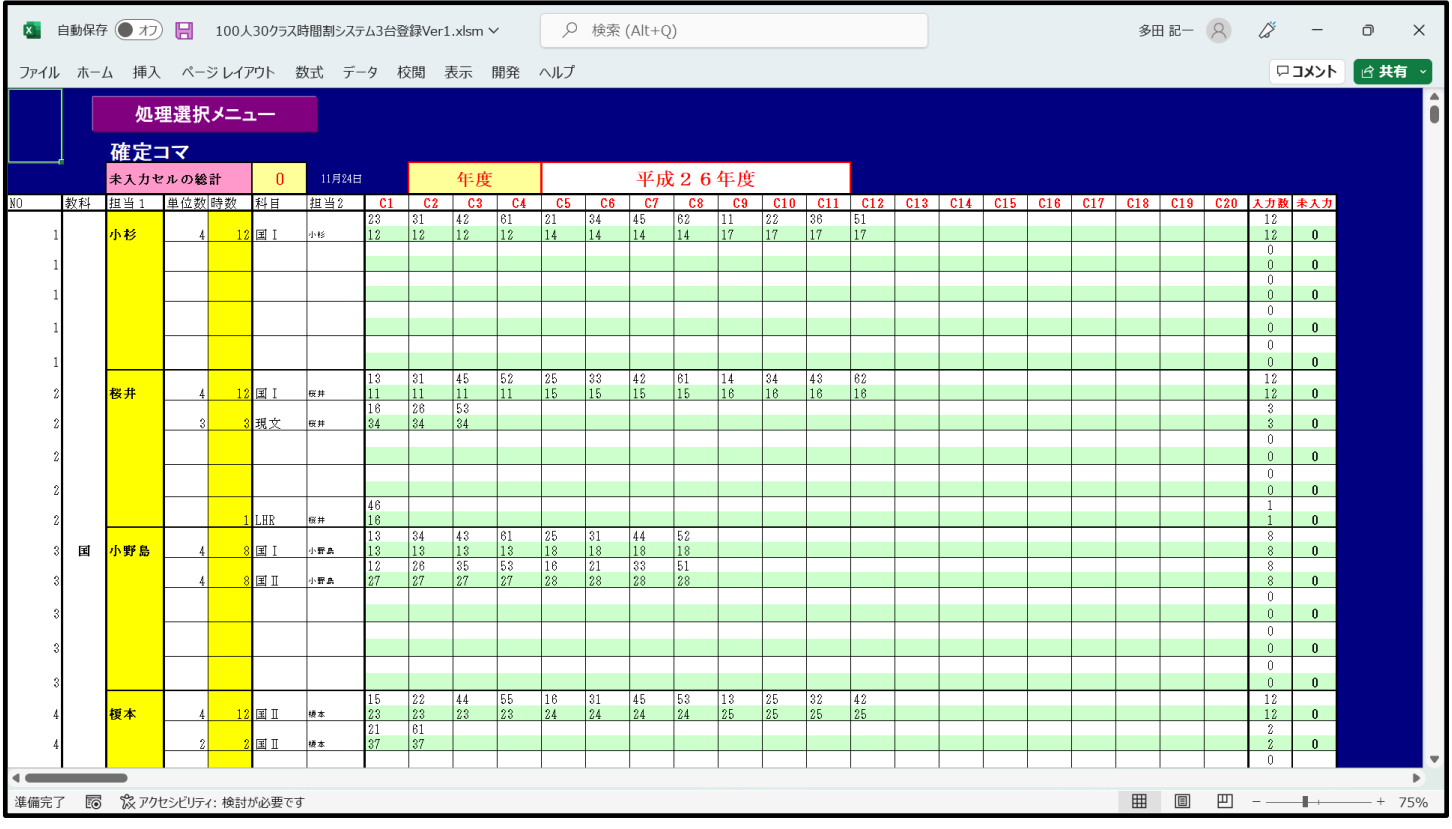

#### (1)講座のクラス担当者コード入力:

 乱数を用いたコマ入力結果未入力のコマの入力調整を行うには、それに先立ち、予め、講座のクラス担当者 コード入力を入力しておく必要があります。

これから、そのコードの入力する方法を説明いたします。

次の[図48]の画面は、

ムの画面になります。

```
ファイル「100 人 30 クラス時間割システム試用版 Ver1.xlsm」
```
を開いたときの立ち上がり画面です。

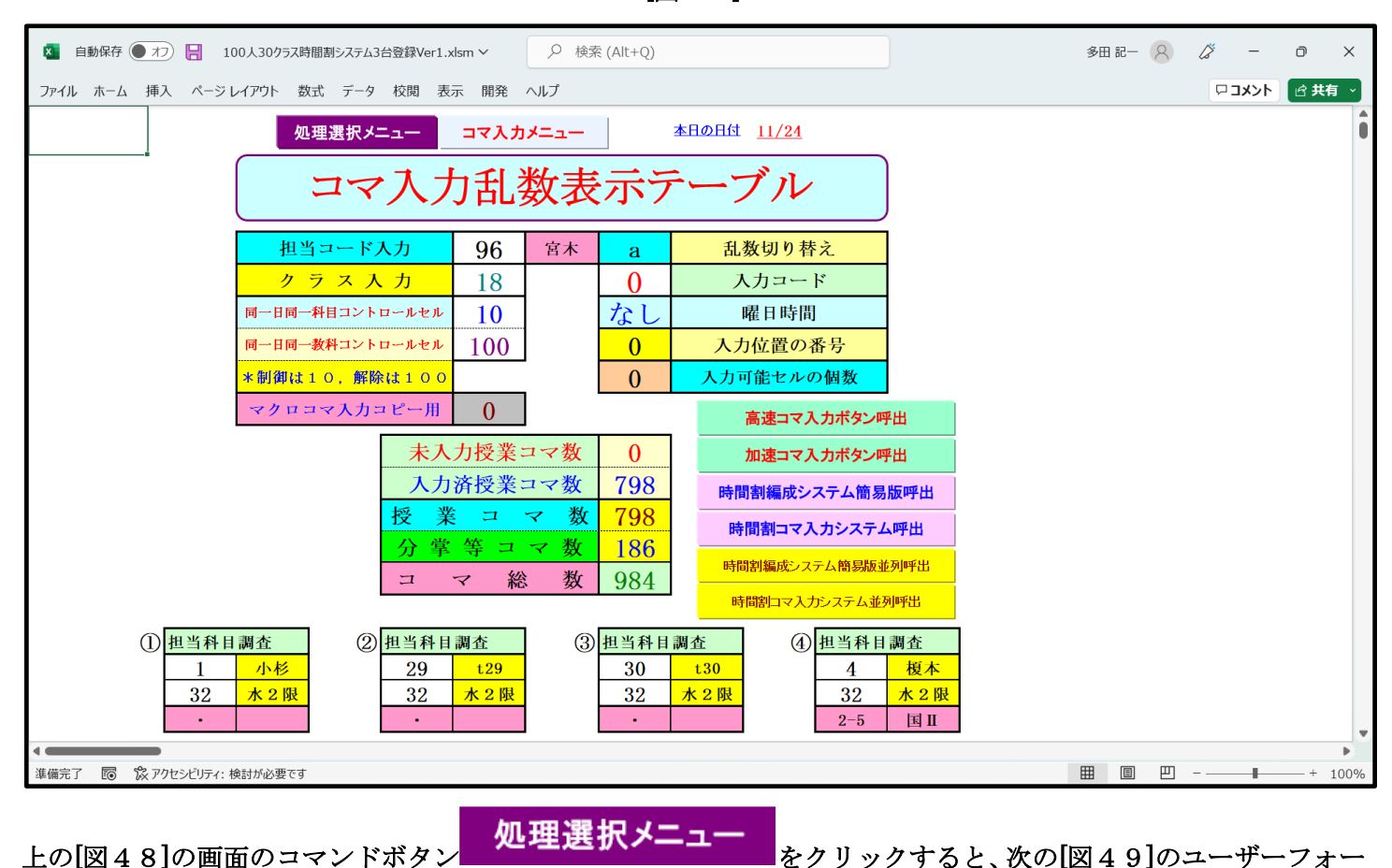

[図48]

#### [図49]

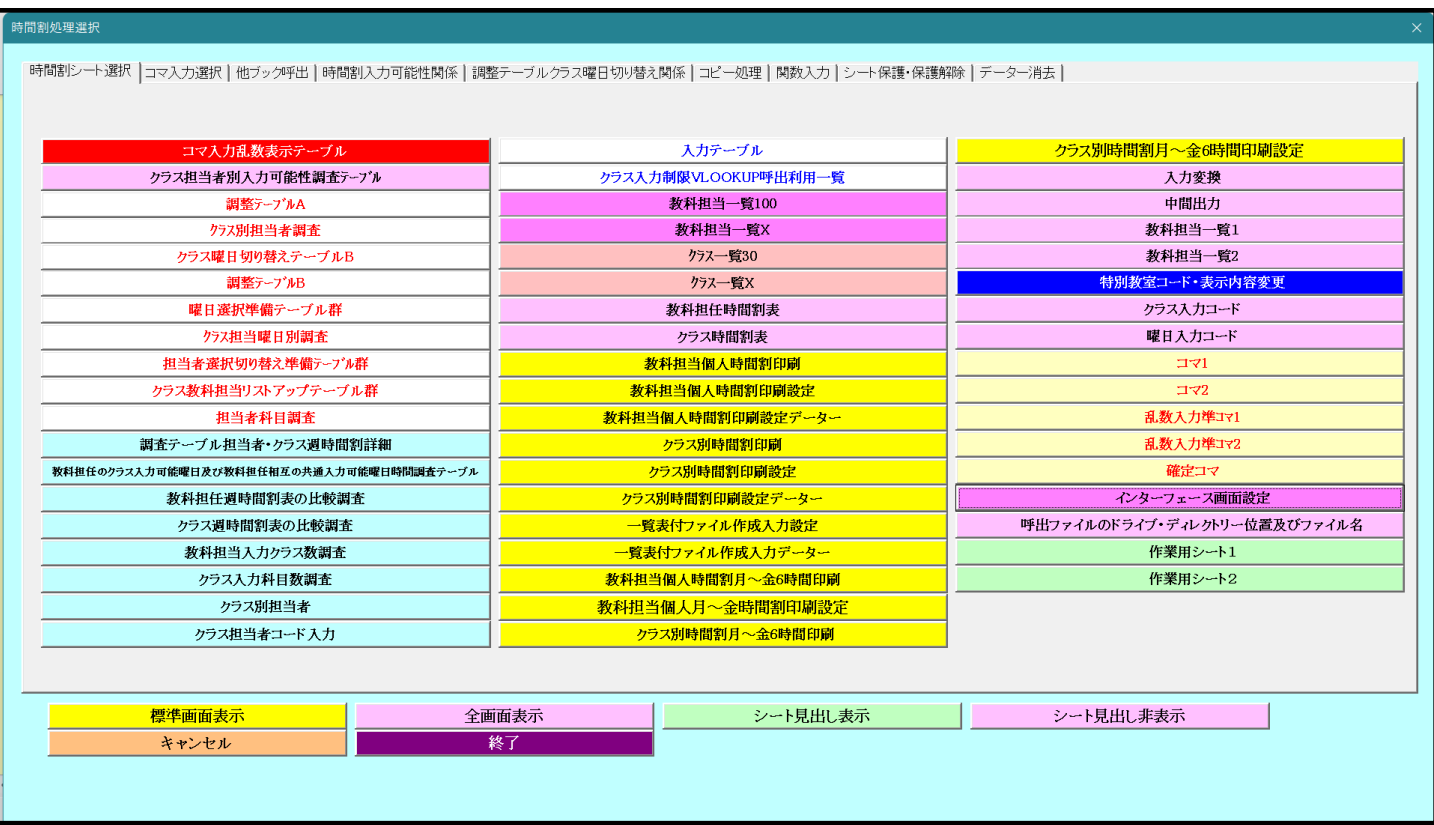

上の[図49]のユーザーフォームの画面の左下側のコマンドボタン

クラス担当者コード入力

をクリックすると、シート「ク別担当準備」が選択されて、次の[図50]の画面になります。

| X 自動保存 ● オプ ■ 100人30クラス時間割システム3台登録Ver1.xlsm ~ |   |                      |             |    |    |           |           |           |    |    |          | D 検索 (Alt+Q) |    |    |    |    |    |    |              |    |    |    |    |    |    | 多田記一 (2) / 2 -                           |    |    |                                    | $\Box$ | $\mathsf{X}$             |
|-----------------------------------------------|---|----------------------|-------------|----|----|-----------|-----------|-----------|----|----|----------|--------------|----|----|----|----|----|----|--------------|----|----|----|----|----|----|------------------------------------------|----|----|------------------------------------|--------|--------------------------|
| ファイル ホーム 挿入 ページレイアウト 数式 データ 校閲 表示 開発 ヘルプ      |   |                      |             |    |    |           |           |           |    |    |          |              |    |    |    |    |    |    |              |    |    |    |    |    |    |                                          |    |    | <b>ロコメント   白共有 →</b>               |        |                          |
|                                               |   |                      | クラス担当者コード入力 |    |    |           |           |           |    |    | 処理選択メニュー |              |    |    |    |    |    |    |              |    |    |    |    |    |    |                                          |    |    |                                    |        |                          |
| オフセット番号クラス                                    |   | 10 <sup>1</sup>      | 11          | 12 | 13 | <b>14</b> | 15        | 16        | 17 |    | 18   19  | 20           | 21 | 22 | 23 | 24 | 25 | 26 | 27           | 28 | 29 | 30 | 31 | 32 | 33 | 34                                       | 35 | 36 | 37                                 | 38 39  |                          |
|                                               |   |                      |             |    |    |           |           |           |    |    |          |              |    |    |    |    |    |    |              |    |    |    |    |    |    |                                          |    |    |                                    |        |                          |
| $\overline{2}$<br>$\overline{3}$              | 担 |                      |             |    |    |           |           |           |    |    |          |              |    |    |    |    |    |    |              |    |    |    |    |    |    |                                          |    |    |                                    |        |                          |
| 4                                             |   |                      |             |    |    |           |           |           |    |    |          |              |    |    |    |    |    |    |              |    |    |    |    |    |    |                                          |    |    |                                    |        |                          |
| 5<br>6                                        |   |                      |             |    |    |           |           |           |    |    |          |              |    |    |    |    |    |    |              |    |    |    |    |    |    |                                          |    |    |                                    |        |                          |
| 7                                             |   |                      |             |    |    |           |           |           |    |    |          |              |    |    |    |    |    |    |              |    |    |    |    |    |    |                                          |    |    |                                    |        |                          |
| 8<br>9                                        |   |                      |             |    |    |           |           |           |    |    |          |              |    |    |    |    |    |    |              |    |    |    |    |    |    |                                          |    |    |                                    |        |                          |
| $\overline{10}$                               |   |                      |             |    |    |           |           |           |    |    |          |              |    |    |    |    |    |    |              |    |    |    |    |    |    |                                          |    |    |                                    |        |                          |
| 11                                            | 当 |                      |             |    |    |           |           |           |    |    |          |              |    |    |    |    |    |    |              |    |    |    |    |    |    |                                          |    |    |                                    |        |                          |
| 12<br>13                                      |   |                      |             |    |    |           |           |           |    |    |          |              |    |    |    |    |    |    |              |    |    |    |    |    |    |                                          |    |    |                                    |        |                          |
| 14                                            |   |                      |             |    |    |           |           |           |    |    |          |              |    |    |    |    |    |    |              |    |    |    |    |    |    |                                          |    |    |                                    |        |                          |
| 15                                            |   |                      |             |    |    |           |           |           |    |    |          |              |    |    |    |    |    |    |              |    |    |    |    |    |    |                                          |    |    |                                    |        |                          |
| 16<br>17                                      |   |                      |             |    |    |           |           |           |    |    |          |              |    |    |    |    |    |    |              |    |    |    |    |    |    |                                          |    |    |                                    |        |                          |
| $\overline{18}$                               | 者 |                      |             |    |    |           |           |           |    |    |          |              |    |    |    |    |    |    |              |    |    |    |    |    |    |                                          |    |    |                                    |        |                          |
| 19<br>20                                      |   |                      |             |    |    |           |           |           |    |    |          |              |    |    |    |    |    |    |              |    |    |    |    |    |    |                                          |    |    |                                    |        |                          |
|                                               |   |                      |             |    |    |           |           |           |    |    |          |              |    |    |    |    |    |    |              |    |    |    |    |    |    |                                          |    |    |                                    |        |                          |
|                                               |   |                      |             |    |    |           |           |           |    |    |          |              |    |    |    |    |    |    |              |    |    |    |    |    |    |                                          |    |    |                                    |        |                          |
|                                               |   |                      |             |    |    |           | クラス別教科担当者 |           |    |    |          |              |    |    |    |    |    |    |              |    |    |    |    |    |    |                                          |    |    |                                    |        |                          |
|                                               |   |                      |             |    |    |           |           |           |    |    |          |              |    |    |    |    |    |    |              |    |    |    |    |    |    |                                          |    |    |                                    |        |                          |
| オフセット番号クラス                                    |   | <b>10</b>            | 11          | 12 | 13 | <b>14</b> | 15        | <b>16</b> | 17 | 18 | 19       | 20           | 21 | 22 | 23 | 24 | 25 |    | $26 \mid 27$ | 28 | 29 | 30 | 31 | 32 |    | $33 \mid 34$                             | 35 | 36 | 37                                 | 38     | 39                       |
|                                               |   |                      |             |    |    |           |           |           |    |    |          |              |    |    |    |    |    |    |              |    |    |    |    |    |    |                                          |    |    |                                    |        | $\overline{\phantom{a}}$ |
|                                               |   |                      |             |    |    |           |           |           |    |    |          |              |    |    |    |    |    |    |              |    |    |    |    |    |    |                                          |    |    |                                    |        | $\mathbf{b}$             |
| 準備完了                                          |   | ■ 饮アクセシビリティ: 検討が必要です |             |    |    |           |           |           |    |    |          |              |    |    |    |    |    |    |              |    |    |    |    |    | 囲  | $\begin{array}{c} \boxed{1} \end{array}$ |    |    | $\boxed{11}$ = - $\boxed{+}$ + 75% |        |                          |

[図50]

上の[図50]の画面の上側の表の部分に、各クラスの講座担当者の担当者コードを入力していきます。その入力の

決まりは次の表のようになっています。

# クラスコードとクラスの表示内容

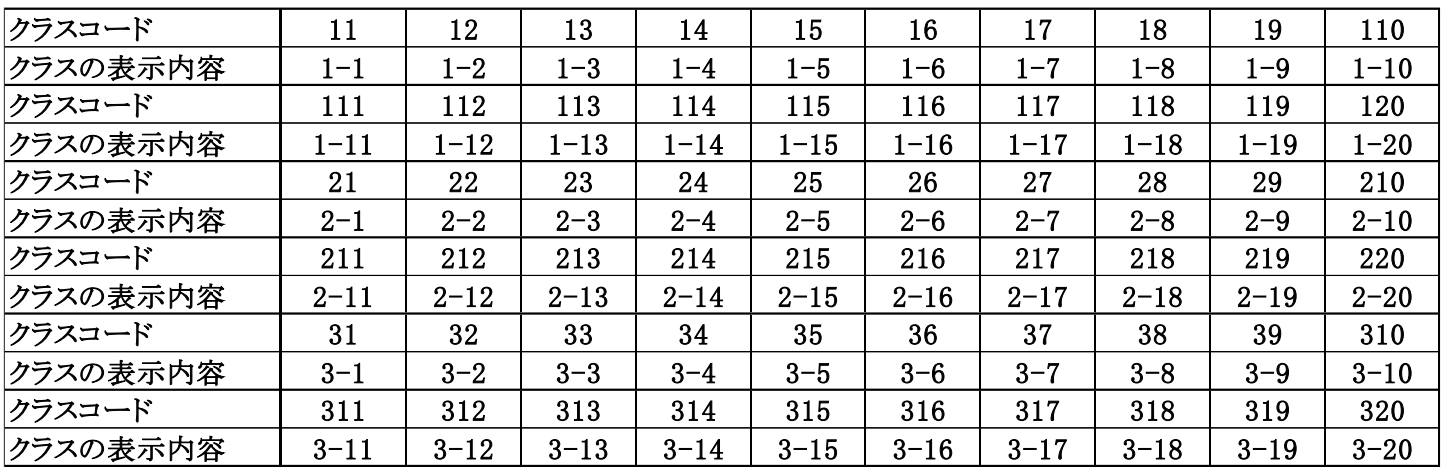

例えば、クラスの表示内容がが 1-6 である講座担当者の担当者コードのを入力する位置は、

上の[図77]の画面で  $16$  と表示されているセルの列に、  $16$  と表示されているセルのすぐ下側の セルから順番に間を空けずに、クラスが 1-6 である講座担当者の担当者コードを次々入力していきます。具体的 に入力してみると、次の[図51]の画面ようなかたちです。 16し表示されているセルの列に、

| ※ 自動保存 ● オフ 日 100人30クラス時間割システム3台登録Ver1.xlsm ~ |                                       |    |     |             |    |               |    |                    |               |    |          |    | Q 検索 (Alt+Q) |    |    |              |    |    |    |              |    |    |    |    |    |    | 多田記一 只 ダ 一 |    |             | $\mathbb O$ | $\mathsf{X}$             |
|-----------------------------------------------|---------------------------------------|----|-----|-------------|----|---------------|----|--------------------|---------------|----|----------|----|--------------|----|----|--------------|----|----|----|--------------|----|----|----|----|----|----|------------|----|-------------|-------------|--------------------------|
| ファイル ホーム 挿入 ページレイアウト 数式 データ 校閲 表示 開発 ヘルプ      |                                       |    |     |             |    |               |    |                    |               |    |          |    |              |    |    |              |    |    |    |              |    |    |    |    |    |    |            |    | □コメント 台共有 > |             |                          |
|                                               |                                       |    |     | クラス担当者コード入力 |    |               |    |                    |               |    | 処理選択メニュー |    |              |    |    |              |    |    |    |              |    |    |    |    |    |    |            |    |             |             |                          |
|                                               |                                       |    |     |             |    |               |    |                    |               |    |          |    |              |    |    |              |    |    |    |              |    |    |    |    |    |    |            |    |             |             |                          |
| オフセット番号クラス                                    |                                       | 10 | 11  | 12          | 13 | 14            | 15 | 16                 | 17            | 18 | 19       | 20 | 21           | 22 | 23 | 24           | 25 | 26 | 27 | 28           | 29 | 30 | 31 | 32 | 33 | 34 | 35         | 36 | 37          | 38          | 39                       |
|                                               |                                       |    |     |             |    |               |    | $\mathbf{2}$<br>17 |               |    |          |    |              |    |    |              |    |    |    |              |    |    |    |    |    |    |            |    |             |             |                          |
| $\frac{2}{3}$                                 | 担                                     |    |     |             |    |               |    | 31                 |               |    |          |    |              |    |    |              |    |    |    |              |    |    |    |    |    |    |            |    |             |             |                          |
|                                               |                                       |    |     |             |    |               |    | 51                 |               |    |          |    |              |    |    |              |    |    |    |              |    |    |    |    |    |    |            |    |             |             |                          |
| $\frac{4}{5}$                                 |                                       |    |     |             |    |               |    | 62                 |               |    |          |    |              |    |    |              |    |    |    |              |    |    |    |    |    |    |            |    |             |             |                          |
| $6\overline{6}$                               |                                       |    |     |             |    |               |    | 63                 |               |    |          |    |              |    |    |              |    |    |    |              |    |    |    |    |    |    |            |    |             |             |                          |
| $\overline{7}$                                |                                       |    |     |             |    |               |    | 65                 |               |    |          |    |              |    |    |              |    |    |    |              |    |    |    |    |    |    |            |    |             |             |                          |
| 8                                             |                                       |    |     |             |    |               |    | 73                 |               |    |          |    |              |    |    |              |    |    |    |              |    |    |    |    |    |    |            |    |             |             |                          |
| 9                                             |                                       |    |     |             |    |               |    | 76                 |               |    |          |    |              |    |    |              |    |    |    |              |    |    |    |    |    |    |            |    |             |             |                          |
| 10<br>11                                      | 当                                     |    |     |             |    |               |    | 77<br>92           |               |    |          |    |              |    |    |              |    |    |    |              |    |    |    |    |    |    |            |    |             |             |                          |
| 12                                            |                                       |    |     |             |    |               |    | 96                 |               |    |          |    |              |    |    |              |    |    |    |              |    |    |    |    |    |    |            |    |             |             |                          |
| 13                                            |                                       |    |     |             |    |               |    |                    |               |    |          |    |              |    |    |              |    |    |    |              |    |    |    |    |    |    |            |    |             |             |                          |
| 14                                            |                                       |    |     |             |    |               |    |                    |               |    |          |    |              |    |    |              |    |    |    |              |    |    |    |    |    |    |            |    |             |             |                          |
| 15                                            |                                       |    |     |             |    |               |    |                    |               |    |          |    |              |    |    |              |    |    |    |              |    |    |    |    |    |    |            |    |             |             |                          |
| 16                                            |                                       |    |     |             |    |               |    |                    |               |    |          |    |              |    |    |              |    |    |    |              |    |    |    |    |    |    |            |    |             |             |                          |
| $\overline{17}$                               |                                       |    |     |             |    |               |    |                    |               |    |          |    |              |    |    |              |    |    |    |              |    |    |    |    |    |    |            |    |             |             |                          |
| $\overline{18}$                               | 者                                     |    |     |             |    |               |    |                    |               |    |          |    |              |    |    |              |    |    |    |              |    |    |    |    |    |    |            |    |             |             |                          |
| $\overline{19}$<br>$\overline{20}$            |                                       |    |     |             |    |               |    |                    |               |    |          |    |              |    |    |              |    |    |    |              |    |    |    |    |    |    |            |    |             |             |                          |
|                                               |                                       |    |     |             |    |               |    |                    |               |    |          |    |              |    |    |              |    |    |    |              |    |    |    |    |    |    |            |    |             |             |                          |
|                                               |                                       |    |     |             |    |               |    |                    |               |    |          |    |              |    |    |              |    |    |    |              |    |    |    |    |    |    |            |    |             |             |                          |
|                                               |                                       |    |     |             |    |               |    |                    |               |    |          |    |              |    |    |              |    |    |    |              |    |    |    |    |    |    |            |    |             |             |                          |
|                                               |                                       |    |     | クラス別教科担当者   |    |               |    |                    |               |    |          |    |              |    |    |              |    |    |    |              |    |    |    |    |    |    |            |    |             |             |                          |
|                                               |                                       |    |     |             |    |               |    |                    |               |    |          |    |              |    |    |              |    |    |    |              |    |    |    |    |    |    |            |    |             |             |                          |
| オフセット番号クラス                                    |                                       | 10 | -11 | 12          | 13 | <sup>14</sup> | 15 | <b>16</b>          | <sup>17</sup> | 18 | 19       | 20 | 21           | 22 | 23 | $24 \mid 25$ |    | 26 | 27 | 28           | 29 | 30 | 31 | 32 | 33 | 34 | 35         | 36 | 37          | 38          | -39                      |
|                                               |                                       |    |     |             |    |               |    |                    |               |    |          |    |              |    |    |              |    |    |    |              |    |    |    |    |    |    |            |    |             |             |                          |
|                                               |                                       |    |     |             |    |               |    |                    |               |    |          |    |              |    |    |              |    |    |    |              |    |    |    |    |    |    |            |    |             |             | $\overline{\phantom{a}}$ |
|                                               | 桜井<br>囲<br>準備完了 图 ぷ アクセシビリティ: 検討が必要です |    |     |             |    |               |    |                    |               |    |          |    |              |    |    |              |    |    |    | $\mathbb{R}$ |    |    |    |    |    |    |            |    |             |             |                          |

[図51]

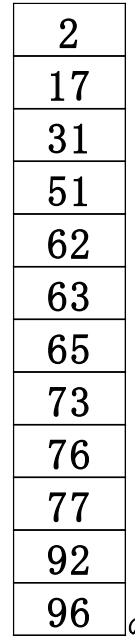

上の [図51]の画面の入力結果の意味するところは、1-6 のクラスの講座担当者の担当者コードが、 20 |の 12名であることを表しています。なお、各クラスの担当者コードは、それぞれ小さい方から順に入力してくだ さい。

次の[図52]の画面は、全てのクラスの講座担当者の担当者コードを入力した後の様子です。ただし、表示倍率が 45%のものです。

|                                                                                                    |    | 図 自動保存 ( オフ)                   |                                                             | 日                  |                        |                 |                         | 100人30クラス時間割システム3台登録Ver1.xlsm ~ |          |                       |                           |                |                                                                  |                |                         |     | Q 検索 (Alt+Q) |                 |                                  |              |                                                                                       |         |            |                     |  |  |  |   |   | 多田記一 只 |   |                                                                                                    | $\Box$ |          | $\times$ |
|----------------------------------------------------------------------------------------------------|----|--------------------------------|-------------------------------------------------------------|--------------------|------------------------|-----------------|-------------------------|---------------------------------|----------|-----------------------|---------------------------|----------------|------------------------------------------------------------------|----------------|-------------------------|-----|--------------|-----------------|----------------------------------|--------------|---------------------------------------------------------------------------------------|---------|------------|---------------------|--|--|--|---|---|--------|---|----------------------------------------------------------------------------------------------------|--------|----------|----------|
|                                                                                                    |    | ファイル ホーム 挿入 ページレイアウト 数式 データ 校閲 |                                                             |                    |                        |                 |                         |                                 |          |                       |                           | 表示             |                                                                  | 開発 ヘルプ         |                         |     |              |                 |                                  |              |                                                                                       |         |            |                     |  |  |  |   |   |        |   | レコメント                                                                                                    |        | □ 伐 共有 → |          |
|                                                                                                    |    | クラス相当者コード入力                    |                                                             |                    |                        |                 |                         | 処理選択メニュー                        |          |                       |                           |                |                                                                  |                |                         |     |              |                 |                                  |              |                                                                                       |         |            |                     |  |  |  |   |   |        |   |                                                                                                    |        |          |          |
| #25H&S 252 10 11 12 13 14                                                                                            |    |                                |                                                             |                    | $15$   $16$            |                 |                         | $18$   19                       |          |                       |                           |                |                                                                  | 26             |                         |     | 31           |                 | 33   34                          |              |                                                                                       |         |            | 35 36 37 38 39      |  |  |  |   |   |        |   |                                                                                                    |        |          |          |
|                                                                                                    |    | $\mathbf{2}$                   | $\overline{\mathbf{3}}$<br>16 16 17 18 17 17 18 17          | $\mathbf{1}$       | $\mathbf{z}$           | $\mathbf{z}$    | $\overline{\mathbf{3}}$ |                                 | $5 -$    | -5                    | $\overline{4}$            | 4 <sup>1</sup> | $\overline{4}$<br>17   17   19   19   18   18   18   18          | 7 <sup>1</sup> | $\overline{\mathbf{3}}$ | - 3 | -8           | 6               | - 7 L<br>$16$   $16$   $8$   $3$ | $\mathbf{2}$ | 6<br>$19 \mid 7 \mid$                                                                 | - 5 - 1 | -4-1<br>61 | -6<br>$\mathcal{T}$ |  |  |  |   |   |        |   |                                                                                                    |        |          |          |
| $\overline{\mathbf{3}}$                                                                                              | lН | 34<br>46                       | - 32 I<br>46 46 51 51 51 48 48                              | $32$   $33$   $31$ | 31                     | 31 <sup>1</sup> | 31                      |                                 | 18<br>32 | 18<br>33 <sup>1</sup> |                           |                | 23 23 23 20<br>33 33 32 34 34 34                                 |                | - 20 I                  | 20  | 20<br>22     | 19 <sup>1</sup> | -91                              | 21 22        | 20 22 22 35 22 22 21                                                                  | 19   21 |            | -9                  |  |  |  |   |   |        |   |                                                                                                    |        |          |          |
|                                                                                                    |    | 61  <br>66                     | $62$   61   61   61   62   62   62<br>65                    |                    | 66   62   62   63   62 |                 | 65                      |                                 | 49       | 47<br>49              |                           |                | $47$   $47$   $47$   $47$   $48$   $48$   $48$<br>49 49 49 49 49 |                |                         | 49  | 35<br>52     |                 |                                  |              | $35 \mid 35 \mid 35 \mid 36 \mid 36 \mid 36 \mid 22$<br>$47$   52   36   46   50   47 |         |            | 50                  |  |  |  |   |   |        |   |                                                                                                    |        |          |          |
|                                                                                                    |    | 72                             | 66 71 65 70 65 70<br>76 70 76 73 76 73 77 71                |                    |                        |                 | 66                      |                                 | 63       | 70 I                  |                           |                | 63 64 65 63 65 61<br>67 67 67 65 65 64 74                        |                |                         | 64  | 61<br>62 I   |                 |                                  |              | $52$ 61 47 50 64 50<br>61   63   52   51   65   66   67                               |         |            | 66                  |  |  |  |   |   |        |   |                                                                                                    |        |          |          |
|                                                                                                    |    | -83                            | 76   83   77   77   76   79                                 |                    |                        |                 | 77                      |                                 | 78       |                       |                           |                | $71$ $72$ $71$ $72$ $74$ $72$ 81                                 |                |                         |     | 66           | 63              |                                  |              | $67$   61   64   67   67   72                                                         |         |            |                     |  |  |  |   |   |        |   |                                                                                                    |        |          |          |
|                                                                                                    |    |                                | 91 83 91 83 92 77 92 79<br>96 91 96 91 96 92 96             |                    |                        |                 | 92                      |                                 | 91       | 80 <sub>1</sub>       |                           |                | 78 80 80 79 79 82 84<br>79 82 81 84 92 84 92                     |                |                         |     | 67<br>70     |                 |                                  |              | 66 70 62 65 71 70 82<br>67 78 63 67 78 71 84                                          |         |            |                     |  |  |  |   |   |        |   |                                                                                                    |        |          |          |
|                                                                                                    |    |                                | 96                                                          | 96                 |                        | 96              | 96                      |                                 |          |                       | $91$   $91$   $91$   $93$ |                |                                                                  |                | 92                      |     | -83          | 72              |                                  | $65$ $80$    | 70   81   64   71   82   72                                                           |         | 83         |                     |  |  |  |   |   |        |   |                                                                                                    |        |          |          |
|                                                                                                    |    |                                |                                                             |                    |                        |                 |                         |                                 |          |                       |                           |                |                                                                  |                |                         |     |              | 81<br>92        |                                  | 66<br>67     |                                                                                       |         |            |                     |  |  |  |   |   |        |   |                                                                                                    |        |          |          |
|                                                                                                    |    |                                |                                                             |                    |                        |                 |                         |                                 |          |                       |                           |                |                                                                  |                |                         |     |              |                 |                                  | 71<br>72     |                                                                                       |         |            |                     |  |  |  |   |   |        |   |                                                                                                    |        |          |          |
|                                                                                                    |    |                                |                                                             |                    |                        |                 |                         |                                 |          |                       |                           |                |                                                                  |                |                         |     |              |                 |                                  | 80           |                                                                                       |         |            |                     |  |  |  |   |   |        |   |                                                                                                    |        |          |          |
|                                                                                                    |    |                                |                                                             |                    |                        |                 |                         |                                 |          |                       |                           |                |                                                                  |                |                         |     |              |                 |                                  |              |                                                                                       |         |            |                     |  |  |  |   |   |        |   |                                                                                                    |        |          |          |
|                                                                                                    |    |                                |                                                             |                    |                        |                 |                         |                                 |          |                       |                           |                |                                                                  |                |                         |     |              |                 |                                  |              |                                                                                       |         |            |                     |  |  |  |   |   |        |   |                                                                                                    |        |          |          |
|                                                                                                    |    |                                | クラス別教科担当者                                                   |                    |                        |                 |                         |                                 |          |                       |                           |                |                                                                  |                |                         |     |              |                 |                                  |              |                                                                                       |         |            |                     |  |  |  |   |   |        |   |                                                                                                    |        |          |          |
|                                                                                                    |    |                                |                                                             |                    |                        |                 |                         |                                 |          |                       |                           |                |                                                                  |                |                         |     |              |                 |                                  |              |                                                                                       |         |            |                     |  |  |  |   |   |        |   |                                                                                                    |        |          |          |
| 47b+B= $\frac{1}{2}$ 10 11 12 13 14 15 16 17 18 19 20 21 22 23 24 25 26 27 28 29 30 31 32 33 34 35 36 37 38 39<br>-1 |    |                                | 桜井 小杉 ^** 小杉 桜井 桜井 小杉 ^**                                   |                    |                        |                 |                         |                                 |          |                       |                           |                | 矢島 矢島 榎本 榎本 榎本 松本 *** ***                                        |                |                         |     |              |                 |                                  |              | 千田 関根 8本 桜井 関根 矢島 榎本 関根                                                               |         |            |                     |  |  |  |   |   |        |   |                                                                                                    |        |          |          |
| $\overline{a}$                                                                                                    |    |                                | 新井 新井 福田 鶴巻 福田 福田 鶴巻 福田                                     |                    |                        |                 |                         |                                 |          |                       |                           |                | 福田 福田 小栗 小栗 鶴巻 鶴巻 鶴巻 鶴巻                                          |                |                         |     |              |                 |                                  |              | 新井 新井 千田 ^ ** 小栗 *** 関根 ***                                                           |         |            |                     |  |  |  |   |   |        |   |                                                                                                    |        |          |          |
| $\overline{\mathbf{3}}$<br>E                                                                                         |    |                                | ●ノF 山殿 山殿 斉配 金子 金子 金子 金子                                    |                    |                        |                 |                         |                                 |          |                       |                           |                | 鶴巻  鶴巻  高橋  高橋  程田  程田  程田                                       |                |                         |     |              |                 |                                  |              | 程田 小栗 山田 長澤   松**   小栗 長澤 山田                                                          |         |            |                     |  |  |  |   |   |        |   |                                                                                                    |        |          |          |
| $\overline{4}$<br>- 5                                                                                                |    |                                | 関 関 関 関 奔跑 奔跑 奔跑 中田中田<br>6R8 国延 6R8 6R8 6R8 国延 国延 国延        |                    |                        |                 |                         |                                 |          |                       |                           |                | 山根3 斉政1 斉政1 斉政1 山根3 キノハ キノハ キノハ<br>上村 上村 上村 上村 上村 中田 中田 中田       |                |                         |     |              |                 |                                  |              | 松本3 程田 松本3 松本3 多田 松本3 松本3 長澤<br>多田多田多田多田 菊川菊川菊川松林                                     |         |            |                     |  |  |  |   |   |        |   |                                                                                                    |        |          |          |
| 6                                                                                                    |    |                                | 山崎 大徳 山崎 国延 国延 八木 国延 大徳                                     |                    |                        |                 |                         |                                 |          |                       |                           |                | 金室金室金室金室金室金室金室金室                                                 |                |                         |     |              |                 |                                  |              | 涌井 上村 涌井 菊川 関 成谷 上村 成谷                                                                |         |            |                     |  |  |  |   |   |        |   |                                                                                                    |        |          |          |
| $\overline{\tau}$                                                                                                    |    |                                | 後藤 山崎 高橋 大徳 杉山 大徳 杉山 山崎                                     |                    |                        |                 |                         |                                 |          |                       |                           |                | 八木 八木 仙徳 大徳 八木 大徳 5x3 仙徳                                         |                |                         |     |              |                 |                                  |              | 5.83 涌井 5.83 上村 成谷 仙徳 成谷 山崎                                                           |         |            |                     |  |  |  |   |   |        |   |                                                                                                    |        |          |          |
| $\overline{8}$<br>-9                                                                                                 |    |                                | 木島  杉山  木島  上原  木島  上原  安藤  高橋 <br>小林 木島 小林 安藤 安藤 木島 *** 安藤 |                    |                        |                 |                         |                                 |          |                       |                           |                | 杉山 井上 井上 井上 大徳 大徳 仙徳 秦<br>^*" 高橋 後藤 高橋 後藤 秦 後藤 加藤                |                |                         |     |              |                 |                                  |              | 国延 688 八木 涌井 きゅう大徳 山崎 井上<br>山崎 八木 井上 6.88 仙徳 井上 井上 後藤                                 |         |            |                     |  |  |  |   |   |        |   |                                                                                                    |        |          |          |
| 10                                                                                                    |    |                                | 村山 小林 村山 小林 川崎 安藤 川崎 ※**                                    |                    |                        |                 |                         |                                 |          |                       |                           |                | 清水3 4米3 清水3 清水3 清水3 松田 舘                                         |                |                         |     |              |                 |                                  |              | 井上 山崎 杉山 国延 大徳 高橋 杉山 松田                                                               |         |            |                     |  |  |  |   |   |        |   |                                                                                                    |        |          |          |
| $\overline{11}$                                                                                                    |    |                                | 営木  村山  営木  村山  営木  川崎  営木  川崎                              |                    |                        |                 |                         |                                 |          |                       |                           |                | 村山 *** 松田 加藤 舘 川崎 舘 川崎                                           |                |                         |     |              |                 |                                  |              | 杉山 井上 ^** 八木 井上 ^** 高橋 舘                                                              |         |            |                     |  |  |  |   |   |        |   |                                                                                                    |        |          |          |
| 12<br>13                                                                                                    |    |                                | 宮木                                                          | 宮木                 |                        | 宮木              | 宮木                      |                                 |          |                       | 村山 村山 村山 寺西               |                |                                                                  |                | 川崎                      |     |              | 後藤              |                                  | 大徳 清水        | 小林 杉山 加藤 仙徳 高橋 松田 後藤                                                                  | 小林      |            |                     |  |  |  |   |   |        |   |                                                                                                    |        |          |          |
| 14                                                                                                    |    |                                |                                                             |                    |                        |                 |                         |                                 |          |                       |                           |                |                                                                  |                |                         |     |              | 加藤              |                                  | 山崎           |                                                                                       |         |            |                     |  |  |  |   |   |        |   |                                                                                                    |        |          |          |
| 15                                                                                                    |    |                                |                                                             |                    |                        |                 |                         |                                 |          |                       |                           |                |                                                                  |                |                         |     |              | 川崎              |                                  | 井上           |                                                                                       |         |            |                     |  |  |  |   |   |        |   |                                                                                                    |        |          |          |
| 16                                                                                                    |    |                                |                                                             |                    |                        |                 |                         |                                 |          |                       |                           |                |                                                                  |                |                         |     |              |                 |                                  | 高橋           |                                                                                       |         |            |                     |  |  |  |   |   |        |   |                                                                                                    |        |          |          |
| 17<br>18<br>者                                                                                                    |    |                                |                                                             |                    |                        |                 |                         |                                 |          |                       |                           |                |                                                                  |                |                         |     |              |                 |                                  | 後藤<br>法水王    |                                                                                       |         |            |                     |  |  |  |   |   |        |   |                                                                                                    |        |          |          |
|                                                                                                    |    |                                |                                                             |                    |                        |                 |                         |                                 |          |                       |                           |                |                                                                  |                |                         |     |              |                 |                                  |              |                                                                                       |         |            |                     |  |  |  |   |   |        |   |                                                                                                    |        |          |          |
| 準備完了                                                                                                    |    | 的                              | %アクセシビリティ: 検討が必要です                                          |                    |                        |                 |                         |                                 |          |                       |                           |                |                                                                  |                |                         |     |              |                 |                                  |              |                                                                                       |         |            |                     |  |  |  | 囲 | 圓 |        | 凹 | $\begin{tabular}{c} $ \color{red} - \color{red} - \$ |        | 45%      |          |

[図52]

(2)シート「調整テーブル A」を利用した調整調査:

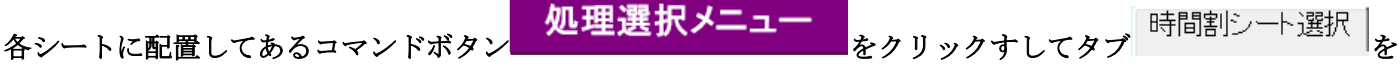

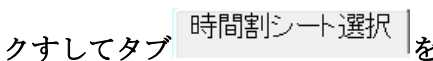

選択すると次の[図53]のユーザーフォームの画面になります。

[図53]

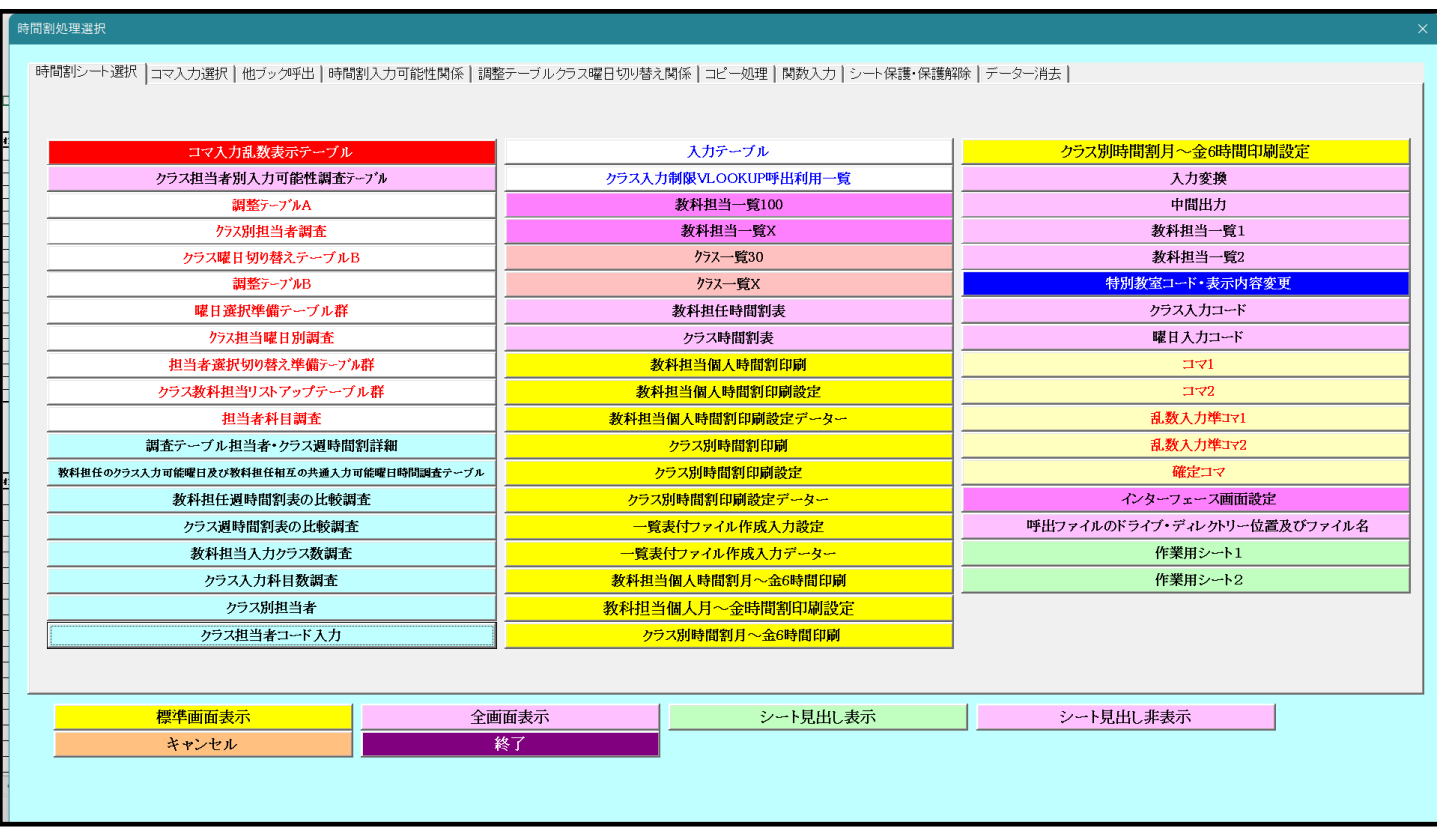

上の[図53]のユーザーフォームの画面のコマンドボタン

調整デーブルA

をクリックすると、シート「調整テーブル A」が選択されて、次の[図54]の画面のようなります。

[図54]

|      | 多田記一 (2)<br>自動保存 ● オフ)<br>Q 検索 (Alt+Q)<br>H<br>100人30クラス時間割システム3台登録Ver1.xlsm ~<br>レコメント<br>ファイル ホーム 挿入 ページレイアウト 数式 データ 校閲 表示<br>開発 ヘルプ<br>処理選択メニュー<br>調整テーブルA<br>名前入力による担当者コード調査<br> 担当者 コード<br>担当者入力→多田<br>35<br>担当者コード調査A1<br>担当者コード調査A1<br>金<br>4限<br>出力<br>木<br>出力<br>5限<br>⊩ד<br>ו∽ב<br>金4限<br>曜日時間いトド入力一<br>曜日時間コード入力ー<br>45<br>木5限<br>$5\phantom{.0}$<br>曜日時間コード入力ー<br>54<br>-5<br>$\overline{4}$<br>$\overline{4}$<br>クラスコード入力→<br>36<br>$3 - 6$<br>6<br>クラスコード入力→<br>14<br>クラスコード入力→<br>3<br>$\overline{4}$<br>$1 - 4$<br>小杉<br>担当者コード→<br>松本<br>3<br>$\mathsf{R}$<br>担当者コードー<br>$\overline{A}$<br>担当者コード→<br>22.<br>金曜<br>木曜<br><b>B1 曜日コード</b><br>C1 曜日コード<br>A1 曜日コード<br>教科<br>教科<br>教科<br>$\overline{2}$<br>8<br>$\overline{2}$<br>$\overline{2}$<br>5<br>3<br>-5<br>6<br>3<br>5<br>6<br>7<br>8<br>$\mathbf{2}$<br>担当<br>担当<br>4<br>担当<br>4<br>4<br>学年会<br>学年会<br>$3 - 5$<br>$3 - 6$<br>±1,2<br>$1 - 2$<br>担当コード<br>$3 - 3$<br>$3 - 4$<br>担当コート<br>$1 - 4$<br>担当コード<br>松本タ<br>$*$<br>小杉<br>$*$<br>$\ddot{\phantom{1}}$<br>$\ast$<br>多田<br>$\cdot$<br>$\bullet$<br>$\mathbf{r}$<br>政経<br>政経<br>政経<br>政経<br>国 I<br>国工<br>22<br>35<br>生徒主<br>*<br>$\ast$<br>1年主<br>$\ast$<br>*<br>$3 - 411$<br>火曜<br>水曜<br><b>B2 曜日コート*</b><br>C2 曜日3-1<br>A2 曜日コード<br>教科<br>教科<br>教科<br>$\overline{2}$<br>8<br>$\overline{2}$<br>8<br>$\overline{2}$<br>2<br>3<br>5<br>7<br>3<br>5<br>6<br>7<br>$\mathbf{2}$<br>相当<br>6<br>3<br>担当<br>担当<br>4<br>4<br>担当コード<br>$1 - 5$<br>$3 - 4$<br>担当コート。<br>担当コード<br>桜井<br>$*$<br>t.28<br>$*$<br>t 29<br>$*$<br>$\mathcal{R}$<br>$\mathbf{2}$<br>国工<br>現文<br>29<br>28<br>$\ast$<br>*<br>1-6担<br>*<br>$\ast$<br>木曜<br>金曜<br><b>B3 曜日コード</b><br>C3<br>教科<br>A3 曜日コード<br>教科<br>教科<br>曜日コード<br>$\overline{2}$<br>5<br>7<br>8<br>$\overline{2}$<br>3<br>$\overline{2}$<br>3<br>6<br>5<br>6<br>7<br>8<br>$\overline{2}$<br>担当<br>5<br>担当<br>4<br>4<br>担当<br>-4<br>学年会<br>教科会<br>$1 - 2$<br>$3 - 5$<br>±1,2<br>担当コード<br>担当コート。<br>$1 - 1$<br>$\ast$<br>担当コード<br>$*$<br>$\ast$<br>$*$<br>t 28<br>多田<br>化B<br>数皿<br>LHR<br>28<br>46<br>$\ast$<br>35<br>$\ast$<br>$\sim$<br>*<br>1-1相<br>$3 - 4#H$<br>$\ast$ |      |                    |                           |    |         |              |         |             |                  |     |                          |           |  |                |               | $\times$       |                   |                   |                |                |   |                         |      |                          |                       |     |
|------|----------------------------------------------------------------------------------------------------|------|--------------------|---------------------------|----|---------|--------------|---------|-------------|------------------|-----|--------------------------|-----------|--|----------------|---------------|----------------|-------------------|-------------------|----------------|----------------|---|-------------------------|------|--------------------------|-----------------------|-----|
|      |                                                                                                    |      |                    |                           |    |         |              |         |             |                  |     |                          |           |  |                |               |                |                   |                   |                |                |   |                         |      |                          | ■ 白共有                 |     |
|      |                                                                                                    |      |                    |                           |    |         |              |         |             |                  |     |                          |           |  |                |               |                |                   |                   |                |                |   |                         |      |                          |                       |     |
|      |                                                                                                    |      |                    |                           |    |         |              |         |             |                  |     |                          |           |  |                |               |                |                   |                   |                |                |   |                         |      |                          |                       |     |
|      |                                                                                                    |      |                    |                           |    |         |              |         |             |                  |     |                          |           |  |                |               |                |                   |                   |                |                |   |                         |      |                          | 相当                    |     |
|      |                                                                                                    |      |                    |                           |    |         |              |         |             |                  |     |                          |           |  |                |               |                |                   |                   |                |                |   |                         |      |                          | 23                    |     |
|      |                                                                                                    |      |                    |                           |    |         |              |         |             |                  |     |                          |           |  |                |               |                |                   |                   |                |                |   |                         |      |                          | 34<br>35 <sub>1</sub> |     |
|      |                                                                                                    |      |                    |                           |    |         |              |         |             |                  |     |                          |           |  |                |               |                |                   |                   |                |                |   |                         |      |                          | 火曜                    |     |
|      |                                                                                                    |      |                    |                           |    |         |              |         |             |                  |     |                          |           |  |                |               |                |                   |                   |                |                |   |                         |      |                          | 3                     |     |
|      |                                                                                                    |      |                    |                           |    |         |              |         |             |                  |     |                          |           |  |                |               |                |                   |                   |                |                |   |                         |      |                          | $3 - 4$<br>数工         |     |
|      |                                                                                                    |      |                    |                           |    |         |              |         |             |                  |     |                          |           |  |                |               |                |                   |                   |                |                |   |                         |      |                          | 火曜                    |     |
|      |                                                                                                    |      |                    |                           |    |         |              |         |             |                  |     |                          |           |  |                |               |                |                   |                   |                |                |   |                         |      |                          | 3                     |     |
|      |                                                                                                    |      |                    |                           |    |         |              |         |             |                  |     |                          |           |  |                |               |                |                   |                   |                |                |   |                         |      |                          |                       |     |
|      |                                                                                                    |      |                    |                           |    |         |              |         |             |                  |     |                          |           |  |                |               |                |                   |                   |                |                |   |                         |      |                          |                       |     |
|      |                                                                                                    |      |                    |                           |    |         |              |         |             |                  |     |                          |           |  |                |               |                |                   |                   |                |                |   |                         |      |                          | 火曜                    |     |
|      |                                                                                                    |      |                    |                           |    |         |              |         |             |                  |     |                          |           |  |                |               |                |                   |                   |                |                |   |                         |      |                          | 3                     |     |
|      |                                                                                                    |      |                    |                           |    |         |              |         |             |                  |     |                          |           |  |                |               |                |                   |                   |                |                |   |                         |      |                          |                       |     |
|      | A4 曜日コート*                                                                                                    | 教科   |                    |                           | 木曜 |         |              |         |             |                  |     | <b>B4 曜日コード</b>          | 教科        |  |                | 土曜            |                |                   |                   |                |                |   | C4 曜日コード                | 教科   |                          | 火曜                    |     |
|      | -4                                                                                                    | 担当   |                    | $\overline{2}$            | 3  | 4       | 5            | 6       | 7           | 8                |     | 6                        | 担当        |  | $\overline{2}$ | 3             | $\overline{4}$ | 5                 | 6                 | 7              | 8              |   | $\overline{2}$          | 担当   | $\overline{2}$           | 3                     |     |
|      | 担当コード                                                                                                    | t 43 |                    |                           |    |         |              |         | *<br>$\ast$ | $\ast$<br>$\ast$ |     | 担当コード<br>38              | t 38      |  | $\bullet$      | 必修ク<br>$\sim$ | 必修ク            | $\star$<br>$\ast$ | *<br>$\ast$       | #REF!<br>#REF! | #REF!<br>#REF! |   | 担当コード                   | t 28 |                          |                       |     |
| A5I  | 43<br>曜日コート                                                                                                    | 教科   |                    |                           | 水曜 |         |              |         |             |                  | B5I | 曜日コード                    | 教科        |  |                | 火曜            |                |                   |                   |                |                |   | 28<br>C5 曜日3-1*         | 教科   |                          | 火曜                    |     |
|      | -3                                                                                                    | 担当   |                    | $\overline{2}$            | 3  | 4       | 5            | 6       | 7           | 8                |     | $\overline{2}$           | 担当        |  | $\overline{2}$ | 3             | 4              | 5                 | 6                 |                | 8              |   | $\overline{2}$          | 担当   | $\overline{2}$           | 3                     |     |
|      | 担当コード                                                                                                    | 小杉   | $1 - 2$            |                           | 教務 | $1 - 4$ |              | $1 - 7$ | $\ast$      | $*$              |     | 担当コード                    | 仙德        |  | $3 - 5$        | $2 - 3$       | 学年会            | $2 - 8$           | $\bullet$         | $\ast$         | $\ast$         |   | 担当コード                   | t 28 |                          |                       |     |
|      |                                                                                                    | 1年主  | 国I                 |                           |    | 国I      |              | 国I      | $\ast$      | $\ast$           |     | 64                       | $2 - 711$ |  | 体育             | 体育            |                | 体育                |                   | $\ast$         | $\ast$         |   | 28                      |      |                          |                       |     |
|      | A6 曜日コード                                                                                                    | 教科   |                    |                           | 火曜 |         |              |         |             |                  | B6  | 曜日コード                    | 教科        |  |                | 火曜            |                |                   |                   |                |                |   | C6 曜日コード                | 教科   |                          | 火曜                    |     |
|      | 用当っート*                                                                                                    | 担当   | 学年会                | $\overline{2}$<br>$3 - 8$ | 3  |         | 5<br>$1 - 1$ | 6       | $\star$     | 8<br>$\ast$      |     | $\overline{2}$<br>相当ュート* | 担当        |  | $\overline{2}$ | 3             | $\overline{4}$ | 5<br>$\sim$       | 6<br>$\mathbf{r}$ | $\ast$         | 8<br>$\ast$    |   | $\overline{2}$<br>担当コード | 担当   | $\overline{2}$<br>$\sim$ | 3<br>$\sim$           |     |
|      |                                                                                                    |      |                    |                           |    |         |              |         |             |                  |     |                          | $+28$     |  |                |               |                |                   |                   |                |                |   |                         | ±28  |                          |                       |     |
| 進備完了 | 雨                                                                                                    |      | %アクセシドリティ: 検討が必要です |                           |    |         |              |         |             |                  |     |                          |           |  |                |               |                |                   |                   |                |                | 用 | 圓                       | 凹    |                          | $+$                   | 75% |
|      |                                                                                                    |      |                    |                           |    |         |              |         |             |                  |     |                          |           |  |                |               |                |                   |                   |                |                |   |                         |      |                          |                       |     |

上の[図54]の画面では、調査するための主な単位は、

| 曜日コード            | 教科  |         | 金曜      |         |         |                    |        |        |
|------------------|-----|---------|---------|---------|---------|--------------------|--------|--------|
| -<br>ხ           | 担当  |         | റ<br>U  |         | ಀ       |                    |        |        |
| 担当コート<br>$5 - 5$ | 松本  | $3 - 5$ | $3 - 3$ | $3 - 6$ | $3 - 4$ | $\Omega$<br>, د خل | $\ast$ | $\ast$ |
| 22               | 生徒主 | 政経      | 政経      | 政経      | 政経      | –                  | $\ast$ | ∗      |

のような部分です。このようなものが、縦に80個、横に8個配列されています。 また、調査するための補助的な単位となるものがシートの上側に

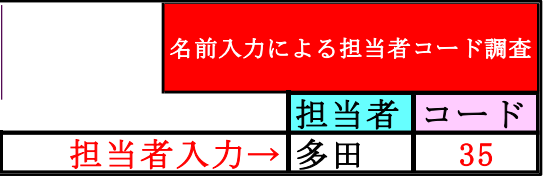

が1個と

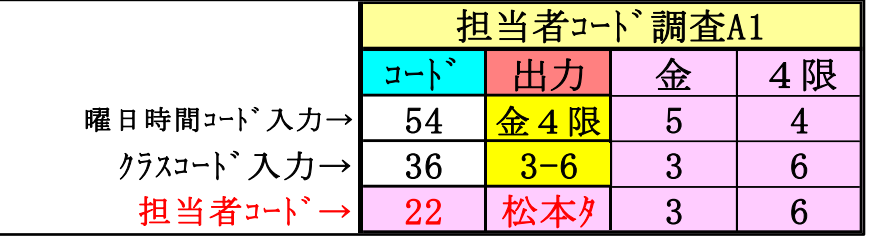

が上側の横方向に8個あります。 補助的な単位

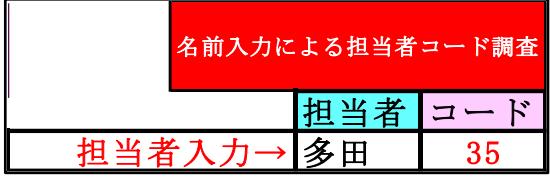

について、多田 し表示されたセルに、別の担当者の姓、例えばハト杉 し入力を変更すると担当者のコー ド

がこの右側のセルに表示されて━━━━━━━━<u>となります。</u>

また、補助的な単位

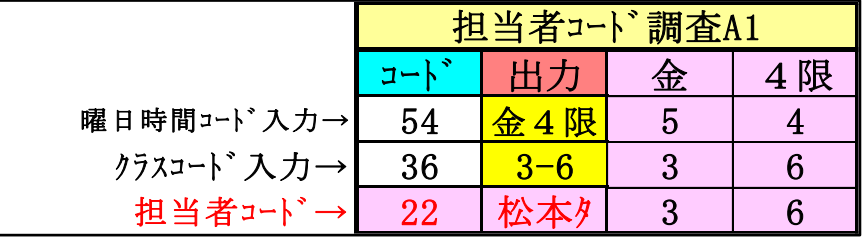

の部分で

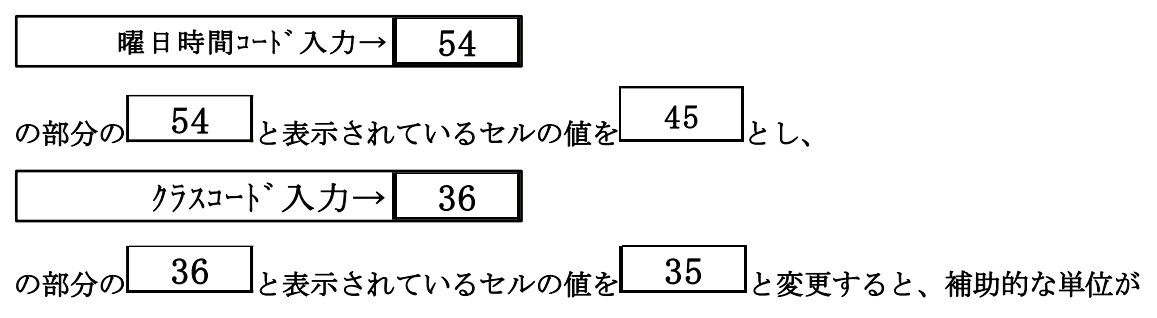

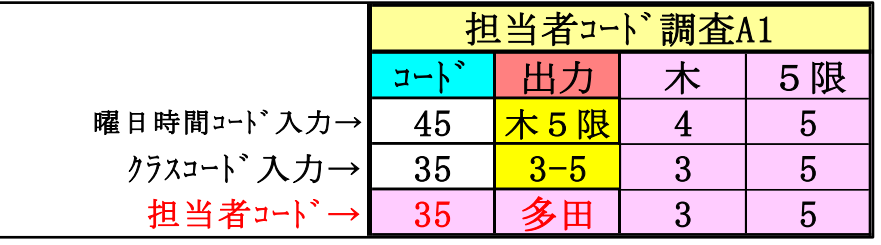

と変化し、新たな担当者コードが表示されます。 そして、調査するための主な単位

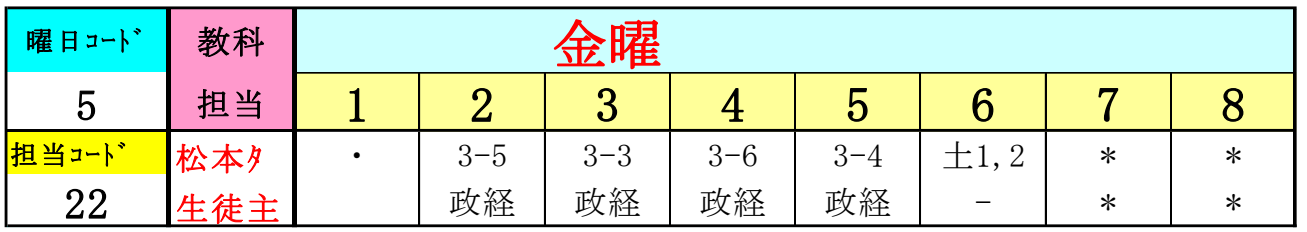

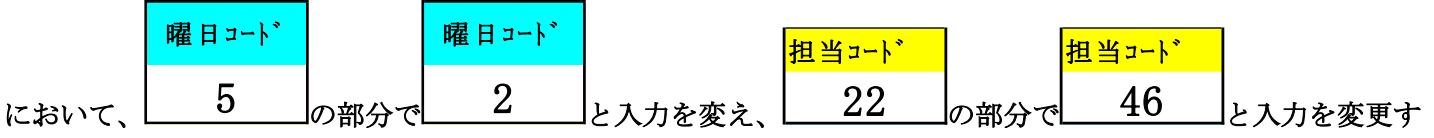

ると、調査するための主な単位は、

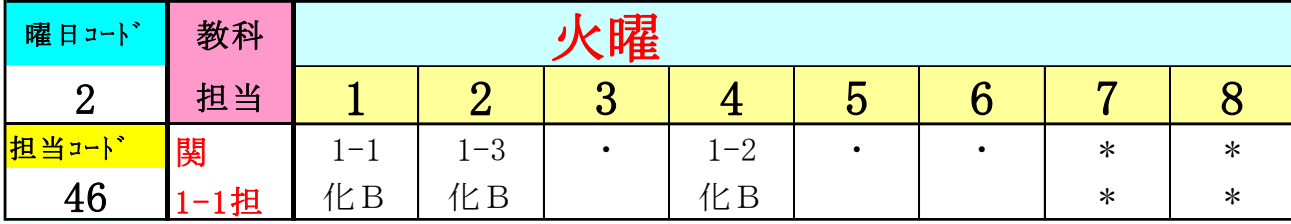

と変化します。

他の調査するための主な単位も同様に変化することができて、乱数を用いたコマ入力結果未入力のコマの入力調整 をする際、担当者の曜日・時限の入力状況を調査するのに役立てることができます。

(3)シート「調整テーブル B」を利用した調整調査:

これを利用した調整を行うには、シート「クラス曜日切替」の設定を予めする必要があります。その設定は各シート

にあるコマンドボタン MH選択メニュー よクリックしてユーザーフォーム「時間割処理選択」を表示

 $\overline{\phantom{a}}$ 

 $\overline{\phantom{a}}$ 

させタブ 調整テーブルクラス曜日切り替え関係 ||<br>させタブ - 調整テーブルクラス曜日切り替え関係 || || を選択し、次の[図55]の画面にし、この画面のコマンドボタン

調整テーブルB使用準備

をクリックするだけで結構です。すると、シート「クラス曜日切替」の設定が行われ、その次の[図56]の画面のよ うになります。

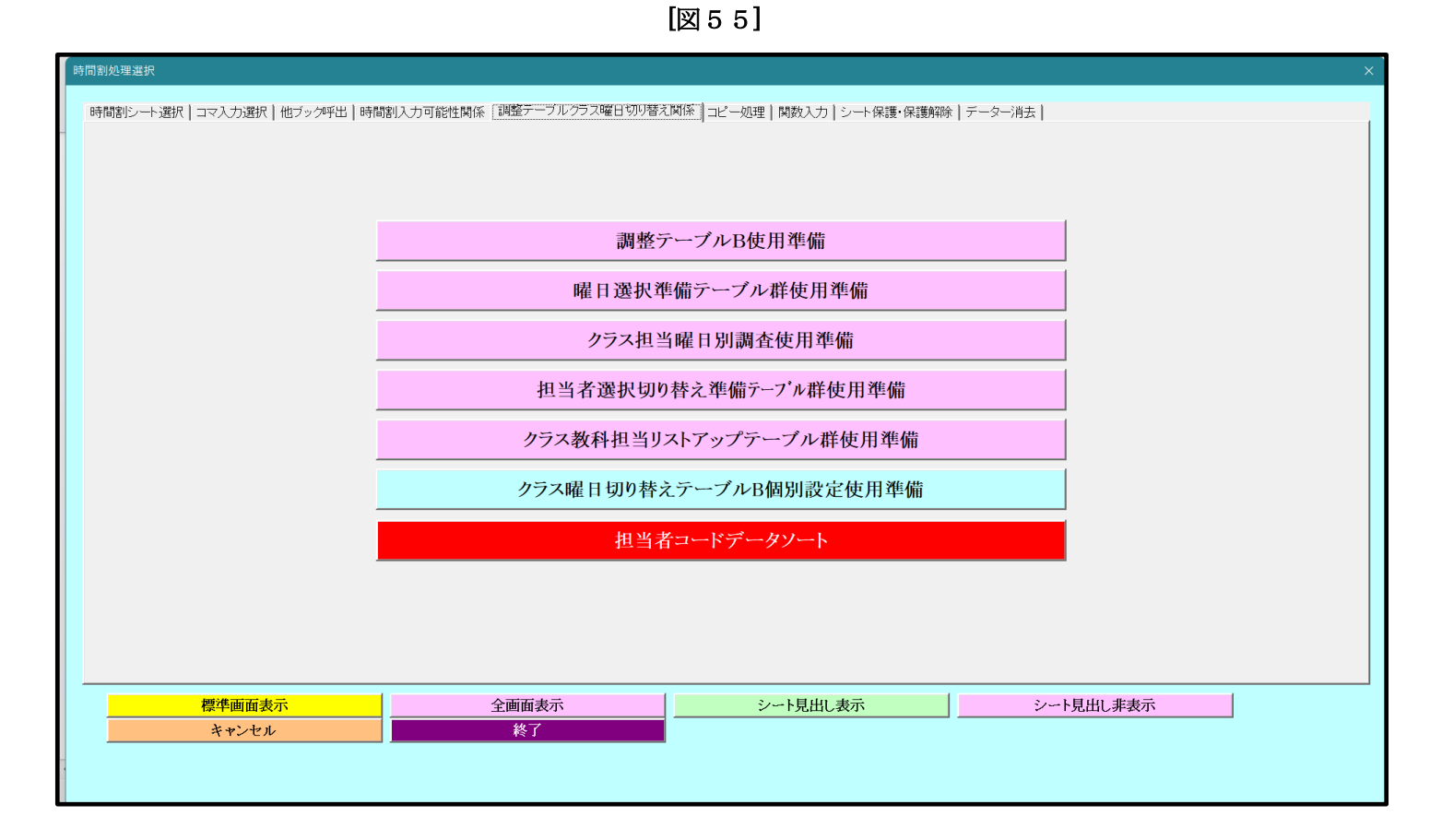

[図56]

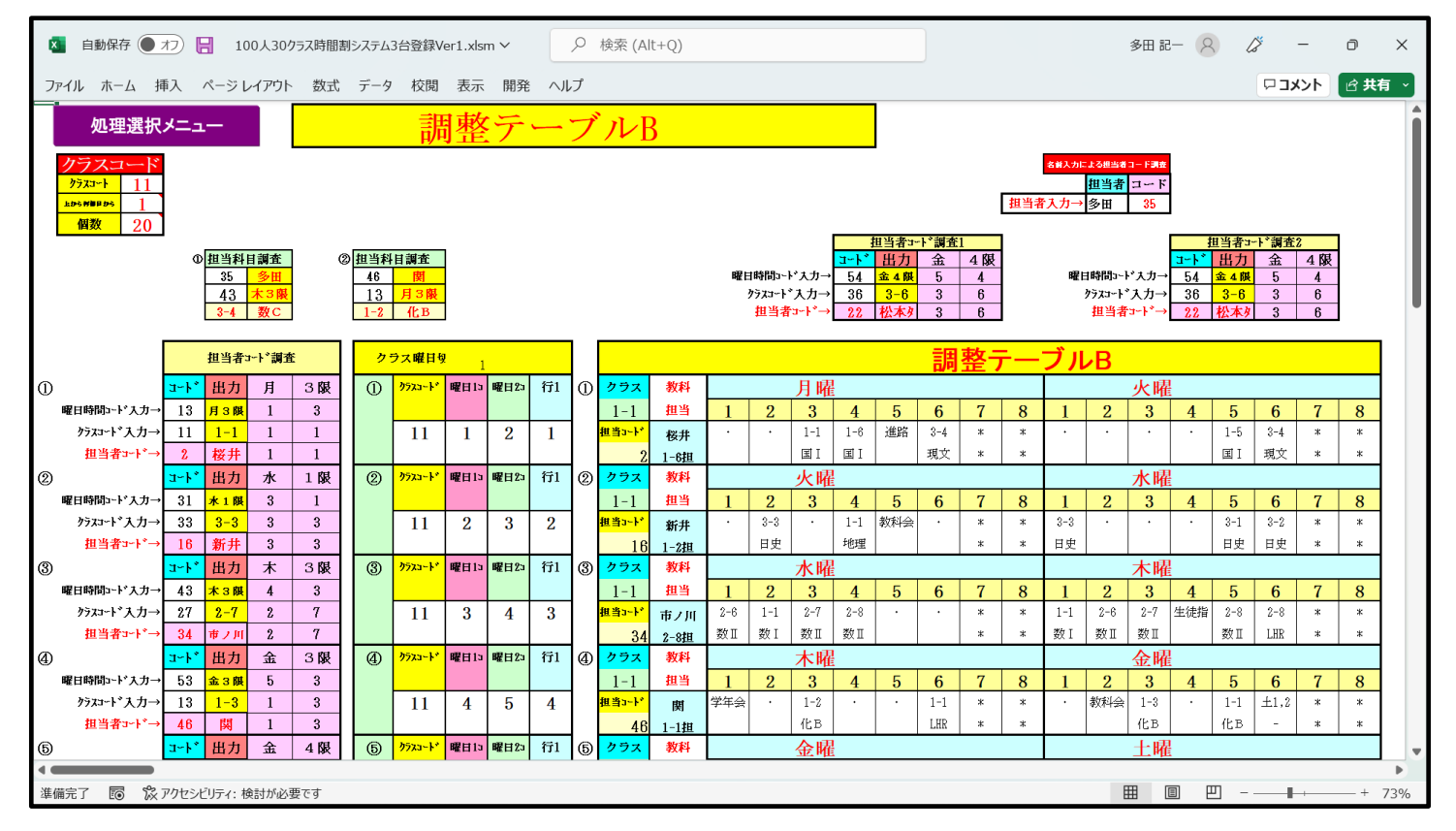

ただし、上の[図55]の画面の次のコ5個のマンドボタン

曜日選択準備テーブル群使用準備

クラス担当曜日別調査使用準備

担当者選択切り替え準備テープル群使用準備

クラス教科担当リストアップテーブル群使用準備

クラス曜日切り替えテーブルB個別設定使用準備

については、煩雑で使い難いのでクリックしないことを勧めます。もし、この5個のボタンをクリックしたら、 コマンドボタン

調整テーブルB使用準備

 $\overline{\phantom{a}}$ 

 $\overline{\phantom{a}}$ 

をクリックして、準備をし直しましょう。 さて、コマンドボタン

調整テーブルB使用準備

をクリックすると、シート「クラス曜日切替」は、次の[図57]の画面のようになっていますので確認してくださ い。

[図57]

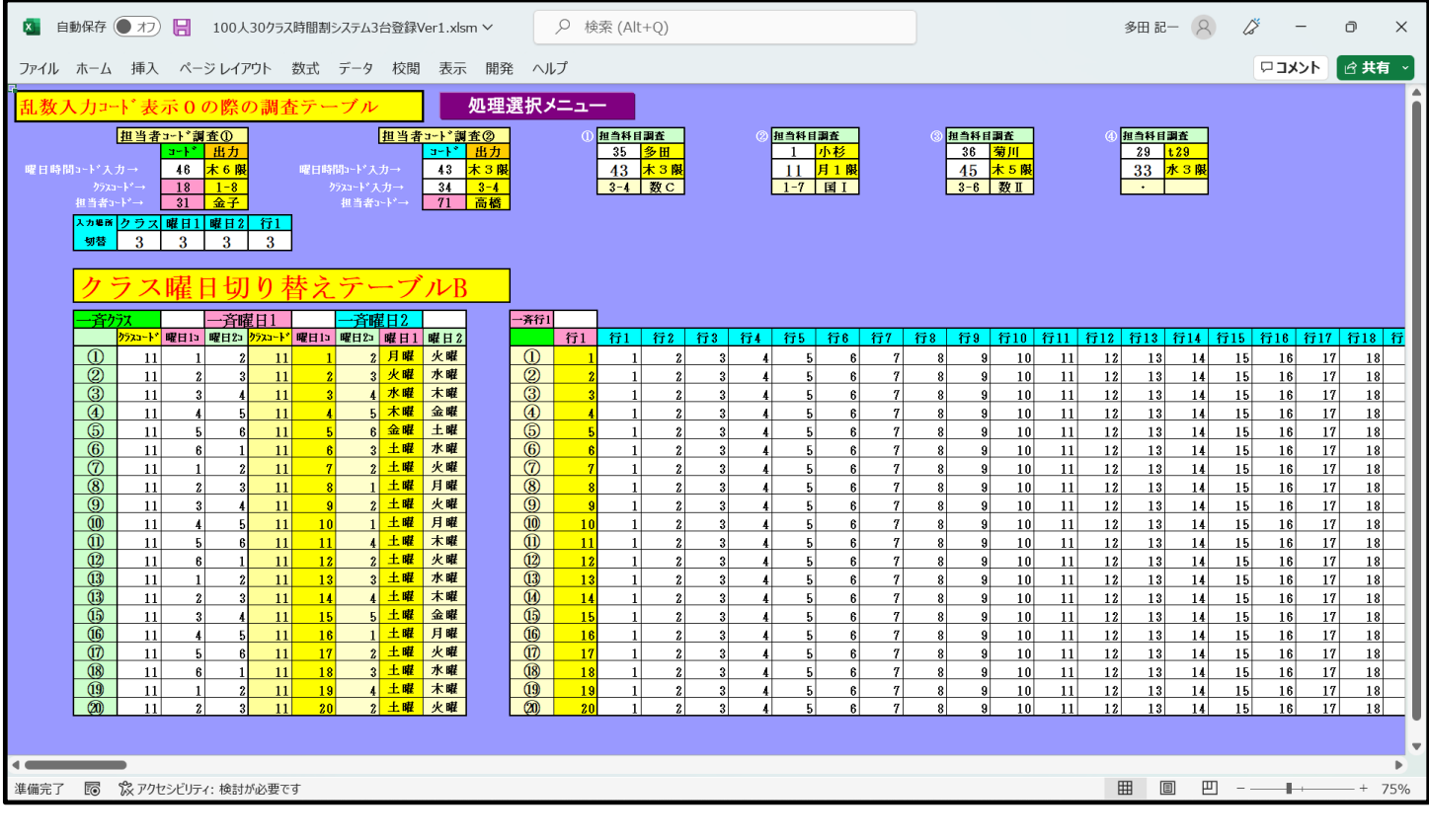

確認するには、各シートにあるコマンドボタン 処理選択メニュー kタリックしてユーザーフォーム 時間割シート選択 「時間割処理選択」を表示させタブ - ニューニュニュ」「を選択し、コマンドボタン

クラス曜日切り替えテーブルB

をクリックしていただければ確認できます。

それでは、これからシート「調整テーブル B」を利用した調整について説明してまいります。 そもそも上の[図56]の画面は、シート「調整テブルB」の画面です。この画面において、

| クラスコート    | い 曜日1コ 曜日2コ 1 | 行1 | ① クラス          | 教科   |        | 月曜     |         |         |             |   |        |  | 火曜       |     |                               |                          |  |
|-----------|---------------|----|----------------|------|--------|--------|---------|---------|-------------|---|--------|--|----------|-----|-------------------------------|--------------------------|--|
|           |               |    | $1 - 1$        | 担当   | റ<br>∼ | $\sim$ | л.      | -<br>b. | $\sim$<br>÷ | - | ∽<br>о |  | ົ<br>. . |     | $\overline{\phantom{a}}$<br>b | $\overline{\phantom{a}}$ |  |
| <b>TT</b> |               | -  | 担当コード          | 桜井   |        | $-$    | $1 - 6$ | 進路      | $2 -$       |   |        |  |          | ాని | $3 - 4$                       | -14                      |  |
|           |               |    | 2 <sup>1</sup> | 1-6担 |        | 国      | 国       |         | 現文          | × | -25    |  |          | 国   | 現文                            |                          |  |

のようなブロックが、まず基本的な主な単位で、この基本的な主な単位が縦方向に20個配置してあります。 また、補助的な単位として次の5種類が用意してあります。

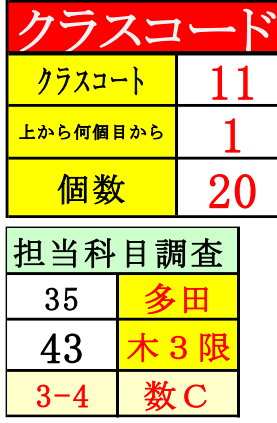

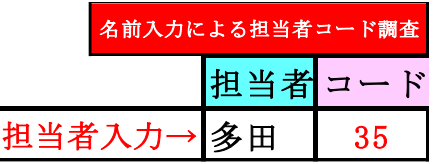

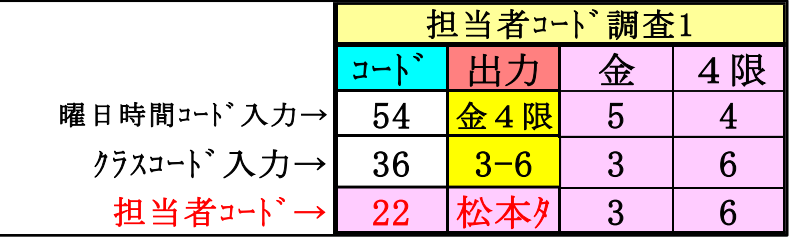

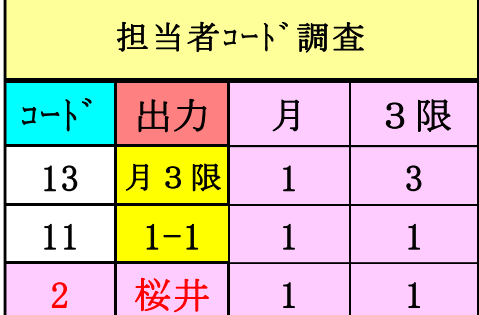

# まず、基本的な主な単位

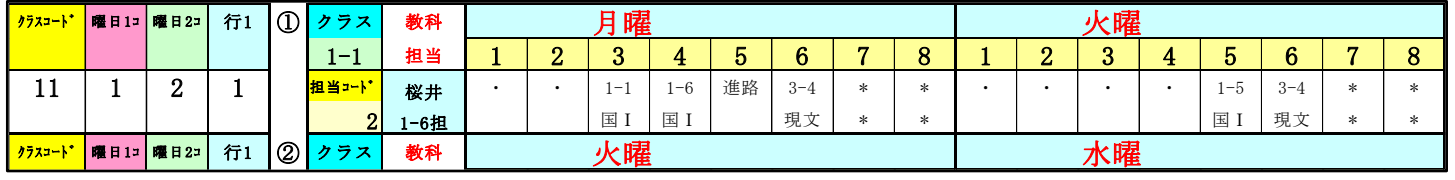

クラスコード

11

について説明すると、 の下側の部分で と上側のセルの値を変更すると、基本的な主な単位

 $\overline{\phantom{a}}$ 

 $\overline{\phantom{a}}$ 

 $\overline{\phantom{a}}$ 

 $\overline{\phantom{a}}$ 

#### の右側の

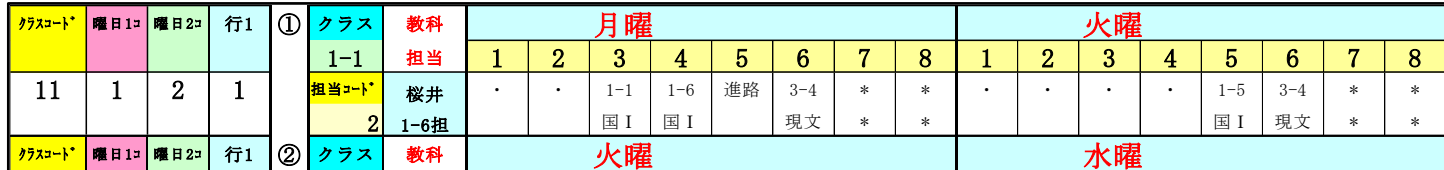

34

#### 部分が

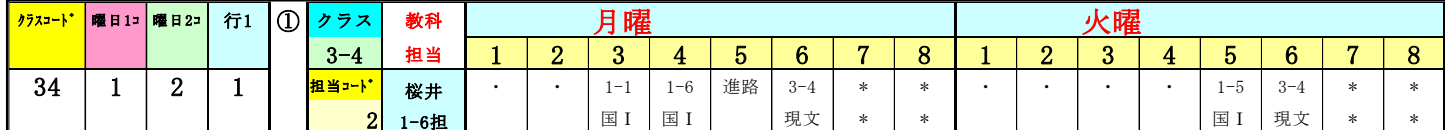

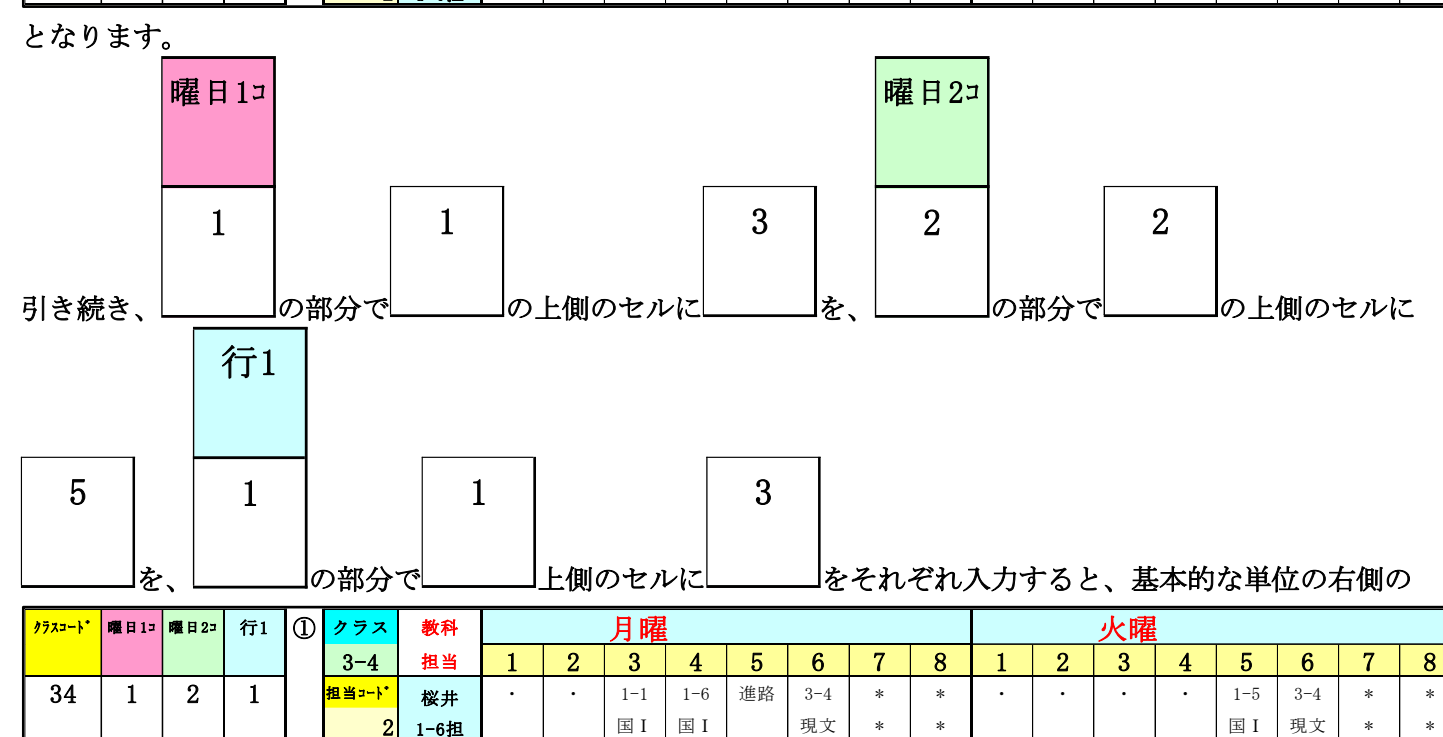

#### の部分が

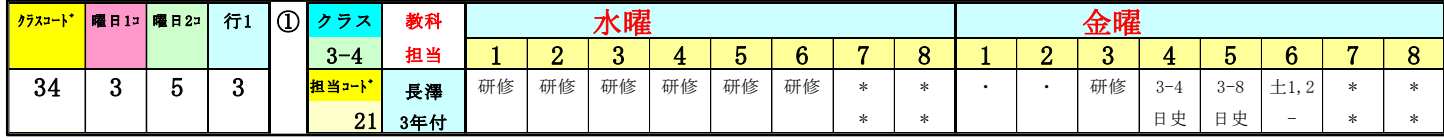

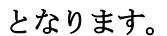

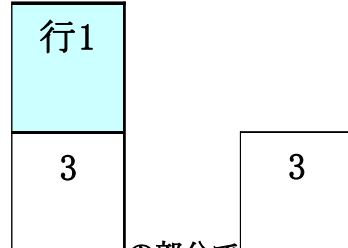

とくに、 の部分で の上側のセルの値は、シート「ク別担当準備」の次の[図58]の画面 において、3年4組を表すコード「34」の上から3番目コードを表しています。「34」の上から3番目の値の担当 者のコードは「21」で、担当者は「長澤」です。

# [図58]

|                                                |          | ■ 自動保存 (● オフ)                            |                                                                                                    |                     | <b>E</b>                |                 |                    |           |                               | 100人30クラス時間割システム3台登録Ver1.xlsm ~ |                                                                |                                                                                                    |                                                                                                |                 |                                                     |        | Q 検索 (Alt+Q)               |                                                               |                |                            |       |                                                                                                    |          |              |  |   | 多田 記一   8 |   |  |                      | $\times$ |
|------------------------------------------------|----------|------------------------------------------|----------------------------------------------------------------------------------------------------|---------------------|-------------------------|-----------------|--------------------|-----------|-------------------------------|---------------------------------|----------------------------------------------------------------|----------------------------------------------------------------------------------------------------|------------------------------------------------------------------------------------------------|-----------------|-----------------------------------------------------|--------|----------------------------|---------------------------------------------------------------|----------------|----------------------------|-------|----------------------------------------------------------------------------------------------------|----------|--------------|--|---|-----------|---|--|----------------------|----------|
|                                                |          | ファイル ホーム 挿入 ページレイアウト 数式 データ 校閲 表示 開発 ヘルプ |                                                                                                    |                     |                         |                 |                    |           |                               |                                 |                                                                |                                                                                                    |                                                                                                |                 |                                                     |        |                            |                                                               |                |                            |       |                                                                                                    |          |              |  |   |           |   |  | <b>ロコメント   白共有 →</b> |          |
|                                                |          | クラス担当者コード入力                              |                                                                                                    |                     |                         |                 |                    |           |                               | 処理選択メニュー                        |                                                                |                                                                                                    |                                                                                                |                 |                                                     |        |                            |                                                               |                |                            |       |                                                                                                    |          |              |  |   |           |   |  |                      |          |
| $\frac{1}{2}$<br>-3<br>$\frac{6}{7}$           | Ħ<br>l 者 |                                          | $2 \mid 1 \mid$<br>16   16   17   18   17   17   18   17<br>$34$ 32 32 33 31 31 31 31<br>46 46 46 51 51 51 48 48<br>$61 \mid 62 \mid 61 \mid 61 \mid 61 \mid 62 \mid 62 \mid 62$<br>66 65 66 62 62 63 62 65<br>72 66 71 65 70 65 70 66<br>76   70   76   73   76   73   77   71<br>83   76  <br>91 83 91 83 92 77 92 79<br>96 91 96 91 96 92 98 92<br>96 | -3-1                | 83 77 77 76 79 77<br>96 | $1 \mid 2 \mid$ | $\mathbf{z}$<br>96 | $\vert$ 1 | $\overline{\mathbf{3}}$<br>96 |                                 | -5<br>17<br>18<br>32<br>47<br>49<br>63<br>70<br>78<br>80<br>91 | 22 23 24 25 26<br>$5 -$<br>17 <sup>1</sup><br>18 23 23 23 20 20 20<br>33 <sup>1</sup><br>$47$   $47$   $47$   $47$   $48$   $48$   $48$<br>49<br>63 64 65 63 65 61 64<br>$67$   $67$   $67$   $65$   $65$   $64$   $74$<br>71  <br>78 80 80 79 79 82 84<br>79 82 81 84 92 84 92<br>$91$   $91$   $91$   $93$ | 4 <sup>1</sup><br>19 19 18 18<br>33 33 32 34 34 34<br>49 49 49 49 49 49<br>$72$ 71 72 74 72 81 | $4$   $4$   $7$ | $27$   28  <br>-3-1<br>$18$ $18$<br>92 <sub>1</sub> | $_{3}$ | $29 \mid 30 \mid 31$<br>61 | 8<br>16<br>20<br>22<br>35<br>52<br>62<br>66<br>67<br>70<br>83 | 72<br>81<br>92 | 66<br>67<br>71<br>72<br>80 | 65 80 | 32   33   34   35   36   37   38   39<br>$6$   $7$   $2$   $6$   $5$   $4$   $6$  <br>$16$   $8$   $3$   $19$   $7$  <br>$19$ $9$ $21$ $22$ $19$ $21$ 9<br>20 22 22 35 22 22 21<br>35 35 35 36 36 36 22<br>$47$ 52 36 46 50 47 50<br>$52$ 61 47 50 64 50 66<br>61 63 52 51 65 66 67<br>$63 \mid 67 \mid 61 \mid 64 \mid 67 \mid 67 \mid 72$<br>66 70 62 65 71 70 82<br>67 78 63 67 78 71 84<br>70 81 64 71 82 72 | 6<br>-83 | $\mathbf{7}$ |  |   |           |   |  |                      |          |
| 425+8号 222 10 11 12 13 14 15 16 17 18 19 20 21 |          |                                          | <b>クラス別教科担当者</b>                                                                                                    |                     |                         |                 |                    |           |                               |                                 |                                                                |                                                                                                    |                                                                                                |                 |                                                     |        |                            |                                                               |                |                            |       | 22   23   24   25   26   27   28   29   30   31   32   33   34   35   36   37   38   39                                                                                                    |          |              |  |   |           |   |  |                      |          |
| -1<br>$\overline{z}$                           |          |                                          | 桜井 小杉 ^** 小杉 桜井 桜井 小杉 ^**<br>新井 新井 福田 鶴巻 福田 福田 鶴巻 福田                                                                                                    |                     |                         |                 |                    |           |                               |                                 | 矢島 矢島 榎本 榎本 榎本 松本 *** ***<br>福田 福田 小栗 小栗 鶴巻 鶴巻 鶴巻 鶴巻           |                                                                                                    |                                                                                                |                 |                                                     |        |                            |                                                               |                |                            |       | 千田 関根 8本 桜井 関根 矢島 榎本 関根<br>新井 新井 千田 ^ ** 小栗 *** 関根 ***                                                                                                    |          |              |  |   |           |   |  |                      |          |
| $\overline{\mathbf{3}}$                        | IЕ       |                                          | #ノ# 山眼  山眼  斉吉  金子  金子  金子  金子                                                                                                    |                     |                         |                 |                    |           |                               |                                 | 鶴巻  鶴巻  高橋  高橋  程田  程田  程田                                     |                                                                                                    |                                                                                                |                 |                                                     |        |                            |                                                               |                |                            |       | 程田 小栗 山田 長澤   松**   小栗 長澤 山田                                                                                                    |          |              |  |   |           |   |  |                      |          |
| 4<br>$5\overline{5}$                           |          |                                          | 関 関 関 関 弁配 弁配 弁配 中田中田<br>6RW 国延 6RW 6RW 6RW 国延 国延 国延                                                                                                    |                     |                         |                 |                    |           |                               |                                 | 山根3 斉直1 斉直1 斉直1 山根3 キノハ キノハ キノハ<br>上村 上村 上村 上村 上村 中田 中田 中田     |                                                                                                    |                                                                                                |                 |                                                     |        |                            |                                                               |                |                            |       | 松本 程田 松本 松本 多田 松本 松本 長澤<br>多田 多田 多田 多田 菊川 菊川 菊川 松**                                                                                                    |          |              |  |   |           |   |  |                      |          |
| 6                                              |          |                                          | 山崎 大徳 山崎 国延 国延 八木 国延 大徳                                                                                                    |                     |                         |                 |                    |           |                               |                                 | 金室金室金室金室金室金室金室金室                                               |                                                                                                    |                                                                                                |                 |                                                     |        |                            |                                                               |                |                            |       | 涌井 上村 涌井 菊川 関 成谷 上村 成谷                                                                                                    |          |              |  |   |           |   |  |                      |          |
| $\overline{\tau}$                              |          |                                          | 後藤  山崎  高橋  大徳  杉山  大徳  杉山  山崎<br>木島 杉山 木島 上原 木島 上原 安藤 高橋                                                                                                    |                     |                         |                 |                    |           |                               |                                 | 八木 八木 仙徳 大徳 八木 大徳 585 仙徳<br>杉山 井上 井上 井上 大徳 大徳 仙徳 秦             |                                                                                                    |                                                                                                |                 |                                                     |        |                            |                                                               |                |                            |       | 5.83 涌井 5.83 上村 成谷 仙徳 成谷 山崎<br>国延 688 八木 涌井 889 大徳 山崎 井上                                                                                                    |          |              |  |   |           |   |  |                      |          |
| 8<br>$\overline{9}$                            |          |                                          | 小林 木島 小林 安藤 安藤 木島 ** 安藤                                                                                                    |                     |                         |                 |                    |           |                               |                                 | ^*" 高橋 後藤 高橋 後藤 秦 後藤 加藤                                        |                                                                                                    |                                                                                                |                 |                                                     |        |                            |                                                               |                |                            |       | 山崎 八木 井上 6.88 仙徳 井上 井上 後藤                                                                                                    |          |              |  |   |           |   |  |                      |          |
| 10                                             |          |                                          | 村山 小林 村山 小林 川崎 安藤 川崎 ***                                                                                                    |                     |                         |                 |                    |           |                               |                                 | 清水3  チネロ 清水3   清水3   清水3   松田   舘                              |                                                                                                    |                                                                                                |                 |                                                     |        |                            |                                                               |                |                            |       | 井上 山崎 杉山 国延 大徳 高橋 杉山 松田                                                                                                    |          |              |  |   |           |   |  |                      |          |
| 11                                             |          |                                          | 宮木 村山 宮木 村山 宮木 川崎 宮木 川崎                                                                                                    |                     |                         |                 |                    |           |                               |                                 | 村山 ** 松田 加藤 舘 川崎 舘 川崎                                          |                                                                                                    |                                                                                                |                 |                                                     |        |                            |                                                               |                |                            |       | 杉山 井上 ^** 八木 井上 ^** 高橋 舘                                                                                                    |          |              |  |   |           |   |  |                      |          |
| 12<br>13                                       |          |                                          | 宮木                                                                                                    |                     | 宮木                      |                 | 宮木                 |           | 宮木                            |                                 |                                                                | 村山 村山 村山 寺西                                                                                                    |                                                                                                |                 | 川崎                                                  |        |                            | 後藤                                                            |                |                            | 大徳 添相 | 小林 杉山 加藤 仙徳 高橋 松田 後藤                                                                                                    | 小林       |              |  |   |           |   |  |                      |          |
| 14                                             |          |                                          |                                                                                                    |                     |                         |                 |                    |           |                               |                                 |                                                                |                                                                                                    |                                                                                                |                 |                                                     |        |                            | 加藤                                                            |                | 山崎                         |       |                                                                                                    |          |              |  |   |           |   |  |                      |          |
| 15                                             |          |                                          |                                                                                                    |                     |                         |                 |                    |           |                               |                                 |                                                                |                                                                                                    |                                                                                                |                 |                                                     |        |                            | 川崎                                                            |                | 井上                         |       |                                                                                                    |          |              |  |   |           |   |  |                      |          |
| 16                                             |          |                                          |                                                                                                    |                     |                         |                 |                    |           |                               |                                 |                                                                |                                                                                                    |                                                                                                |                 |                                                     |        |                            |                                                               |                | 高橋                         |       |                                                                                                    |          |              |  |   |           |   |  |                      |          |
| 17<br>18                                       |          |                                          |                                                                                                    |                     |                         |                 |                    |           |                               |                                 |                                                                |                                                                                                    |                                                                                                |                 |                                                     |        |                            |                                                               |                | 後藤<br>清水王                  |       |                                                                                                    |          |              |  |   |           |   |  |                      | ٠        |
|                                                |          |                                          |                                                                                                    |                     |                         |                 |                    |           |                               |                                 |                                                                |                                                                                                    |                                                                                                |                 |                                                     |        |                            |                                                               |                |                            |       |                                                                                                    |          |              |  |   |           |   |  |                      |          |
| 準備完了                                           |          | 丽                                        |                                                                                                    | % アクセシビリティ: 検討が必要です |                         |                 |                    |           |                               |                                 |                                                                |                                                                                                    |                                                                                                |                 |                                                     |        |                            |                                                               |                |                            |       |                                                                                                    |          |              |  | 囲 | 圓         | 凹 |  | $  +$ 45%            |          |

ここで注意しておきますが、クラスコードとクラスの表示内容の関係ですが、ここでは次のような関係になって います。

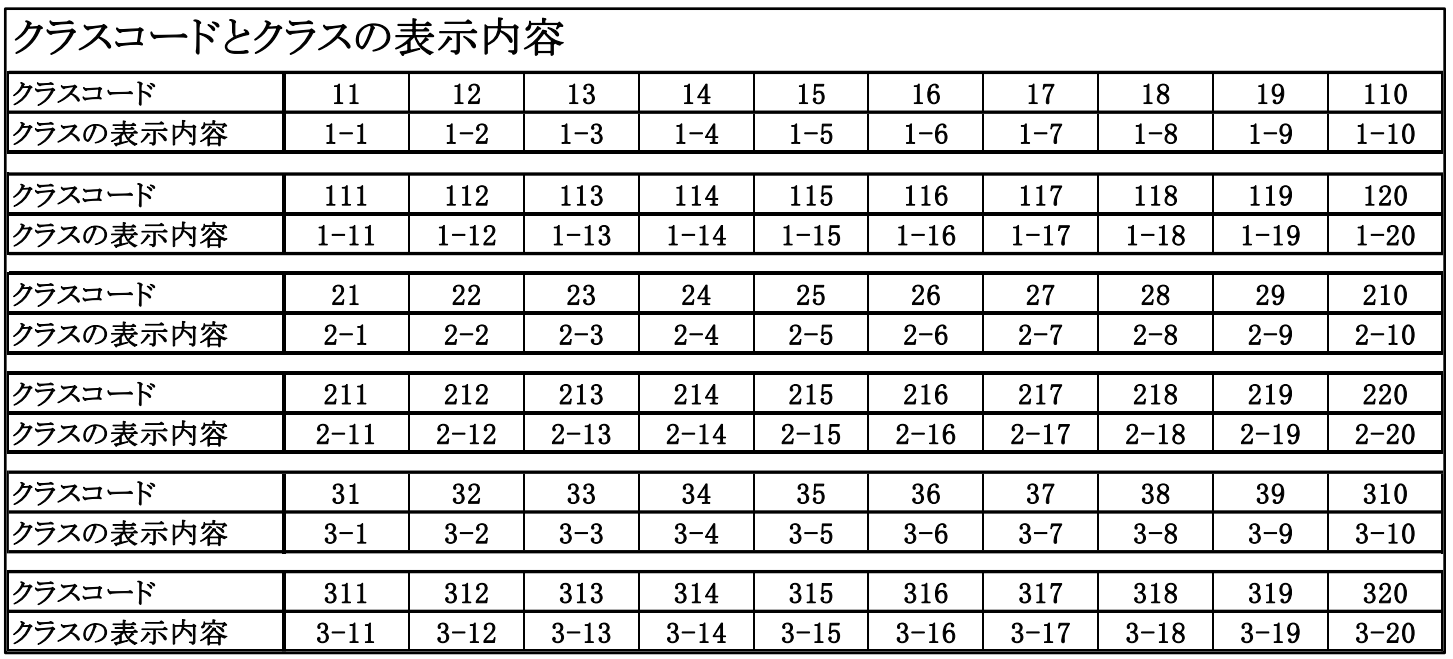

(4)シート「担当曜日別調査」を利用した調整調査:

各シートに配置してあるコマンドボタン 処理選択メニュー 2クリックしタブ 時間割シート選択 を選択

すると、次の[図59]の画面になります。

## [図59]

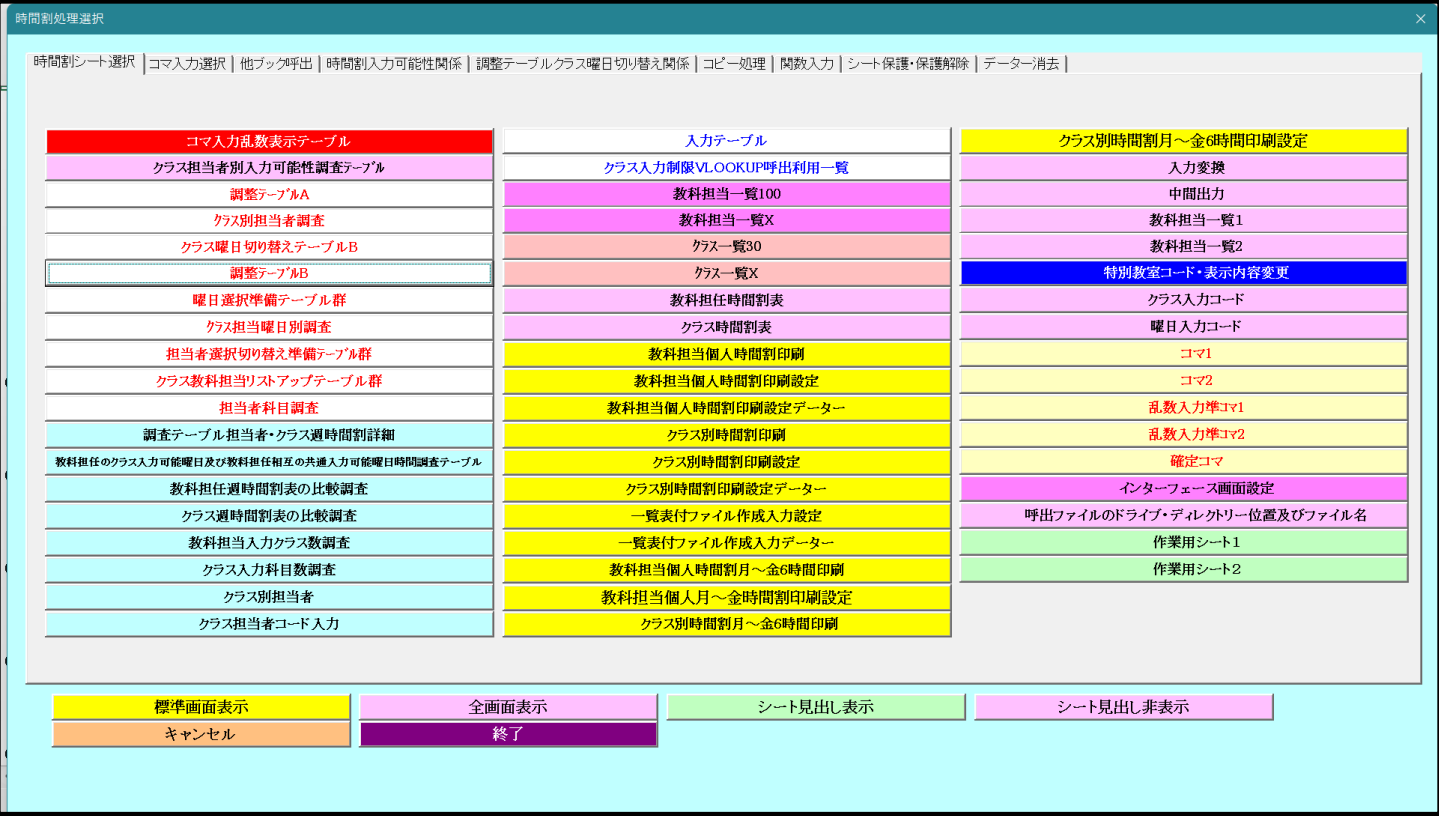

上の[図59]の画面のコマンドボタン

**曜日選択準備テーブル群** 

をクリックすると、シート「担当曜日別調査」が選択されて、次の[図60]の画面になります。ただし、画面の表示倍 率が 50%のものです。

 $\overline{a}$ 

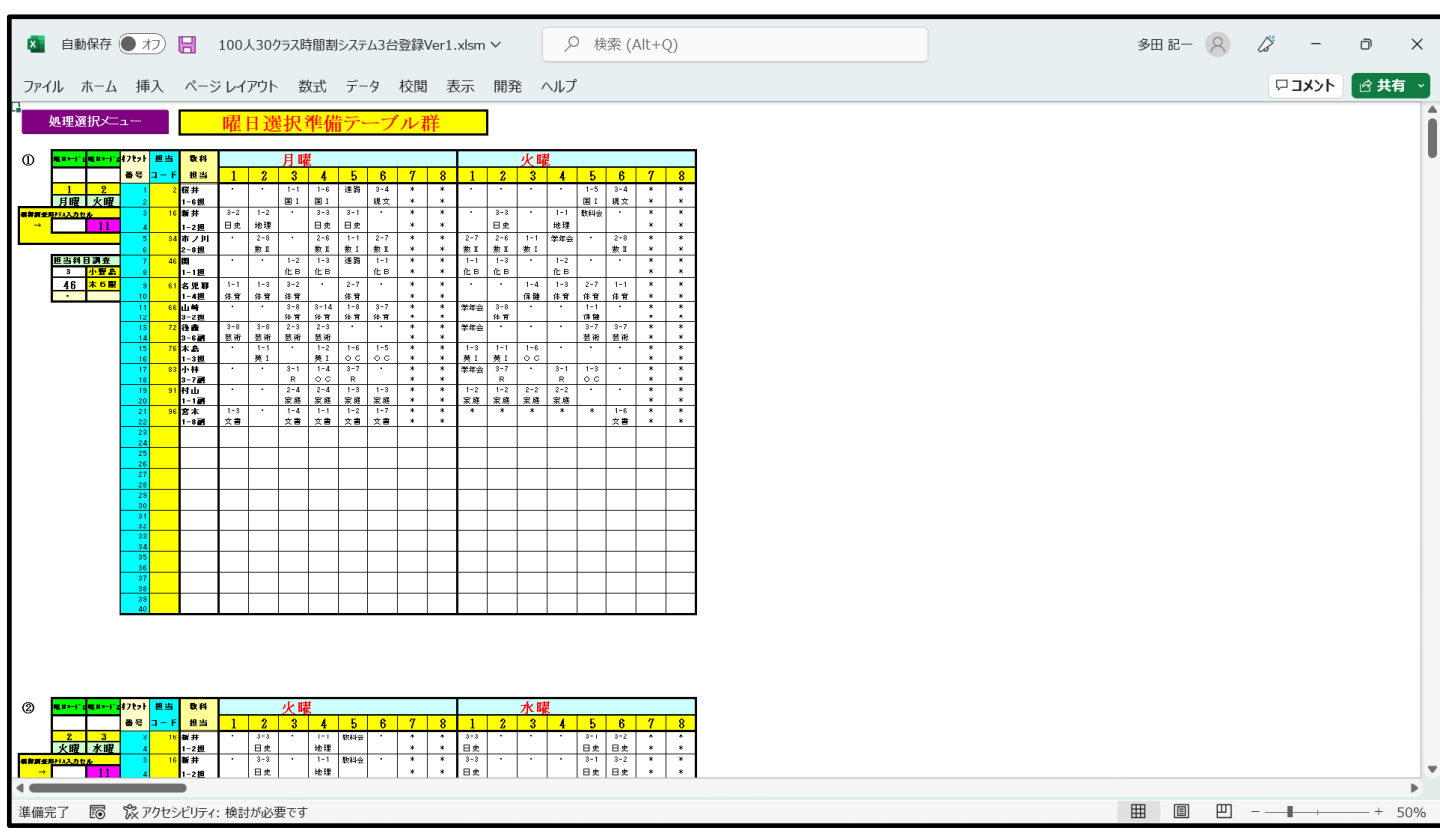

[図60]

#### 上の[図60]の画面では、

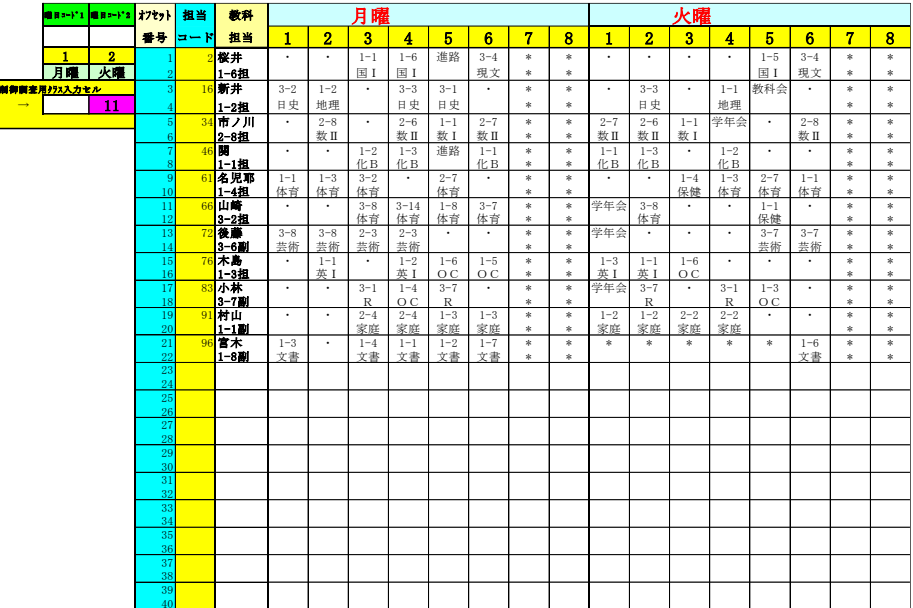

である基本的な主な単位が、縦方向に①~⑳の20個配列されています。

このシートでは、各クラスの全ての講座担当者の曜日、時限の講座等の実施状況を一挙に表示して調べることがで きて便利です。

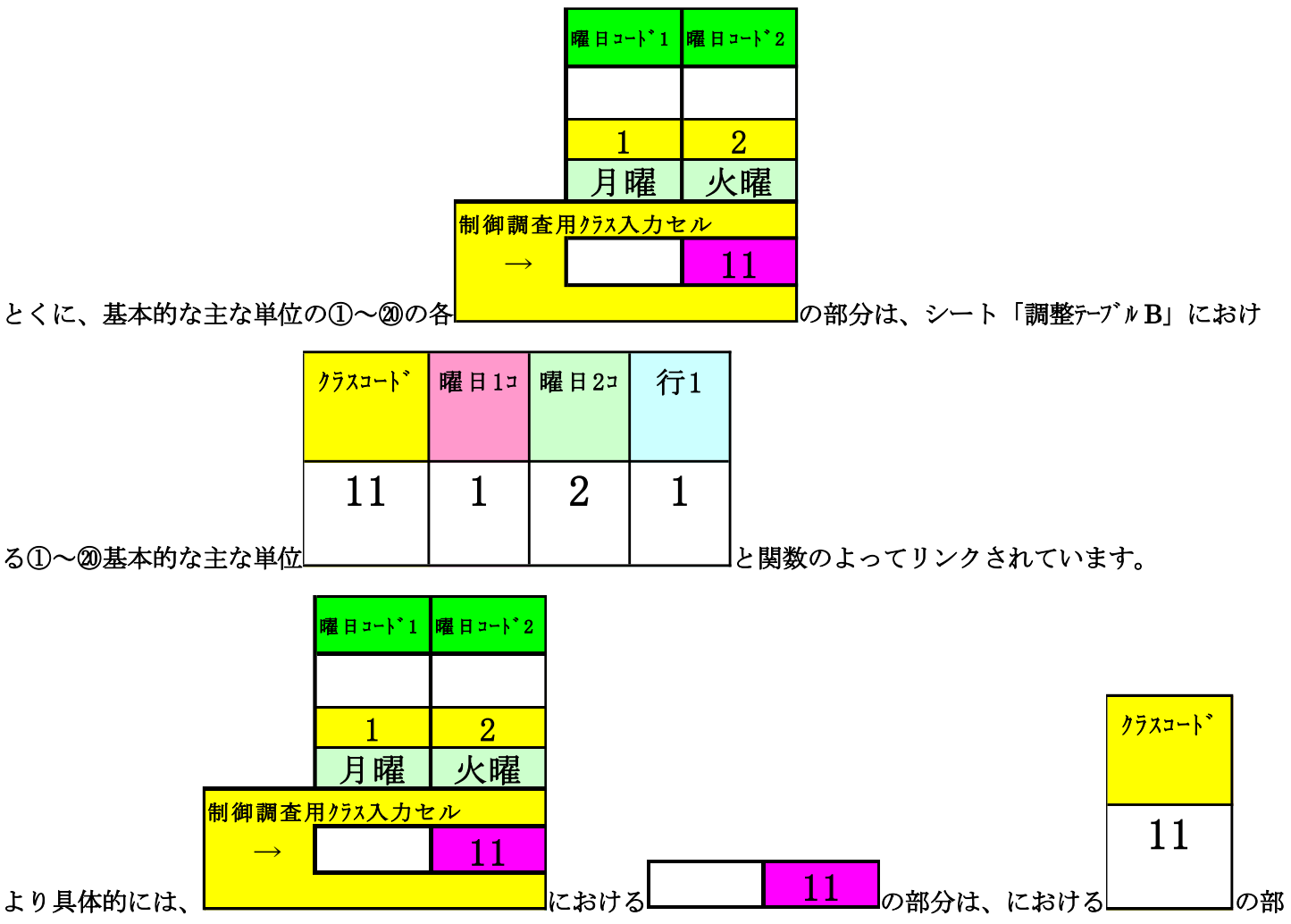

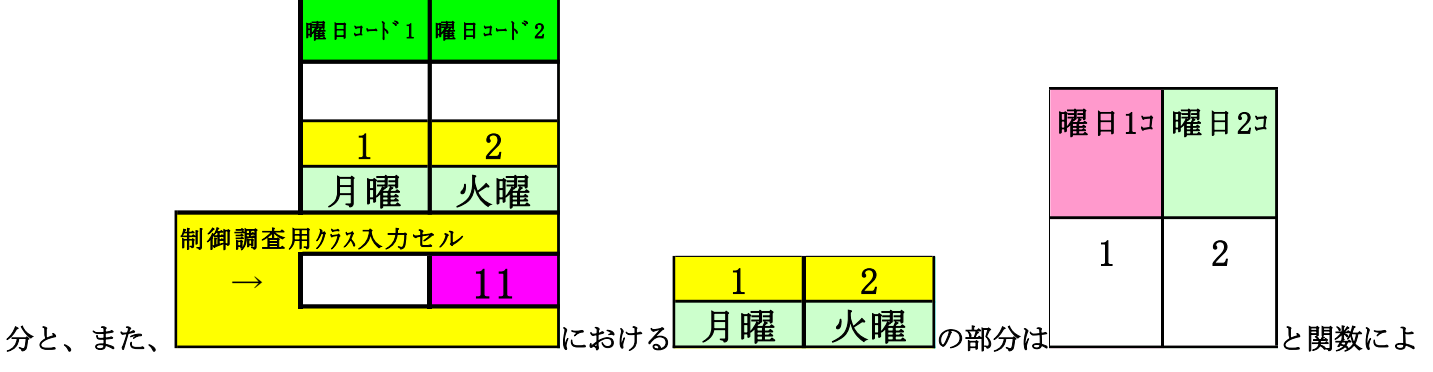

ってリンクされています。

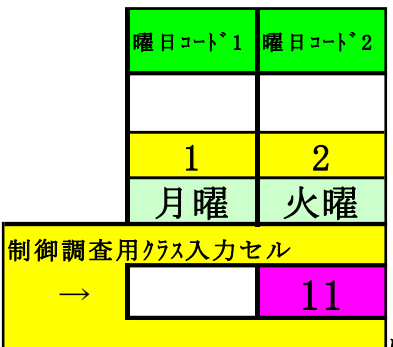

ただ、これらのリンクとは無関係に、 <u>レンジングのコンスタンスの</u>値を入力して、各クラスの全ての講座担当

者の曜日、時限の講座等の実施状況を一挙に表示して調べることができます。 それには次の操作を行います。

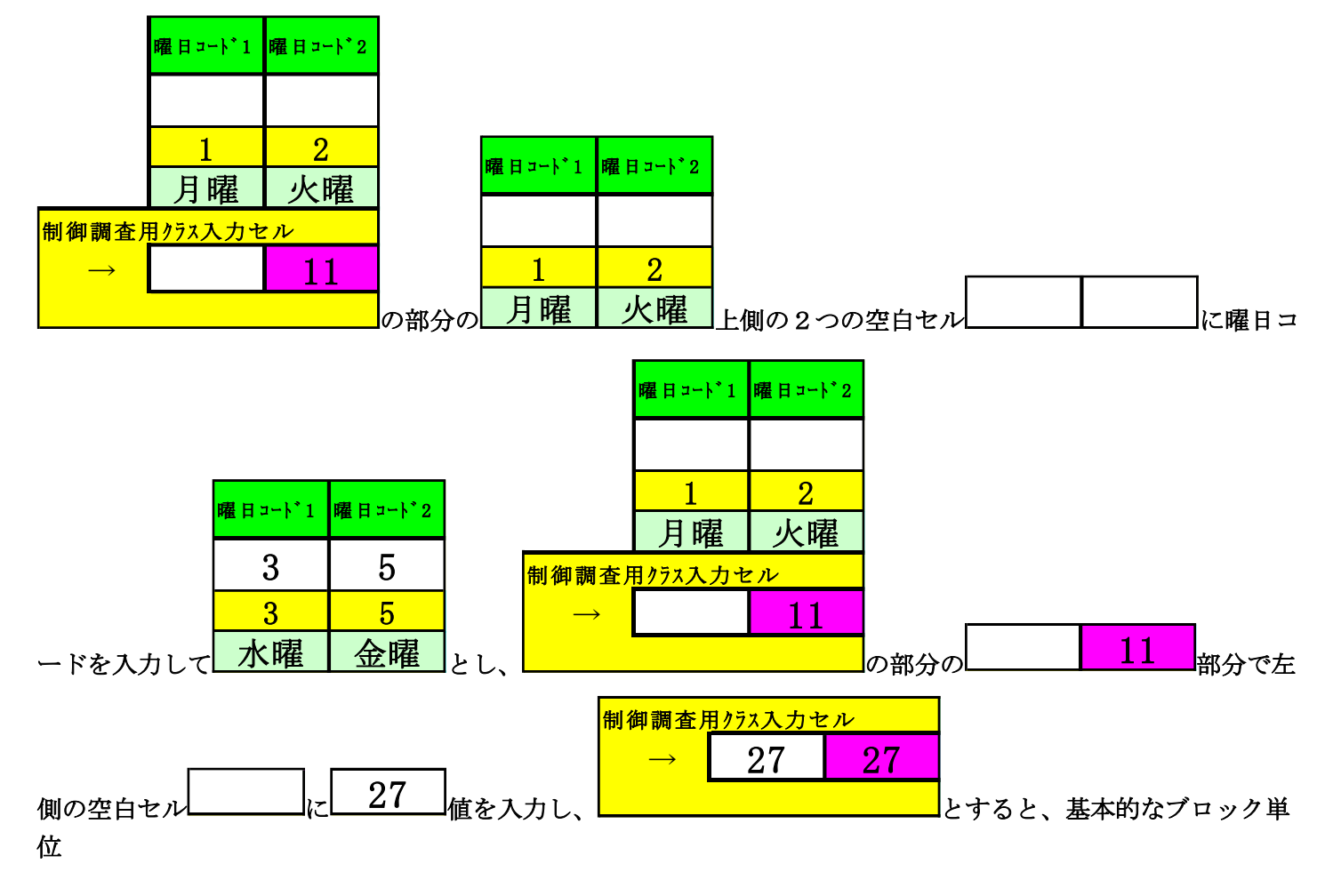

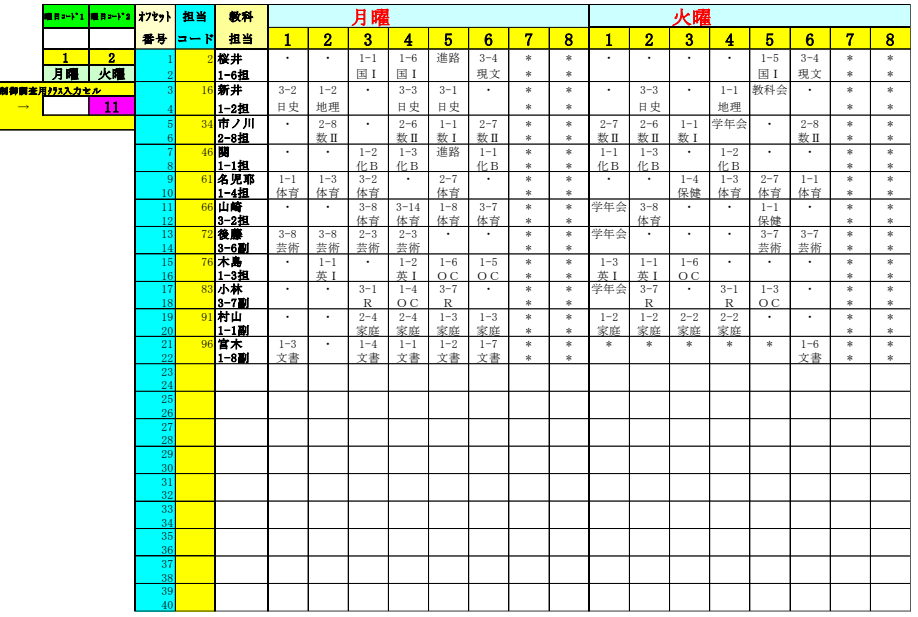

が

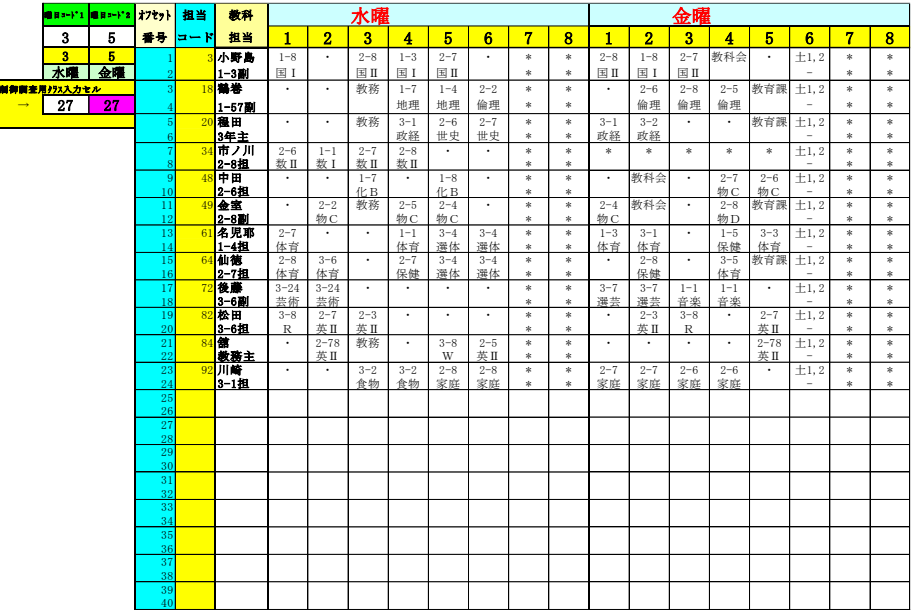

#### と変化します。

このような基本的な主な単位は、①~⑳の各基本的な主な単位で行うことができます。

ただ、シート「調整テーブル B」との関数によるリンクとは無関係に、各クラスの全ての講座担当者の曜日、時限の 講座等の実施状況を一挙の表示して調べることが終了したら、シート「調整テーブル B」との関数によるリンクの機 能が作用できるように次の操作を必ずやっておきましょう。

その操作について、これから説明します。

# まず、各シートに配置してあるコマンドボタン 処理選択メニュー dpd カックしてタブ

- -<br>|調整テーブルクラス曜日切り替え関係||<br>||センスのようなのは、次の[図61]の画面になります。

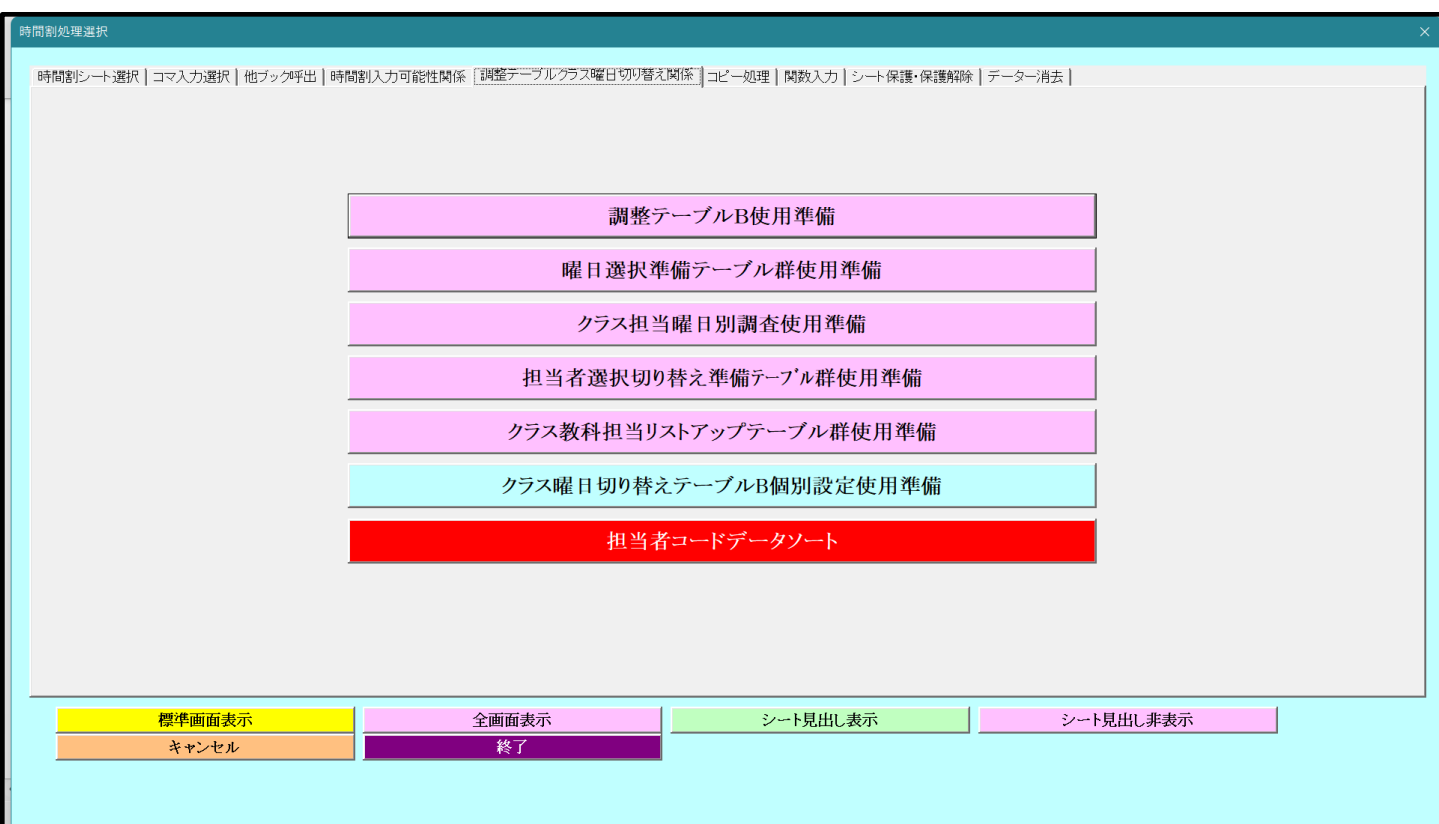

[図61]

上の[図61]の画面の最も上側のコマンドボタン

調整テーブルB使用準備

をクリックしていただければ結構です。クリックして処理が終了すると、次の[図62]の画面が表示されます。

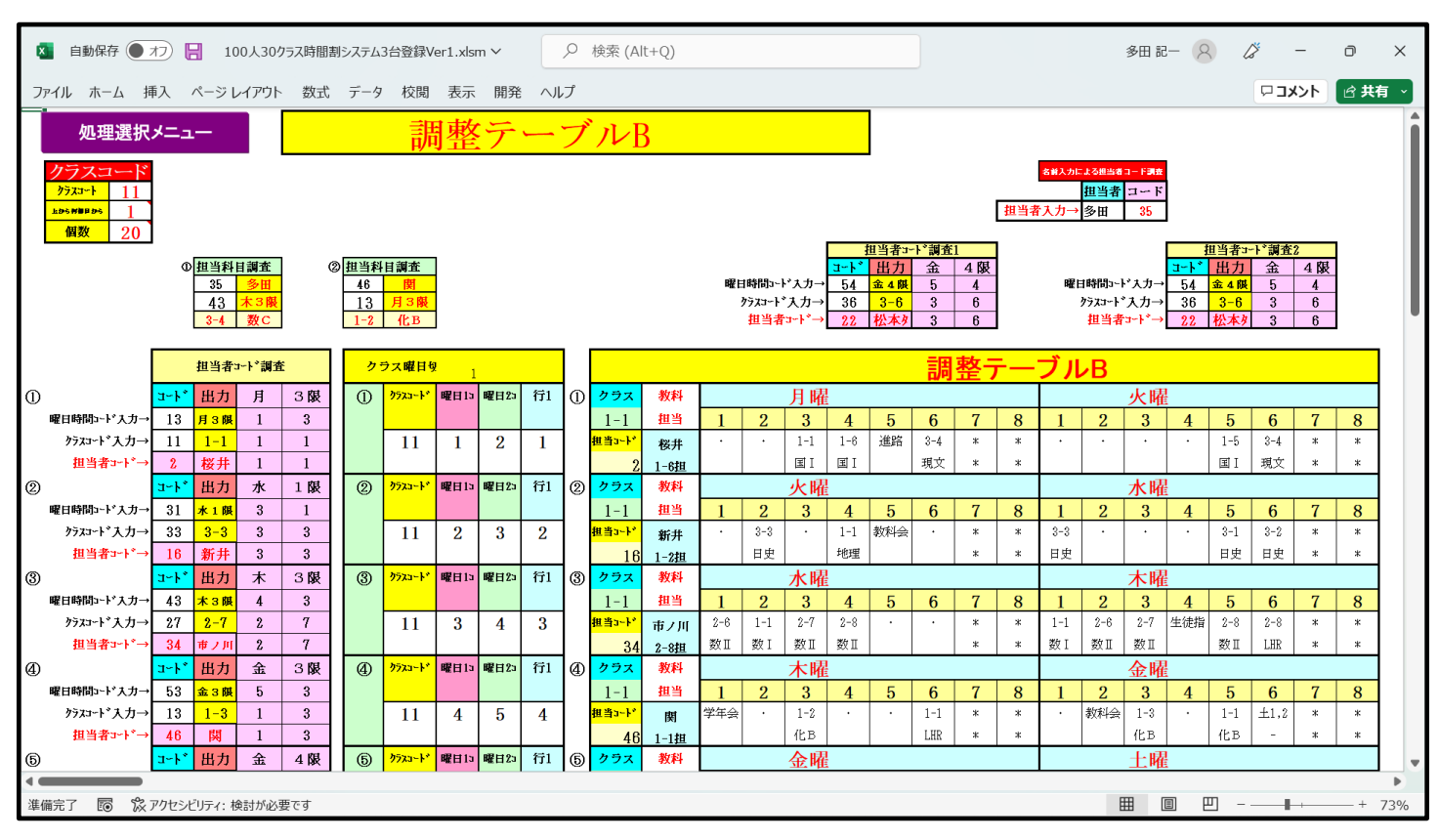

[図62]

そして、再度シート「担当曜日別調査」を選択すると、次の[図63]の画面のようになっています。

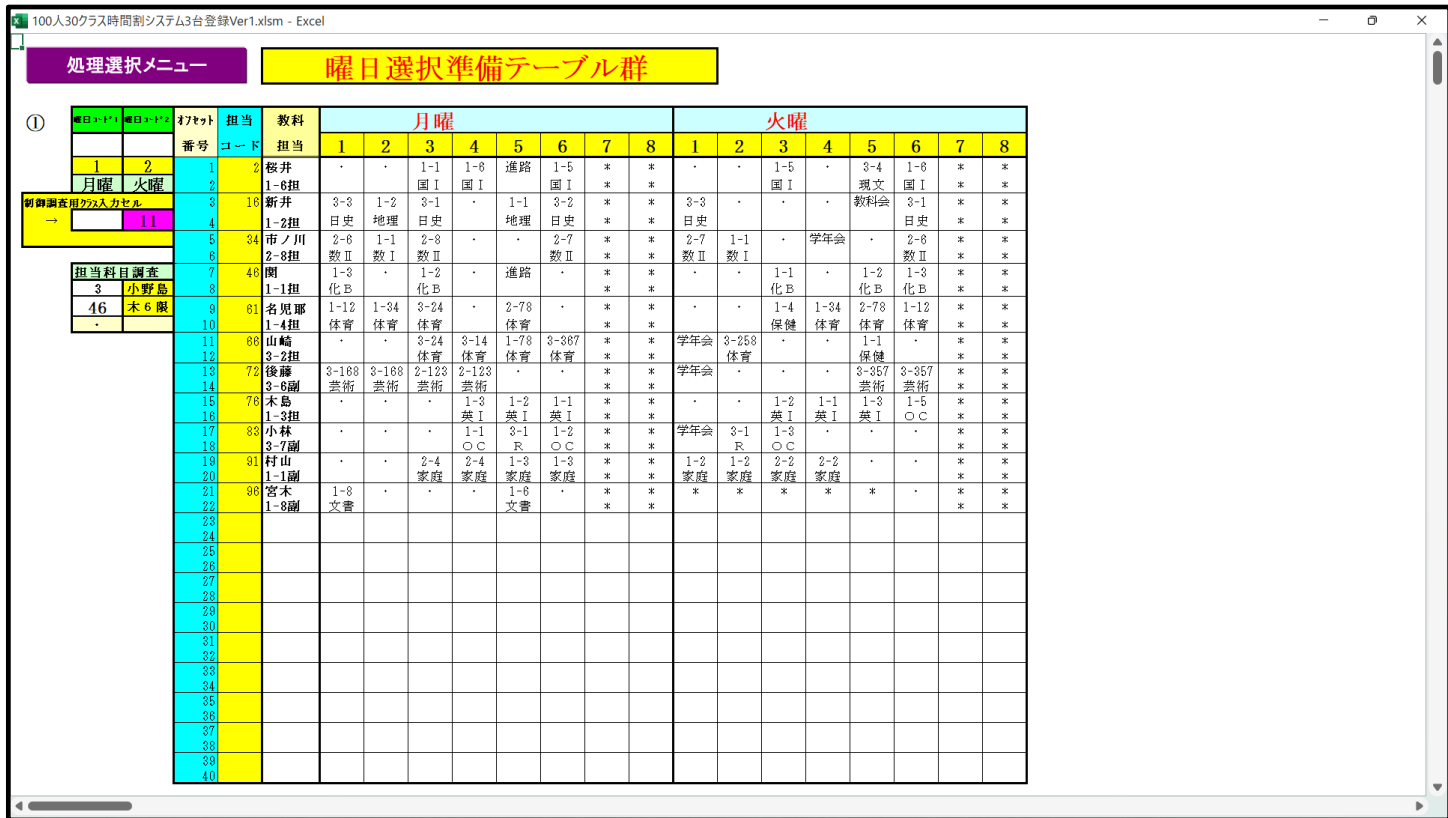

(5)シート「クラス担当別調査 1」を利用した調整調査:

各シートに配置してあるコマンドボタン クロエ アントンコー あとクリックしてタブ

を選択すると、次の[図64]の画面のようになります。

#### [図64]

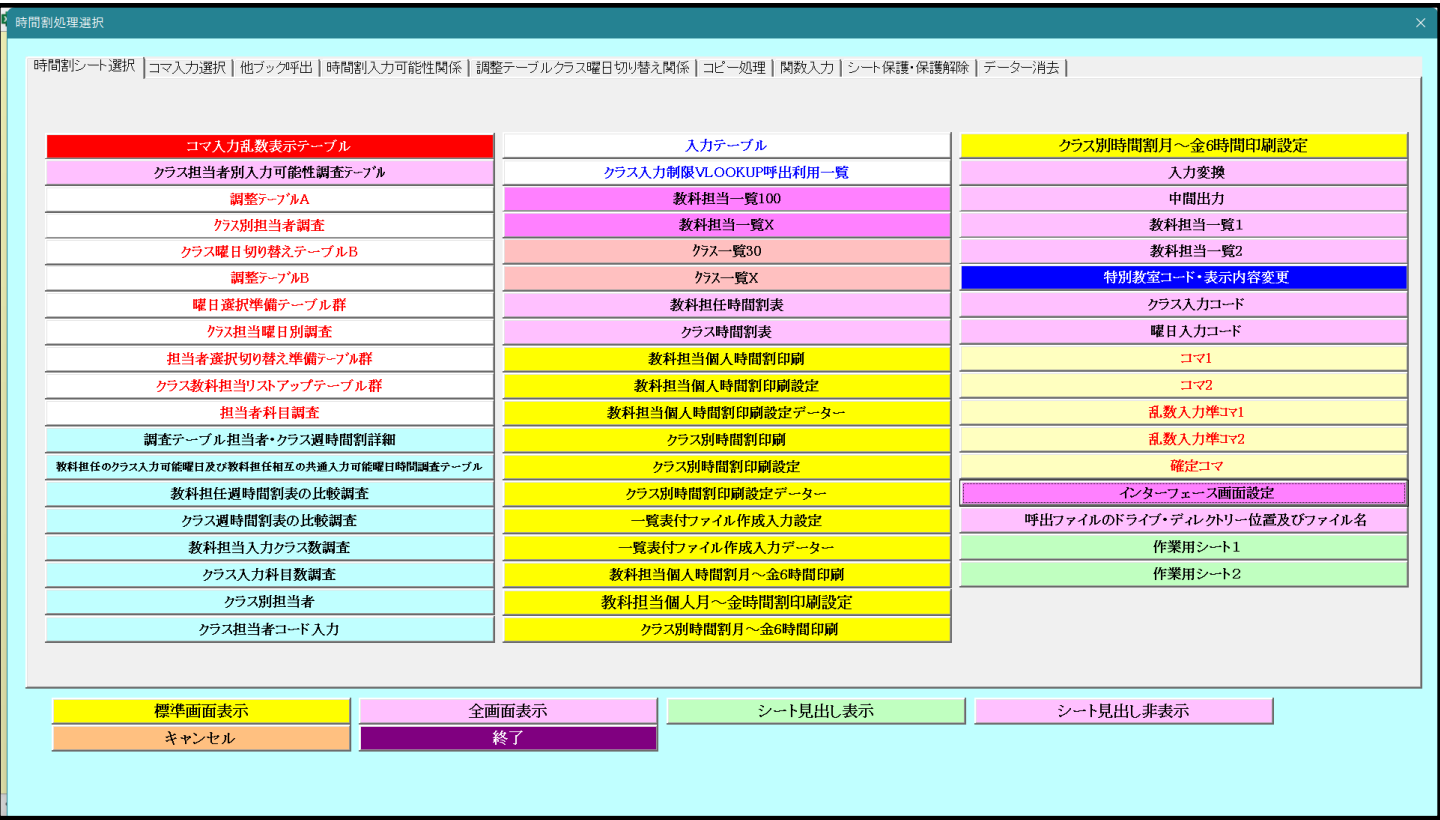

#### 上の[図64]の画面のコマンドボタン

担当者選択切り替え準備テーブル群

をクリックすると、シート「クラス担当別調査 1」が選択されて、次の[図65]の画面のようになります。ただし、画面の表示倍 率が 50%のものです。

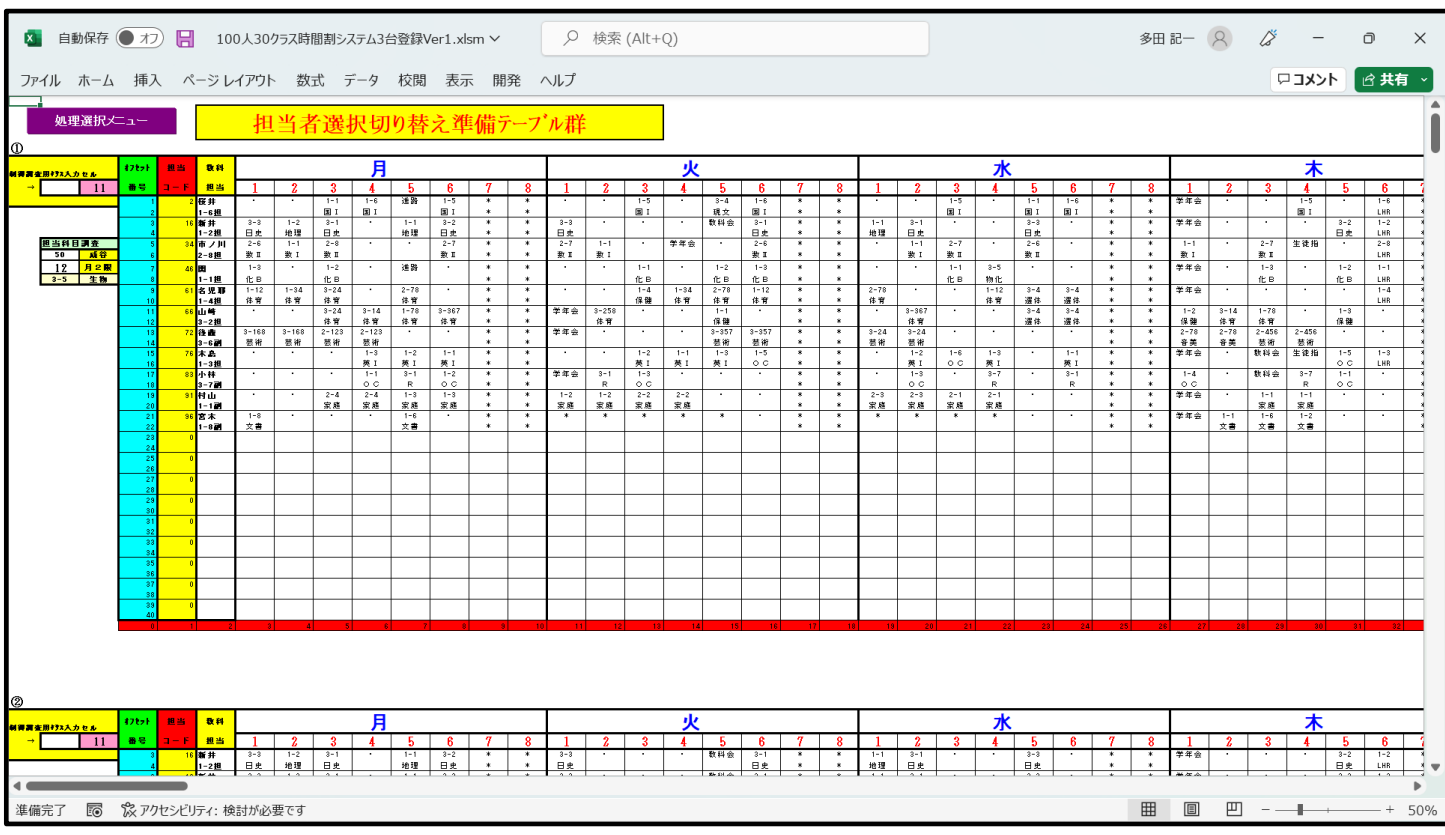

#### [図65]

このシート「クラス担当別調査 1」では、指定したクラスの月曜~土曜のすべての講座担当者の講座等の様子が一挙

#### に調べられます。 このシート「クラス担当別調査 1」では、上の[図96]の画面で

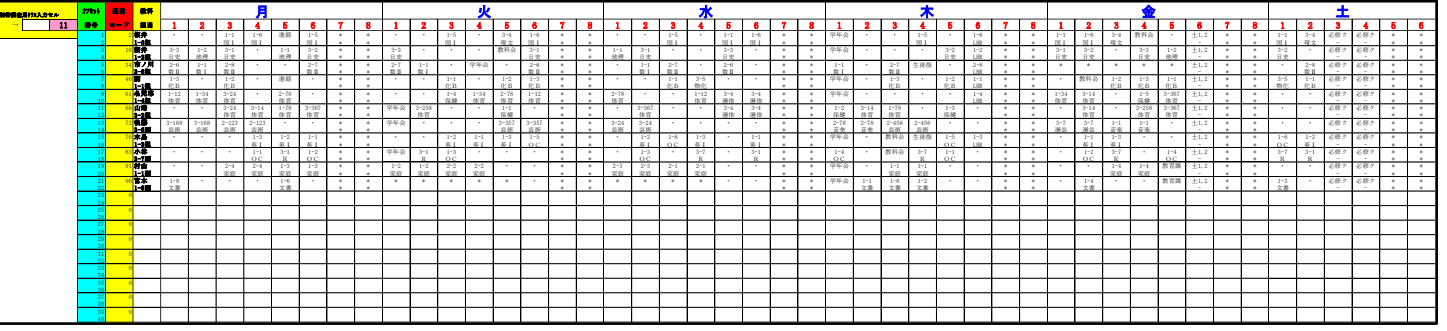

と表示されている基本的な主な単位と

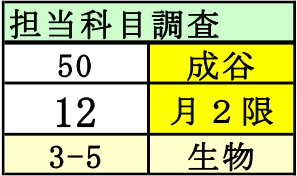

と表示されている補助的な単位があります。

 $\Box$ 

これらの基本的な主な単位と補助的な単位はともに20個それぞれ縦に配置されています。

とくに、基本的な主な単位とシート「調整テーブル B」は、関数でリンクされています。より詳しくは、

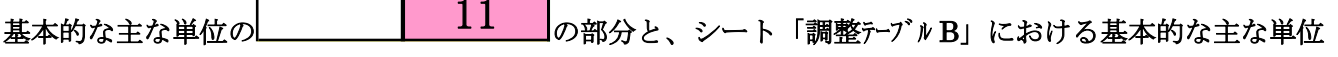

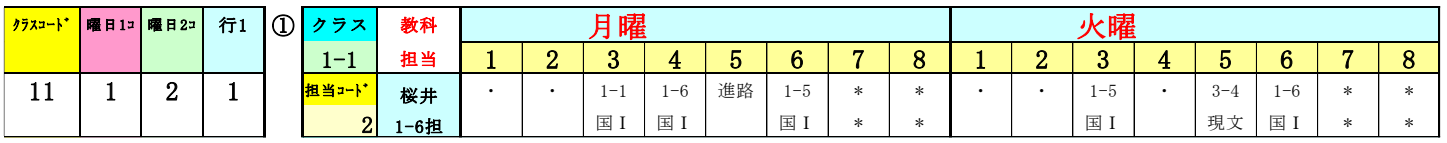

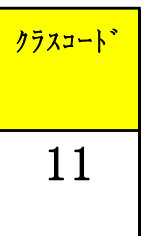

# の部分における の部分は関数によってリンクされています。

### 例えば、シート「調整テーブル B」における基本的な主な単位の①を

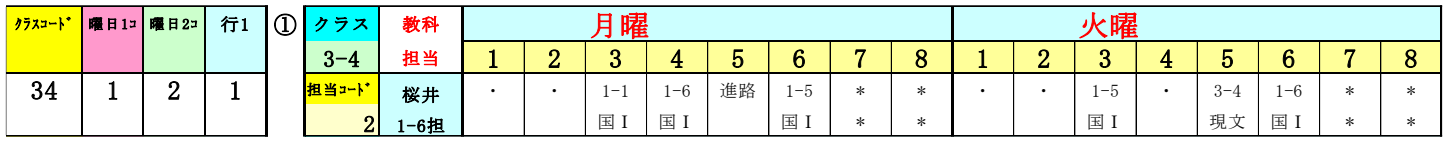

とすると、シート「クラス担当別調査 1」の①のおける基本的な主な単位は

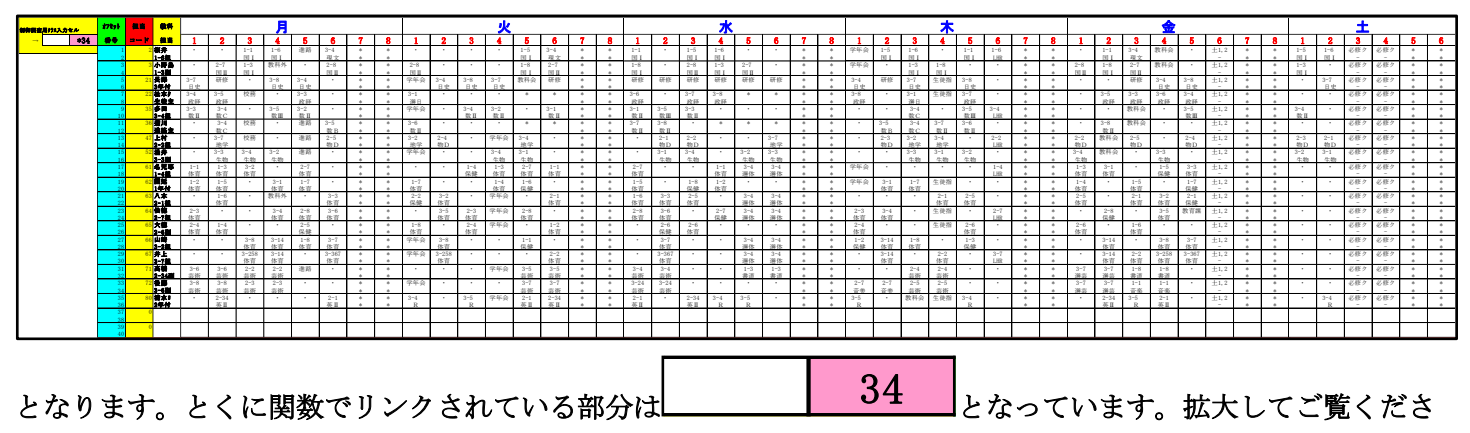

い。

しかし、シート「調整テーブル B」における基本的な主な単位とは無関係に独立して表示クラスを変更して、指定し たクラスの講座担当者の講座等の月曜~土曜の様子も表示することができます。それには、基本的な主な単位の

の部分の左側の空白セルにクラスコードを入力すれば結構です。例えば と入力してみると、シート「クラス担当別調査 1」における①の基本的な主な単位の部分は 3421 21 制御調査用 クラス入力セル オフセット 担 当 教 科 月 火 水 木 金 土 7 8 1 2 3 4 5 6 7 8 1 2 3 4 5 6 7 8 1 2 3 4 5 6 7 8 1 2 3 4 5 6 7 8 1 2 3 4 5 6 <mark>- 2 1 2 1 € <mark>1 1</mark> 8 <mark>1 1</mark> 1</mark>  $\begin{array}{|c|c|c|c|c|c|c|c|}\n\hline\n & 1 & 2 & 3 & 4 & 5 & 6 & 7 & 8 \\
\hline\n & 2 & 3 & 4 & 5 & 6 & 7 & 8\n\end{array}$  5 矢 島 2-1 研 修 研 修 教科外 2-2 研 修 \* \* ・ 3-6 2-1 学年会 ・ ・ \* \* 研 修 研 修 研 修 研 修 研 修 研 修 \* \* ・ 2-2 2-1 ・ 研 修 ・ \* \* ・ 2-1 研 修 教科会 2-2 土1,2 \* \* ・ 2-2 必修ク 必修ク \* \* 2-12副 国 Ⅱ 国 Ⅱ \* \* 古 典 国 Ⅱ \* \* \* \* 国 Ⅱ 国 Ⅱ \* \* 国 Ⅱ 国 Ⅱ - \* \* 国 Ⅱ - - \* \* 1 7 福 田 ・ ・ 1-8 教科外 2-1 ・ \* \* ・ 2-1 ・ ・ 教科会 ・ \* \* ・ 2-1 2-2 1-5 1-8 ・ \* \* 学年会 ・ 2-2 ・ 2-1 1-5 \* \* 2-2 1-3 ・ ・ 1-5 土1,2 \* \* 2-2 1-3 必修ク 必修ク \* \* 1-5担 地 理 世 史 \* \* 世 史 \* \* 世 史 世 史 地 理 地 理 \* \* 世 史 世 史 LHR \* \* 世 史 地 理 地 理 - \* \* 世 史 地 理 - - \* \* 1 8 鶴 巻 2-8 2-1 2-6 2-5 ・ 1-7 \* \* 2-6 2-7 ・ ・ 教科会 ・ \* \* ・ ・ 教 務 2-2 2-1 1-4 \* \* 学年会 1-7 1-4 2-7 2-2 ・ \* \* ・ ・ ・ 2-5 教育課 土1,2 \* \* 2-8 ・ 必修ク 必修ク \* \* 1-57副 倫 理 倫 理 倫 理 倫 理 地 理 \* \* 倫 理 倫 理 \* \* 倫 理 倫 理 地 理 \* \* 地 理 地 理 倫 理 倫 理 \* \* 倫 理 - \* \* 倫 理 - - \* \* - 3 | 10 | 1-2 | 1-2 | 1-2 | 2-5 | 2-6 | 2-6 | 2-6 | 2-6 | 2-6 | 2-6 | 2-6 | 2-6 | 2-6 | 2-6 | 2-6 | 2-6 | 2-6 | 2-6 | 2-6 | 2-6 | 2-6 | 2-6 | 2-6 | 2-6 | 2-6 | 2-6 | 2-6 | 2-6 | 2-6 | 2-6 | 2-6 | 2-6 | 2-6 | 2-6 | 2-6 | 1-2008 1 1 1 % 1 1 % 1 1 % 1 1 % 1 1 1 % 1 1 4 % 1 1 % 1 1 % 1 1 % 1 1 % 1 1 % 1 1 % 1 1 1 % 1 % 1 % 1 % 1 % 1 % 1 % 1 % 1 % 1 % 1 % 1 % 1 % 1 % 1 % 1 % 1 % 1 % 1 % 1 % 1 % 1 % 1 % 1 % 1 % 1 % 1 % 1 % 1 % 1 % 1 % 1 % 1 % 4 7 上 村 2-2 ・ 校 務 ・ 進 路 ・ \* \* 2-1 ・ ・ 学年会 2-5 ・ \* \* ・ 2-2 ・ ・ 2-4 2-3 \* \* ・ 2-1 ・ 3-4 ・ 2-2 \* \* ・ 教科会 2-5 ・ 2-3 土1,2 \* \* 2-4 ・ 必修ク 必修ク \* \* 1 0 2-2担 物 D \* \* 物 D 物 D \* \* 物 D 物 D 物 D \* \* 物 D 地 学 LHR \* \* 物 D 物 D - \* \* 物 D - - \* \* 1 1 4 9 金 室 ・ ・ 2-7 ・ ・ ・ \* \* 2-4 2-8 ・ 学年会 2-6 ・ \* \* 2-6 ・ 教 務 ・ 2-2 ・ \* \* 2-1 2-5 ・ 2-3 ・ ・ \* \* 2-3 教科会 2-8 ・ 教育課 土1,2 \* \* ・ 2-1 必修ク 必修ク \* \* 1 2 200 1 2 200 1 2 200 1 2 200 1 2 200 2 200 2 200 2 200 2 200 2 200 2 200 2 200 2 200 2 200 2 200 2 200 2 20 1 3 6 3 八 木 ・ 1-56 ・ 教科外 ・ 3-367 \* \* 2-2 3-258 ・ 学年会 ・ 2-12 \* \* 1-56 3-367 2-56 ・ 3-4 3-4 \* \* ・ ・ ・ 2-12 2-56 ・ \* \* 2-56 ・ 2-12 3-258 2-1 土1,2 \* \* ・ ・ 必修ク 必修ク \* \* 1 4 2-1担 体 育 体 育 \* \* 保 健 体 育 体 育 \* \* 体 育 体 育 体 育 選 体 選 体 \* \* 体 育 体 育 \* \* 体 育 体 育 体 育 保 健 - \* \* - - \* \* 1 5 7 0 杉 山 3-168 3-168 2-123 2-123 ・ ・ \* \* 1-5 1-5 ・ ・ 3-357 3-357 \* \* 3-24 3-24 教 務 ・ 1-2 1-2 \* \* 学年会 ・ ・ ・ ・ 1-7 \* \* 3-7 3-7 1-7 1-7 教育課 土1,2 \* \* ・ ・ 必修ク 必修ク \* \* 1 6 1-7担 芸 術 芸 術 芸 術 芸 術 \* \* 美 術 美 術 芸 術 芸 術 \* \* 芸 術 芸 術 美 術 美 術 \* \* LHR \* \* 選 芸 選 芸 美 術 美 術 - \* \* - - \* \* 1 7 7 8 小井川 ・ 2-56 校 務 3-3 ・ 2-12 \* \* 3-6 ・ 2-56 学年会 2-12 ・ \* \* 2-12 ・ 3-6 3-3 ・ 2-56 \* \* 3-3 ・ 教科会 ・ 3-6 ・ \* \* ・ 3-6 3-3 2-12 ・ 土1,2 \* \* ・ 2-56 必修ク 必修ク \* \* 1 8 2年主 英 Ⅱ W 英 Ⅱ \* \* W 英 Ⅱ 英 Ⅱ \* \* 英 Ⅱ W W 英 Ⅱ \* \* W W \* \* W W 英 Ⅱ - \* \* 英 Ⅱ - - \* \* 1 9 8 0 清水ヨ ・ 2-34 ・ 3-5 3-4 2-12 \* \* 3-4 ・ ・ 学年会 2-12 2-34 \* \* 2-12 3-5 2-34 ・ ・ ・ \* \* ・ 3-5 教科会 生徒指 ・ ・ \* \* 3-4 2-34 3-5 2-12 ・ 土1,2 \* \* 3-4 ・ 必修ク 必修ク \* \* 20 20 20 21 22 23 24 25 26 27 28 29 20 21 22 23 24 25 26 27 28 29 20 21 22 23 24 25 26 27 28 29 20 21 22 23 24 2 1 9 1 村 山 ・ ・ 2-4 2-4 1-3 1-3 \* \* 1-2 1-2 2-2 2-2 ・ ・ \* \* 2-3 2-3 2-1 2-1 ・ ・ \* \* 学年会 ・ 1-1 1-1 ・ ・ \* \* ・ ・ 1-4 1-4 教育課 土1,2 \* \* ・ ・ 必修ク 必修ク \* \* 2 2 1-1副 家 庭 家 庭 家 庭 家 庭 \* \* 家 庭 家 庭 家 庭 家 庭 \* \* 家 庭 家 庭 家 庭 家 庭 \* \* 家 庭 家 庭 \* \* 家 庭 家 庭 - \* \* - - \* \* 2 3 0 24 L 2 5 0 22 F 22 Ok 2 8 2 9 0 3 0

#### のように表示されます。拡大してご覧ください。

なお、シート「調整テーブル B」における基本的な主な単位とは無関係に独立して表示クラスを変更して、指定した クラスの講座担当者の講座等の月曜~土曜の様子も表示して未入力コマに関わる調査が全て終了したら、シート 「調整テブルB」における基本的な主な単位とリンクが再び復活するよう処理して起きましょう。

 $\overline{\phantom{a}}$ 

 $\overline{a}$ 

シート「調整テーブル B」における基本的な主な単位とリンクが再び復活するよう処理するには、各シートに配置し

てあるコマンドボタン 処理選択メニュー をクリックしてタブ 調整テーブルクラス曜日切り替え関係 を選択す ると、次の[図66]の画面のようになります。

[図66]

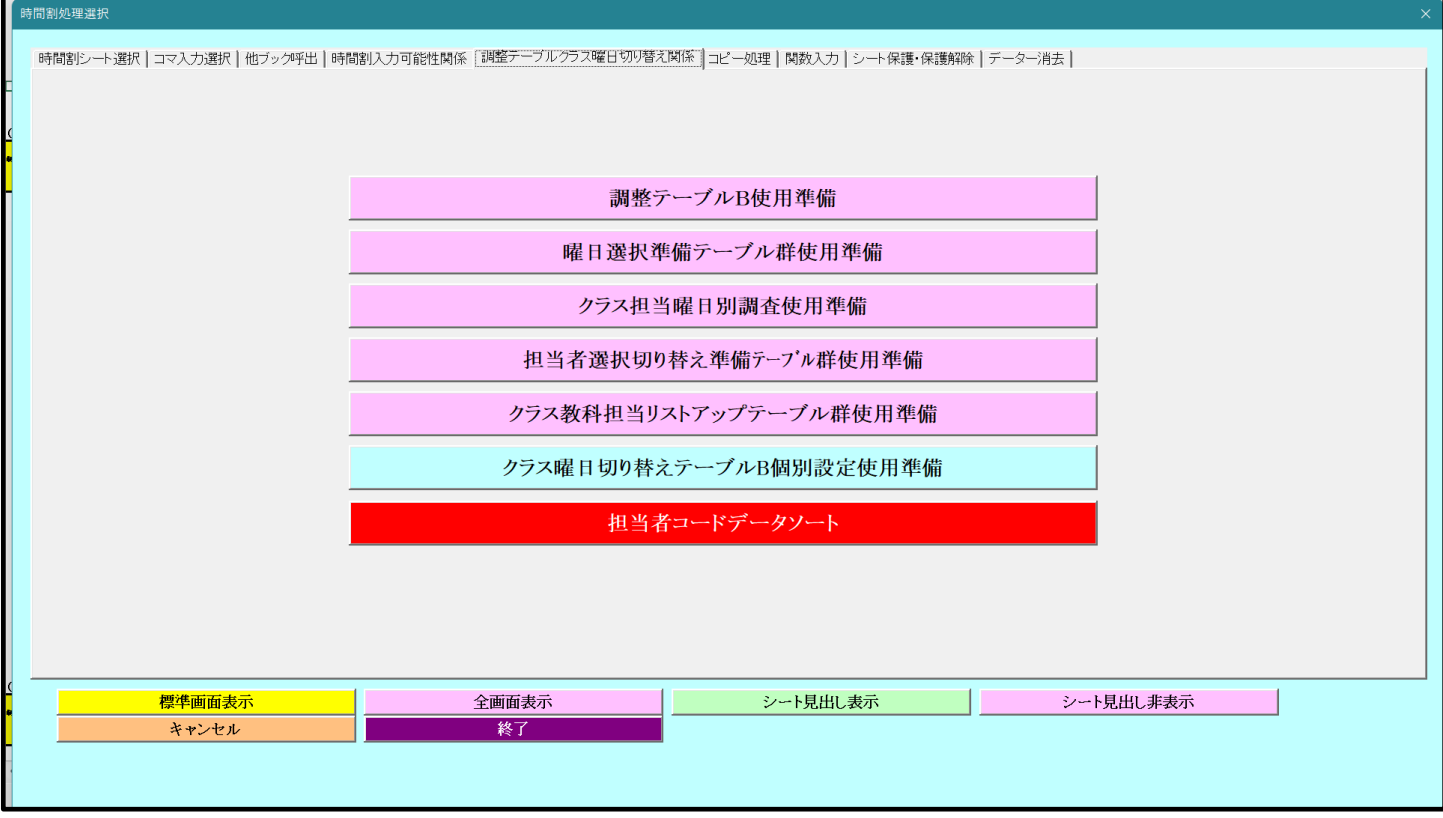

そして、上の[図66]の画面でコマンドボタン

調整テーブルB使用準備

をクリックして頂ければ結構です。このコマンドボタンをクリックして処理が終了すると、次の[図67]の画面が表示されま す。

#### [図67]

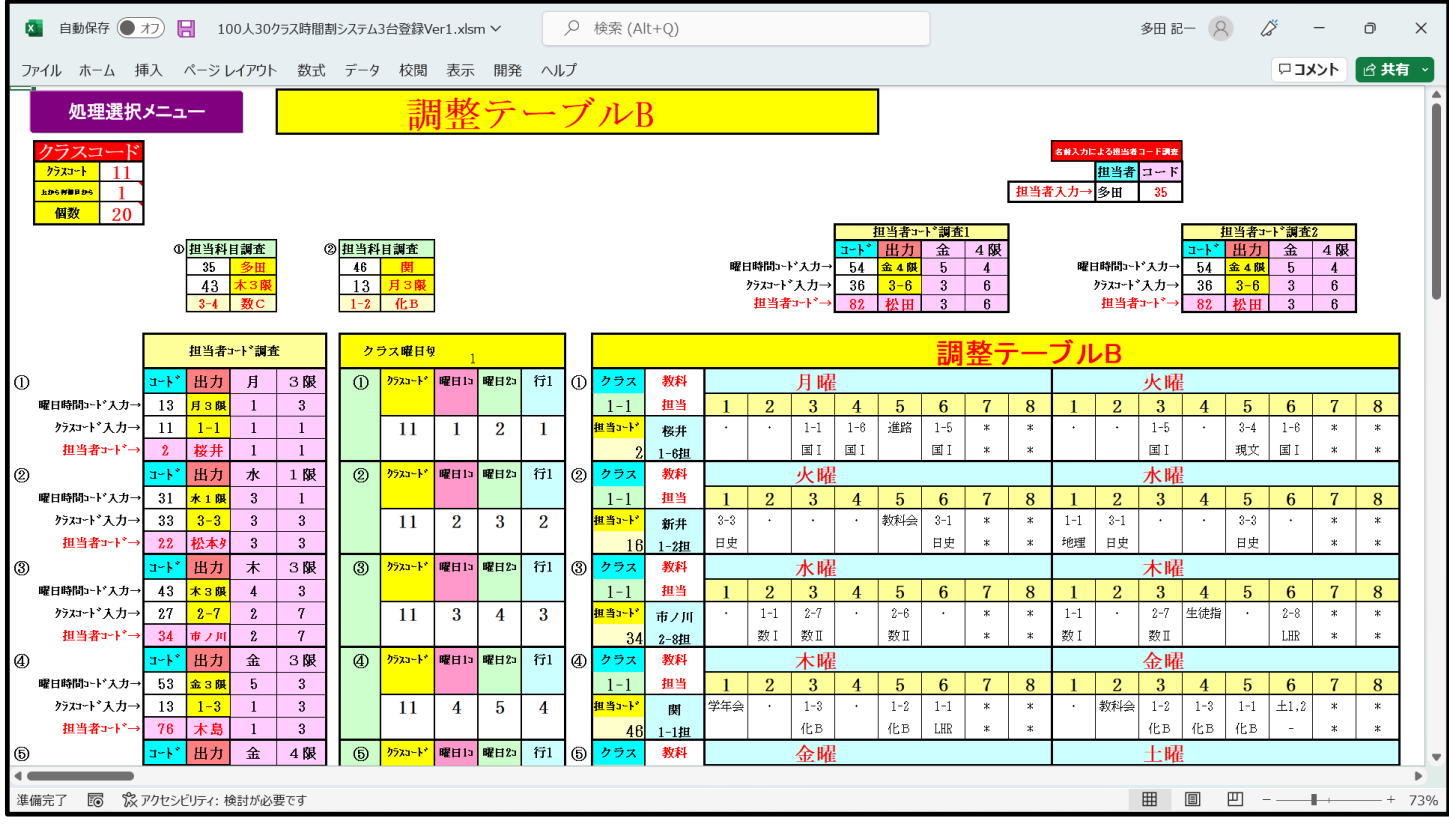

ここで再び[図67]の画面のコマンドボタン をクリックしてタブ を

<u>選択し、コマンドボタン ユーニューニー 担当者選択切り替え準備テーブル群 オーランス</u>タリックすると、シート

「クラス担当別調査 1」が表示されて次の[図68]の画面のようになっていることが確認できます。

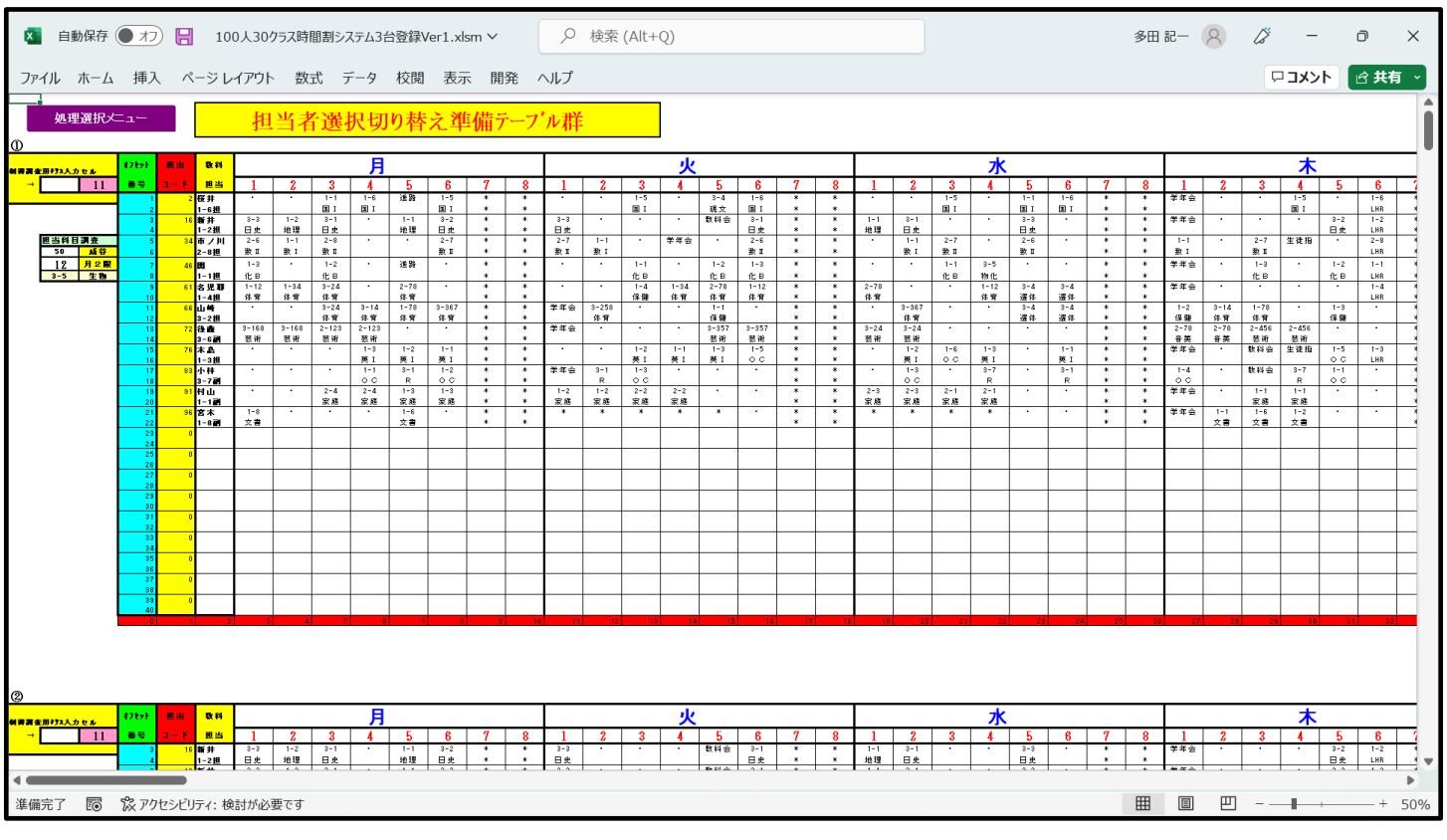

[図68]

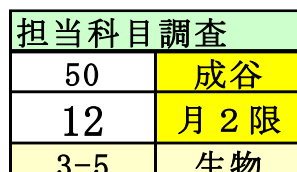

<sub>次に、</sub><mark>」 3-5 │ 生物 </mark>)と表示されている補助的な単位について説明いたします。

これは、担当者コードと曜日、時限コードを入力して、該当する担当者の曜日、時限に実施される講座があれば、

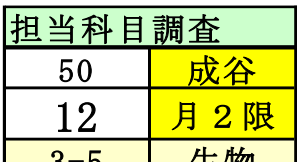

成谷

その実施講座のクラスと講座名が調査できるものです。<mark>│ 3−5 │ 生物 │</mark>の状態では、担当者「成谷」の

50

「月2限」では 3-5 で講座「生物」があります。 \_\_<del>l</del>∠\_\_<mark> ̄<sup>ヿ ∠ Ⅳ</sup>\_</mark>の左側の部分の入力を変更して 12月2限

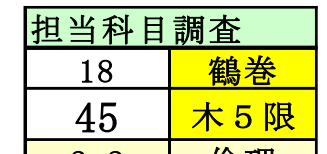

とすると、<mark>\_ 2−2 \_\_倫理\_</mark>」となり、担当者「鶴巻」の「木5限」はクラス「2−2」 で「倫理」の講座を実施することがわかります。 45木5限

鶴巻

18

6.印刷・メール送信:

 ここでは、各種シートの印刷の設定、印刷部分を PDF ファイルの添付としてメール送信する際の設定する方法 等について解説いたします。

(1)教科担当一覧 X の印刷:

 シート「教科担当一覧 X」は、各講座担当者の各曜日、時限の講座等の様子を一覧にしたシートです。 そのシートを選択してご覧になるには、各シートに配置してあるコマンドボタン

処理選択メニュー

をクリックしてユーザーフォーム「時間割処理選択」を表示させ、タブ

時間割シート選択

を選択し、コマンドボタン

教科担当一覧X

をクリックすると表示され、次の[図69]の画面のようになります。

#### [図69]

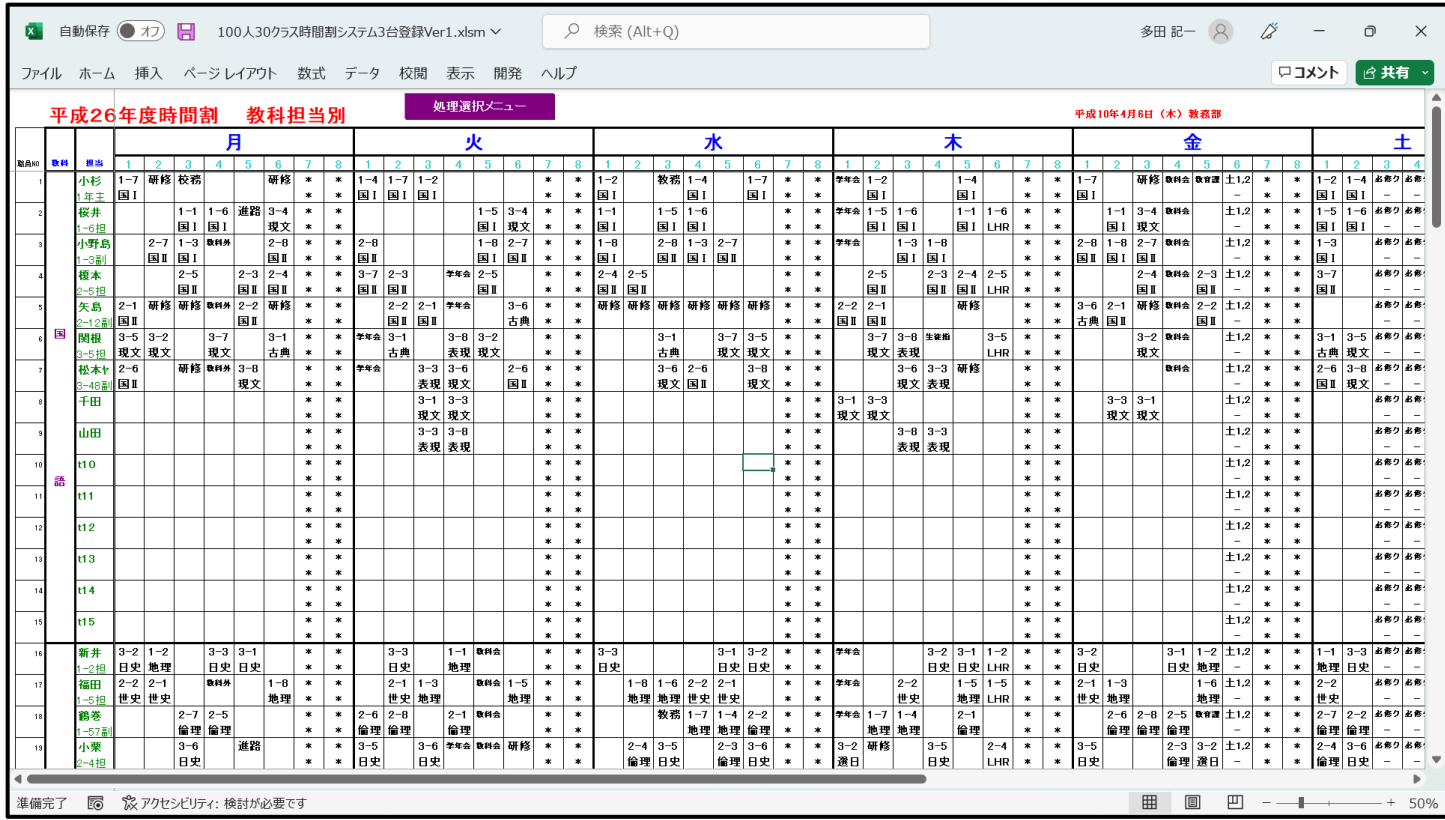

ただし、上の[図69]の画面は、講座担当者が実際いない部分についても表示されています。講座担当者が実際いる部分の

 $\overline{\phantom{a}}$ 

み表示をするには、シートの保護を解除する必要があります。それには、まず、各シートに配置してあるコマンドボタン<br>- 処理選択メニュー よ<sub>クリック! ユ</sub>ーザーフォーム「時間割処理選択」を表示しタブ 処理選択メニュー ■をクリックし、ユーザーフォーム「時間割処理選択」を表示しタフ

て、次の[図70]の画面が表示させます。

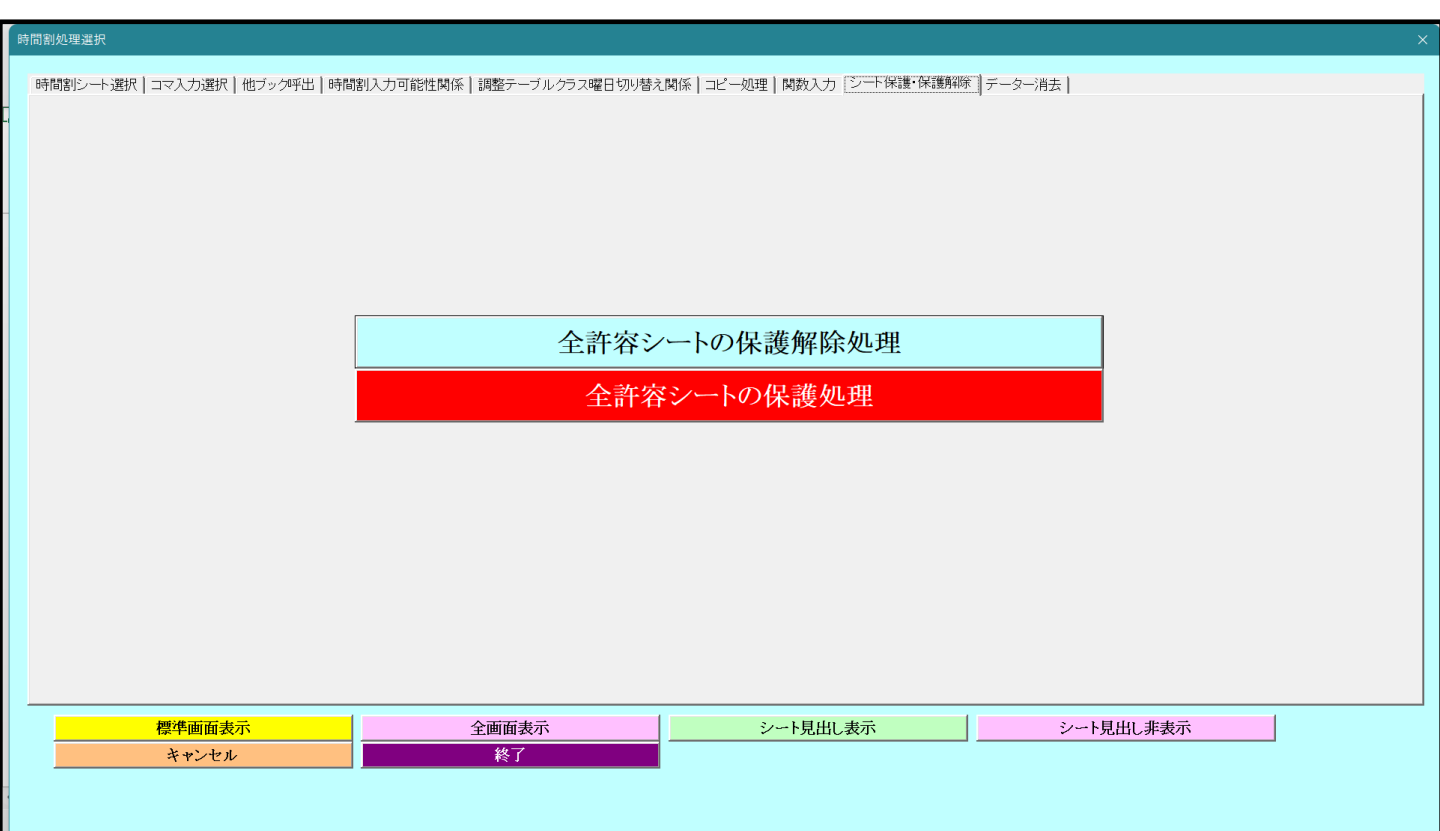

[図70]

# 全許容シートの保護解除処理

 $\mathbf{r}$ 

#### をクリックするとシート「クラス一覧 X」の保護も解除されます。

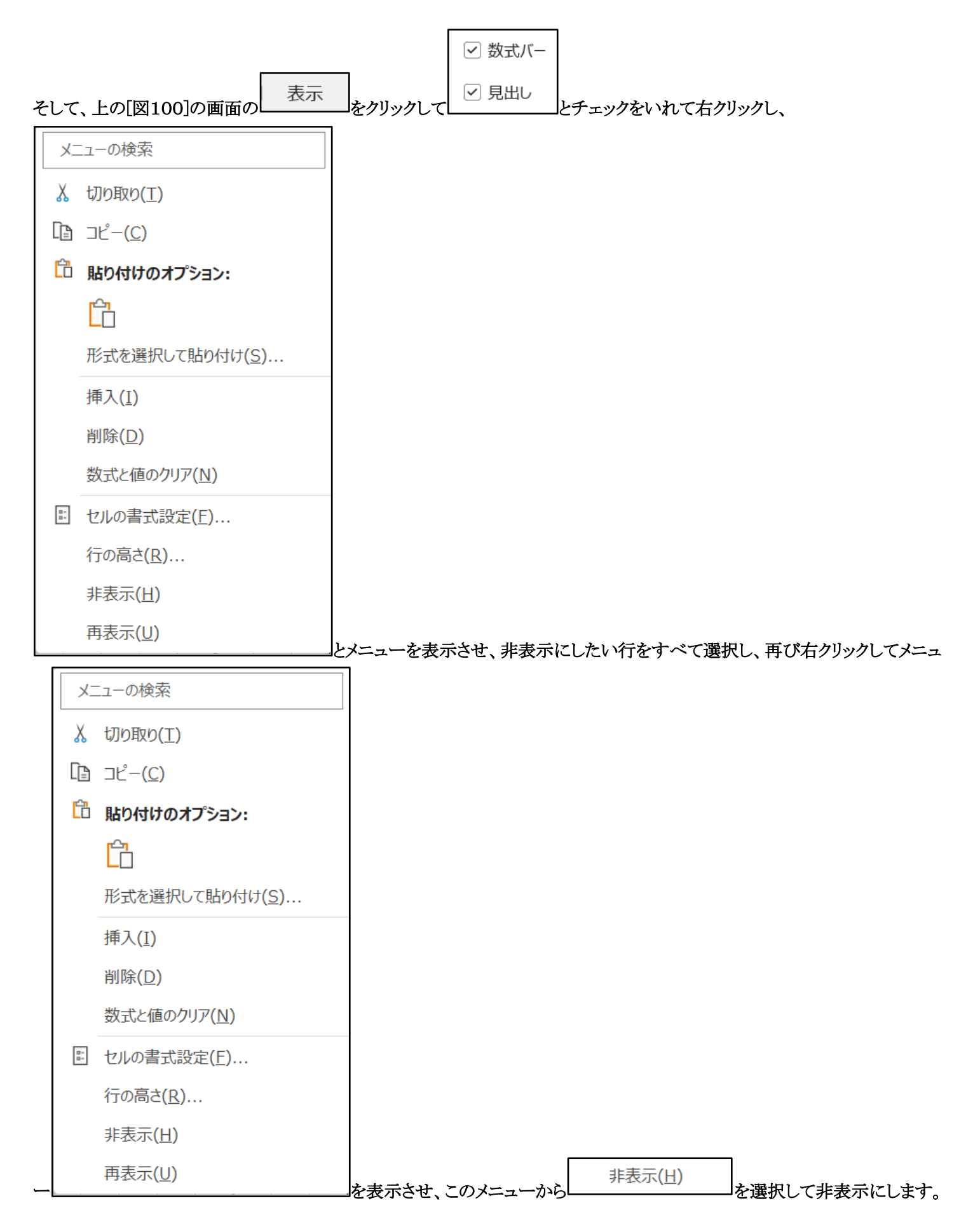

## このように、講座担当者が実際いる部分のみ表示したのが次の[図71]の画面です。

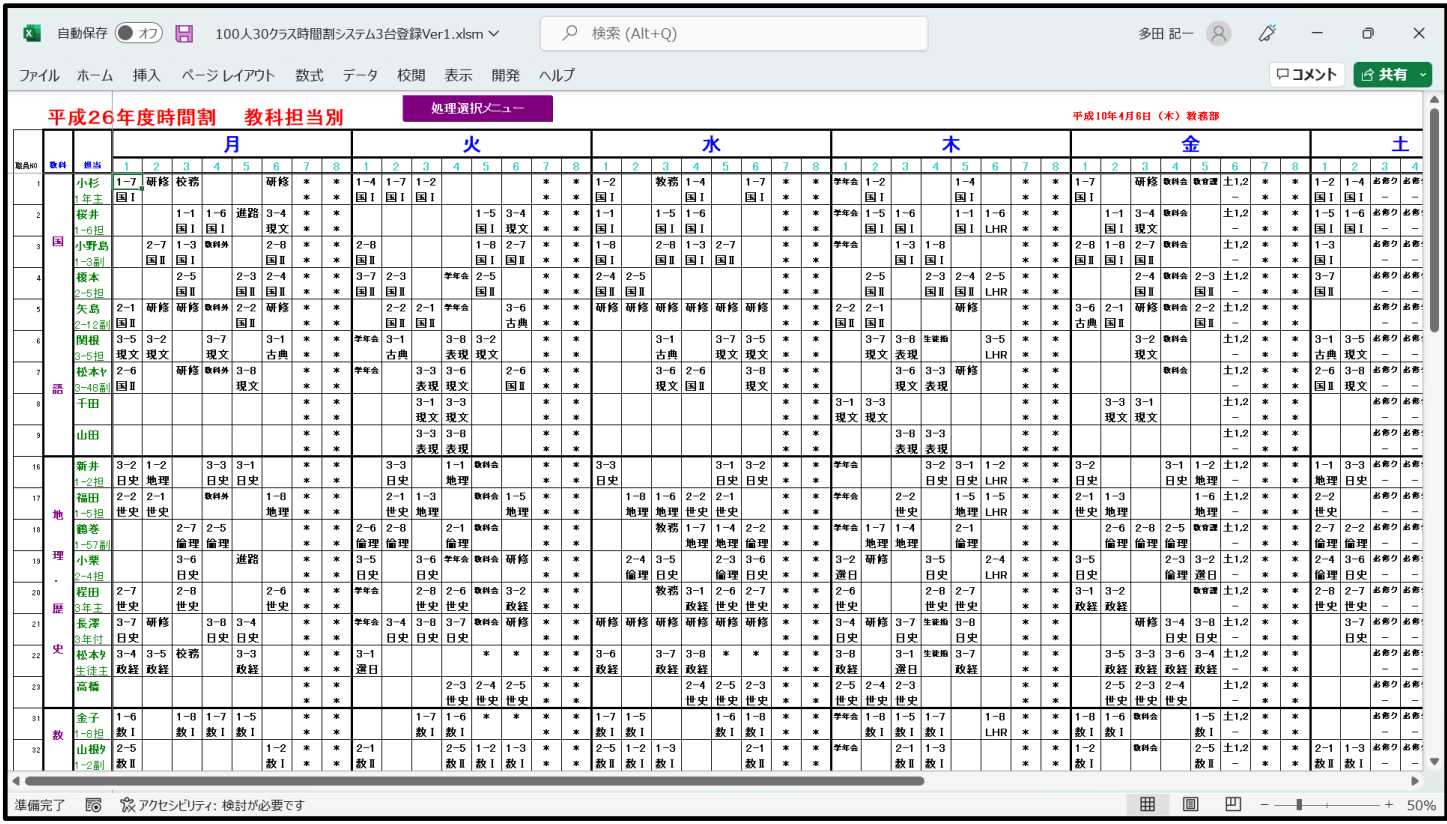

[図71]

なお、 上の[図71「]の画面で表題が <mark>- - アメニ マ ー 」 ス FT ロ コ - - - - - - - アイイ コニ コ ハリ</mark> し<sub>と</sub>表示されています。この 平成26年度時間割 教科担当別

部分には関数が入っており、この表題を変更するには、シート「入力」の部分で行います。 シート「入力」を選択すると次の[図72]の画面のようになっています。

# [図72]

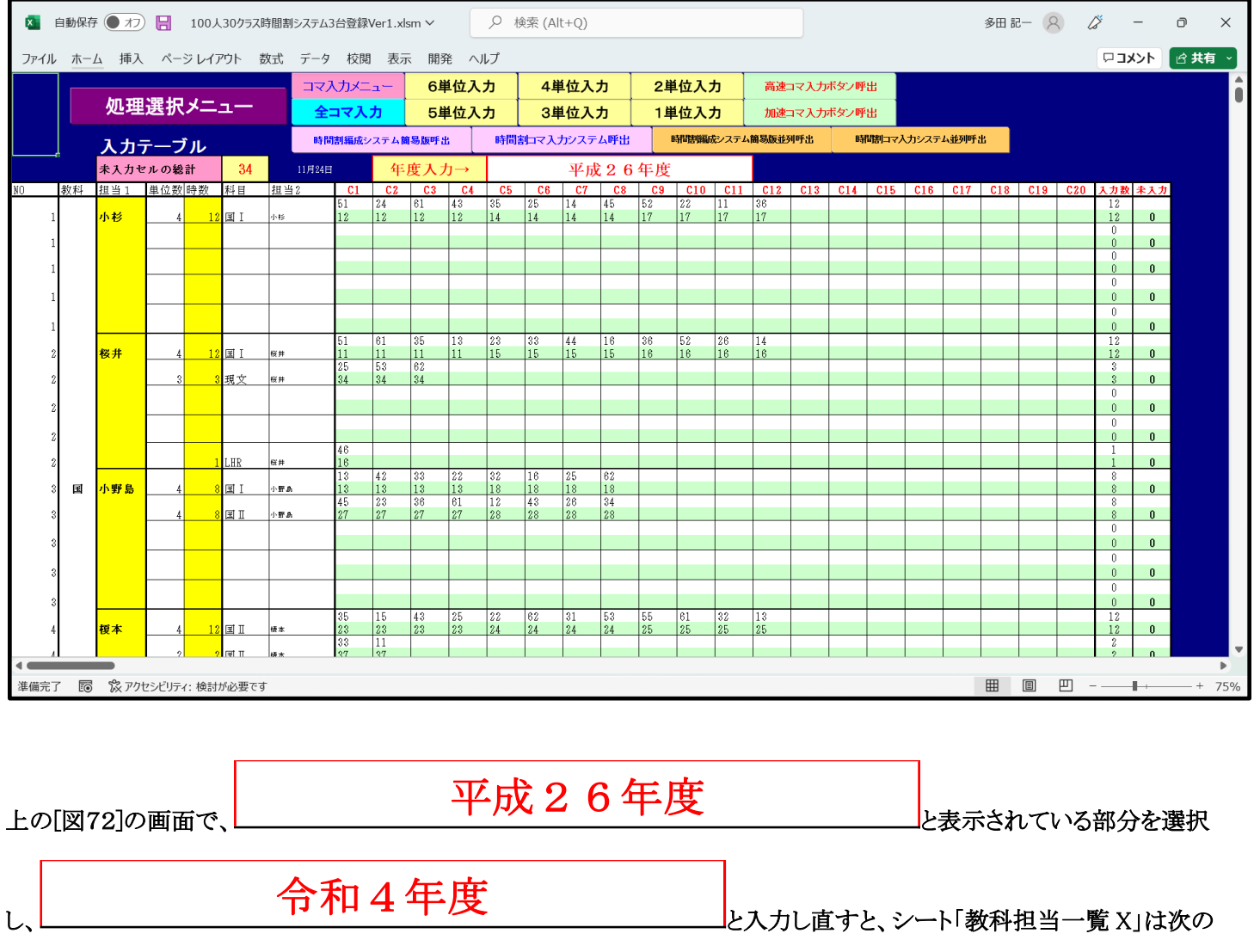

[図73]の画面のように表題が変わります。

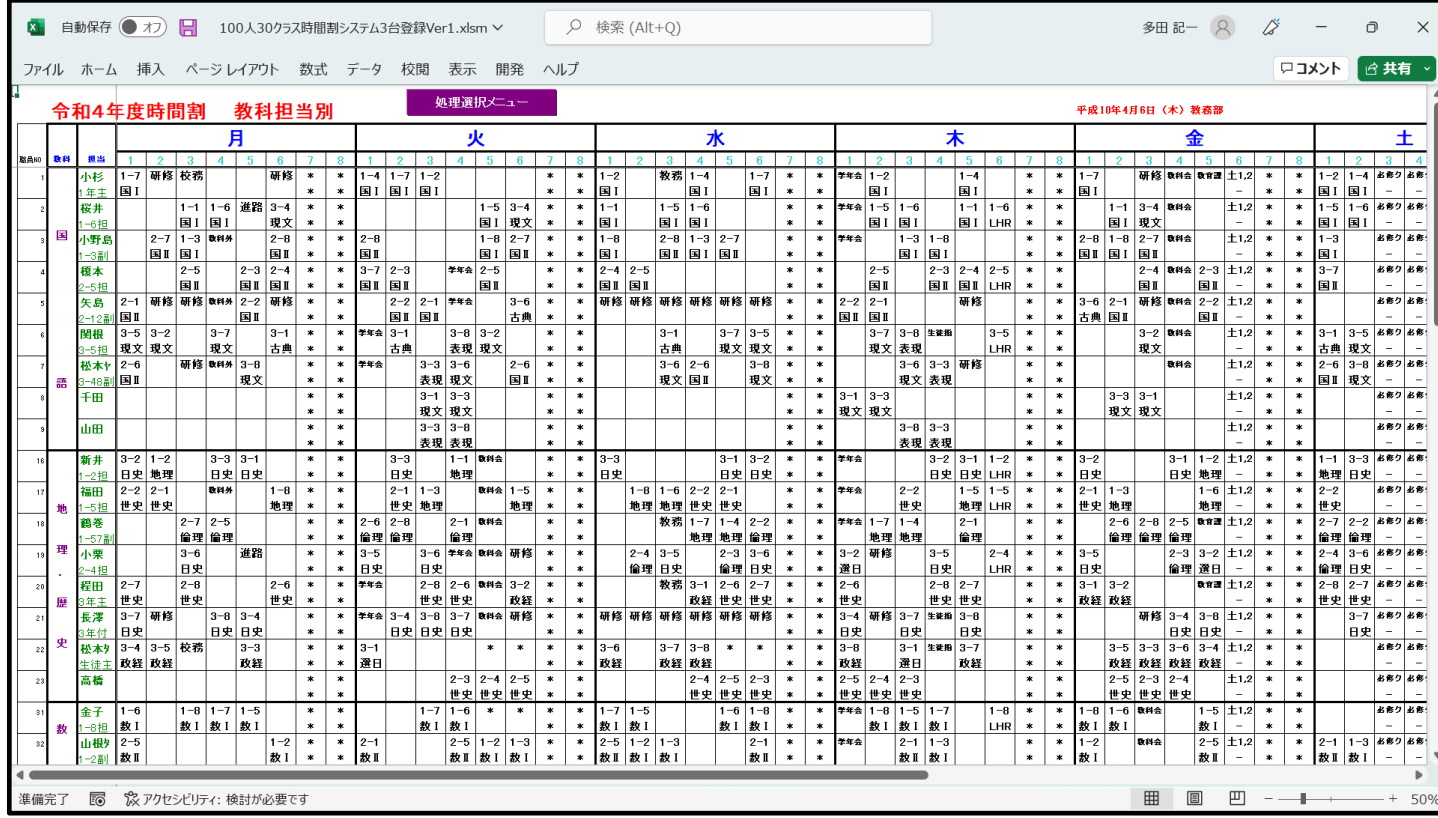

上の[図73]の画面のように設定した上で印刷範囲を選択し、表示倍率等様々な設定を行い印刷を行ってください。

(2)クラス一覧 X の印刷:

シート「教科担当一覧 X」は、各クラスの各曜日、時限の講座等の様子を一覧にしたシートです。 そのシートを選択してご覧になるには、各シートに配置してあるコマンドボタン

処理選択メニュー

をクリックしてユーザーフォーム「時間割処理選択」を表示させ、タブ

時間割シート選択

を選択し、コマンドボタン

グラス一覧X

をクリックすると表示され、次の[図74]の画面のようになります。

#### [図73]

## [図74]

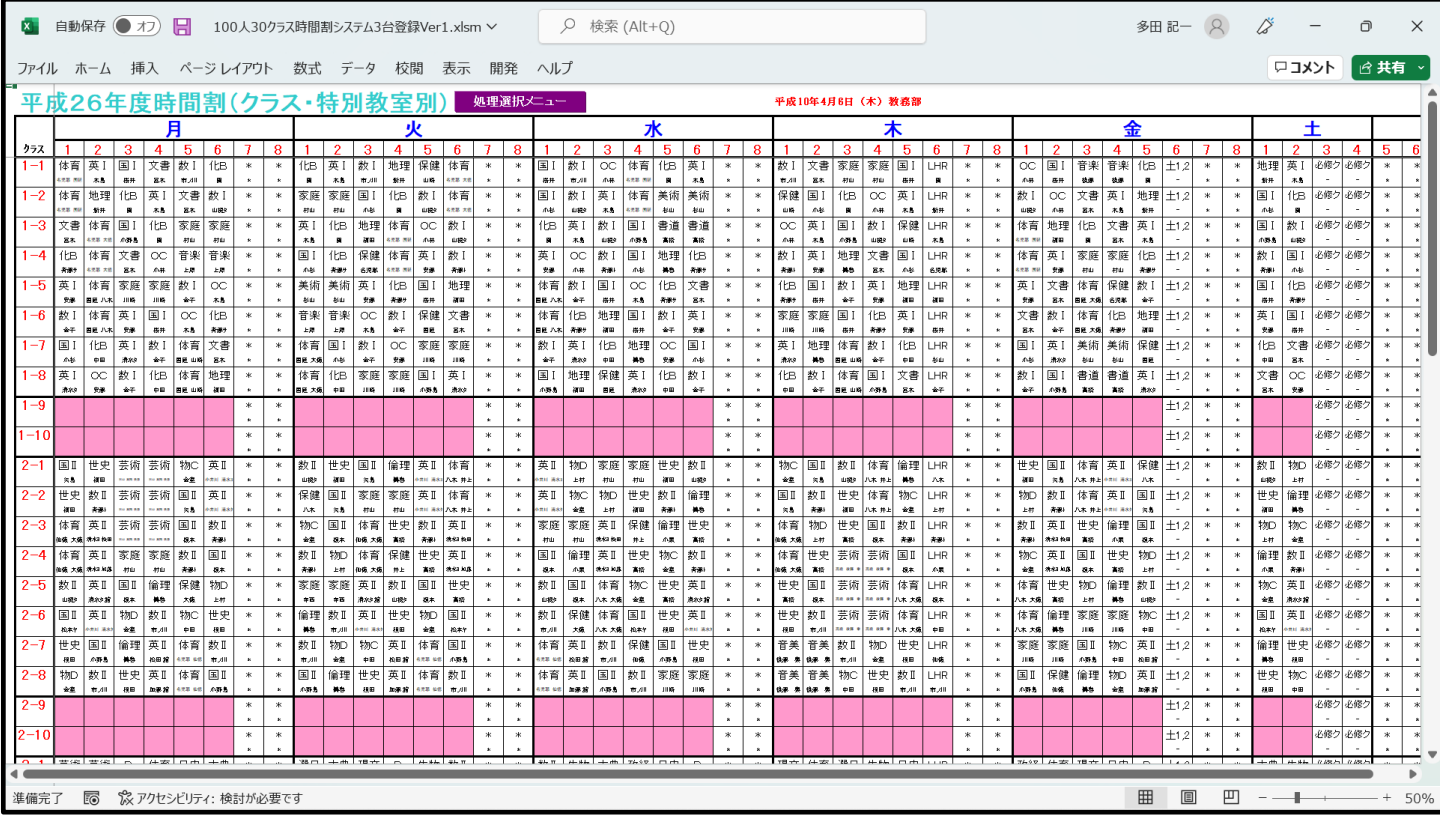

ただし、上の[図74]の画面はシートの上側で、1年~3年まで全て1組~10 組の 30 クラスの時間割が表示されている部分 は、5 行~64 行の部分です。この 5 行~64 行の部分で1年~3年まで全て1組~8組だとして、その部分のみ表示し、他の 行を非表示にします。

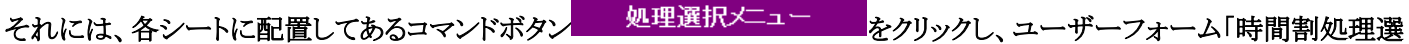

択」を表示しタブ を選択すると、次の[図75]の画面が表示されます。

# [図75]

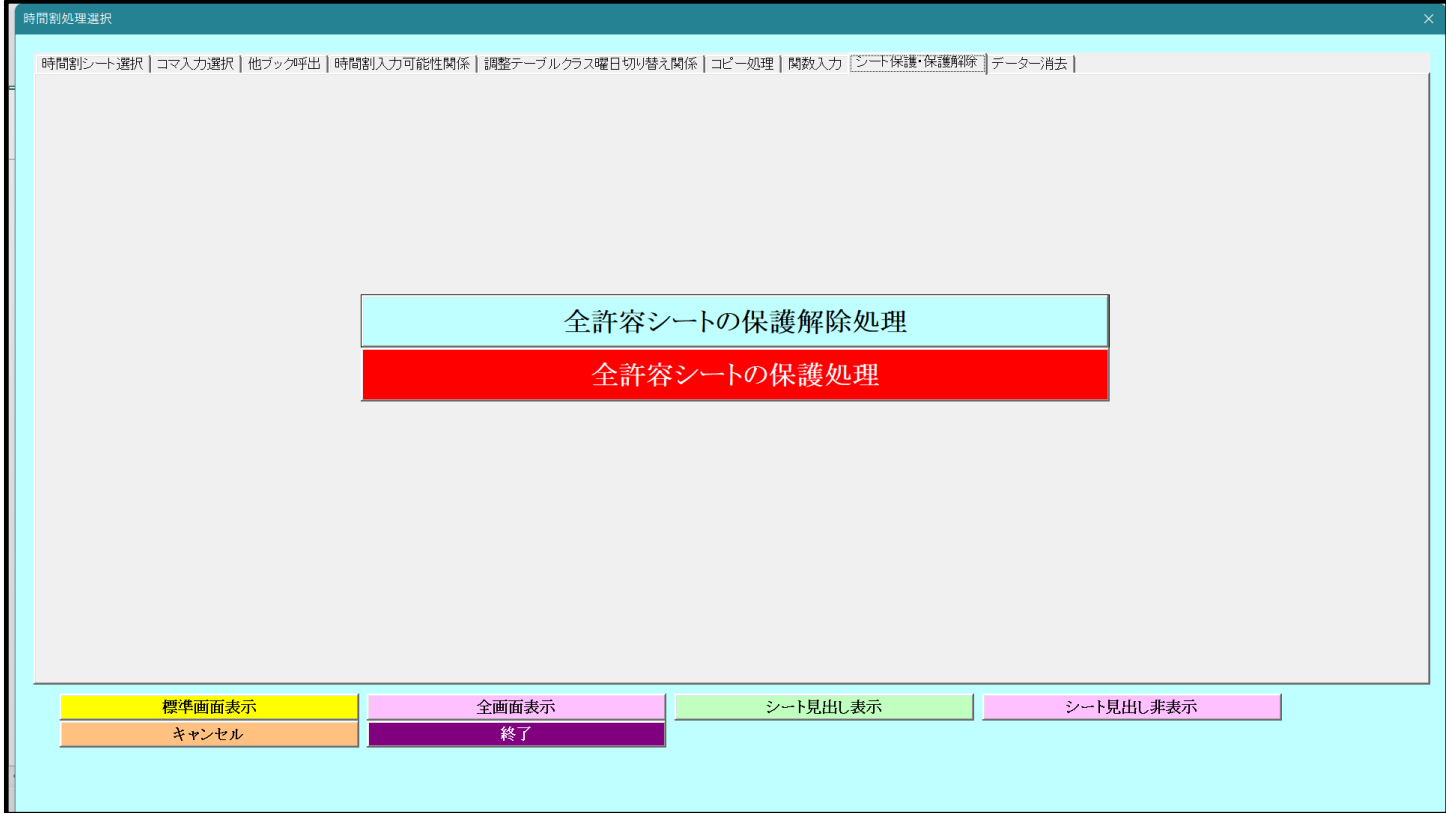

上の[図75]の画面のコマンドボタン

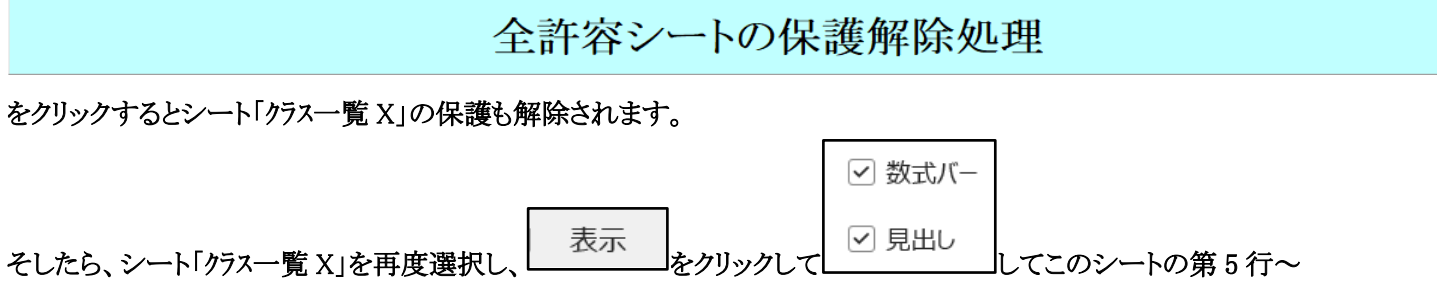

 $\mathbf{r}$ 

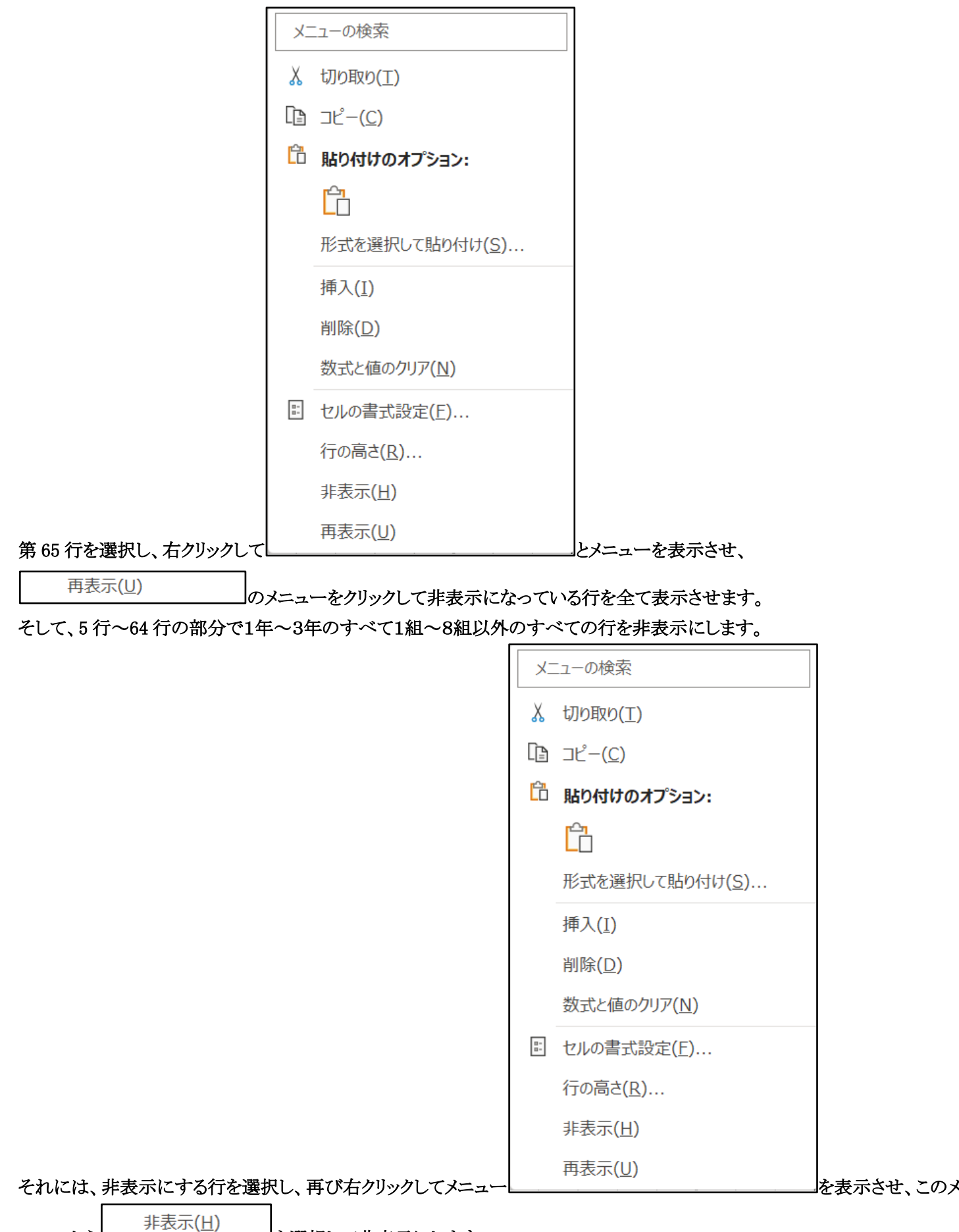

ニューから ポジハロ タ選択して非表示にします。

例えば、3学年の全てを1組~8組として、罫線を引き直して表示した結果を表示すると、次の[図76]の画面のようになりま す。

# [図76]

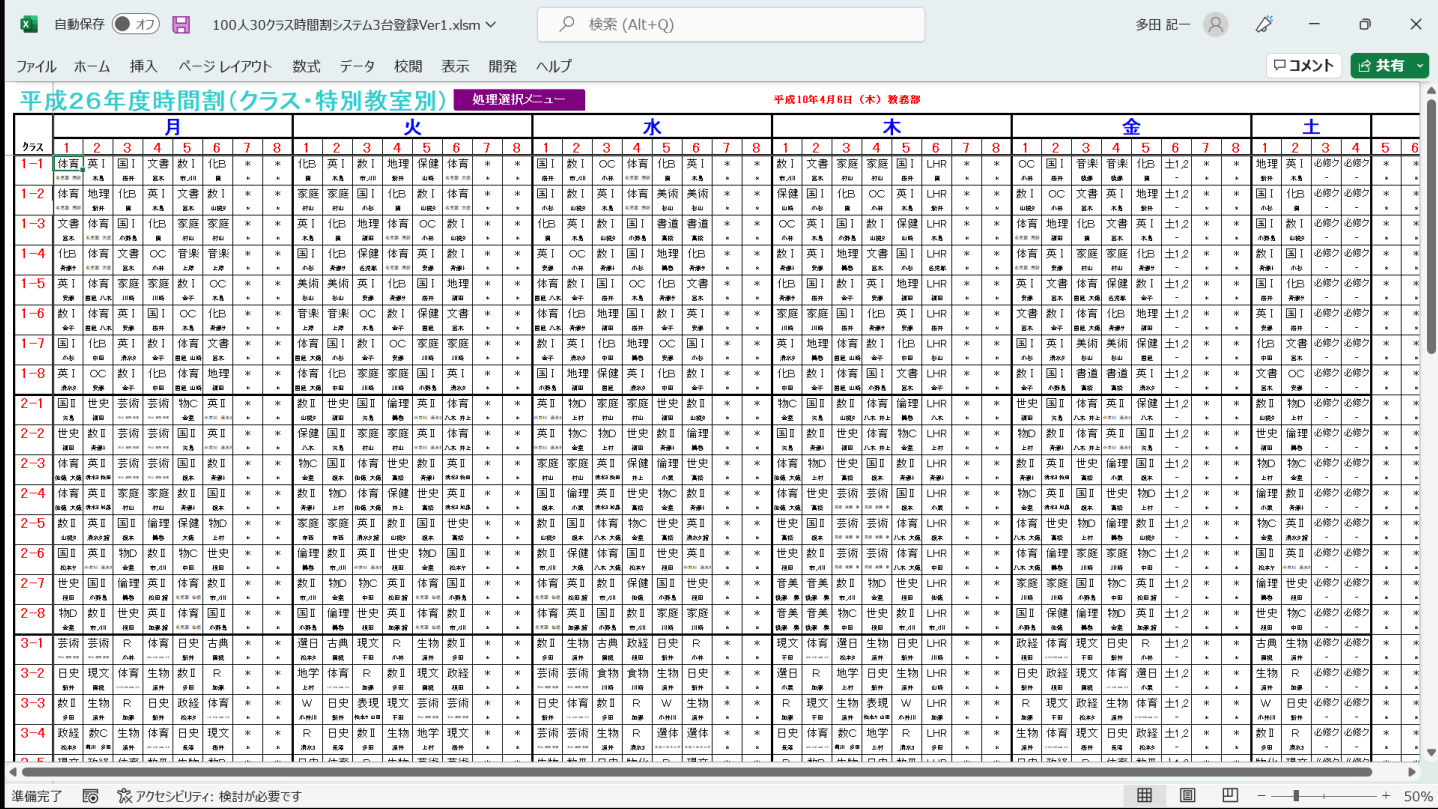

ただ、上の[図76]の画面で表題が エコルニロ + 長 4寸 目 古 ( ソ ノ ヘ ・ 1寸 カ] 字メ 主 カリ | となっており、修 平成26年度時間割(クラス・特別教室別)

正する必要があります。この表示の部分には関数が入力されており、修正するにはシート「入力」で行います。 シート「入力」を選択すると、次の[図77]の画面になります。

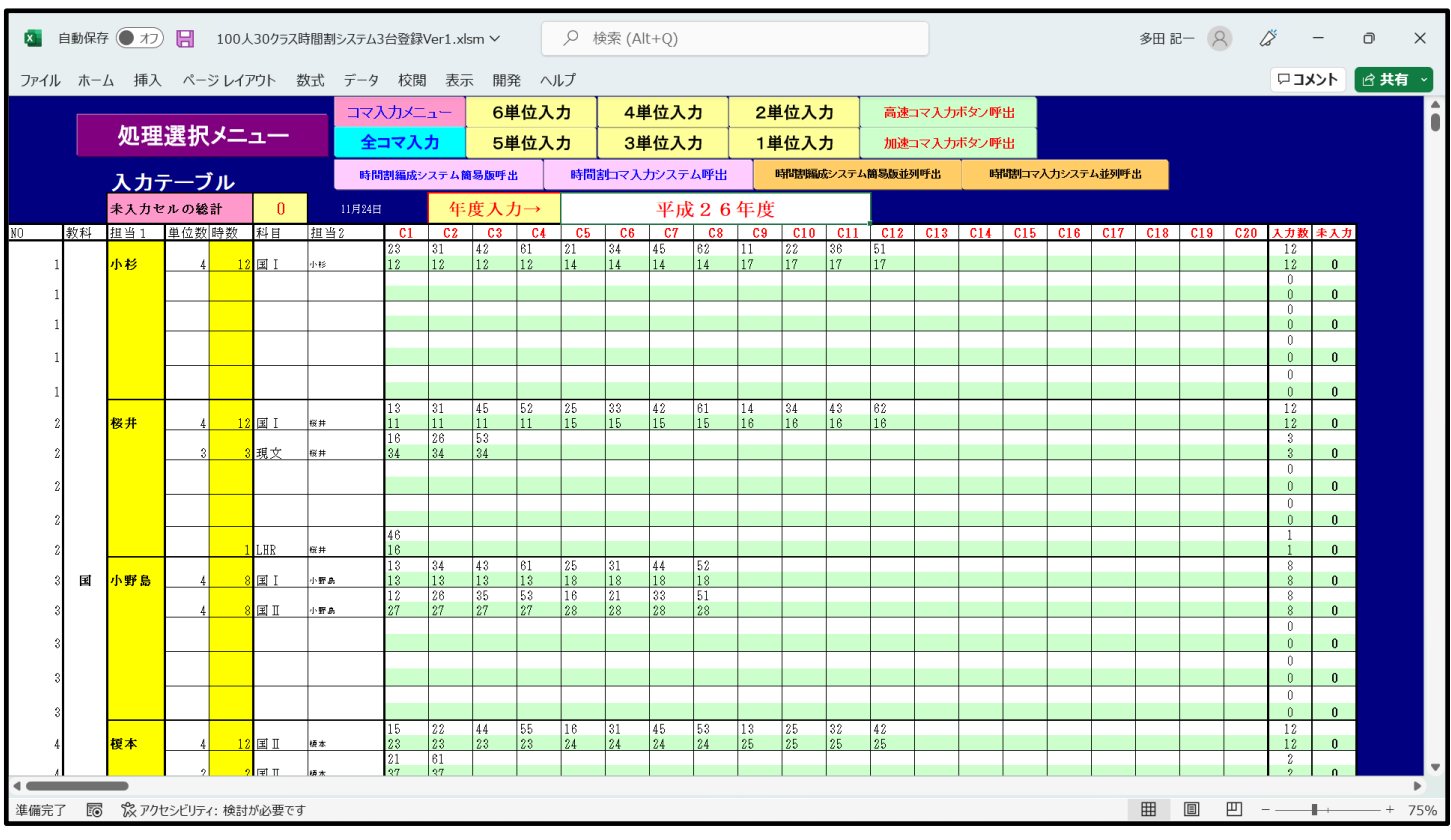

### [図77]

上の[図77]の画面の <u>レンスコンコンパンスコンパンス マンス マンス あたい あ</u>の部分を選択して

平成26年度

令和4年度

と入力し直すと、シート「クラス一覧 X」は次の

[図78]の画面のように変化します。

[図78]

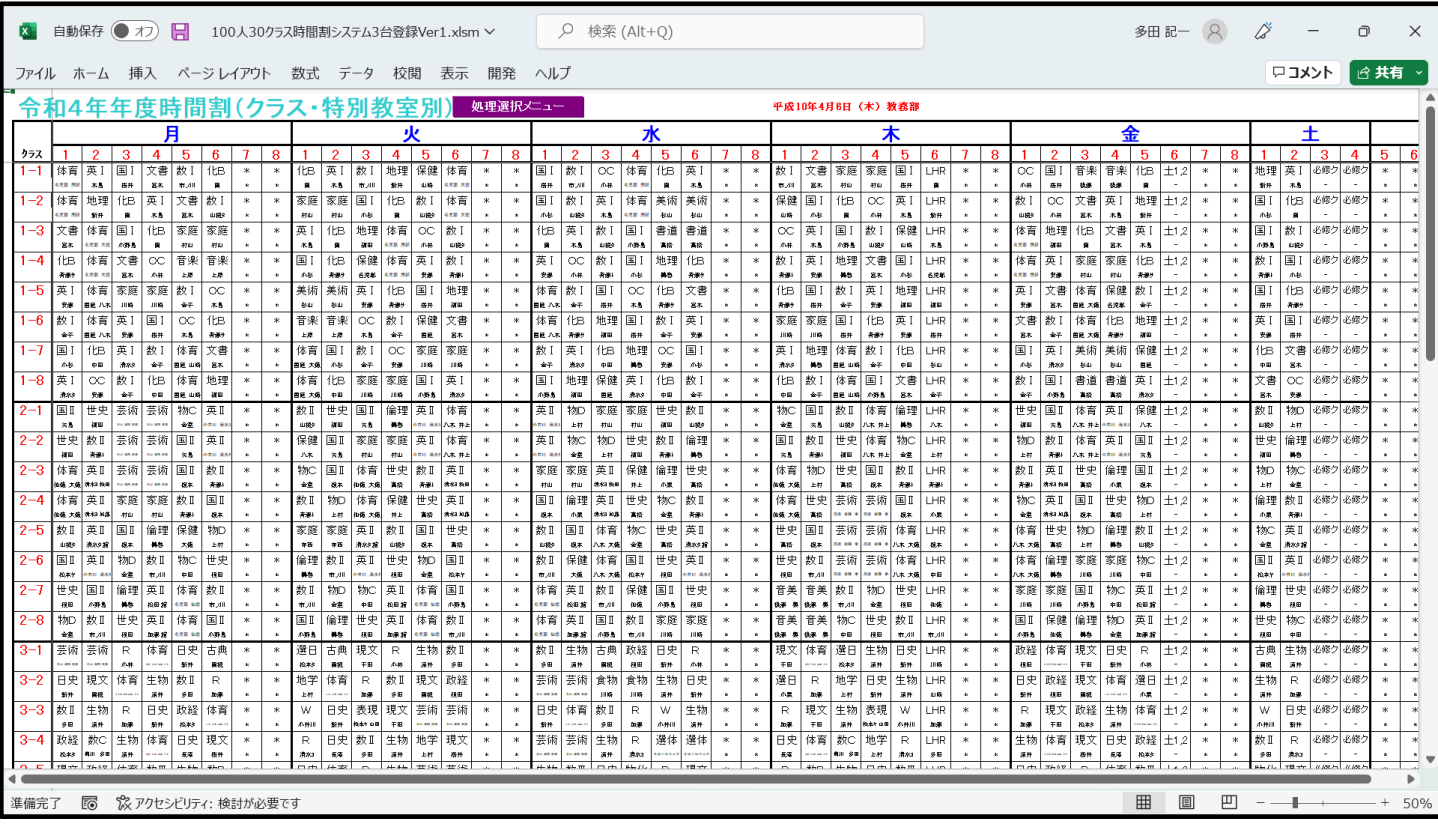

上の[図78]の画面のように設定した上で印刷範囲を選択し、表示倍率等様々な設定調整を行い印刷を行ってくださ い。

(3)教科担当個人の印刷:

シート「教科担当個人」では、全ての講座担当者の週の時間割を印刷することができます。

各シートに配置されているコマンドボタン をクリックしてユーザー

フォーム「時間割処理選択」を表示させ、タブ 時間割シート選択 | を選択すると、次の[図79]の画面のように なります。

#### [図79]

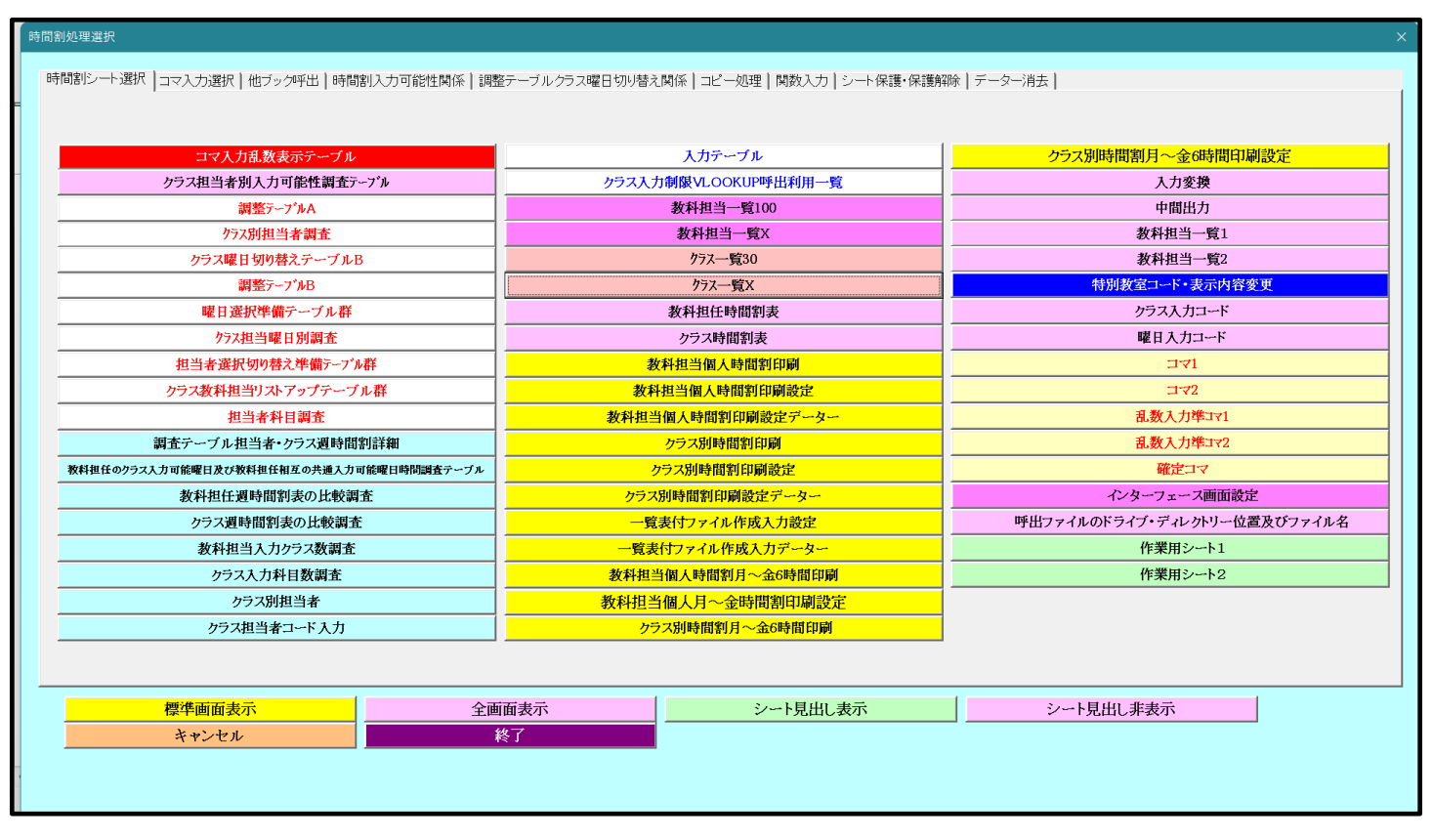

上の[図79]の画面のコマンドボタン をクリックする

# と、シート「教科担当個人」が選択され、次の[図80]の画面になります。

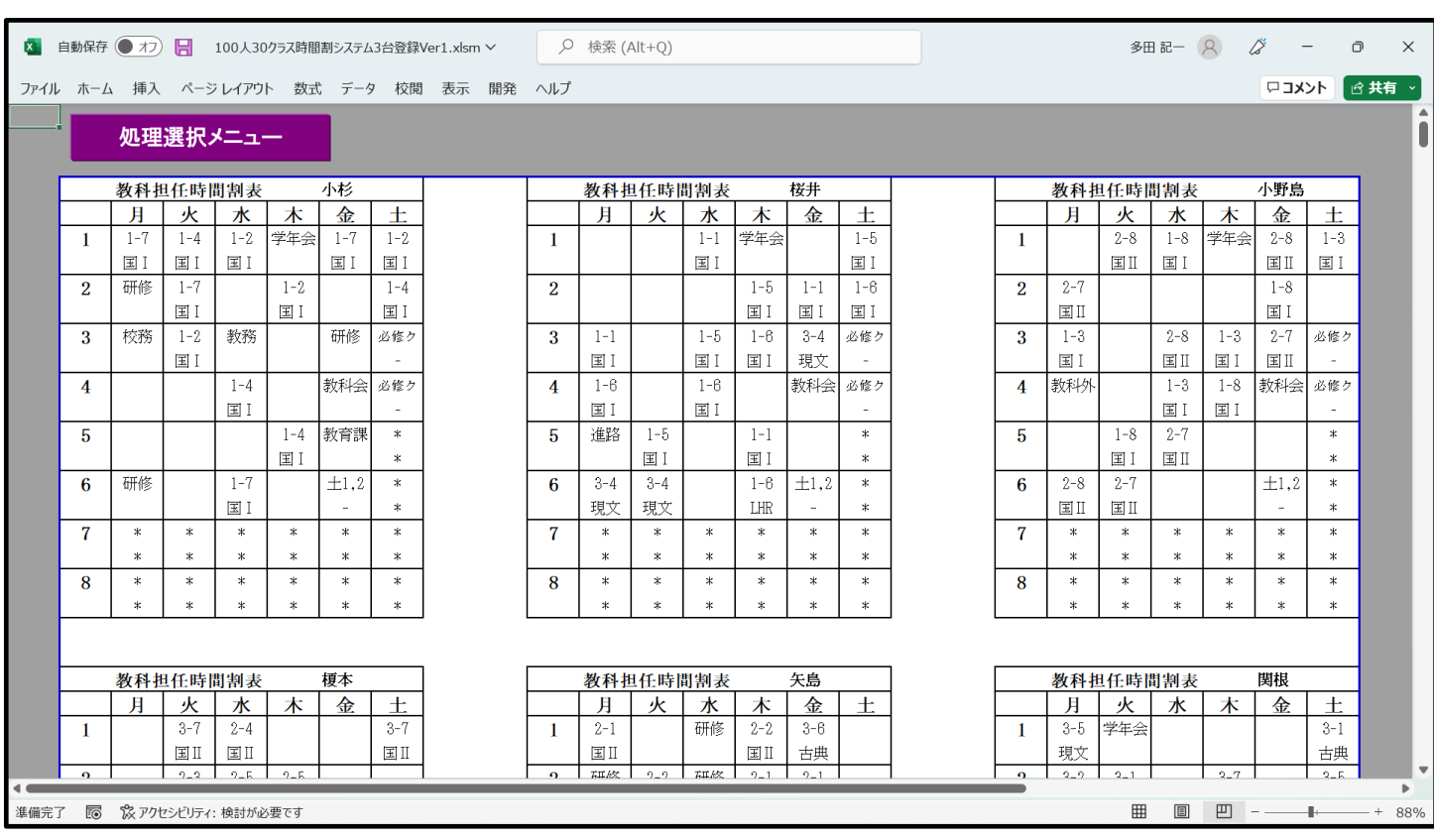

[図80]

このシートでは、印刷処理を行うと全ての講座担当者の週の時間割が印刷できます。ただし、実際にはいない講座 担当者の週時間割も併せて 150 人分が印刷されてしまい、非効率的な印刷となります。

#### (4)クラス別の印刷:

シート「クラス別」では、全てのクラスの週の時間割を印刷することができます。

各シートに配置されているコマンドボタン をクリックしてユーザー

フォーム「時間割処理選択」を表示させ、タブ
<del>「</del>時間割シート選択」を選択すると、次の[図81]の画面のように なります。

[図81]

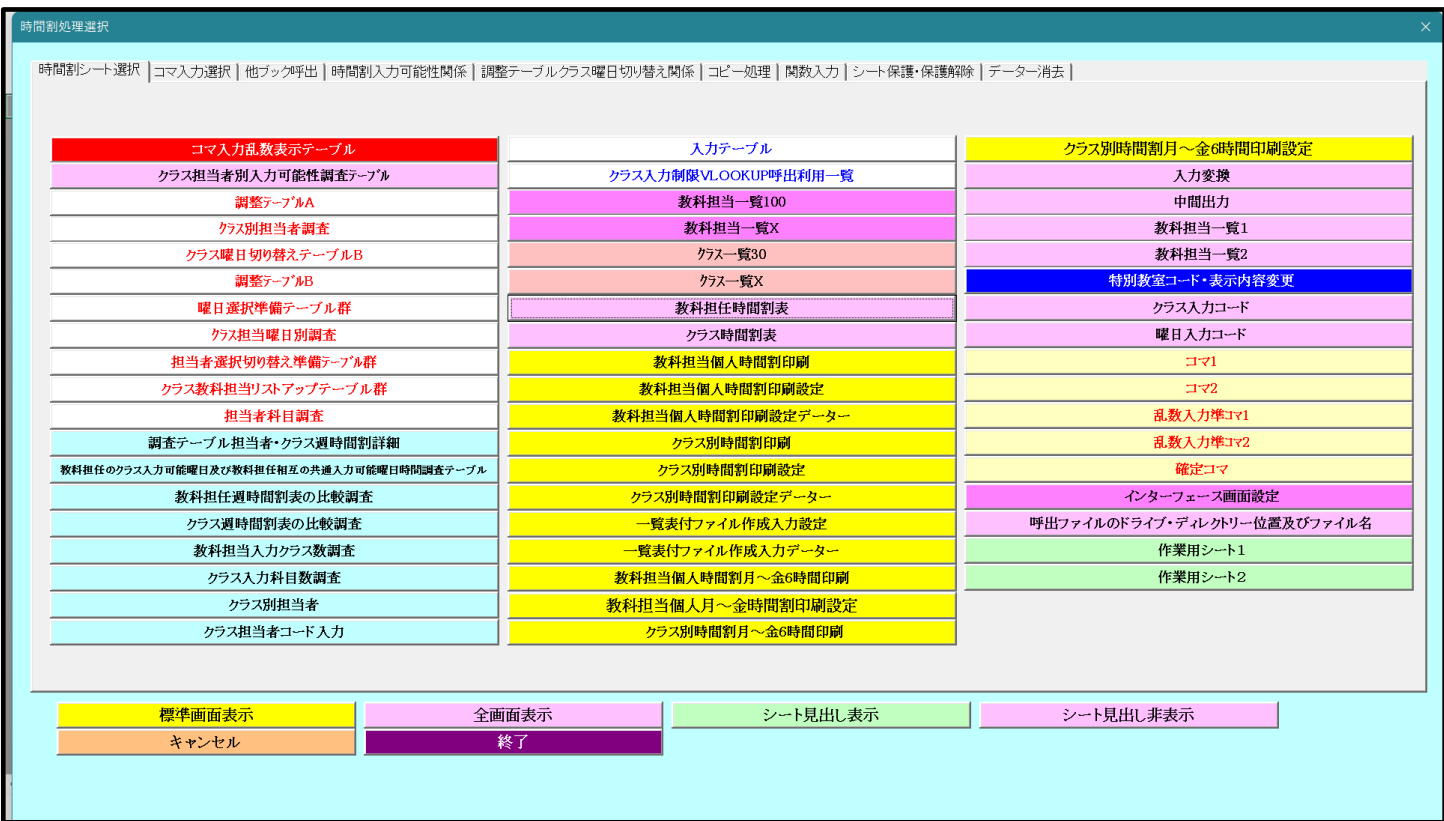

上の[図81]の画面のコマンドボタン をクリックする

と、シート「クラス別」が選択され、次の[図82]の画面になります。
#### [図82]

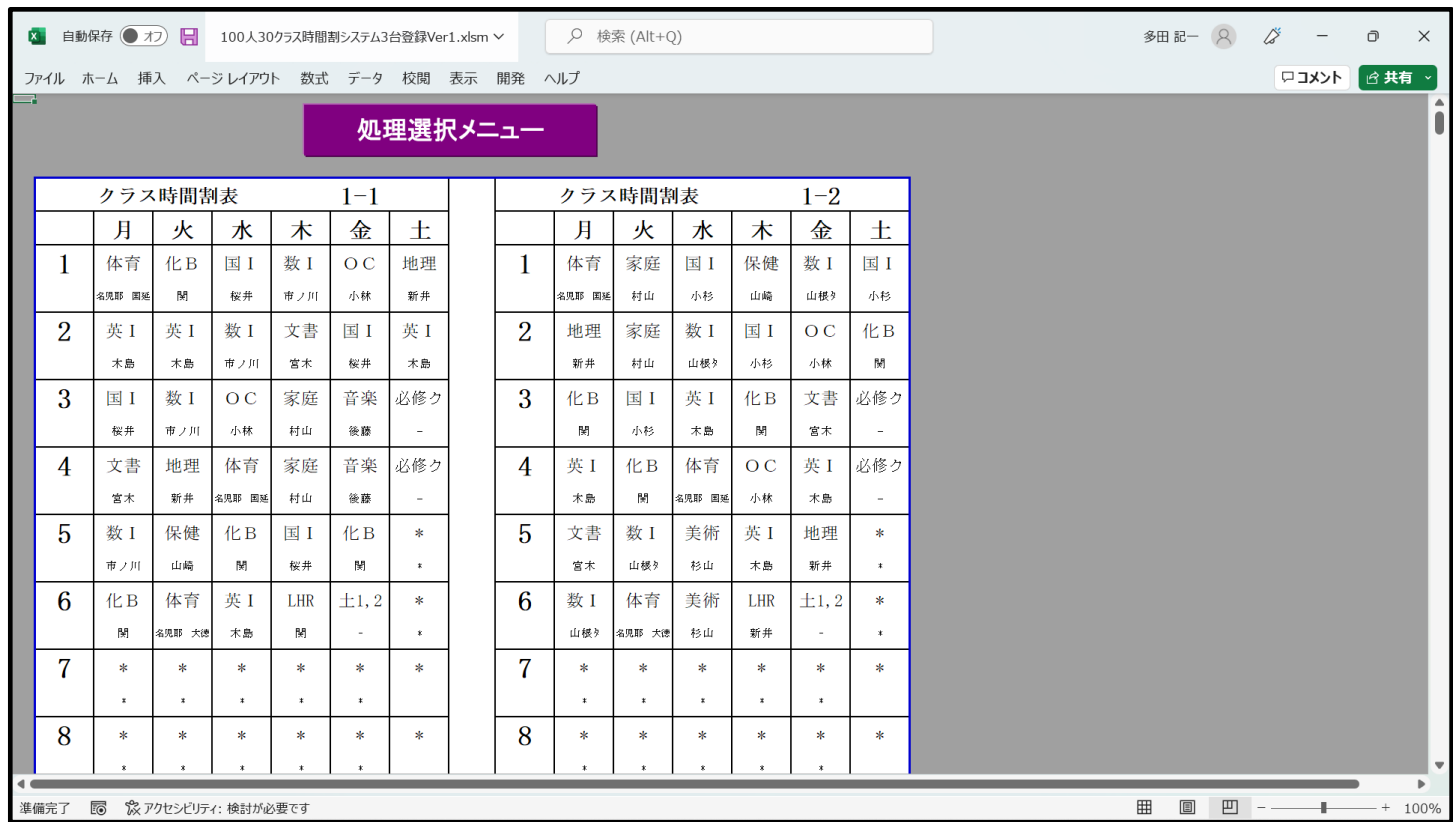

このシートでは、印刷処理を行うと全てのクラスの週の時間割が印刷できます。ただし、実際には存在しない クラスの週時間割も併せて 60 クラス分が印刷されてしまい、非効率的な印刷となります。

(5)教科担当個人時間割印刷・メール送信:

シート「教科担当個人時間割印刷」では、シート「教科担当個人時間割印刷」と関連した2個のシート 「教科担当個人時間割印刷設定」、「教科担当個人時間割印刷設定データ」の設定をすることによって、全ての 講座担当者の週の時間割を設定したサイズに印刷することができるとともに、それらの印刷範囲を PDF の ファイルにして、メールの添付として全ての各講座担当者宛てに送信することができます。

まず、3個のシート

「教科担当個人時間割印刷」、

「教科担当個人時間割印刷設定」、

「教科担当個人時間割印刷設定データ」

についてですが、これらのシートは、各シートに配置されているコマンドボタン

処理選択メニュー

をクリックしてユーザーフォーム「時間割処理選択」を表示させ、

タブ 時間割シート選択 を選択すると、次の[図83]の画面のようになりますが、

### [図83]

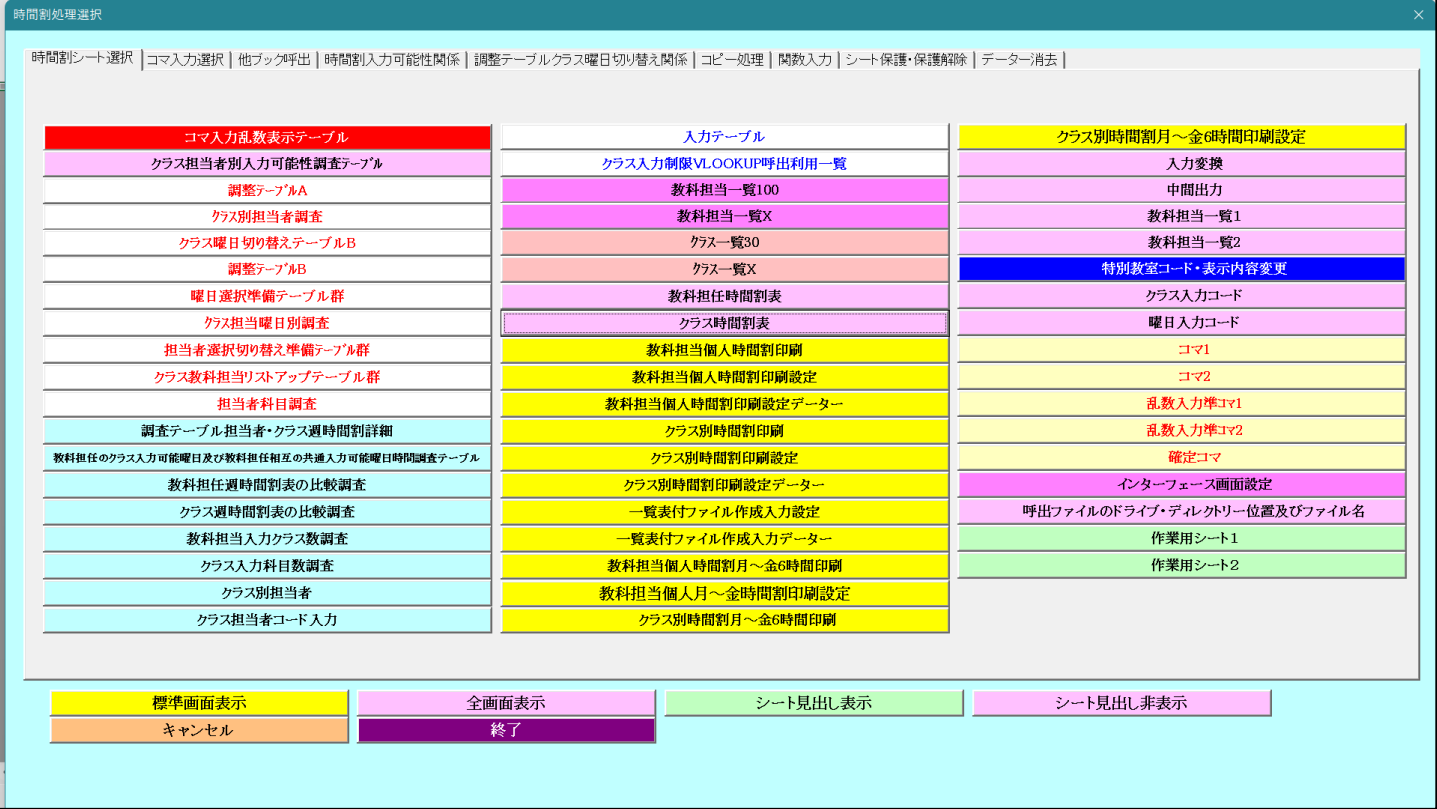

上の[図83]の画面で、次の3個のコマンドボタン

教科担当個人時間割印刷

教科担当個人時間割印刷設定

教科担当個人時間割印刷設定データー

をクリックすると、それぞれ次の[図84]、[図85]、[図86]の画面のように表示されます。

ただし、シート「教科担当個人時間割印刷」、「教科担当個人時間割印刷設定」の表示倍率は 75%、

「教科担当個人時間割印刷設定データ」の表示倍率は 45%にしたものです。

# [図84]

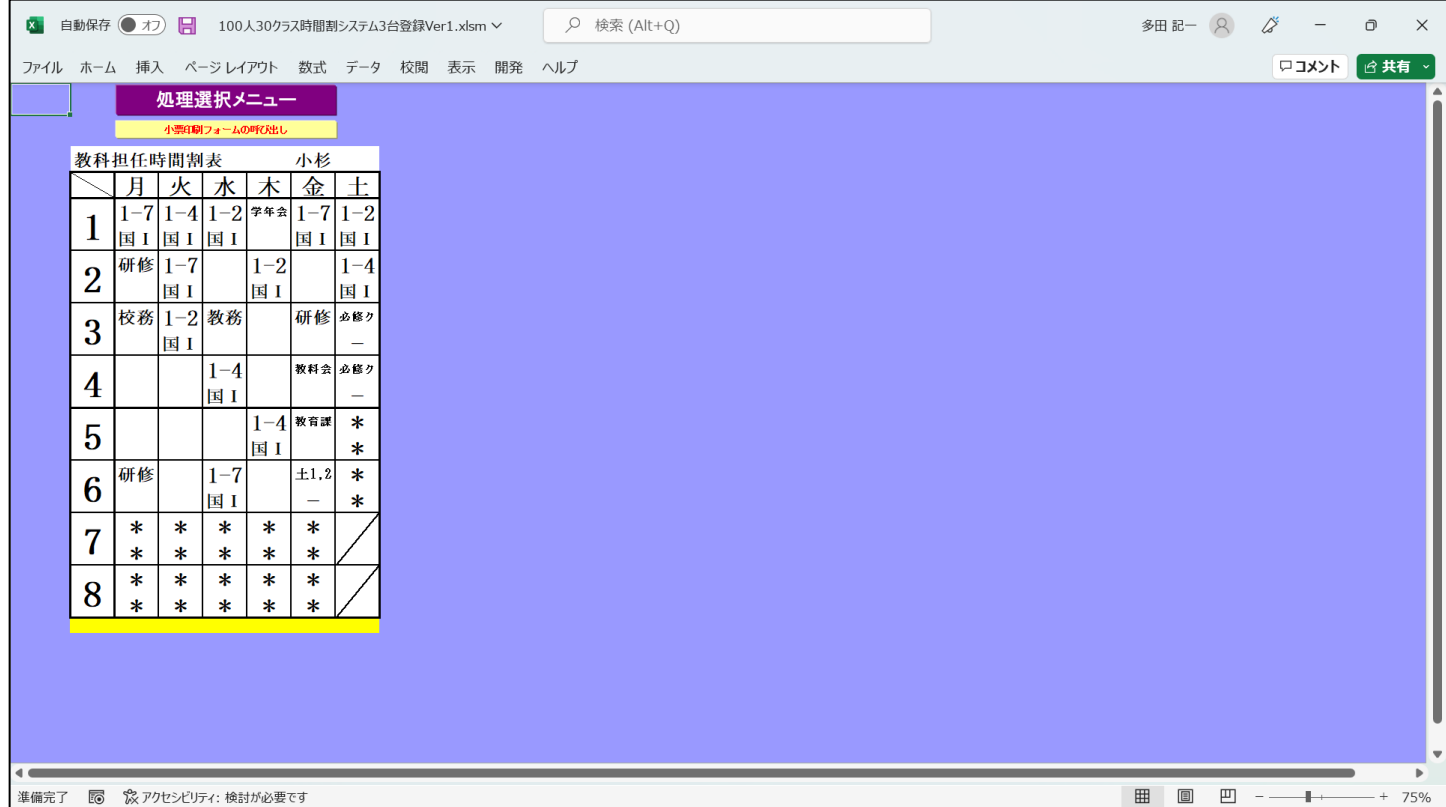

# [図85]

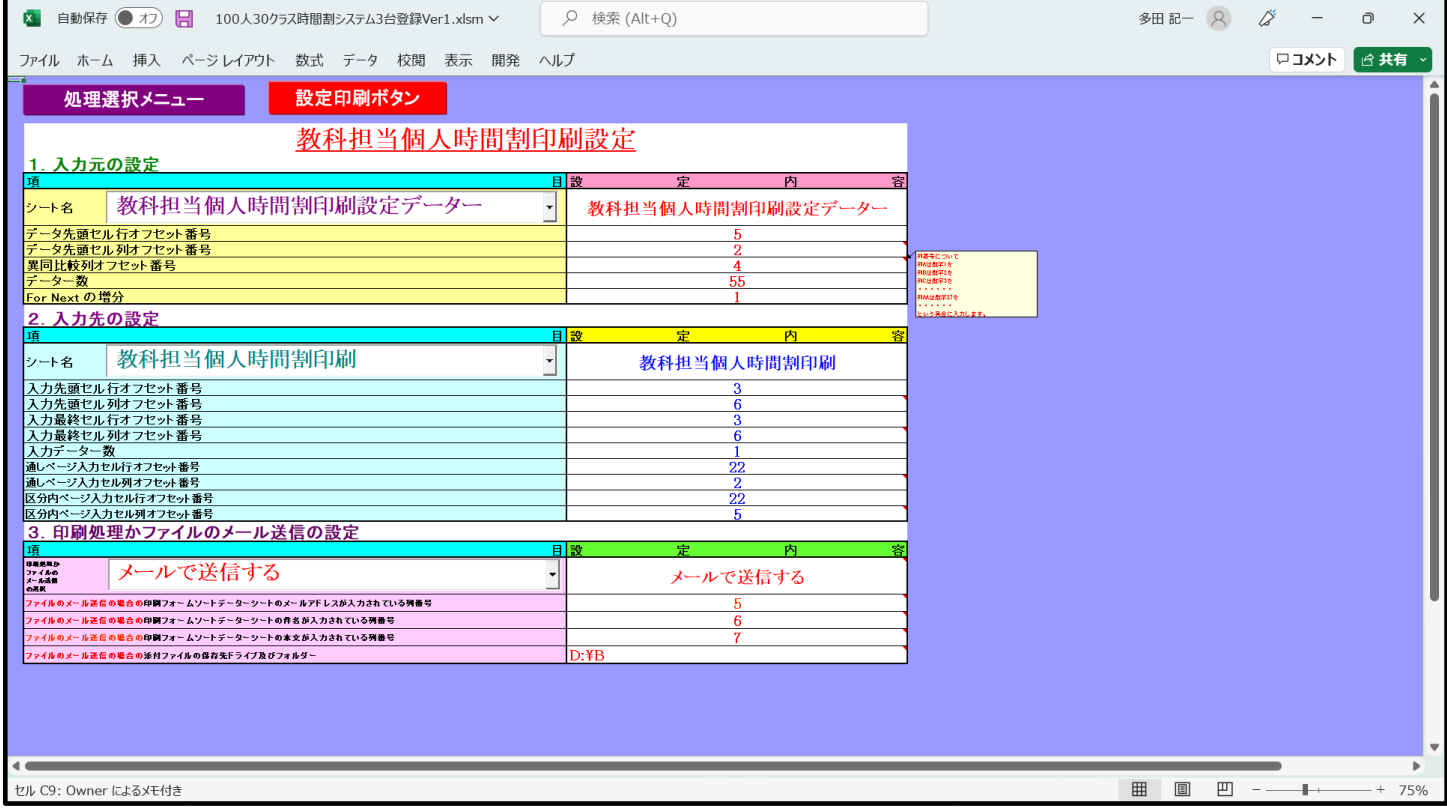

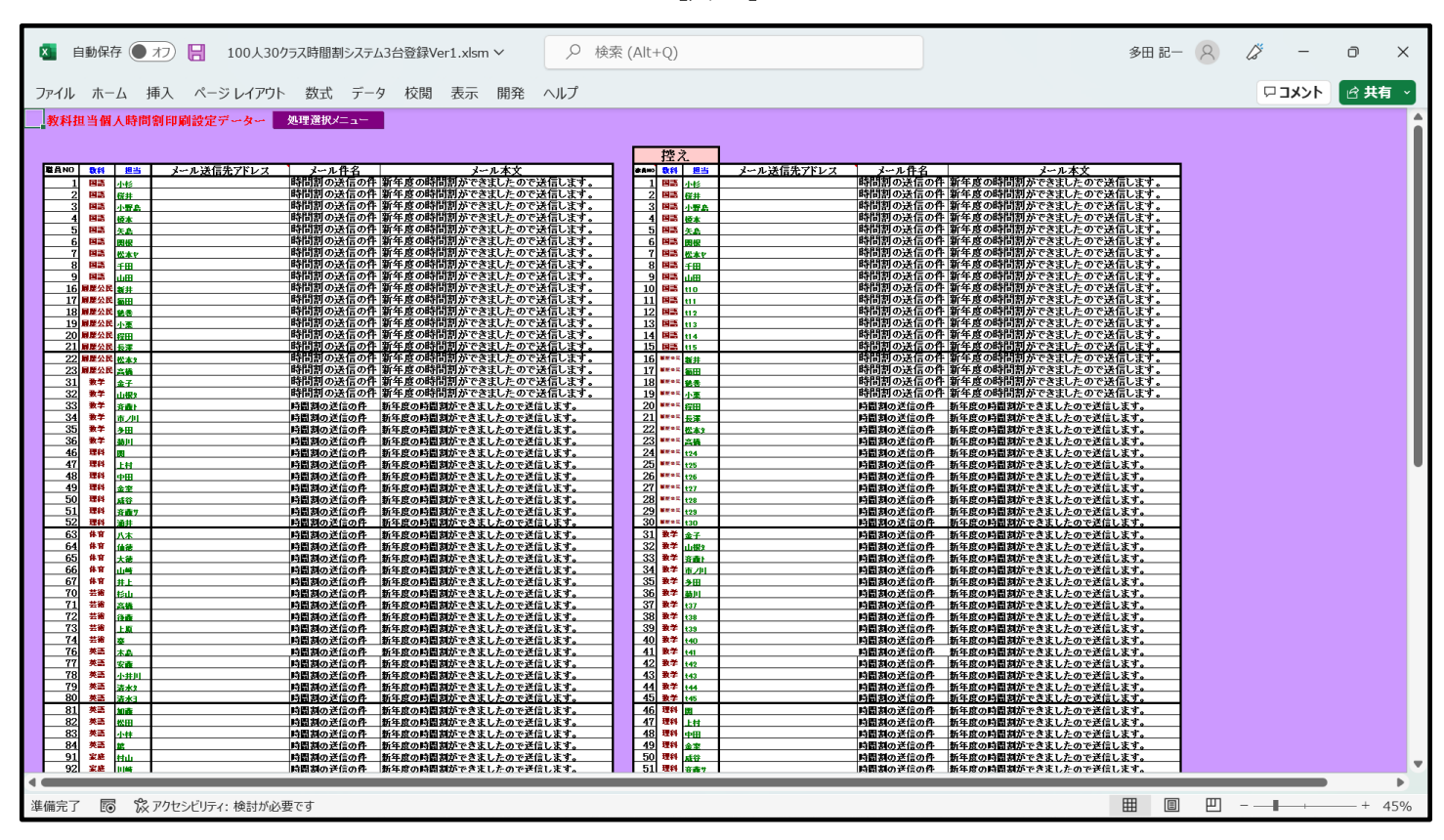

さて、最初に印刷範囲を PDF のファイルにして、メールの添付として全ての各講座担当者宛てに送信する場合の 2個のシート「教科担当個人時間割印刷設定」、「教科担当個人時間割印刷設定データ」の設定について説明いたし ます。

まず、この2個のシートのうち「教科担当個人時間割印刷設定データ」について次のように設定します。 上の[図86]の画面の右側の表は

[図86]

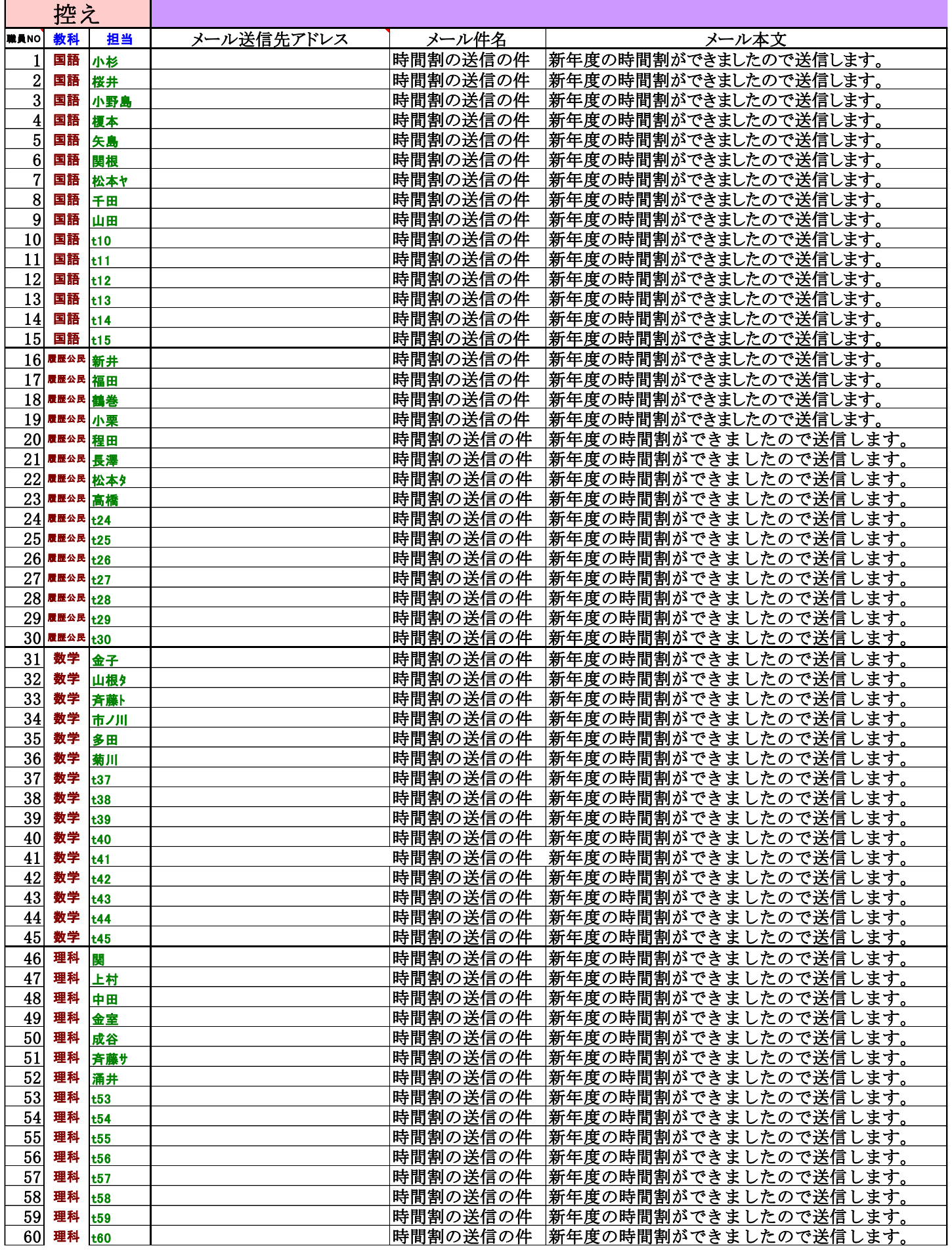

のようになっています。最初の「 1. 担当教員の入力」のところで行った担当教員の入力を実際に入力した場合 には、「担当」の欄の緑色の姓が「t○○」というスタイルにはなっておらず、具体的に姓が入力されます。

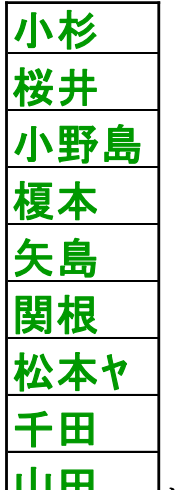

例えば、<mark>|山田</mark> │ │<sub>と表示されている9人については、担当教員の入力が行われています。それに対して、</sub>

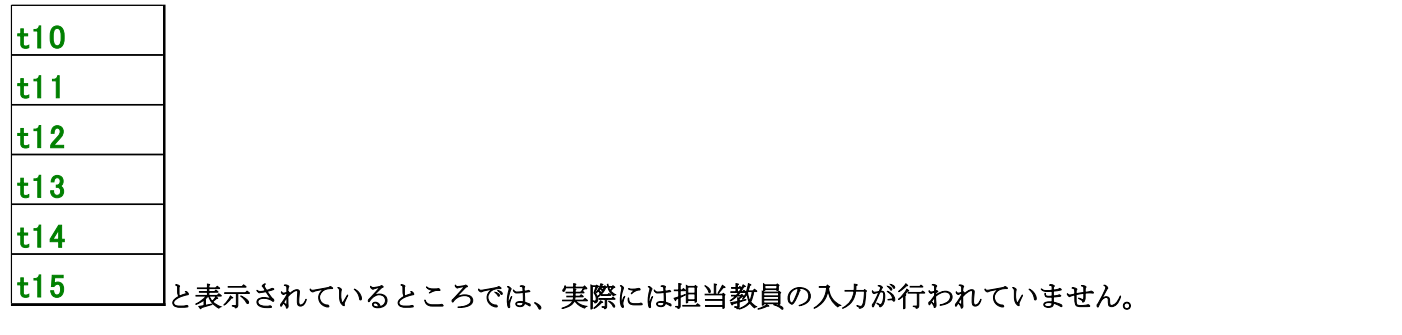

この画面では入力されていませんが、 の欄には、実際に担当教員

メール送信先アドレス

の入力が行われた全ての担当教員のメール送信先アドレスを入力しておきます(試しにテスト送信する場合には、 ご自分の PC のメールアドレスを入力して行いましょう)。

そして、右側の表の実際に担当教員の入力が行われた全ての担当教員の行を、左側の表の部分に上から間を空けず にコピーして値貼り付けし、上の[図86]の画面の左側の表のように表示されている

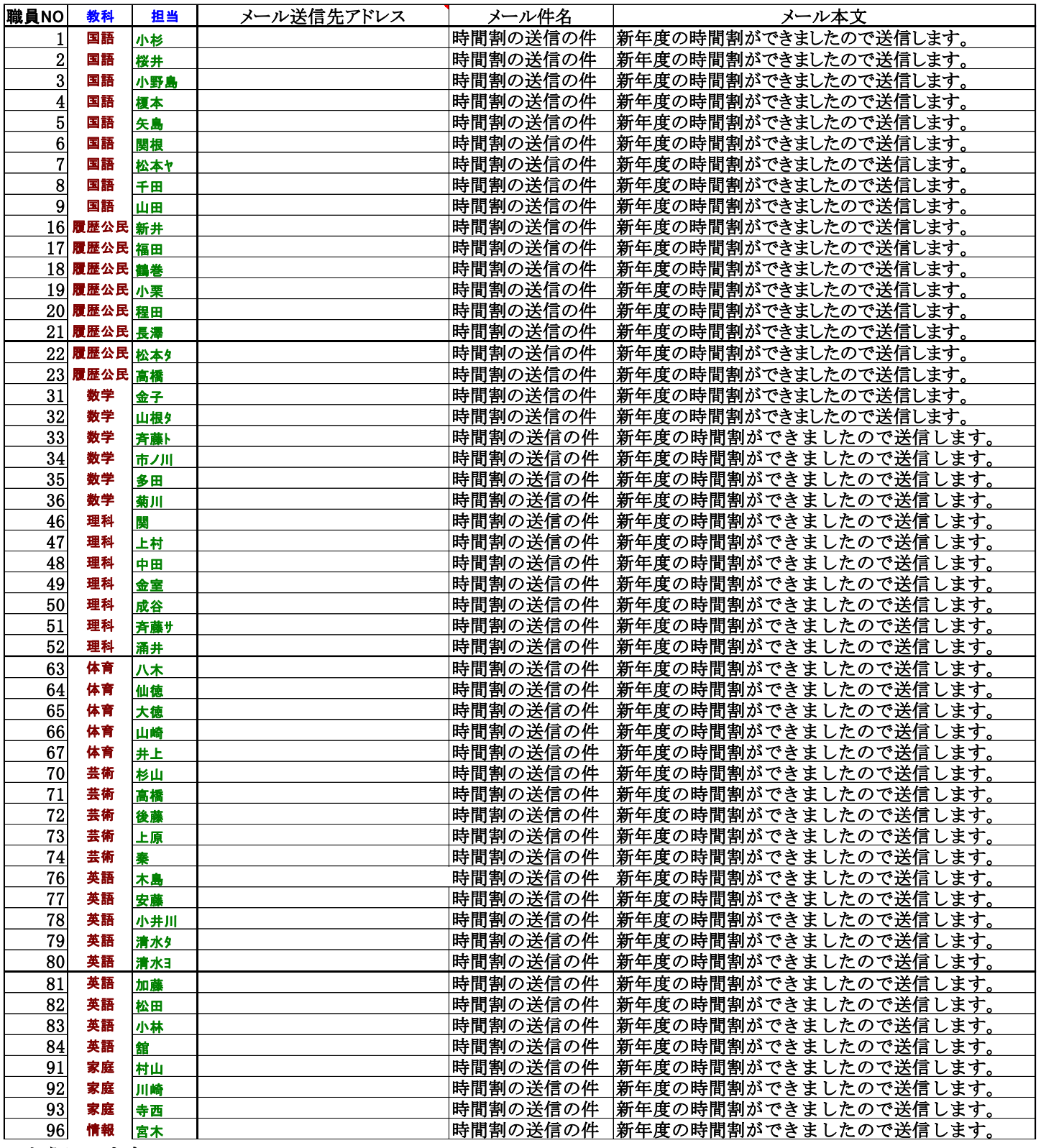

のようにします。

次に、シート「教科担当個人時間割印刷設定」の設定について説明します。

次の[図87]の画面([図116]と同じもの)は、シート「教科担当個人時間割印刷設定」の状況です。

## [図87]

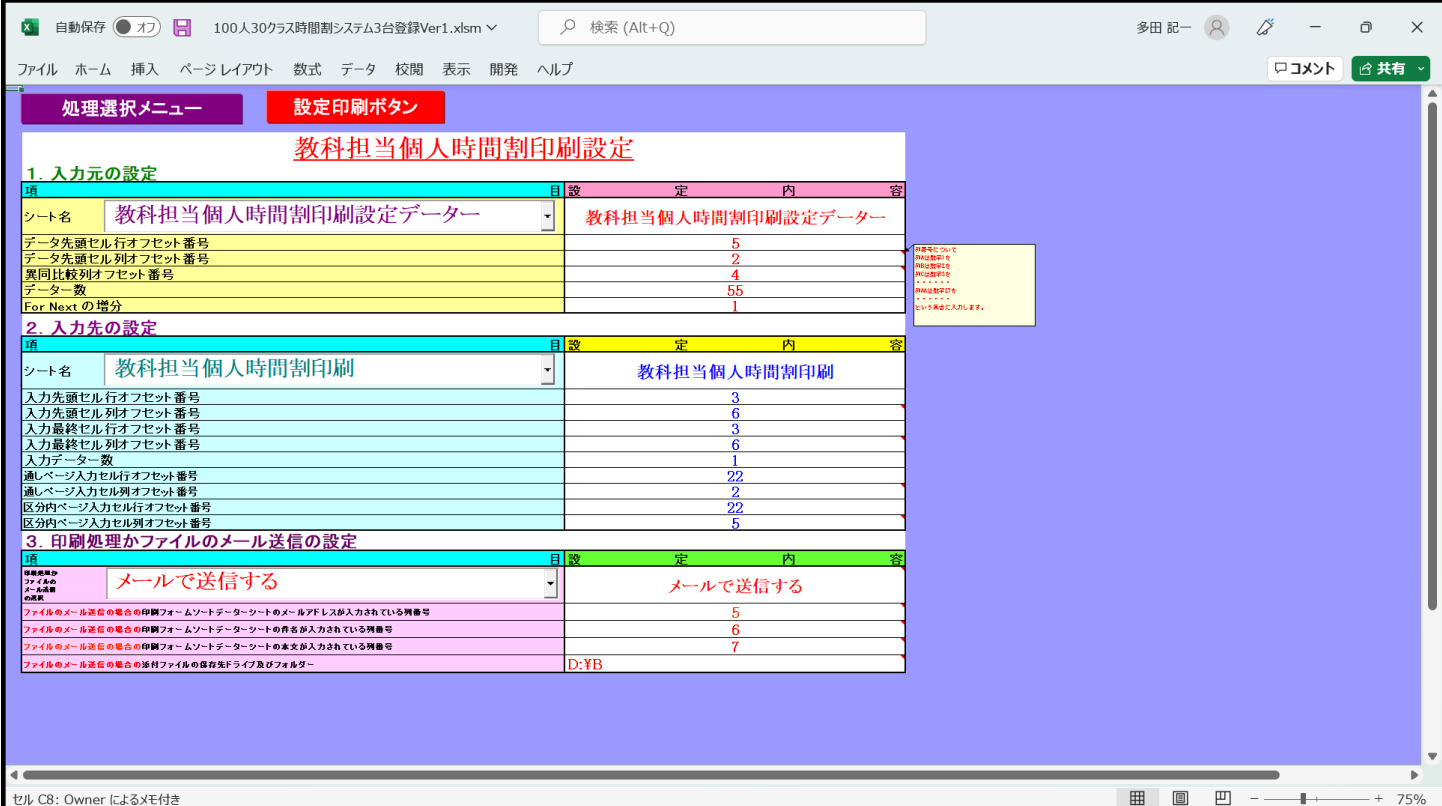

#### 上の[図87]の画面の

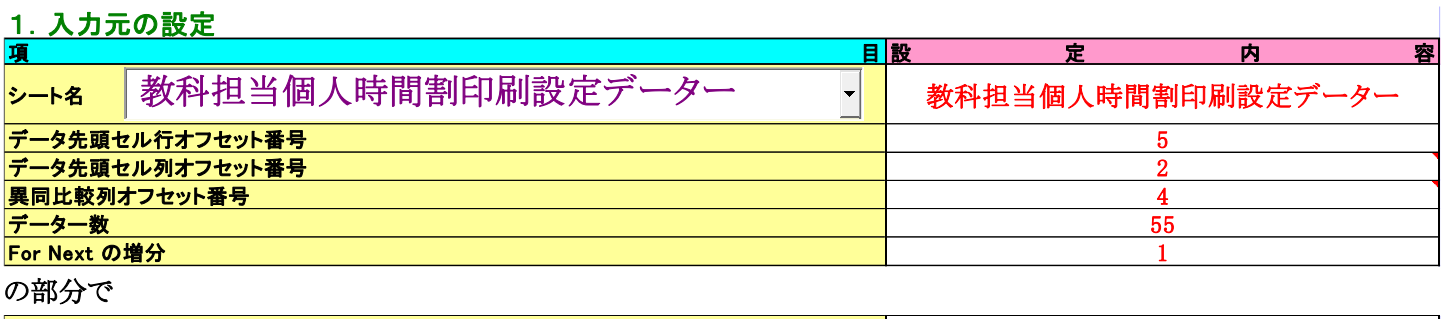

の右側のセルに「55」と入力されていますが、これは、[図117]の画面の左側の表に入力されている教科担当者の人 数です。もし、この人数が 125 人ならば、「125」と入力するだけで OK です。

データー数 おおところ ちょうしょう しょうしょう しょうしょう しょうしょう しゅうしゅう しょうしゅう しょうしゅう おおとこ ちちょう

あとは、上の[図87]の画面のコマンドボタン <mark>設定印刷ボタン よ</mark>をクリックすると、上の[図84]]の印刷範囲

 $\overline{\phantom{a}}$ 

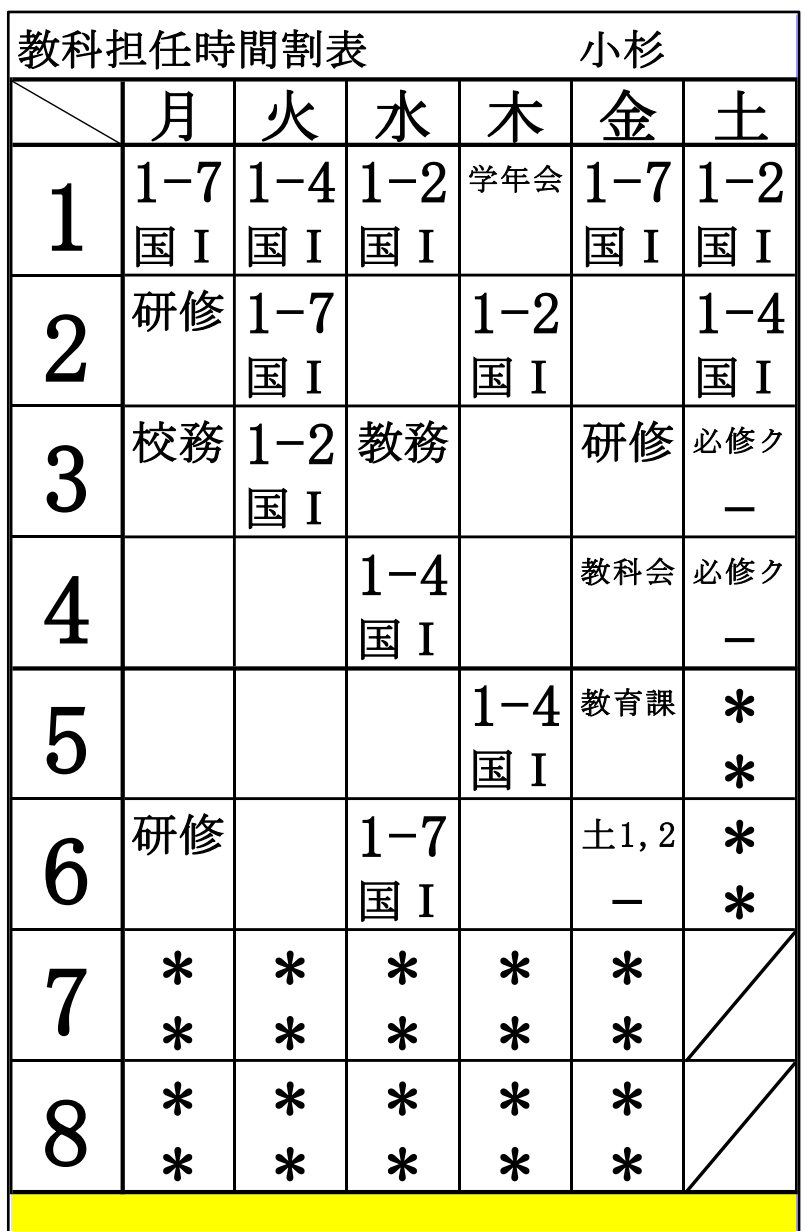

の部分において、この範囲を PDF ファイル化し、自動的に全ての講座担当者に個々の週の時間割の PDF ファイルが A4 サ イズでメールの添付ファイルとして送信されます(ファイルサイズは印刷設定で変更可能です)。 また、上の[図87]の画面の

 $\mathbf{r}$ 

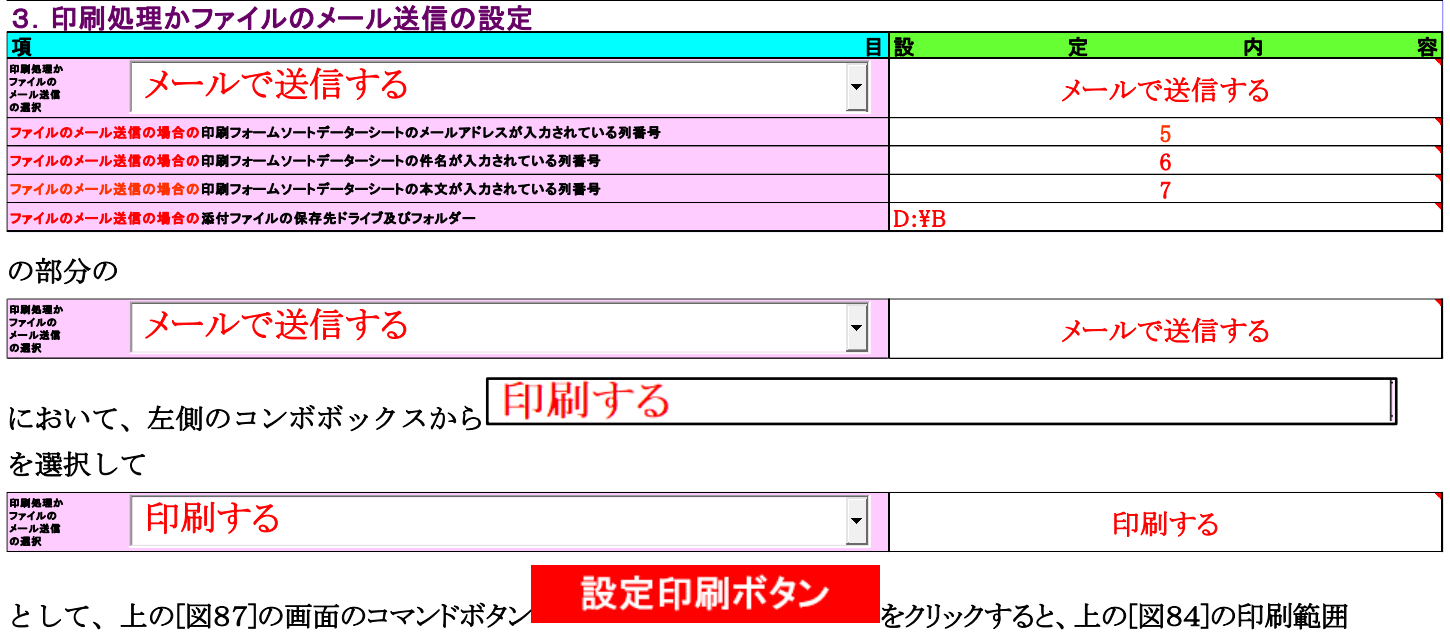

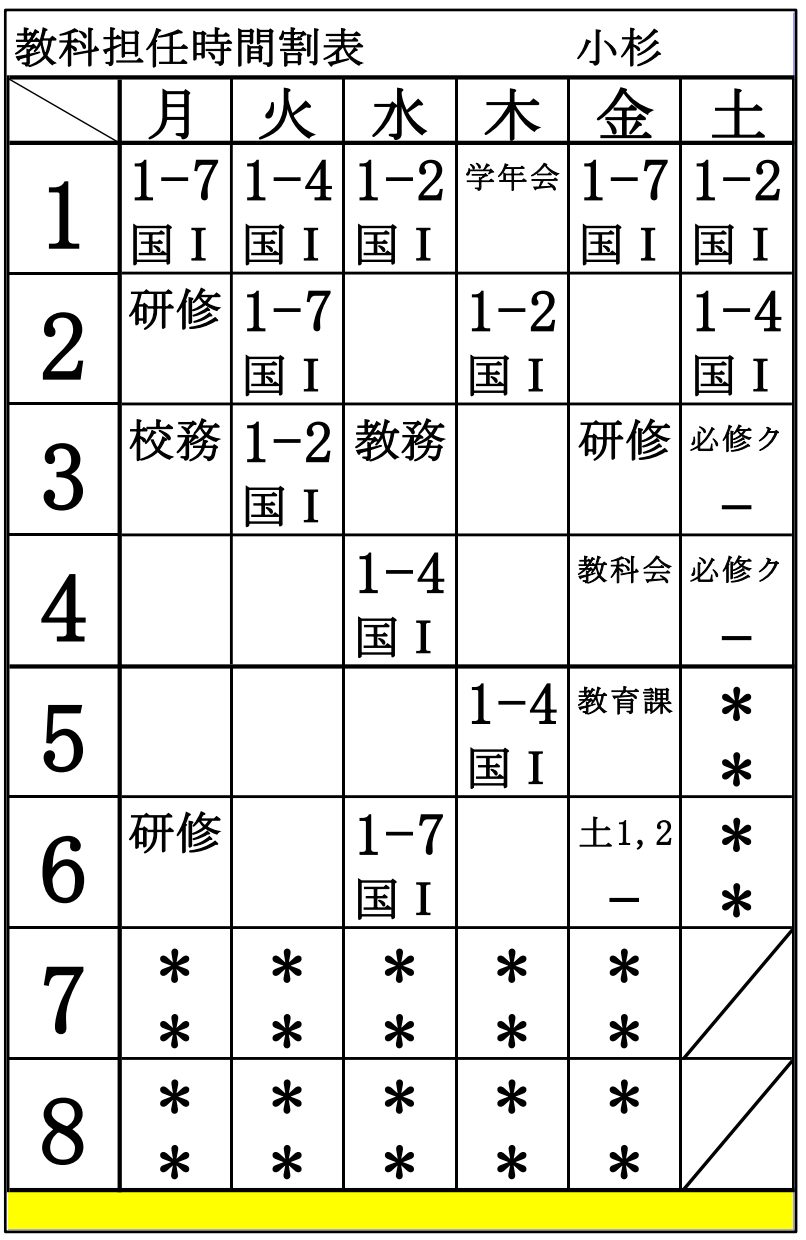

の部分で、全ての講座担当者の週時間割が自動的に A4 サイズで印刷されます(印刷サイズは印刷設定で変更可能)。

(6)クラス別時間割印刷・メール送信:

シート「クラス別時間割印刷」では、シート「教クラス別時間割印刷」と関連した2個のシート 「クラス別時間割印刷設定」、「クラス別時間割印刷設定データー」の設定をすることによって、全ての クラスの週の時間割を設定したサイズに印刷することができるとともに、それらの印刷範囲を PDF の ファイルにして、メールの添付として全てのクラス担当者宛てに送信することができます。

まず、3個のシート

「クラス別時間割印刷」、

「クラス別時間割印刷設定」、

「クラス別時間割印刷設定データー」

についてですが、これらのシートは、各シートに配置されているコマンドボタン

処理選択メニュー

をクリックしてユーザーフォーム「時間割処理選択」を表示させ、

タブ 時間割シート選択 を選択すると、次の[図88]の画面のようになりますが、

### [図88]

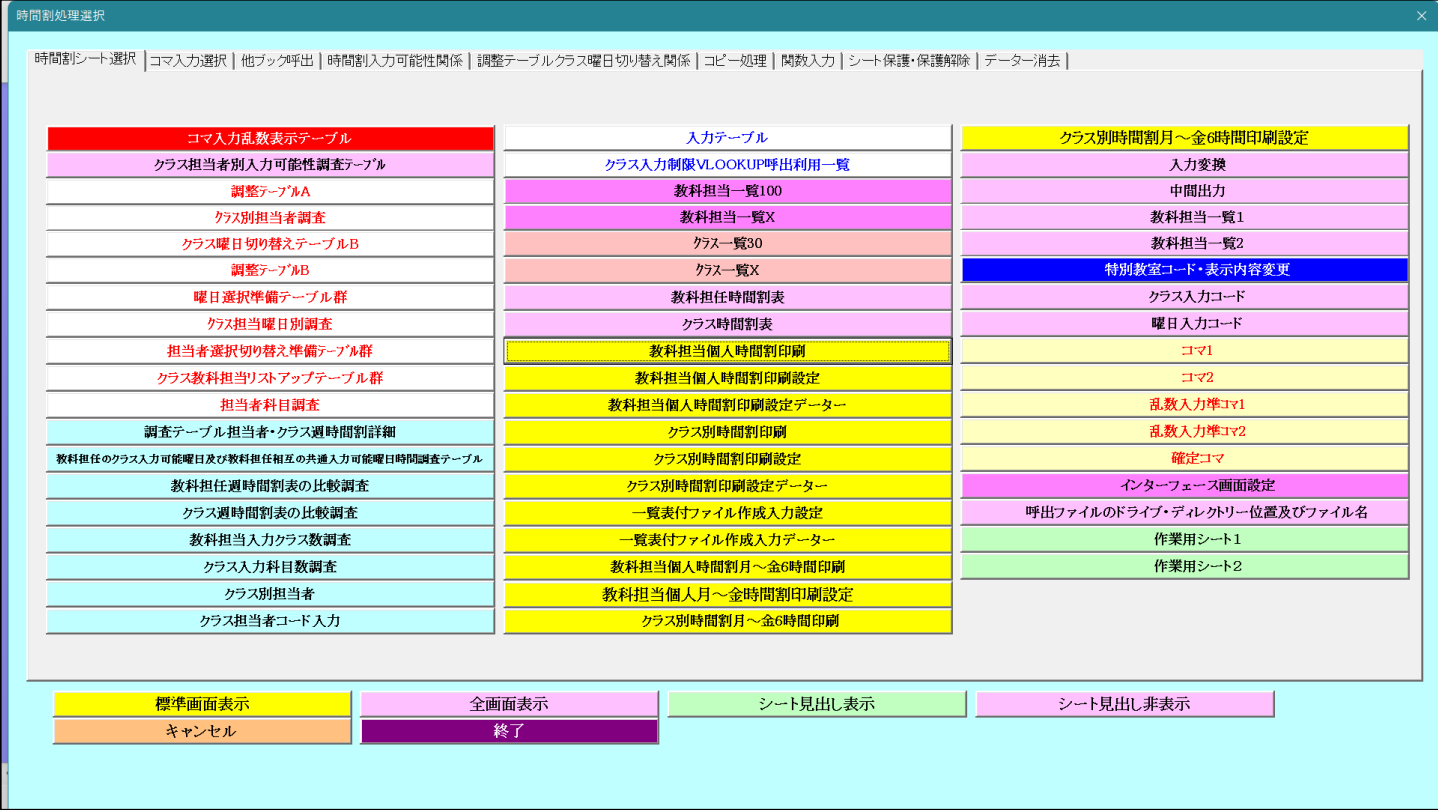

上の[図88]の画面で、次の3個のコマンドボタン

クラス別時間割印刷

クラス別時間割印刷設定

クラス別時間割印刷設定データー

をクリックすると、それぞれ次の[図89]、[図90]、[図91]の画面のように表示されます。

ただし、シート「クラス別時間割印刷」、「クラス別時間割印刷設定」の表示倍率は 75%、

「クラス別時間割印刷設定データー」の表示倍率は 45%にしたものです。

# [図89]

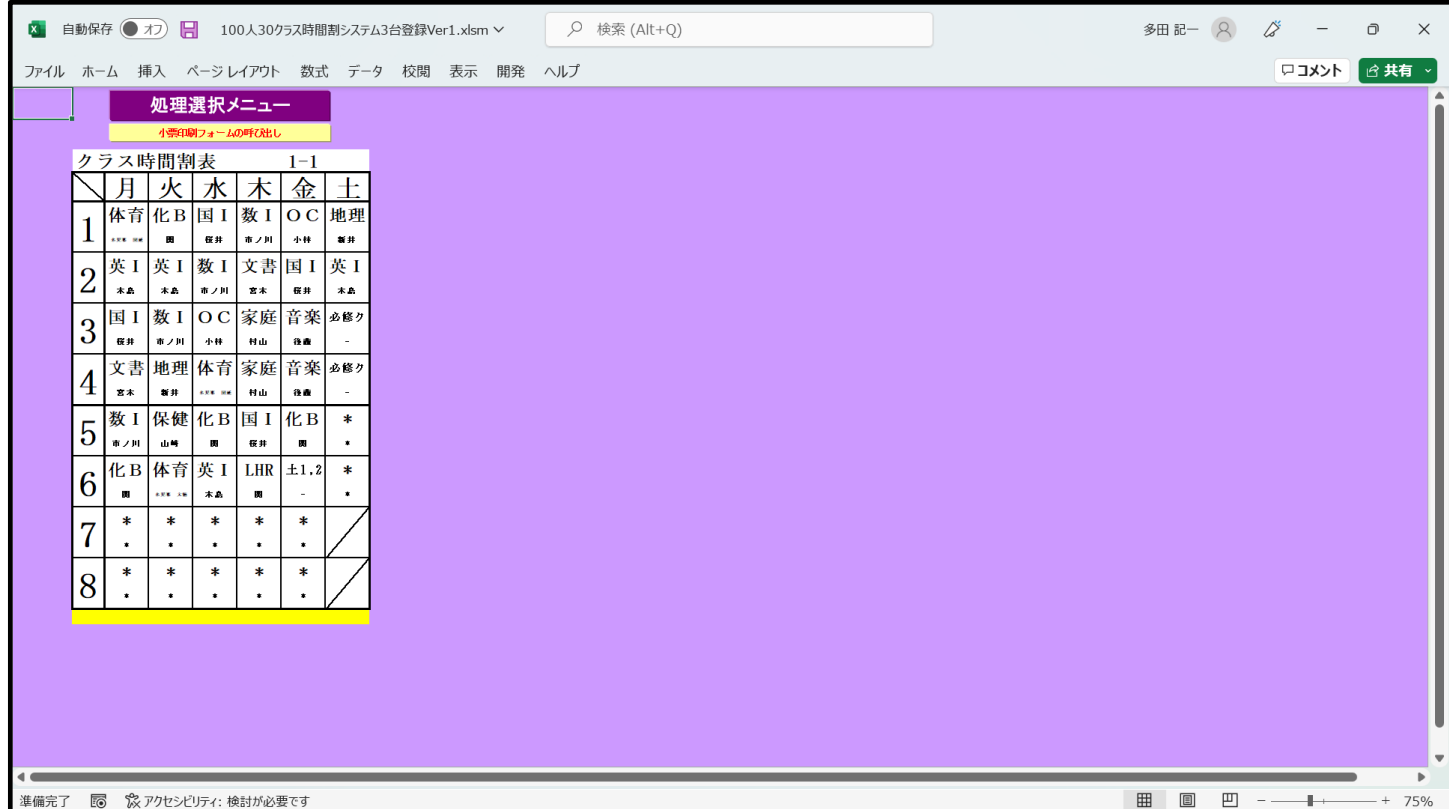

# [図90]

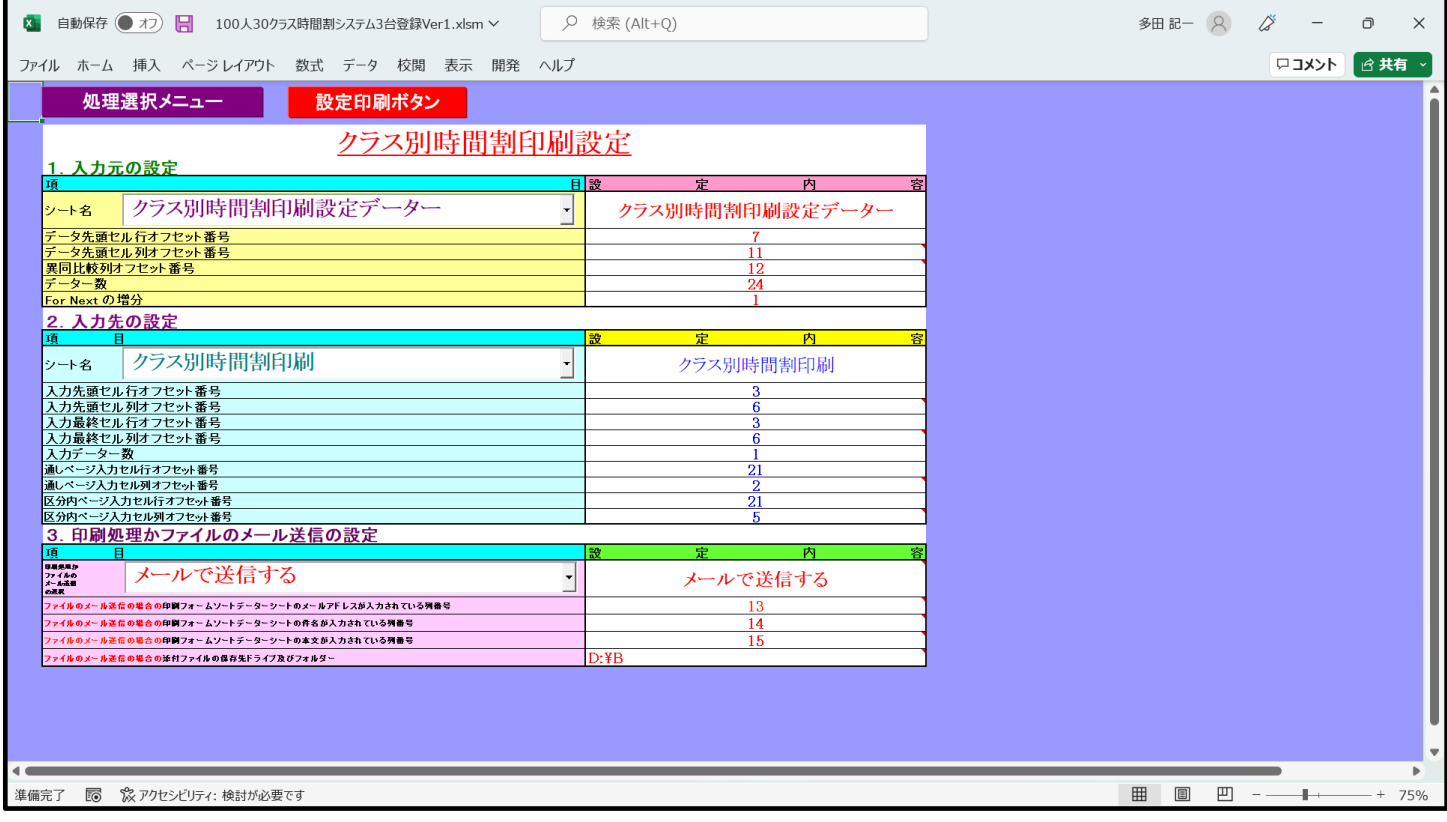

### [図91]

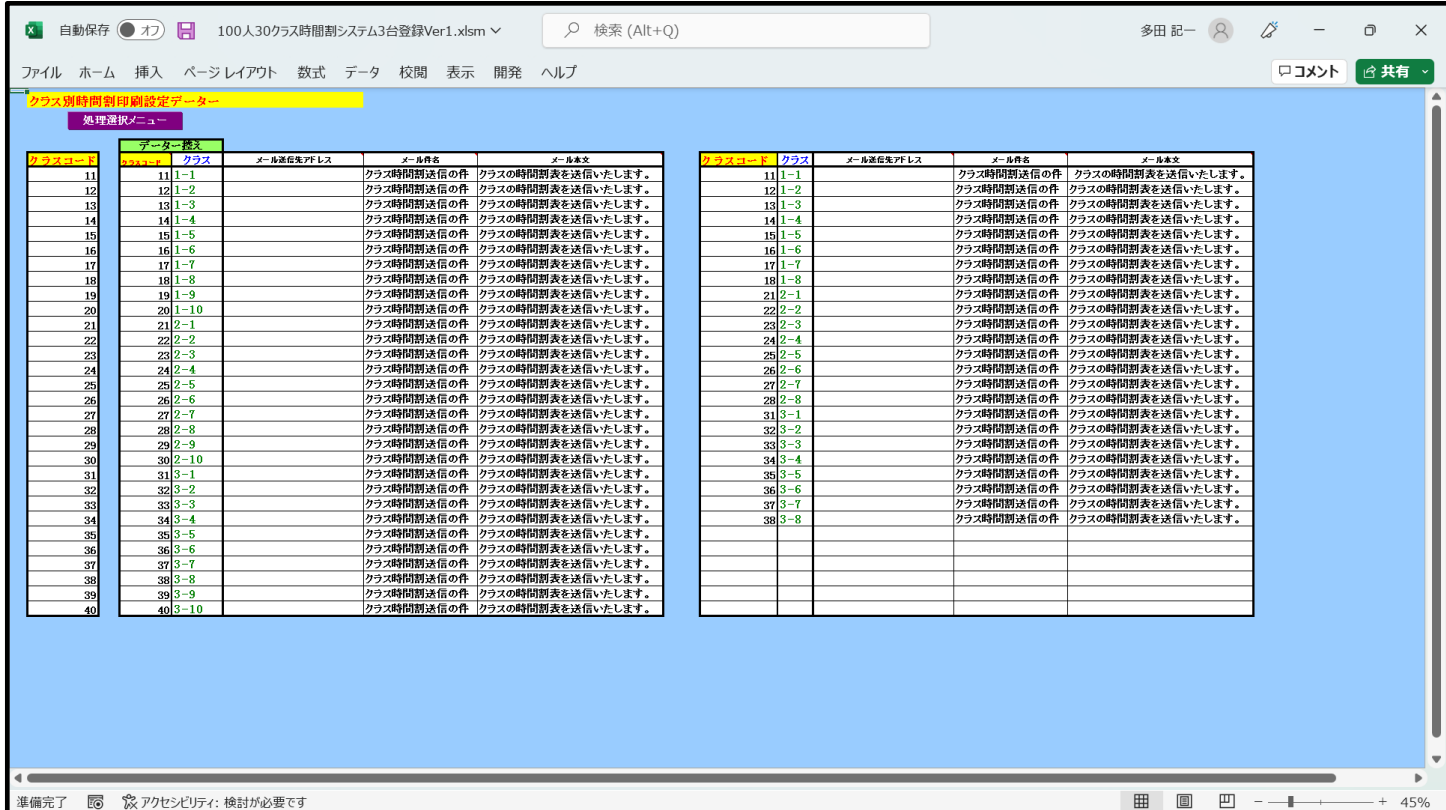

さて、最初に印刷範囲を PDF のファイルにして、メールの添付として全てのクラス担当者宛てに送信する場合の 2個のシート「クラス別時間割印刷設定」、「クラス別時間割印刷設定データー」の設定について説明いたします。 まず、この2個のシートのうち「クラス別時間割印刷設定データー」について次のように設定します。 上の[図91]の画面の中央の表は

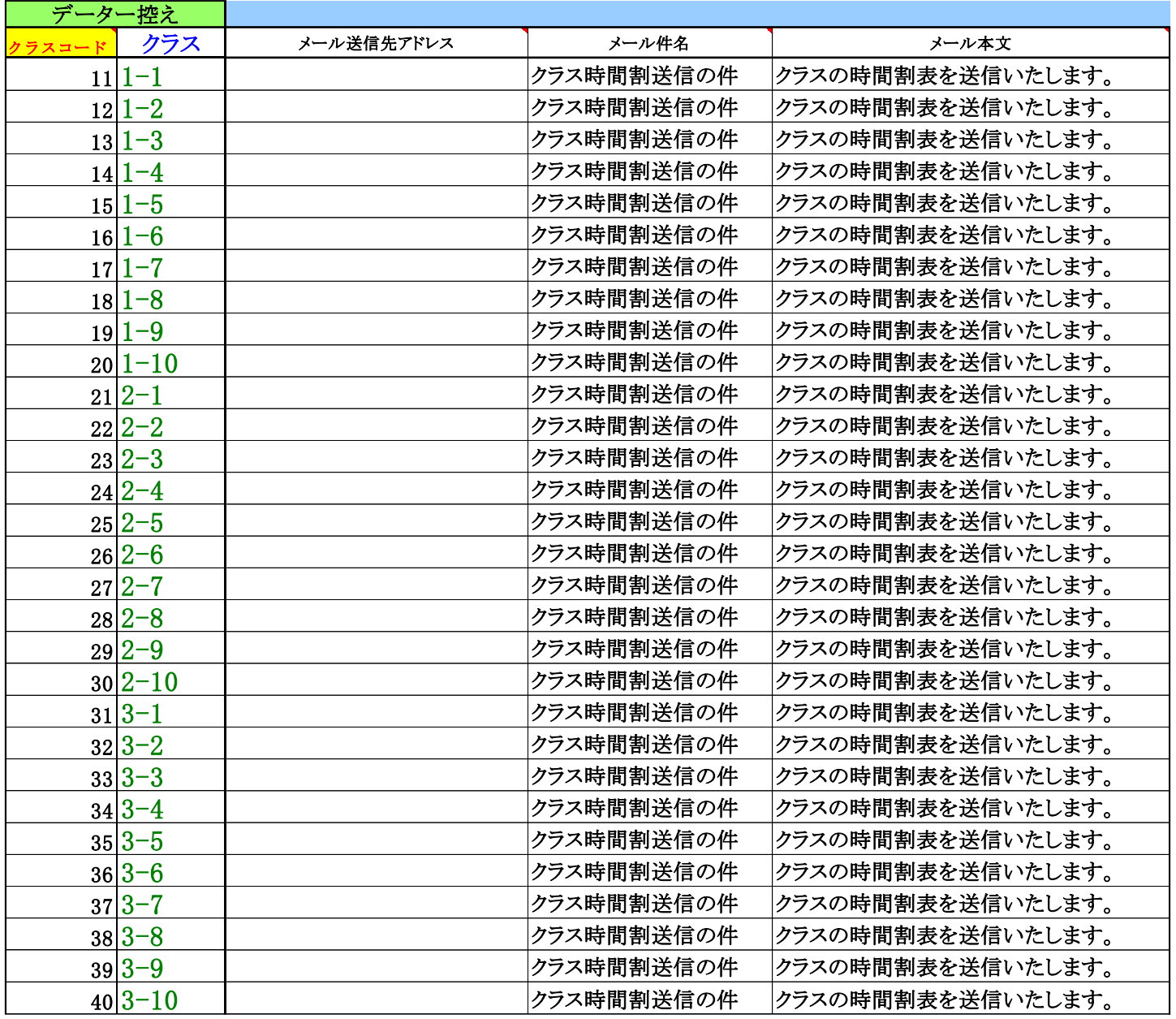

のようになっています。実際には、存在しないクラスも表示されています。

この画面では入力されていませんが、 ̄ ̄ ̄ ̄ ̄ ̄ ̄ ̄ ̄ ̄ ̄ ̄ ̄ ̄ ̄ ̄ ̄ ̄ ̄ ̄ ̄ ̄ ̄ ̄ ̄ |の欄には、実際に存在する

メール送信先アドレス

クラスの担当教員のメール送信先アドレスを入力しておきます(試しにテスト送信する場合には、ご自分の PC の メールアドレスを入力して行いましょう)。

そして、中央の表の実際に存在するクラスの行を、右側の表の部分に上から間を空けずにコピーして値貼り付け し、[図91]の画面の右側のように表示されている

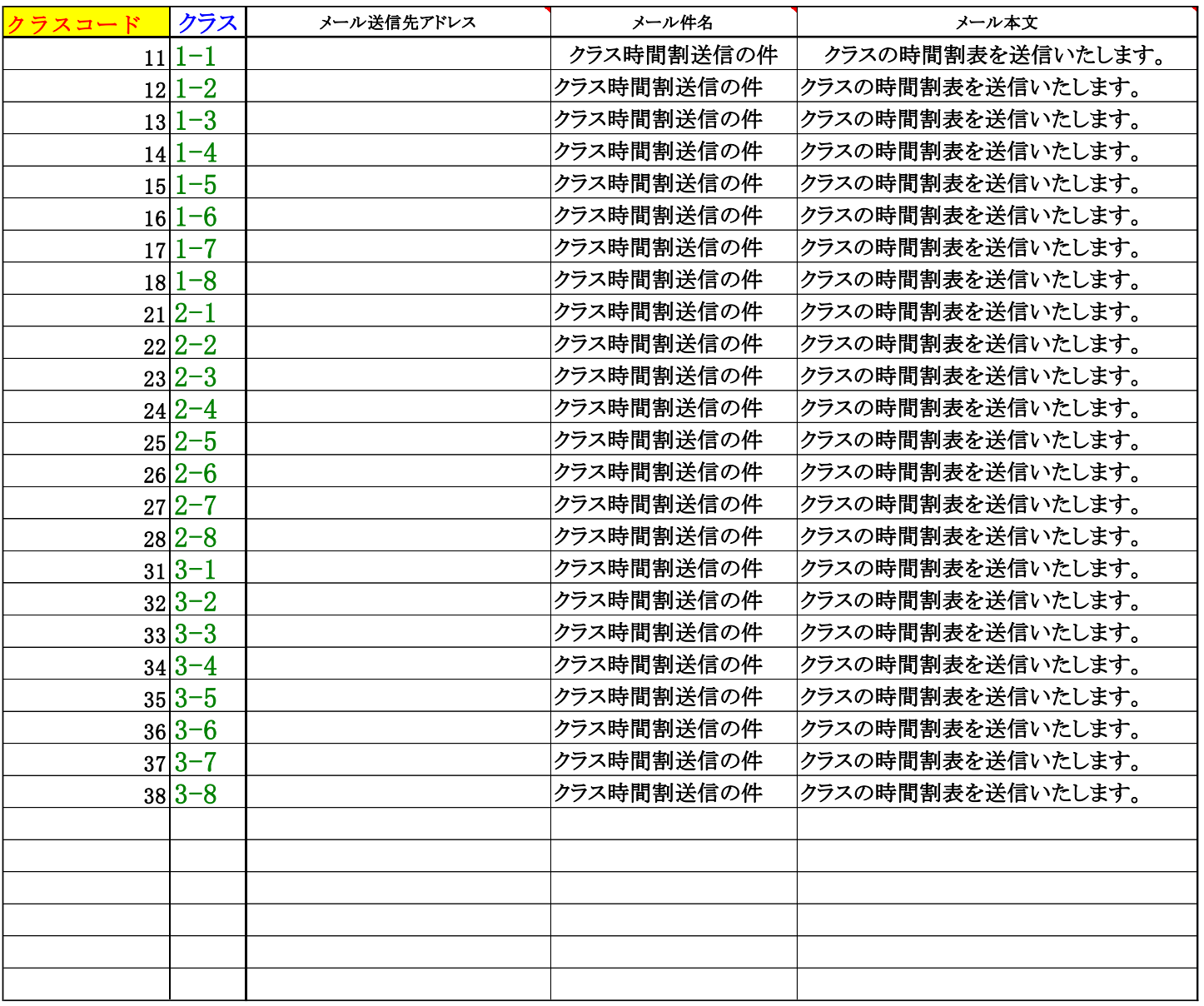

のようにします。

次に、シート「クラス別時間割印刷設定」の設定について説明します。

次の[図92]の画面([図90]と同じもの)は、シート「クラス別時間割印刷設定」の状況です。

### [図92]

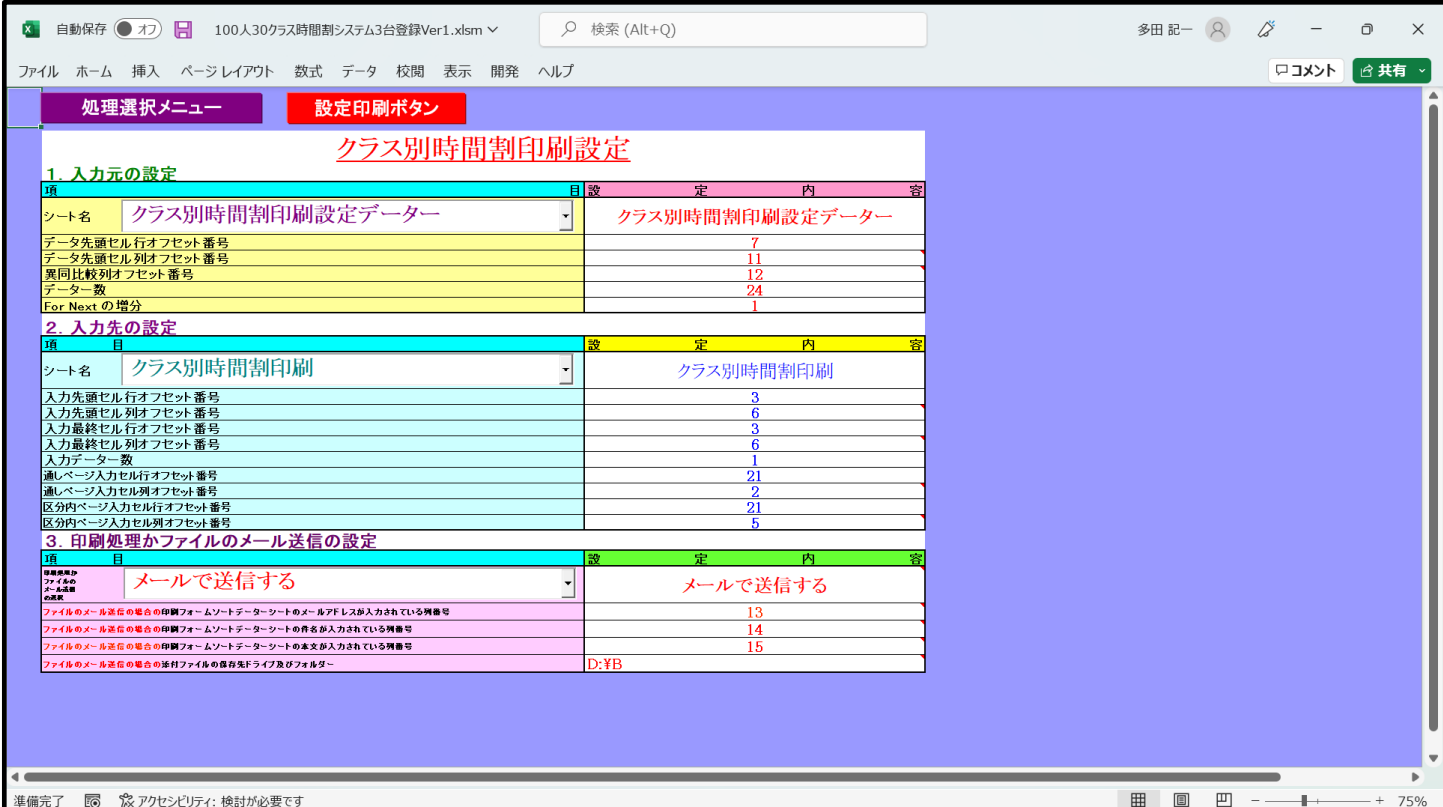

#### 上の[図92]の画面の

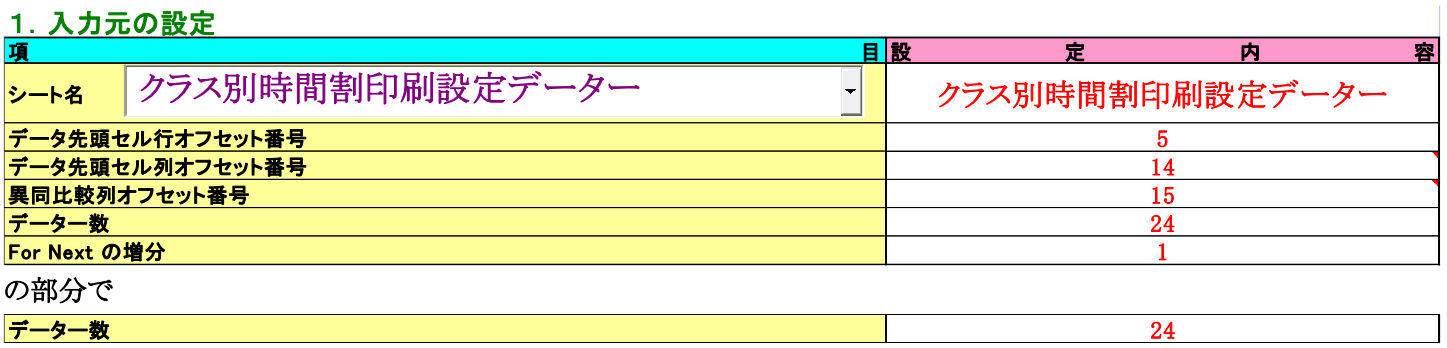

データー数 2 4

の右側のセルに「24」と入力されていますが、これは、[図114]の画面の右側の表に入力されているクラス数です。も し、このクラス数が30ならば、「30」と入力するだけで OK です。

あとは、上の[図92]の画面のコマンドボタン 200<mark>000記 定印刷ボタン 200</mark>をクリックすると、上の[図89]の印刷範囲

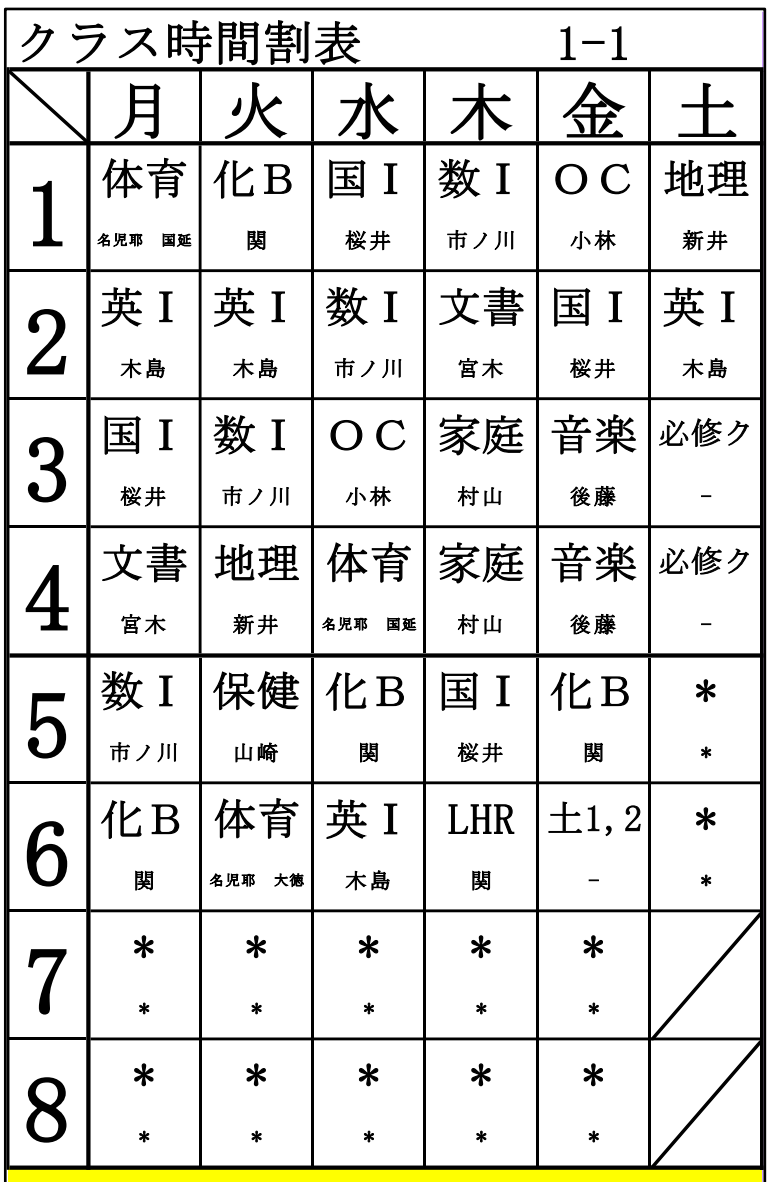

において、この範囲を PDF ファイル化し、自動的に全てのクラス担当者に各クラスの週の時間割の PDF ファイルが A4 サイ ズのメールの添付ファイルとして送信されます(ファイルサイズは印刷設定で変更可能です)。 また、上の[図92]の画面の

 $\mathcal{L}_{\mathcal{A}}$ 

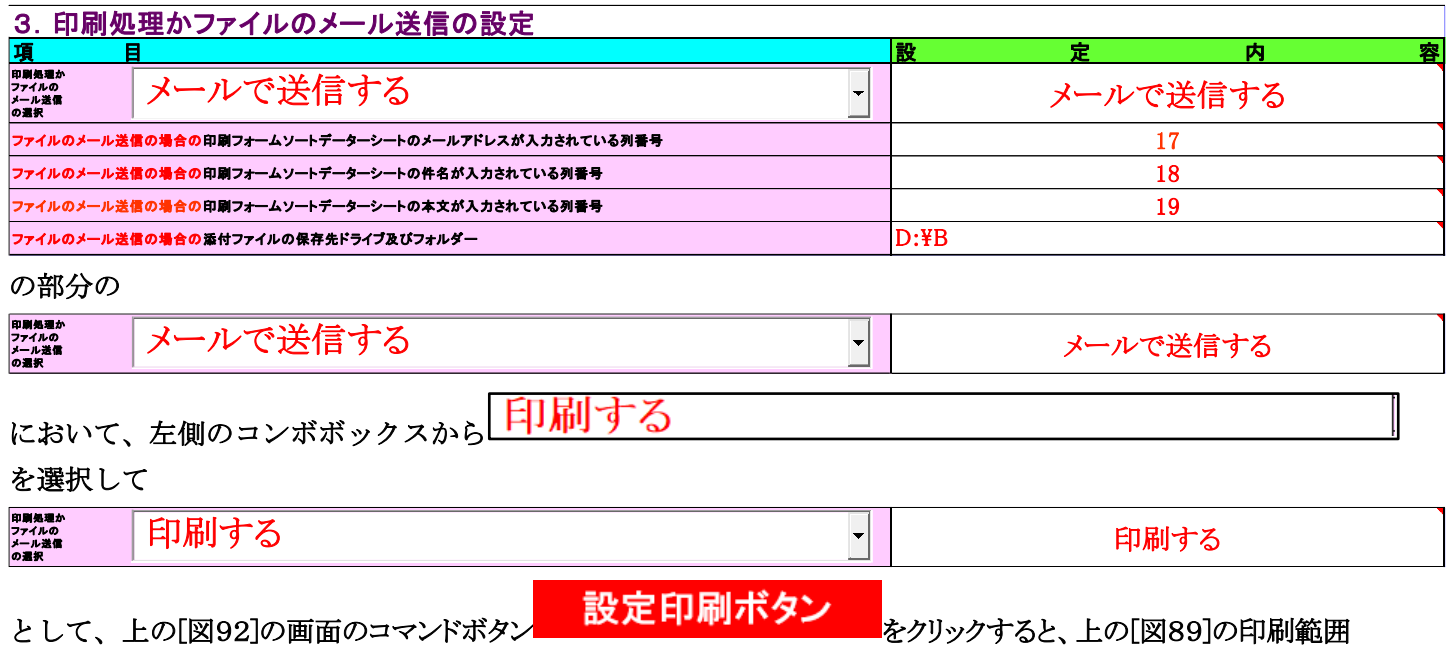

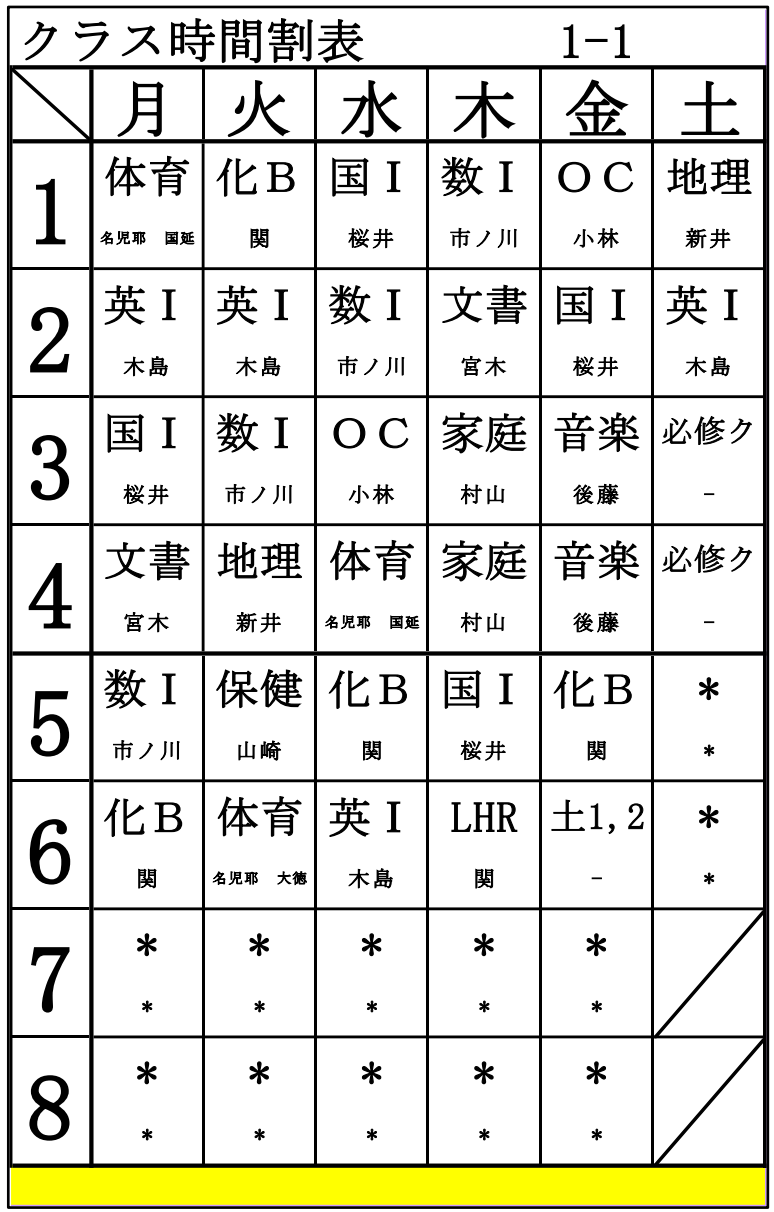

の部分で、全てのクラスの週時間割表が自動的に A4 サイズで印刷されます(印刷サイズは印刷設定で変更可能)。